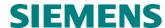

# SIMATIC NET

# V1SL User Description

Firmware for Siemens ASIC DPC31 DPV1

Version: 1.3 Date: 07/01

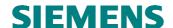

## **Liability Exclusion**

We have checked the content of this document regarding agreement with the hardware and software described. Nevertheless, deviations can't be ruled out, and we are not guaranteeing complete agreement. However, the data in this document is checked periodically. Necessary changes will be included in subsequent editions. Any suggestions for improvement are welcome.

#### Copyright

Copyright © Siemens AG 1999 All Rights Reserved Unless permission has been expressly granted, passing on this document, or using and copying it is not allowed. Offenders will be held liable. All rights reserved, in the event a patent is granted, or a utility model or design is registered.

The brand names SIMATIC, SINEC L2 are protected by law for Siemens through application or registration. All other product and system names are (registered) brand names of their respective proprietors, and are to be treated as such.

Subject to technical changes.

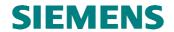

# **Table of Contents**

| 1 |       | duction                                                          |      |
|---|-------|------------------------------------------------------------------|------|
| 2 |       | view                                                             |      |
|   | 2.1 F | Features and Positioning of the V1SL Firmware Package            | 10   |
|   |       | /1SL Kernel                                                      |      |
|   | 2.3 F | PBC Driver                                                       | 12   |
|   |       | Application Examples                                             |      |
|   | 2.5   | Delivery Package/Installation/Configuration/Generation           | . 12 |
| 3 |       | ture                                                             |      |
| 4 | Func  | tions                                                            | 14   |
|   | 4.1   | General                                                          | 14   |
|   | 4.2 I | dentifiersdentifiers                                             | 15   |
|   | 4.3 \ | /1SL Interface to the System                                     | 16   |
|   | 4.3.1 |                                                                  |      |
|   | 4.3.2 | System Interface Functions/Macros utilized by the C0/C2 Firmware | . 17 |
|   | 4.3.3 |                                                                  |      |
|   | 4.4 \ | /1SL Standard Interface to the User                              | . 17 |
|   | 4.4.1 |                                                                  |      |
|   | 4.4.2 | C2 Firmware User Interface Functions/Macros                      | 19   |
| 5 | Opera | ating Sequences                                                  |      |
|   |       | nitialization and Termination                                    |      |
|   | 5.2   | Operation of the C0 Firmware                                     | . 23 |
|   |       | Deration of the C2 Firmware                                      |      |
| 6 | Base  | s of C0 Firmware Utilization                                     | 27   |
|   | 6.1   | Slave State Machine                                              | 27   |
|   | 6.2   | Slave Parameterization                                           | . 27 |
|   | 6.2.1 | General                                                          | . 27 |
|   | 6.2.2 | Structure of the Parameterization Data                           | 28   |
|   | 6.2.3 | Default Parameterization                                         | . 29 |
|   | 6.3   | Slave Configuration                                              | 30   |
|   | 6.3.1 | General                                                          | 30   |
|   | 6.3.2 | General ID Format                                                |      |
|   | 6.3.3 | Special ID Format                                                |      |
|   | 6.4   | Slave Diagnostics and Slave Alarms                               | 33   |
|   | 6.4.1 | General                                                          | 33   |
|   | 6.4.2 | Structure of the Slave's Standard Diagnostic                     | 35   |
|   | 6.4.3 | Structure of the Revision                                        | 35   |
|   | 6.4.4 | Structure of the ID-Related Diagnostic                           | 35   |
|   | 6.4.5 | Structure of a Channel-Related Diagnostic                        | 36   |
|   | 6.4.6 | Structure of a Device-Related Diagnostic                         | 38   |
|   | 6.4.7 | Structure of a Status PDU as Device-Related Diagnostic           | 38   |
|   | 6.4.8 | Structure of an Alarm PDU as Device-Related Diagnostic           | . 40 |
|   | 6.5   | Slave Control by means of 'Application Ready'                    | . 41 |
|   | 6.6 H | Handling Slave Output Data                                       | . 43 |
| 7 |       | Instance Operation                                               |      |
|   |       | - eatures                                                        |      |
|   |       | Preconditions                                                    |      |
|   |       | Description                                                      |      |
|   |       | Activation                                                       |      |
| 8 |       | Device Operation                                                 |      |
|   | _     | - eatures                                                        |      |
|   |       | Preconditions                                                    |      |
|   |       | Description                                                      |      |
|   | 8.4 A | Activation                                                       | . 48 |
| 9 | 49    |                                                                  |      |
| 9 |       | Interface to the System                                          |      |
|   |       | Generally Used System Interface Functions/Macros                 |      |
|   | 9.1.1 | Generally Used System Interface Input Functions                  | 49   |

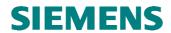

| 9.1.2    | Generally Used System Interface Output Macros                          | 50  |
|----------|------------------------------------------------------------------------|-----|
|          | tem Interface Functions/Macros Used by C0/C2 Firmware                  |     |
| 9.2.1    | System Interface Input Functions Used by the C0/C2 Firmware            |     |
| 9.2.2    | Interface Expansion of the Input Functions in Multi Instance Operation |     |
| 9.2.3    | System Interface Output Macros Used by C0/C2 Firmware                  |     |
|          | Standard Interface to the User                                         |     |
|          |                                                                        |     |
| •        | ut Functions                                                           |     |
| 10.1.1   | Overview                                                               |     |
| 10.1.2   | Input Functions of C0 at the User Interface                            |     |
| 10.1.3   | Input Functions of AL at the User Interface                            |     |
| 10.1.4   | Input Functions of C1 at the User Interface                            |     |
| 10.1.5   | Input Functions of C2 at the User Interface                            |     |
| 10.1.6   | Interface Expansion of the Input Functions in Multi-Instance Operation | 77  |
| 10.2 Out | put Macros                                                             | 78  |
| 10.2.1   | Overview                                                               | 78  |
| 10.2.2   | Output Macros of C0 at User Interface                                  | 79  |
| 10.2.3   | Output Macros of AL at the User Interface                              |     |
| 10.2.4   | Output Macros of C1 at the User Interface                              |     |
| 10.2.5   | Output Macros of C2 at the User Interface                              |     |
| 10.2.5   | Interface Expansion of the Output Macros for Multi-Instance Operation  |     |
|          |                                                                        |     |
|          | ory Attributes and Data Types                                          |     |
|          | neral Structures and Data Types                                        |     |
| 11.1.1   | General                                                                |     |
| 11.1.2   | Base Program Memory Attributes                                         |     |
| 11.1.3   | Base Data Memory Attributes                                            | 99  |
| 11.1.4   | Base Data Types                                                        | 99  |
| 11.1.5   | Base Pointer Types                                                     | 99  |
| 11.1.6   | V1SL Program Memory Attributes                                         |     |
| 11.1.7   | V1SL Data Memory Attributes                                            |     |
| 11.1.8   | V1SL Firmware Version Structure and Pointer                            |     |
| 11.1.9   | Error Data Structure                                                   |     |
|          | Firmware Structures                                                    |     |
|          |                                                                        |     |
| 11.2.1   | C0 Detail Info Structure and Pointer                                   |     |
| 11.2.2   | C0 Parameter Structure and Pointer                                     |     |
| 11.2.3   | C0 Slave Address Data Structure and Pointer                            |     |
| 11.2.4   | C0 Parameterization Data Structure                                     | 104 |
| 11.2.5   | C0 Input/Output Data Lengths Structure and Pointer                     | 104 |
| 11.2.6   | C0 Output Data Info Structure and Pointer                              |     |
| 11.2.7   | C0 Diagnostic Data Union and Pointer                                   | 105 |
| 11.2.8   | AL Alarm Data Structure                                                | 106 |
| 11.3 C2  | Firmware Structures                                                    | 107 |
| 11.3.1   | C2 Detail Info Structure and Pointer                                   |     |
|          | C2 ABORT Data Structure and Pointer                                    |     |
|          | C2 INITIATE Data Structure and Pointer                                 |     |
| 11.3.4   | C2 DATA TRANSPORT Data Structure and Pointer                           |     |
|          |                                                                        |     |
|          | C2 Structures (Joint Utilization)                                      |     |
| 11.4.1   | C1/C2 DS_READ Data Structure and Pointer                               |     |
| 11.4.2   | C1/C2 DS_WRITE Data Structure and Pointer                              |     |
|          | ling Rules                                                             |     |
| 12.1 Ger | neral Values                                                           |     |
| 12.1.1   | ID of V1SL Return Values and Error Messages                            | 115 |
| 12.1.2   | Identification of Installed V1SL Firmware Components                   | 116 |
| 12.1.3   | Handle Values                                                          |     |
| . —      | Firmware Values                                                        |     |
| 12.2.1   | Slave Components                                                       |     |
| 12.2.1   | Optional Slave Features                                                |     |
| 12.2.2   | Slave Control Parameters                                               |     |
|          |                                                                        |     |
| 12.2.4   | DP Watchdog States                                                     |     |
| 12.2.5   | DP Modes                                                               |     |
| 12.2.6   | Bus Error LED States                                                   | 119 |

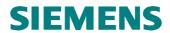

| 12.2.7                                                                                                    |                                                                                                    |                                                                                         |
|----------------------------------------------------------------------------------------------------|----------------------------------------------------------------------------------------------------|-----------------------------------------------------------------------------------------|
|                                                                                                    | Parameters for Parameterization                                                                                                    |                                                                                         |
| 12.2.8                                                                                                    | Configuration Parameters                                                                                                    |                                                                                         |
| 12.2.9                                                                                                    | States of the Output Data Buffer                                                                                                    |                                                                                         |
| 12.2.1                                                                                                    | <b>o</b>                                                                                                    |                                                                                         |
| 12.2.1                                                                                                    |                                                                                                    |                                                                                         |
| 12.2.1                                                                                                    |                                                                                                    |                                                                                         |
|                                                                                                    | Firmware Values                                                                                                    |                                                                                         |
| 12.3.1                                                                                                    | Poll Timeout Values                                                                                                    |                                                                                         |
| 12.3.2<br>12.3.3                                                                                                    | Channel Type Parameter subnet at an Abort -PDU                                                                                                    |                                                                                         |
| 12.3.3                                                                                                    | Parameter reason_code of an Abort-PDU                                                                                                    |                                                                                         |
| 12.3.4                                                                                                    | Parameter features_supported of an Initiate-PDU                                                                                                    |                                                                                         |
| 12.3.6                                                                                                    | Parameter profile_features_supported of an Initiate-PDU                                                                                                    |                                                                                         |
| 12.3.7                                                                                                    | add_address_parameter of an Initiate-PDU                                                                                                    |                                                                                         |
|                                                                                                    | /C2 Values                                                                                                    |                                                                                         |
| 12.4.1                                                                                                    | Parameter function_number for Data Set Operations                                                                                                    |                                                                                         |
| 12.4.2                                                                                                    | Parameter slot_number for Data Set Operations                                                                                                    |                                                                                         |
| 12.4.3                                                                                                    | Parameter index for Data Set Operations                                                                                                    |                                                                                         |
| 12.4.4                                                                                                    | Parameter user_data_len for Data Set Operations                                                                                                    |                                                                                         |
| 12.4.5                                                                                                    | Parameter error_decode for Data Set Operations                                                                                                    |                                                                                         |
| 12.4.6                                                                                                    | Parameter error_code1 for Data Set Operations                                                                                                    |                                                                                         |
|                                                                                                    | ources                                                                                                    |                                                                                         |
|                                                                                                    | neral                                                                                                    |                                                                                         |
|                                                                                                    | stem Interface                                                                                                    |                                                                                         |
|                                                                                                    | Firmware                                                                                                    |                                                                                         |
|                                                                                                    | Firmware                                                                                                    | 130                                                                                     |
| 14 13°                                                                                                    | and .                                                                                                    | 404                                                                                     |
|                                                                                                    | eralem Integration                                                                                                    |                                                                                         |
|                                                                                                    | stem Prerequisites                                                                                                    |                                                                                         |
|                                                                                                    | tialization                                                                                                    |                                                                                         |
|                                                                                                    | ent Handling                                                                                                    |                                                                                         |
|                                                                                                    | quence Level Configuration and Context Change PBC Driver/C0/C2 Firmware.                                                                                                    |                                                                                         |
|                                                                                                    | ial Mechanisms                                                                                                    |                                                                                         |
|                                                                                                    | neral                                                                                                    |                                                                                         |
|                                                                                                    |                                                                                                    | 136                                                                                     |
|                                                                                                    | udrate Search and Baudrate Monitoring                                                                                                    |                                                                                         |
| 16.2.1                                                                                                    | udrate Search and Baudrate Monitoring                                                                                                    | 136                                                                                     |
| 16.2.1<br>16.2.2                                                                                                    |                                                                                                    | 136<br>136                                                                              |
| 16.2.2<br>16.2.3                                                                                                    | General                                                                                                    | 136<br>136<br>136<br>136                                                                |
| 16.2.2<br>16.2.3                                                                                                    | General Activation and Parameters Monitoring Timer er Watchdog                                                                                                    | 136<br>136<br>136<br>137                                                                |
| 16.2.2<br>16.2.3<br>16.3 Us<br>16.3.1                                                                                                    | General Activation and Parameters Monitoring Timer er Watchdog General                                                                                                    | 136<br>136<br>136<br>137<br>137                                                         |
| 16.2.2<br>16.2.3<br>16.3 U:<br>16.3.1<br>16.3.2                                                                                                    | General Activation and Parameters Monitoring Timer er Watchdog General Activation and Parameters                                                                                                    | 136<br>136<br>136<br>137<br>137                                                         |
| 16.2.2<br>16.2.3<br>16.3 U:<br>16.3.1<br>16.3.2<br>16.3.3                                                                                                    | General Activation and Parameters Monitoring Timer er Watchdog General Activation and Parameters Monitoring Mechanism                                                                                                    | 136<br>136<br>136<br>137<br>137<br>138                                                  |
| 16.2.2<br>16.2.3<br>16.3 U:<br>16.3.1<br>16.3.2<br>16.3.3                                                                                                    | General Activation and Parameters Monitoring Timer er Watchdog General Activation and Parameters Monitoring Mechanism er-Dependent Setting of minT <sub>sdr</sub>                                                                                                    | 136<br>136<br>136<br>137<br>137<br>138<br>138                                           |
| 16.2.2<br>16.2.3<br>16.3 Us<br>16.3.1<br>16.3.2<br>16.3.3<br>16.4 Us<br>16.4.1                                                                                                    | General Activation and Parameters Monitoring Timer er Watchdog General Activation and Parameters Monitoring Mechanism er-Dependent Setting of minT <sub>sdr</sub> General                                                                                                    | 136<br>136<br>136<br>137<br>138<br>138<br>138                                           |
| 16.2.2<br>16.2.3<br>16.3 Us<br>16.3.1<br>16.3.2<br>16.3.3<br>16.4 Us<br>16.4.1<br>16.4.2                                                                                                    | General Activation and Parameters Monitoring Timer er Watchdog General Activation and Parameters Monitoring Mechanism er-Dependent Setting of minT <sub>sdr</sub> General Activation and Parameters                                                                                                    | 136<br>136<br>136<br>137<br>138<br>138<br>138                                           |
| 16.2.2<br>16.2.3<br>16.3 Us<br>16.3.1<br>16.3.2<br>16.4 Us<br>16.4.1<br>16.4.2<br>17 Inpu                                                                                                    | General Activation and Parameters Monitoring Timer er Watchdog General Activation and Parameters Monitoring Mechanism er-Dependent Setting of minT <sub>sdr</sub> General Activation and Parameters Functions                                                                                                    | 136<br>136<br>136<br>137<br>138<br>138<br>138<br>138                                    |
| 16.2.2<br>16.2.3<br>16.3 Us<br>16.3.1<br>16.3.2<br>16.4 Us<br>16.4.1<br>16.4.2<br>17 Inpu                                                                                                    | General Activation and Parameters Monitoring Timer er Watchdog General Activation and Parameters Monitoring Mechanism er-Dependent Setting of minT <sub>sdr</sub> General Activation and Parameters                                                                                                    | 136<br>136<br>136<br>137<br>138<br>138<br>138<br>138<br>140                             |
| 16.2.2<br>16.2.3<br>16.3 Us<br>16.3.1<br>16.3.2<br>16.4 Us<br>16.4.1<br>16.4.2<br>17 Inpu<br>17.1 Os                                                                                                    | General Activation and Parameters Monitoring Timer er Watchdog General Activation and Parameters Monitoring Mechanism er-Dependent Setting of minT <sub>sdr</sub> General Activation and Parameters Functions erview nounce PROFIBUS Controller to the PBC Driver                                                                                                    | 136<br>136<br>136<br>137<br>137<br>138<br>138<br>138<br>140<br>140                      |
| 16.2.2<br>16.2.3<br>16.3 Us<br>16.3.1<br>16.3.2<br>16.4 Us<br>16.4.1<br>16.4.2<br>17 Inpu<br>17.1 O<br>17.2 Au<br>17.3 PI                                                                               | General Activation and Parameters Monitoring Timer er Watchdog General Activation and Parameters Monitoring Mechanism er-Dependent Setting of minT <sub>sdr</sub> General Activation and Parameters Functions Functions erview nounce PROFIBUS Controller to the PBC Driver                                                                                                    | 136<br>136<br>136<br>137<br>138<br>138<br>138<br>139<br>140<br>140                      |
| 16.2.2<br>16.2.3<br>16.3 Us<br>16.3.1<br>16.3.2<br>16.4 Us<br>16.4.1<br>16.4.2<br>17 Input<br>17.1 Os<br>17.2 Ar<br>17.3 PI<br>17.4 Ro                                                                  | General Activation and Parameters Monitoring Timer er Watchdog General Activation and Parameters Monitoring Mechanism er-Dependent Setting of minT <sub>sdr</sub> General Activation and Parameters Functions Functions Perview nounce PROFIBUS Controller to the PBC Driver COFIBUS Controller Setup no longer valid and the Watchdog State                                                                                                    | 136<br>136<br>136<br>137<br>138<br>138<br>138<br>139<br>140<br>140<br>141               |
| 16.2.2<br>16.2.3<br>16.3 Us<br>16.3.1<br>16.3.2<br>16.4 Us<br>16.4.1<br>16.4.2<br>17 Input<br>17.1 Os<br>17.2 Ar<br>17.3 PI<br>17.4 Ro<br>17.5 Ro                                                       | General Activation and Parameters Monitoring Timer er Watchdog General Activation and Parameters Monitoring Mechanism er-Dependent Setting of minT <sub>sdr</sub> General Activation and Parameters Functions Functions Ferview Hounce PROFIBUS Controller to the PBC Driver COFIBUS Controller Setup no longer valid Had the Watchdog State Had the Baudrate                                                                                                    | 136<br>136<br>136<br>137<br>138<br>138<br>138<br>140<br>140<br>141<br>141               |
| 16.2.2<br>16.2.3<br>16.3 Us<br>16.3.1<br>16.3.2<br>16.4 Us<br>16.4.1<br>16.4.2<br>17 Inpu<br>17.1 Os<br>17.2 Ar<br>17.3 PI<br>17.4 Rr<br>17.5 Rr<br>17.6 Tr                                             | General Activation and Parameters Monitoring Timer er Watchdog General Activation and Parameters Monitoring Mechanism er-Dependent Setting of minT <sub>sdr</sub> General Activation and Parameters Functions Perview nounce PROFIBUS Controller to the PBC Driver COFIBUS Controller Setup no longer valid ad the Watchdog State lad the Baudrate gger the User Watchdog                                                                                                    | 136<br>136<br>136<br>137<br>138<br>138<br>138<br>140<br>140<br>141<br>141<br>142<br>142 |
| 16.2.2<br>16.2.3<br>16.3 Us<br>16.3.1<br>16.3.2<br>16.3.3<br>16.4 Us<br>16.4.2<br>17 Inpu<br>17.1 Os<br>17.2 Ar<br>17.3 PI<br>17.4 Rr<br>17.5 Rr<br>17.6 Tr<br>17.7 PI                                  | General Activation and Parameters Monitoring Timer er Watchdog General Activation and Parameters Monitoring Mechanism er-Dependent Setting of minT <sub>sdr</sub> General Activation and Parameters Functions Perview nounce PROFIBUS Controller to the PBC Driver COFIBUS Controller Setup no longer valid ad the Watchdog State lad the Baudrate gger the User Watchdog CDPC31 Interrupt Handler                                                                            | 136<br>136<br>136<br>137<br>138<br>138<br>138<br>140<br>140<br>141<br>141<br>142<br>143 |
| 16.2.2 16.2.3 16.3 Use 16.3.1 16.3.2 16.3.3 16.4 Use 16.4.1 16.4.2 17 Input 17.1 Of 17.2 Ar 17.3 Pl 17.4 Re 17.5 Re 17.7 Pl 17.8 In                                                                     | General Activation and Parameters Monitoring Timer er Watchdog General Activation and Parameters Monitoring Mechanism er-Dependent Setting of minT <sub>sdr</sub> General Activation and Parameters Functions Perview nounce PROFIBUS Controller to the PBC Driver COFIBUS Controller Setup no longer valid ad the Watchdog State lad the Baudrate gger the User Watchdog                                                                                                    | 136 136 136 137 137 138 138 138 140 141 141 142 143 143                                 |
| 16.2.2<br>16.2.3<br>16.3 Us<br>16.3.1<br>16.3.2<br>16.4.1<br>16.4.1<br>17 Inpu<br>17.1 Os<br>17.2 As<br>17.3 PI<br>17.4 Rs<br>17.5 Rs<br>17.6 Tr<br>17.7 PI<br>17.8 In<br>18 Outs                       | General Activation and Parameters Monitoring Timer er Watchdog General Activation and Parameters Monitoring Mechanism er-Dependent Setting of minT <sub>sdr</sub> General Activation and Parameters Functions erview nounce PROFIBUS Controller to the PBC Driver COFIBUS Controller Setup no longer valid ad the Watchdog State and the Baudrate gger the User Watchdog GDPC31 Interrupt Handler erface Expansion of the Input Functions for Multi Device Operation.         | 136 136 136 137 137 138 138 138 138 140 141 141 142 143 143                             |
| 16.2.2<br>16.2.3<br>16.3 Us<br>16.3.1<br>16.3.2<br>16.3.3<br>16.4 Us<br>16.4.1<br>17.1 Os<br>17.1 Os<br>17.2 As<br>17.3 Pl<br>17.4 Rs<br>17.5 Rs<br>17.6 Tr<br>17.7 Pl<br>17.8 In<br>18 Outp<br>18.1 Os | General Activation and Parameters Monitoring Timer er Watchdog General Activation and Parameters Monitoring Mechanism er-Dependent Setting of minT <sub>sdr</sub> General Activation and Parameters Functions erview nounce PROFIBUS Controller to the PBC Driver COFIBUS Controller Setup no longer valid ad the Watchdog State ad the Baudrate gger the User Watchdog CDPC31 Interrupt Handler erface Expansion of the Input Functions for Multi Device Operation ut Macros | 136 136 136 137 137 138 138 138 140 141 141 142 143 144 144                             |
| 16.2.2 16.2.3 16.3 Use 16.3.1 16.3.2 16.3.3 16.4 Use 16.4.2 17 Input 17.1 Of 17.2 Ar 17.3 Pl 17.4 Re 17.5 Re 17.7 Pl 17.8 In 18.0 Output 18.1 Of 18.2 In 18.3 In 18.3 In                                | General Activation and Parameters Monitoring Timer er Watchdog General Activation and Parameters Monitoring Mechanism er-Dependent Setting of minT <sub>sdr</sub> General Activation and Parameters Functions erview nounce PROFIBUS Controller to the PBC Driver COFIBUS Controller Setup no longer valid ad the Watchdog State ad the Baudrate gger the User Watchdog CDPC31 Interrupt Handler erface Expansion of the Input Functions for Multi Device Operation ut Macros | 136 136 137 137 138 138 138 138 140 141 142 143 144 144 144                             |

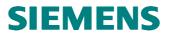

| 18.5 Release Path Information for the PBC Driver                           |     |
|----------------------------------------------------------------------------|-----|
| 18.6 Interface Expansion of the Output Macros for Multi Instance Operation |     |
| 19 Attributes and Data Types                                               |     |
| 19.1 General                                                               |     |
| 19.2 Program Memory Attributes of the PBC Driver                           |     |
| 19.3 Data Memory Attributes of the PBC Driver                              |     |
| 19.4 Basic Pointer Types                                                   |     |
| 19.5 Detail Info Structure of the PBC Driver                               |     |
| 20 Encoding Rules                                                          |     |
| 20.1 PBC Parameters                                                        |     |
| 20.2 Baudrates                                                             |     |
| 20.3 Watchdog States                                                       |     |
| 21 Ressources                                                              |     |
| 21.1 General                                                               |     |
| 21.2 System Interface                                                      |     |
| 21.3 DPC31 Driver                                                          |     |
| 22 Delivery Package                                                        |     |
| 22.1 V1SL Archive File                                                     |     |
| 22.2 Format of the Source Files                                            |     |
| 22.3 C-Compilers Used                                                      | 158 |
| 23 Directory and File Structure                                            |     |
| 23.1 General                                                               |     |
| 23.2 Content of the Firmware Archive                                       |     |
| 23.2.1 Content of the Main Directory                                       |     |
| 23.2.2 Content of the Source Directory                                     |     |
| 23.2.3 Content of the Application Example                                  |     |
| 24 Configuration                                                           |     |
| 24.1 Filling in the 'v1sl_cfg.h' File by the User                          | 162 |
| 24.2 User Fills in the File 'v1sl_inc.h'                                   |     |
| 25 Generation                                                              |     |
| 25.1 Preparation                                                           |     |
| 25.2 Compilation                                                           |     |
| 25.3 Locating the Memory Units of V1SL                                     |     |
| 26 Literature                                                              |     |
| 27 Explanation of Terms                                                    |     |
| 28 Addresses                                                               |     |
| 29 Order Numbers                                                           | 178 |

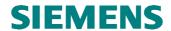

# **List of Figures**

| Figure 1: Structure of the V1SL Documentation                                        | 9  |
|--------------------------------------------------------------------------------------|----|
| Figure 2: Placement of the V1SL in a Slave Module                                    | 11 |
| Figure 3: V1SL Components (without System Interface)                                 | 13 |
| Figure 4: Interface Overview of V1SL                                                 | 15 |
| Figure 5: System Paths (sys_path) through Layer Stack                                | 23 |
| Figure 6: Slave State Transitions, and Influencing User Actions                      | 27 |
| Figure 7: Diagnostic and Alarm Handling in V1SL                                      | 34 |
| Figure 8: Without Application Ready Mechanism                                        | 42 |
| Figure 9: With Application Ready Mechanism                                           | 42 |
| Figure 10: System Paths (sys_path) through the Layer Stack during Multi-             |    |
| Instance mode                                                                        | 45 |
| Figure 11: System Paths (sys_path) through the Layer Stack in Multi-Device Operation | 48 |
| Figure 12: Design of the Sequence Layers of V1SL                                     |    |

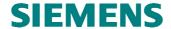

# 1 Introduction

Since the PROFIBUS DPV1 specification [2] was issued, essential extensions have been specified for the existing PROFIBUS DP mechanisms according to EN 50170 [1]. These are:

- Extensions to the parameterization telegram
- Extensions to the diagnostic telegram
- Additional asynchronous communication paths between Class1 master (C1 or parameterization master) and slaves:
  - Read data set (MSAC1\_Read)
  - Write data set (MSAC1\_Write)
  - ♦ Alarm acknowledgements (MSAC1 Alarm Ack)
- Additional asynchronous communication paths between Class2 master (C2 master) and slaves:
  - Establishment of connection (MSAC2 Initiate)
  - Shut down of connection (MSAC2\_Abort)
  - Read data set (MSAC2\_Read)
  - Write data set (MSAC2 Write)
  - General data transport (MSAC2\_Data\_Transport)

The topic of this document is the description of the DPV1 slave firmware package (V1SL) that covers the complete functionality of a DPV1 slave according to [2].

The interfaces to the application and to the system are laid out in a way that the implementation effort for the user is low, and universal usability is ensured at the same time.

The implementation of the DPV1 slave firmware takes portability to different processors into account.

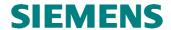

The following notes provide information regarding the use of this document. Since the firmware package and the documentation are very detailed and covers a wide variety of materials, a careful selection of the chapters to study is recommended.

To get going quickly, read the document 'V1SL Getting Started' along with the included sample application.

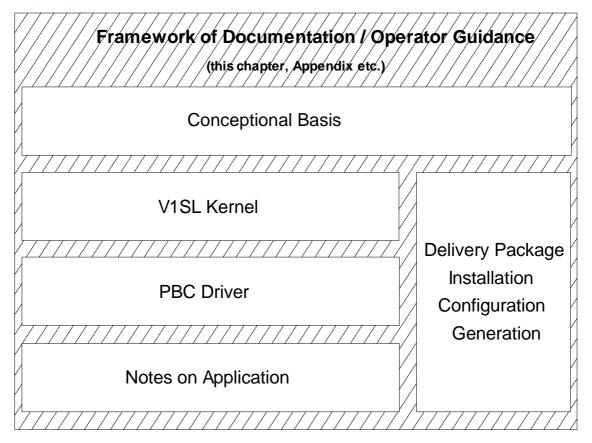

Figure 1: Structure of the V1SL Documentation

The components shown in Figure 1 allow a systematic way to become familiar with the firmware package by the following steps:

- Specify the needed firmware components by starting with the V1SL Kernel, via the PBC Driver up to the application example, which is the starting point for the DPV1 slave functionality (refer to 'V1SL Getting Started').
- Become familiar with the concept of the V1SL firmware parts, how they work and how they interface with the user or other parts of the firmware.
- Install the selected firmware components.
- Configure the selected firmware components.
- Generate the firmware.

To start processing the actions described above, it is suggested to continue with Chapter 2 'Overview' on page 10.

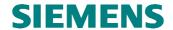

## 2 Overview

# 2.1 Features and Positioning of the V1SL Firmware Package

The V1SL provides the user with a powerful firmware package that can be applied universally. It has the following features:

#### Functionality:

- Implementation of the DP Standard Slave functionality according to [1].
- Implementation of the DPV1 slave functionality according to [2].
- The functionality of the firmware package can be scaled.
- Multi-instance operation (operable with several users).
- Multi-device operation (operable with several PROFIBUS controllers).
- Event handling on different priority levels according to user needs.
- Maximum user data length: 244 bytes for inputs, 244 bytes for outputs.
- Data consistency over the maximum user data length of 244 bytes.
- Baudrates from 9.6 kBaud up to 12 MBaud.

#### **Environment:**

- Independence of the operating system used
- Portability for processor families 8031, 80C16x, i80x86, Pentium (or compatible), and others
- Integration of the firmware in compact/modular slave applications

The figure below shows the placement of the V1SL firmware components (gray-shaded) in a slave module.

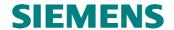

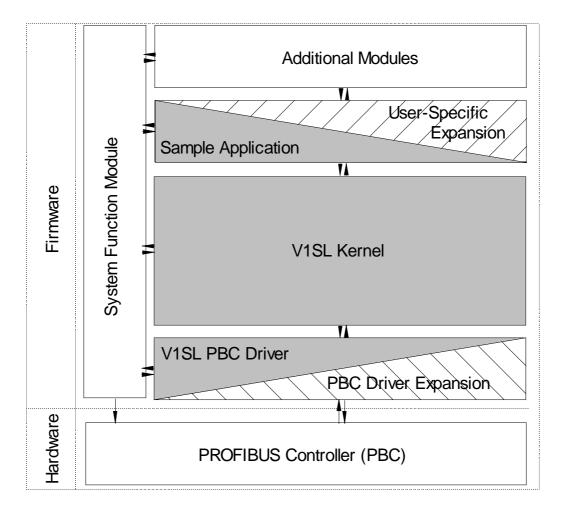

Figure 2: Placement of the V1SL in a Slave Module

Thus, the implementation effort by the user consists in the setting up his priority level system and his application that controls the DPV1 slave.

In addition, a system adaptation is required that initializes the V1SL, and makes basic resources available.

Below, the individual V1SL firmware components of the package are briefly described.

#### 2.2 V1SL Kernel

This component implements the DPV1 slave functionality according to [2]. It represents the kernel of the firmware package, and is described in detail in the chapter 'V1SL Kernel'.

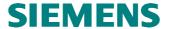

#### 2.3 PBC Driver

The PBC driver firmware is the connecting link between the PROFIBUS controller (DPC31) and the V1SL kernel.

The details of the DPC31 driver are described in the chapter 'PBC Driver'.

# 2.4 Application Examples

Regards to the different possibilities, getting started with the firmware package is made easier for the V1SL user with the included sample application (refer to 'V1SL Getting Started').

# 2.5 Delivery Package/Installation/Configuration/Generation

This point provides notes regarding the installation and configuration of the components that the user has determined are suitable for him. The generation notes that follow comprise the last step prior to generating the firmware. These items are contained in the chapter 'Application' .

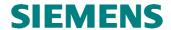

# 3 Structure

V1SL is functionally divided into (refer to Figure 1):

- Component for implementing the system interface and general, internal functions.
- Kernel for implementing the DP standard/DPV1 functionality for communication of the slave with a Class 1 (parameterization) master. Below, this component is called <u>C0 Firmware</u>. This includes several components:
  - ◆ State machine for cyclic services of the slave **C0** (or MSCY1S)
  - ♦ Alarm state machine of the slave **AL** (or MSAL1S)
  - ◆ State machine for acyclic services of the slave C1 (or MSAC1S)
- Kernel for implementing the DPV1 functionality for communication of the slave with a Class 2 master. Below, this component is called **C2 Firmware** (or MSAC2S).
- Component for implementing the PBC driver system interface and general, internal PBC driver functions.
- Driver for implementing the interface to the PBC DPC31.

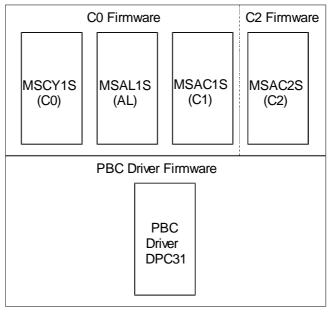

Figure 3: V1SL Components (without System Interface)

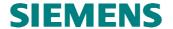

### 4 Functions

#### 4.1 General

The DPV1 slave has interfaces to the system environment and to the user (application), as shown in Figure 2. Two cases are to be distinguished here:

- There are interface functions in the DPV1 slave that are called by the user or the system. These functions are called input functions of the DPV1 slave.
- Also, the DPV1 slave has to call user or system functions. From the view of the DPV1 slave, these are output functions.

Since the DPV1 slave is to be used in different applications with individual system environments, these output functions have to be designed in a way so they can be adapted. Therefore the DPV1 slave output functions are laid out as

- Output macros that have to be replaced in corresponding configuration files by the concrete functions of the user or the system environment
- Call back functions (CBF) which the user has to make available in the form of function pointers when opening a communication channel.

Figure 2 below shows the V1SL interfaces to the adjacent components. Input functions are shown as a number within a circle and output macros as a number within a square. The assignment of the interfaces represented by numbers to function and macro names is provided in the tables below.

It is to be pointed out that an output macro and an input function often form a functional pair (e.g. in the sense of request/acknowledgement). In this case, the relationship is indicated in the tables below by being shown in the same row. This assignment is not always unique; that is, an output macro may be assigned to different input functions, and vice versa.

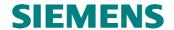

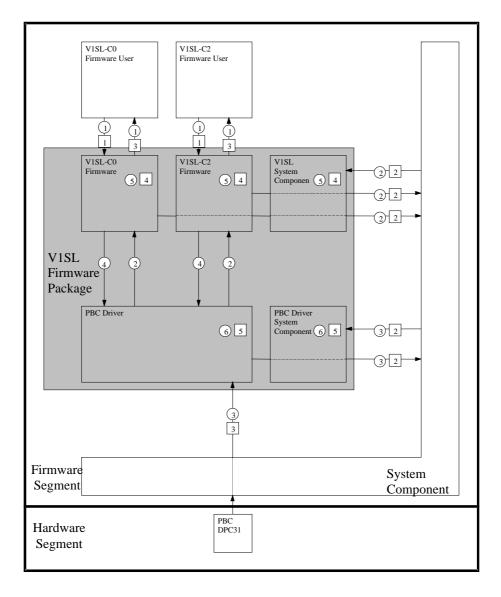

Figure 4: Interface Overview of V1SL

# 4.2 Identifiers

The identifier prefixes shown in Table 1 were selected on the basis of the name assignment of the V1SL firmware components.

Lower case letters are used for

- Input functions
- Variable identifiers

Upper case letters are used for

- Output macros
- Structure identifiers
- Value identifiers
- Attribute identifiers

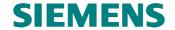

| <b>Identifier Prefix</b> | Concerns                                                                                 |
|--------------------------|------------------------------------------------------------------------------------------|
| v1sl/                    | All DPV1 slave firmware identifiers, particularly those that refer to general            |
| V1SL                     | functionalities, and are not assigned to any of the individual components.               |
| v1sl_c0/                 | Identifiers for input functions/output macros that are assigned to the state machine for |
| V1SL_C0                  | cyclic services (C0, MSCY1S).                                                            |
| v1sl_al/                 | Identifiers for input functions/output macros that are assigned to the alarm state       |
| V1SL_AL                  | machine (AL, MSAL1S).                                                                    |
| v1sl_c1/                 | Identifiers for input functions/output macros that are assigned to the state machine for |
| V1SL_C1                  | acyclic C1 services (C1, MSAC1S).                                                        |
| v1sl_c2/                 | Identifiers for input functions/output macros that are assigned to the state machine for |
| V1SL_C2                  | acyclic C2 services (C2, MSAC2S).                                                        |
| pbc/                     | All PBC driver firmware identifiers that refer to general functionalities, and are not   |
| PBC                      | assigned to any of the specific PBC driver single components.                            |
| pbc_dpc31                | Identifier for input functions that are assigned to the DPC31 PBC driver.                |

Table 1: Identifier Prefixes for V1SL

# 4.3 V1SL Interface to the System

# 4.3.1 Generally Utilized System Interface Functions/Macros

The numbers used in the table below at the beginning of the columns correspond to those in Figure 2. Numbers within circles represent input functions, which are shown here as (x). The output macros are shown as numbers within squares, which are shown here in the form [x].

For further description, refer to Section 9.1.

| Input Function       | Output Macro         | Meaning                                |  |
|----------------------|----------------------|----------------------------------------|--|
| (2) v1sl_init        |                      | Initialization of the V1SL firmware    |  |
|                      |                      | package.                               |  |
| (2) v1sl_get_version |                      | Read the V1SL firmware package         |  |
|                      |                      | version, and the installed components. |  |
|                      | [2] V1SL_ENTER       | Disable V1SL calls.                    |  |
|                      | [2] V1SL_EXIT        | Enable V1SL calls.                     |  |
|                      | [2] V1SL_FATAL_ERROR | Indicate a fatal error by V1SL.        |  |

**Table 2: General System Interface Functions/Macros** 

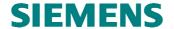

### 4.3.2 System Interface Functions/Macros utilized by the C0/C2 Firmware

The numbers used in the table below at the beginning of the columns correspond to those in Figure 2. Numbers within circles represent input functions which are shown here as (x). The output macros are shown as numbers within squares, which are rendered here in the form [x].

For further description, refer to Section 9.2.

| Input Function                 | Output Macro                    | Meaning                        |
|--------------------------------|---------------------------------|--------------------------------|
| (4) v1sl_c0c1_perform_services |                                 | Event processing C0 firmware   |
| (4) v1sl_c2_perform_services   |                                 | Event processing C2 firmware   |
|                                | [2] V1SL_C0C2_GET_PATH_INFO     | Get the communication path     |
|                                |                                 | information                    |
|                                | [2] V1SL_C0C2_RELEASE_PATH_INFO | Release the communication path |
|                                |                                 | information                    |

Table 3: C0/C2 Firmware System Interface Functions/Macros

#### 4.3.3 System Interface Functions/Macros utilized by the PBC Driver

The numbers used in the table below at the beginning of the columns correspond to those in Figure 2. Numbers within circles represent input functions which are shown here as (x). The output macros are shown as numbers within squares, which are rendered here in the form [x].

For further description, refer to Chapter 'PBC Driver'

| <b>Input Function</b>   | Output Macro                  | Meaning                                 |  |
|-------------------------|-------------------------------|-----------------------------------------|--|
| (3) pbc_open_device     |                               | Make PBC known to the driver firmware   |  |
| (3) pbc_close_device    |                               | Close PBC regarding utilization by V1SL |  |
|                         |                               | as slave                                |  |
| (3) pbc_get_wd_state    |                               | Read watchdog status of a PBC           |  |
| (3) pbc_get_baudrate    |                               | Read baudrate of a PBC                  |  |
| (3) pbc_trigger_user_wd |                               | Trigger user watchdog                   |  |
| (3)                     |                               | DPC31 PBC interrupt handler             |  |
| pbc_dpc31_int_handler   |                               | _                                       |  |
|                         | [4] PBC_C0C1_EVENT_INDICATION | Event indication to C0 firmware         |  |
|                         | [4] PBC_C2_EVENT_INDICATION   | Event indication to C2 firmware         |  |

Table 4: PBC Driver System Interface Functions/Macros

# 4.4 V1SL Standard Interface to the User

#### 4.4.1 C0 Firmware User Interface Functions/Macros

The numbers used in the table below at the beginning of the columns correspond to those in Figure 2. Numbers within circles represent input functions which are shown here as (x). The output macros are shown as numbers within squares, which are rendered here in the form [x].

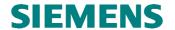

For further description, refer to Section 'V1SL-Interface to the User'.

| Input Function               | Output Macro                            | Meaning                                                      |
|------------------------------|-----------------------------------------|--------------------------------------------------------------|
|                              |                                         | User Interface C0                                            |
| (1) v1sl_c0_open_channel     | [1] V1SL_C0_OPEN_CHANNEL_DONE           | Open a communication channel                                 |
| (1) v1sl_c0_close_channel    | [1] V1SL_C0_CLOSE_CHANNEL_DONE          | Close a communication channel                                |
| (1) v1sl_c0_add              |                                         | Allocation of the memory                                     |
|                              |                                         | resources for the slave                                      |
| (1) v1sl_c0_withdraw         | [1] V1SL_C0_WITHDRAW_DONE               | Enable of the slave memory                                   |
|                              |                                         | resources                                                    |
| (1) v1sl_c0_control          | LANGE GO DE ME MUCHOUM                  | Control the slave                                            |
|                              | [1] V1SL_C0_DP_WD_TIMEOUT               | Indicate expiration of DP watchdog timer                     |
|                              | [1] V1SL_C0_WD_STATE_REPORT             | Indicate DP watchdog state                                   |
|                              | [1] V1SL_C0_DP_STATE_REPORT             | change                                                       |
|                              | [1] VISL_CO_LED_STATE_REPORT            | Indicate DP state change                                     |
|                              | [1] VISL_CU_LED_STATE_REPORT            | Indicate bus error LED state                                 |
|                              | V1SL_C0_DATA_EXCHANGE_ACTIVE            | Signal slave's data traffic on the bus                       |
|                              | [1] V1SL_C0_NEW_SSA                     | Indicate slave address data                                  |
|                              | [1] V1SL_C0_NEW_PRM                     | Indicate parameterization data                               |
|                              | [1] V1SL_C0_NEW_CFG                     | Indicate configuration data sent                             |
|                              | HIVIEL CO CLEAD                         | by the master                                                |
|                              | [1] V1SL_C0_CLEAR<br>[1] V1SL_C0_SYNC   | Indicate CLEAR/UNCLEAR                                       |
|                              | [1] VISL_C0_STNC<br>[1] VISL_C0_FREEZE  | Indicate SYNC/UNSYNC                                         |
| (1) 1:1 :0 :                 | [1] VISL_CO_PREEZE                      | Indicate FREEZE/UNFREEZE                                     |
| (1) v1sl_c0_get_real_cfg_ptr |                                         | Get expected configuration data buffer                       |
| (1) v1sl_c0_real_cfg_update  |                                         | Expected configuration update                                |
|                              | [1] V1SL_C0_REAL_CFG_BUFFER_<br>CHANGED | New expected configuration data buffer available to user     |
| (1) v1sl_c0_calc_in_out_len  |                                         | Calculate length of input and                                |
|                              |                                         | output data                                                  |
| (1) v1sl_c0_get_input_ptr    |                                         | Get input data buffer                                        |
| (1) v1sl_c0_input_update     |                                         | Input data update                                            |
| (1) v1sl_c0_get_output_info  |                                         | Get output data buffer and buffer                            |
|                              |                                         | status information                                           |
| (1) v1sl_c0_set_diag         | MANUAL CO DIAG CHANGED                  | Set diagnostic                                               |
|                              | [1] V1SL_C0_DIAG_CHANGED                | Return diagnostic buffer to user                             |
|                              | [1] V1SL_C0_DIAG_FETCHED                | Indication 'diagnostic fetched from parameterization master' |
|                              |                                         | User interface AL                                            |
|                              | [1] V1SL_AL_STATE_REPORT                | Indicate activation/deactivation                             |
|                              |                                         | of the alarm state machine                                   |
| (1) v1sl_al_set_alarm        | [1] V1SL_AL_ALARM_ACK                   | Set/acknowledge alarm                                        |
| (1) v1sl_al_withdraw_alarm   | [1] V1SL_AL_ALARM_ACK                   | Withdraw/acknowledge alarm                                   |
|                              |                                         | User interface C1                                            |
| (1) v1sl_c1_read_ds_done     | [1] V1SL_C1_READ_DS                     | Read data set via C1 firmware                                |
| (1) v1sl_c1_write_ds_done    | [1] V1SL_C1_WRITE_DS                    | Read data set via C1 firmware                                |

**Table 5: C0 Firmware User Interface Functions/Macros** 

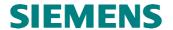

#### 4.4.2 C2 Firmware User Interface Functions/Macros

The numbers used in the table below at the beginning of the columns correspond to those in Figure 2. Numbers within circles represent input functions, which are shown here as (x). The output macros are shown as numbers within squares, which are rendered here in the form [x].

For further description, refer to Section 'V1SL Standard Interface to the User'.

| Input Function                  | Output Macro                   | Meaning                          |
|---------------------------------|--------------------------------|----------------------------------|
|                                 |                                | User- Interface C2               |
| (1) v1sl_c2_open_channel        | [1] V1SL_C2_OPEN_CHANNEL_DONE  | Open a communication channel     |
| (1) v1sl_c2_close_channel       | [1] V1SL_C2_CLOSE_CHANNEL_DONE | Close a communication channel    |
| (1) v1sl_c2_initiate_done       | [1] V1SL_C2_INITIATE           | Indication/Acknowledge Initiate  |
|                                 |                                | PDU                              |
|                                 | [1] V1SL_C2_ABORT              | Indication/Acknowledge Abort     |
|                                 |                                | PDU                              |
| (1) v1sl_c2_user_abort          | [1] V1SL_C2_USER_ABORT_DONE    | User cancels connection          |
| (1) v1sl_c2_data_transport_done | [1] V1SL_C2_DATA_TRANSPORT     | Indication/Acknowledge Transport |
|                                 |                                | PDU                              |
| (1) v1sl_c2_read_ds_done        | [1] V1SL_C2_READ_DS            | Read data set via C2 firmware    |
| (1) v1sl_c2_write_ds_done       | [1] V1SL_C2_WRITE_DS           | Write data set via C2 firmware   |

Table 6: C2 Firmware User Interface Functions/Macros

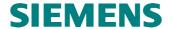

# 5 Operating Sequences

#### 5.1 Initialization and Termination

The DPV1 slave firmware is initialized in several steps, as Table 7 shows. After the basic initialization of the entire package with the function <code>v1sl\_init()</code>, the PROFIBUS controller is initialized with <code>pbc\_open\_device()</code>. Then, the communication channels for the C0 and/or C2 firmware are opened. The functions <code>v1sl\_c0\_open\_channel()</code> and <code>v1sl\_C2\_open\_channel()</code> are provided for this, or their equivalents when using the request block interface.

Applications that require termination of the DPV1 slave firmware can perform this also in several steps. For this, the V1SL provides the functions *v1sl\_c0\_close\_channel()* and *v1sl\_c2\_close\_channel()*. The counterpart to the function *pbc\_open\_device()* is *pbc\_close\_device()*.

Based on the relationships described above between input functions and output macros, the user (application) has to execute the following sequence of function calls/acknowledgements with the DPV1 slave (the numbers preceding the functions/macros correspond to the interface for the V1SL firmware package; refer to Figure 2).

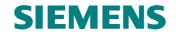

|                                                        |                                       | Power-Up/Shut Down<br>PBC/C0/C2                                       |
|--------------------------------------------------------|---------------------------------------|-----------------------------------------------------------------------|
| User                                                   | DPV1-Slave                            | System Calls                                                          |
| (2) v1sl_init()                                        |                                       |                                                                       |
| (3) pbc_open_device()                                  | · · · · · · · · · · · · · · · · · · · |                                                                       |
| (1) v1sl_c0_open_channel()                             | ,                                     | V1SL_C0C2_GET_PATH_INFO()<br>V1SL_PBC_GET_PATH_INFO()                 |
| [1] V1SL_C0_OPEN_CHANNEL_DONE(                         | )                                     |                                                                       |
| (1) v1sl_c0_add()                                      |                                       |                                                                       |
| [1] V1SL_C0_WD_STATE_REPORT()                          | <del></del>                           |                                                                       |
| [1] V1SL_C0_DP_STATE_REPORT()                          |                                       |                                                                       |
| [1] V1SL_C0_LED_STATE_REPORT()                         |                                       |                                                                       |
| [1] V1SL_C0_REAL_CFG_BUFFER_CHANC                      | EED()                                 |                                                                       |
| (1) v1sl_c0_get_real_cfg_ptr()                         |                                       |                                                                       |
| (1) v1sl_c0_real_cfg_update()                          | → →                                   |                                                                       |
| (1) v1sl_c2_open_channel()                             | ,                                     | V1SL_C0C2_GET_PATH_INFO()<br>V1SL_PBC_GET_PATH_INFO()                 |
| [1] V1SL_C2_OPEN_CHANNEL_DONE(                         | )                                     |                                                                       |
| Productive operation between User and DPV1 (see below) | -Slave                                |                                                                       |
| (1) v1sl_c0_withdraw()                                 |                                       |                                                                       |
| [1] V1SL_C0_WITHDRAW_DONE()                            | <del></del>                           |                                                                       |
| (1) v1sl_c0_close_channel()                            |                                       | V1SL_PBC_RELEASE_PATH_INF<br>O()                                      |
|                                                        |                                       | V1SL_C0C2_RELEASE_PATH_IN FO()                                        |
| [1] V1SL_C0_CLOSE_CHANNEL_DONE                         | ()                                    |                                                                       |
| (1) v1sl_c2_close_channel()                            |                                       | V1SL_PBC_RELEASE_PATH_INF<br>O()<br>V1SL_C0C2_RELEASE_PATH_IN<br>FO() |
| [1] V1SL_C2_CLOSE_CHANNEL_DONE                         | ()                                    |                                                                       |
| (3) pbc_close_device()                                 |                                       |                                                                       |
| Table 7-Initialization/Termination of V/1Cl            | •                                     |                                                                       |

Table 7:Initialization/Termination of V1SL

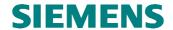

This method ensures the following features of the slave package:

- Multi instance/multi device operation is supported (refer to the chapters 'Multi Instance Operation', and 'Multi Device Operation')
- Certain details (e.g. the active SAPs of the C2 firmware that are used) can be specified at program runtime.
- If possible, resources are assigned only when they are actually needed.
- If needed, the user can initiate the 'return path' by closing a communication channel (releasing assigned resources).

The information needed by V1SL when setting up a communication channel is expected in the form of a data structure called detail block.

The system environment of the V1SL is informed of this structure. The system environment has to set up a data with this structure, and enter the details of a communication channel.

The detail block is not directly visible to the firmware. In the context of processing the functions  $v1sl\_c0\_open\_channel()$  or  $v1sl\_c2\_open\_channel()$ , the output macros  $v1sl\_c0c2\_GET\_PATH\_INFO()$  and  $v1sl\_pBc\_GET\_PATH\_INFO()$  are called (refer to Figure 3). The system environment has to transfer the detail block in form of a detail pointer. An additional parameter of the output macros is a system pointer for identifying the layer below, which the V1SL firmware package itself does not need. In the case of some system output macros, V1SL provides this pointer to the system environment.

For general use (multi instance/multi device operation), it is necessary to differentiate between instances (communication channels) and their connection over all communication layers (layer stack). For that reason, the functions v1sl\_c0\_open\_channel() or v1sl\_c2\_open\_channel() have a parameter sys\_path. This parameter specifies a complete communication path through the layer stack; that is, the 'interconnection' of the instances of stacked firmware layers. By selecting a type for sys\_path, the system environment itself can specify how it wants to differentiate between the different communication paths (e.g. *Unsigned8*).

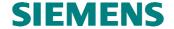

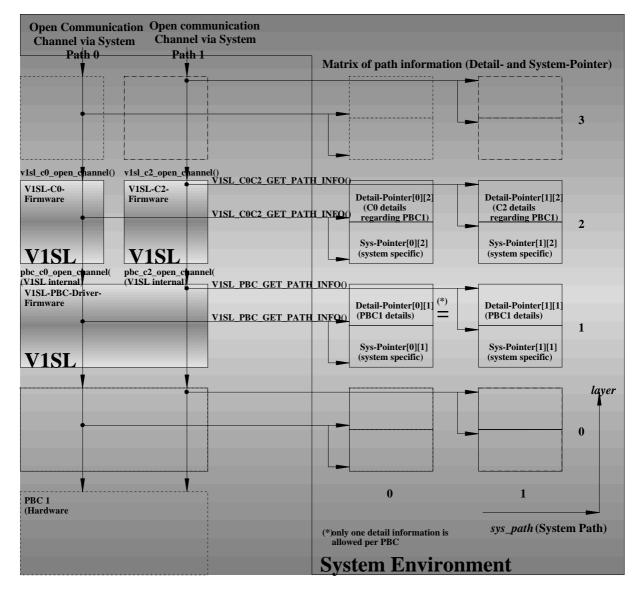

Figure 5: System Paths (sys path) through Layer Stack

# 5.2 Operation of the C0 Firmware

Based on the relationships described above between input functions and output macros, the user (application) can execute the following sequence of function calls/ acknowledgements with the DPV1 slave (the numbers preceding the functions/macros correspond to the interface for the V1SL firmware package; refer to Figure 4).

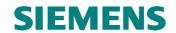

| User     | D                                          | PV1 Slave   | C0 Productive Operation |
|----------|--------------------------------------------|-------------|-------------------------|
|          | (1) v1sl_c0_control(V1SL_CONTROL_START)    |             |                         |
| <u> </u> | [1] V1SL_C0_DP_STATE_REPORT()              | <del></del> |                         |
|          | <br>[1] V1SL_C0_NEW_SSA()                  |             |                         |
|          | (1) v1sl_c0_control(V1SL_CONTROL_SSA_DONE  | )<br>       |                         |
|          | <br>[1] V1SL_C0_NEW_PRM()                  | ,           |                         |
|          | (1) v1sl_c0_control(V1SL_CONTROL_PRM)      |             |                         |
|          | <br>[1] V1SL_C0_NEW_CFG()                  | ,           |                         |
|          | (1) v1sl_c0_calc_in_out_len()              |             |                         |
|          | (1) v1sl_c0_control(V1SL_CONTROL_APP_READY | <u>'</u> ') |                         |
|          | (1) v1sl_c0_control(V1SL_CONTROL_CFG)      | <b>→</b>    |                         |
|          | (1) v1sl_c0_get_input_ptr()                |             |                         |
|          | (1) v1sl_c0_input_update()                 | → →         |                         |
| <b>←</b> | [1] V1SL_C0_DP_STATE_REPORT()              | ,<br>       |                         |
| \        | [1] V1SL_C0_DATA_EXCHANGE_ACTIVE()         |             |                         |
|          | (1) v1sl_c0_get_output_info()              | <b></b> →   |                         |
| <b>←</b> | [1] V1SL_C0_CLEAR()                        |             |                         |
| <b>←</b> | <br>[1] V1SL_C0_SYNC()                     |             |                         |
| <b>←</b> | [1] V1SL_C0_FREEZE()                       |             |                         |
|          | (1) v1sl_c0_set_diag()                     |             |                         |
|          | [1] V1SL_C0_DIAG_CHANGED()                 |             |                         |
| <u> </u> | [1] V1SL_C0_DIAG_FETCHED()                 |             |                         |
|          | [1] V1SL_AL_STATE_REPORT()                 |             |                         |

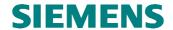

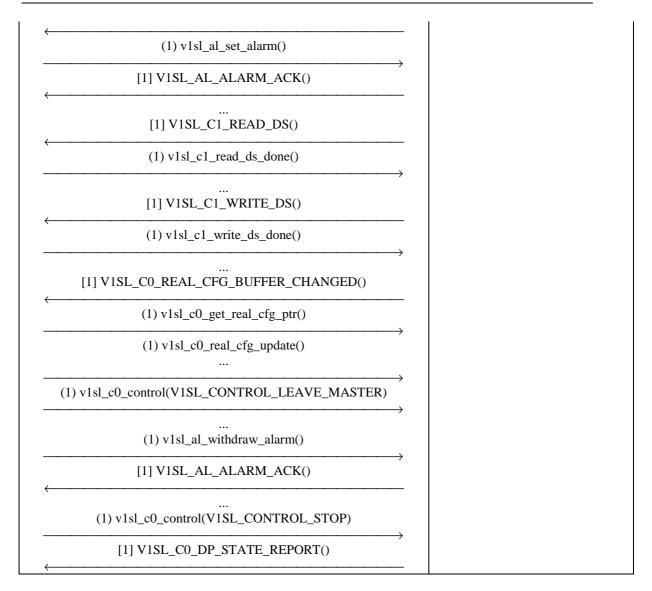

**Table 8: Operation of the C0 Firmware** 

## 5.3 Operation of the C2 Firmware

Based on the relationships described above between input functions and output macros, the user (application) can execute the following sequence of function calls/acknowledgements with the DPV1 slave (the numbers preceding the functions/macros correspond to the interface for the V1SL firmware package; refer to Figure 4).

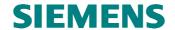

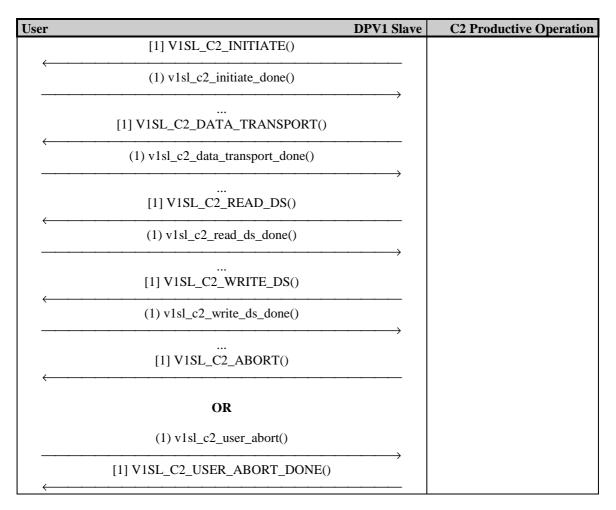

Table 9: Operation of the C2 Firmware

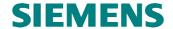

# 6 Bases of C0 Firmware Utilization

#### 6.1 Slave State Machine

The state machine that handles the C0 firmware visible to the user is shown in Figure 6

To signal DP state transitions to the user, the C0 firmware provides the output macro  $V1SL\_C0\_DP\_STATE\_REPORT()$ . The user can influence the DP state by calling the input function  $v1sl\_c0\_control()$  in different situations.

**Note:** Not only the user, but also the bus can influence the DP state. This is not shown in Figure 6.

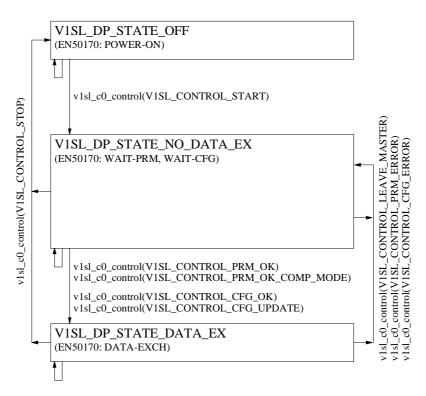

Figure 6: Slave State Transitions, and Influencing User Actions

#### 6.2 Slave Parameterization

## 6.2.1 General

The manufacturer specifies individual slave parameters. Therefore a device description file (GSD) has to be created for every. The parameters specified in this respect reach the slave via the parameterization message of the parameterization master. Here, it is to be ensured that after the first 7 bytes of the parameterization message, the 3 DPV1 status bytes have to be provided in addition. In order to ensure startup also with DP standard masters that exclusively supply 7 bytes parameterization data according to EN50170, the DPV1 status bytes are accepted within the DPV1 slave with preset values which are not visible to the user. The DPV1 status bytes are protocol parameters whose structure is described below.

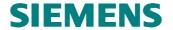

To indicate received parameterization data to the user, the firmware provides the output macro V1SL\_C0\_NEW\_PRM(). The user can acknowledge the processing with v1sl\_c0\_control(V1SL\_CONTROL\_PRM\_...).

#### 6.2.2 Structure of the Parameterization Data

The parameterization data consists of the following:

- DP standard parameters with a length of 7 bytes according to EN 50170.
- DPV1 status bytes with a length of 3 bytes according to extensions of EN 50170 which immediately follow the specified DP standard parameters.
- Optional user parameterization data that immediately follow the DPV1 status bytes.
   Its structure has not been specified within the scope of DPV1 standardization.

| station_ | wd_fact_1 | wd_fact_2 | mintsdr | pno_     | pno_     | group_ | DPV1_1 | DPV1_2 | DPV1_3 |
|----------|-----------|-----------|---------|----------|----------|--------|--------|--------|--------|
| state    |           |           |         | ident_hi | ident_lo | ident  | Bit 70 | Bit 70 | Bit 70 |

Table 10: Structure of the DPV1 Parameterization Message

| Value            | Meaning                                                                                                    |
|------------------|----------------------------------------------------------------------------------------------------|
|                  | DPV1 Status 1                                                                                                    |
| $0_{\mathrm{B}}$ | DP standard operation                                                                                                    |
| $1_{\rm B}$      | DPV1 operation                                                                                                    |
| $0_{\mathrm{B}}$ | The master does not operate the slave in the 'Failsafe Mode'                                                                                                    |
| $1_{\mathrm{B}}$ | The master operates the slave in the 'Failsafe Mode'                                                                                                    |
| $0_{\rm B}$      | Reserved                                                                                                    |
| $1_{\mathrm{B}}$ |                                                                                                    |
| $0_{\rm B}$      | Reserved                                                                                                    |
| $1_{\mathrm{B}}$ |                                                                                                    |
| $0_{\rm B}$      | Reserved                                                                                                    |
| 1 <sub>B</sub>   |                                                                                                    |
| $0_{\rm B}$      | DP Watchdog Basis: 10ms                                                                                                    |
| $1_{\mathrm{B}}$ | DP Watchdog Basis: 1ms                                                                                                    |
| $0_{\rm B}$      | Reserved                                                                                                    |
| 1 <sub>B</sub>   |                                                                                                    |
| $0_{\rm B}$      | Reserved                                                                                                    |
| $1_{\mathrm{B}}$ |                                                                                                    |
|                  | DPV1 Status 2                                                                                                    |
| $0_{\mathrm{B}}$ | Pull and plug alarms disabled                                                                                                    |
| 1 <sub>B</sub>   | Pull and plug alarms enabled                                                                                                    |
| $0_{\rm B}$      | Process alarms disabled                                                                                                    |
| $1_{\mathrm{B}}$ | Process alarms enabled                                                                                                    |
| $0_{\rm B}$      | Diagnostic alarms disabled                                                                                                    |
| $1_{\mathrm{B}}$ | Diagnostic alarms enabled                                                                                                    |
| $0_{\rm B}$      | Manufacturer-specific alarms disabled                                                                                                    |
| 1 <sub>B</sub>   | Manufacturer-specific alarms enabled                                                                                                    |
| $0_{\rm B}$      | Status alarms disabled                                                                                                    |
| $1_{\rm B}$      | Status alarms enabled                                                                                                    |
| $0_{\rm B}$      | Update alarms disabled                                                                                                    |
| $1_{\mathrm{B}}$ | Update alarms enabled                                                                                                    |
| $0_{\rm B}$      | Reserved                                                                                                    |
| 1 <sub>B</sub>   |                                                                                                    |
|                  | Configuration Mode:                                                                                                    |
| $0_{\rm B}$      | If there are differences between configuration sent by master and the expected                                                                                                    |
|                  | configuration, the slave does not enter the data exchange mode (slave state                                                                                                    |
|                  | O <sub>B</sub> 1 <sub>B</sub> O <sub>B</sub> 1 <sub>B</sub> O <sub>B</sub> 0 <sub>B</sub> 1 <sub>B</sub> O <sub>B</sub> 0 <sub>B</sub> 0 <sub>B</sub> 0 <sub>B</sub> 0 <sub>B</sub> 0 <sub>B</sub> 0 <sub>B</sub> 0 <sub>B</sub> 0 |

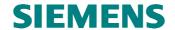

|          | $1_{\mathrm{B}}$                  | V1SL_DP_STATE_DATA_EX) Even if there are differences between the configuration sent by master and the expected configuration, the slave enters the data exchange mode (slave state V1SL_DP_STATE_DATA_EX) |  |  |
|----------|-----------------------------------|----------------------------------------------------------------------------------------------------|--|--|
|          |                                   | DPV1 Status 3                                                                                                    |  |  |
| DPV1_3.7 | $0_{\mathrm{B}}$ $1_{\mathrm{B}}$ | Reserved                                                                                                    |  |  |
| DPV1_3.6 | 0 <sub>B</sub> 1 <sub>B</sub>     | Reserved                                                                                                    |  |  |
| DPV1_3.5 | $0_{\mathrm{B}}$ $1_{\mathrm{B}}$ | Reserved                                                                                                    |  |  |
| DPV1_3.4 | 0 <sub>B</sub> 1 <sub>B</sub>     | Reserved                                                                                                    |  |  |
| DPV1_3.3 | 0 <sub>B</sub> 1 <sub>B</sub>     | Reserved                                                                                                    |  |  |
| DPV1 3.2 |                                   | Alarm Mode:                                                                                                    |  |  |
| _        | $000_{B}$                         | Slave is operated in the alarm type mode; this means, only one alarm of the same type is to be active at the same time.                                                                                   |  |  |
|          | 001 <sub>B</sub>                  | Slave is operated in the alarm sequence mode; maximum number of alarms active at the same time: 2                                                                                                    |  |  |
|          | $010_{\rm B}$                     | Slave is operated in the sequence mode; maximum number of alarms active at the same time: 4                                                                                                    |  |  |
|          | 011 <sub>B</sub>                  | Slave is operated in the sequence mode; maximum number of alarms active at the same time: 8                                                                                                    |  |  |
|          | 100 <sub>B</sub>                  | Slave is operated in the sequence mode; maximum number of alarms active at the same time: 12                                                                                                    |  |  |
|          | 101 <sub>B</sub>                  | Slave is operated in the sequence mode; maximum number of alarms active at the same time: 16                                                                                                    |  |  |
|          | 110 <sub>B</sub>                  | Slave is operated in the sequence mode; maximum number of alarms active at the same time: 24                                                                                                    |  |  |
| DPV1_3.0 | 111 <sub>B</sub>                  | Slave is operated in the sequence mode; maximum number of alarms active at the same time: 32                                                                                                    |  |  |

Table 11: Structure of the DPV1 Status Byte in the Parameterization Message

## 6.2.3 Default Parameterization

Default parameterization makes it possible for old DP standard masters to exchange data with the DPV1 slave despite missing DPV1 status bytes. The parameterization message is 7 bytes long.

| station_ | wd_fact_1 | wd_fact_2 | mintsdr | pno_hi | pno_lo | group_ |
|----------|-----------|-----------|---------|--------|--------|--------|
| state    |           |           |         |        |        | ident  |

In this case, the slave will use the following values for the missing DPV1 status bytes:

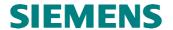

| Parameter | Value            | Meaning                                                                                  |  |  |  |
|-----------|------------------|------------------------------------------------------------------------------------------|--|--|--|
|           |                  | DPV1 Status 1                                                                            |  |  |  |
| DPV1_1.7  | $0_{\rm B}$      | DP standard operation                                                                    |  |  |  |
| DPV1_1.6  | $0_{\rm B}$      | The master does not operate the slave in the 'Failsafe Mode'                             |  |  |  |
| DPV1_1.5  | $0_{\rm B}$      | reserved                                                                                 |  |  |  |
| DPV1_1.4  | $0_{\rm B}$      | reserved                                                                                 |  |  |  |
| DPV1_1.3  | $0_{\rm B}$      | reserved                                                                                 |  |  |  |
| DPV1_1.2  | $0_{\rm B}$      | DP Watchdog Basis: 10ms                                                                  |  |  |  |
| DPV1_1.1  | $0_{\rm B}$      | Is not evaluated by the PBC driver firmware                                              |  |  |  |
| DPV1_1.0  | $0_{\rm B}$      | Is not evaluated by the PBC driver firmware                                              |  |  |  |
|           |                  | DPV1 Status 2                                                                            |  |  |  |
| DPV1_2.7  | $0_{\rm B}$      | Pull and plug alarms disabled                                                            |  |  |  |
| DPV1_2.6  | $0_{\mathrm{B}}$ | Process alarms disabled                                                                  |  |  |  |
| DPV1_2.5  | $0_{\mathrm{B}}$ | Diagnostic alarms disabled                                                               |  |  |  |
| DPV1_2.4  | $0_{\mathrm{B}}$ | Manufacturer-specific alarms disabled                                                    |  |  |  |
| DPV1_2.3  | $0_{\rm B}$      | Status alarms disabled                                                                   |  |  |  |
| DPV1_2.2  | $0_{\rm B}$      | Update alarms disabled                                                                   |  |  |  |
| DPV1_2.1  | $0_{\rm B}$      | reserved                                                                                 |  |  |  |
| DPV1_2.0  | $0_{\rm B}$      | If there is a difference between configuration sent by master and expected               |  |  |  |
|           |                  | configuration, the slave does not enter the data exchange mode (slave state              |  |  |  |
|           |                  | VISL_DP_STATE_DATA_EX)                                                                   |  |  |  |
|           |                  | DPV1 Status 3                                                                            |  |  |  |
| DPV1_3.7  | 0                | reserved                                                                                 |  |  |  |
| DPV1_3.6  | 0                | reserved                                                                                 |  |  |  |
| DPV1_3.5  | 0                | reserved                                                                                 |  |  |  |
| DPV1_3.4  | 0                | reserved                                                                                 |  |  |  |
| DPV1_3.3  | 0                | reserved                                                                                 |  |  |  |
| DPV1_3.2  | $000_B$          | Slave is operated in the alarm type mode; that is, only one alarm of the same type is to |  |  |  |
|           |                  | be active at the same time.                                                              |  |  |  |
|           |                  |                                                                                          |  |  |  |
| DPV1_3.0  |                  |                                                                                          |  |  |  |

Table 12: DPV1 Status generated within the DPV1 Slave in the case of default parameterization

## 6.3 Slave Configuration

### 6.3.1 General

The configuration possibilities is specified for each slave module in the device description file (GSD) The parameterization master sends the specified parameters to the slave within the configuration telegram. Also the slave provides the expected configuration to every master if requested.

The formats of the configuration data are specified in EN 50170, and are described briefly here.

**Note:** The manufacturer of a slave module should adhere to <u>one</u> format for the configuration data; that is, no mixed use of formats.

For the indication of received configuration data sent by the master to the user, the C0 firmware provides the output macro  $V1SL\_C0\_NEW\_CFG()$ . The user can acknowledge the indication with  $v1sl\_c0\_control(V1SL\_CONTROL\_CFG\_...)$ . In addition, the user can execute the input function  $v1sl\_c0\_calc\_in\_out\_len()$  to

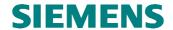

determine the input and output data length for user data requested by the parameterization master.

With the output macro V1SL\_C0\_REAL\_CFG\_BUFFER\_CHANGED() and the input functions v1sl\_c0\_get\_real\_cfg\_ptr() and v1sl\_c0\_real\_cfg\_update(), the user can provide the expected configuration data.

#### 6.3.2 General ID Format

For modular slaves, an ID byte of this format should be used per module. This makes assigning module-specific diagnostics to the modules possible. The number (starting with the value 1) of the module  $slot\_number$  in the diagnostic data corresponds to the number of the ID byte in the configuration data (starting with the value 1). In the case of this format, the information regarding the length of the input- and output area is encoded in one byte.

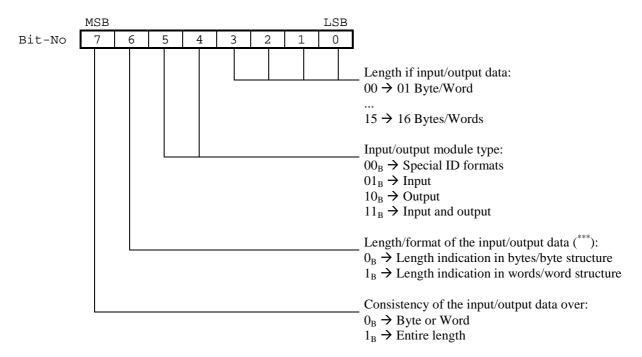

(\*\*\*) When words are transmitted, first the high byte and then the low byte is sent in the case of PROFIUS DP.

#### 6.3.3 Special ID Format

Regarding this format, the information about the length of the input and output data area is encoded in one byte respectively. In addition, it is possible to embed manufacturer-specific data in the configuration per module.

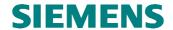

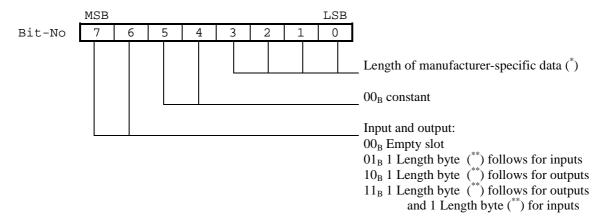

(\*) The length for manufacturer-specific data is to be interpreted as follows:

When configuration data sent by the master is indicated the following applies:

- 0: No manufacturer-specific data follows; also no manufacture-specific data in the expected configuration for this module
- 1..14: Manufacturer-specific data of the specified length follows; this data has to agree with the data in the expected configuration for this module.
- 15: No manufacturer-specific data follows; no check is made whether the expected configuration data includes manufacturer-specific data.

If this format is used for expected configuration data of the slave, the following applies:

- 0: No manufacturer-specific data follows.
- 1..14: manufacturer-specific data of the specified length follows.
- 15: not allowed.
- (\*\*) Below, the structure of the length bytes is shown:

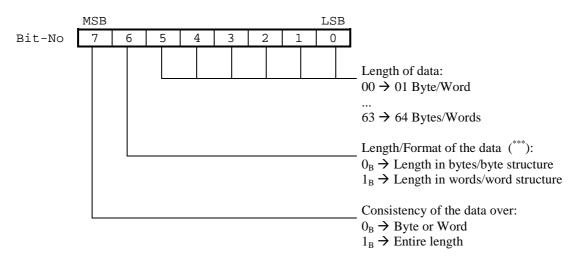

(\*\*\*) When words are transmitted, first the high byte and then the low byte is sent in the case of PROFIUS DP.

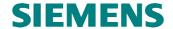

# 6.4 Slave Diagnostics and Slave Alarms

#### 6.4.1 General

The implemented diagnostic concept supports the following types of diagnostics:

- Standard diagnostic
- Revision
- ID-related diagnostic
- Channel-related diagnostic
- Device-related diagnostic (primarily status messages)

The standard diagnostic which consists of 6 bytes is set up by the PBC driver firmware, or the PBC itself, and is not discussed in detail below. The user can only influence the value of the diagnostic bits *Ext-Diag*, *Ext-Diag-Overflow* and *Stat-Diag* within the standard diagnostic.

For user utilization of diagnostics, the C0 firmware provides the input function  $v1sl\_c0\_set\_diag()$ , and the output macros  $V1SL\_C0\_DIAG\_CHANGED()$  and  $V1SL\_C0\_DIAG\_FETCHED()$ .

In addition, the alarm mechanism with extensions is used.

- Alarms are mapped to device-related diagnostics.
- Alarms can only be set by the user after activating the alarm state machine.
- Alarms are queued by the C0 firmware, and transmitted autonomously.
- Only one alarm is transmitted in a diagnostic telegram.
- Alarms that were set but not sent can be refetched by the user from the C0 firmware.
- After the alarm state machine was reset, alarms have to be fetched back by the user from the C0 firmware.

For user utilization of diagnostics, the C0 firmeware provides the input functions  $v1sl\_al\_set\_alarm()$  and  $v1sl\_al\_withdraw\_alarm()$  as well as the output macros  $v1sl\_al\_STATE\_REPORT()$  and  $v1sl\_Al\_ALARM\_ACK()$ .

The general structure of the already mentioned diagnostic types including alarm is described in the sections below. The actual method used by the user for setting a diagnostic or an alarm by using specified data structures is described with the input functions  $v1sl\_c0\_set\_diag()$  and  $v1sl\_al\_set\_alarm()$ 

According to the diagnostic message of the DPV1 slave consists of the following:

- A static part that the slave sends with each diagnostic requested by a master. The
  user can influence these diagnostic parts by calling the input function
  v1sl\_c0\_set\_diag():
  - ♦ No or one revision
  - ♦ No or ID-related diagnostic
  - No, one or several channel related diagnostics
  - No, one or several device-related diagnostics that are encoded as status message (not mandatory in DP standard operation).
- A variable part which the slave prepares only once in the diagnostic message. It
  contains an alarm that was set by the user. After the parameterization master has
  fetched it, this part can be deleted by the V1SL. However, this is the case only if
  the user in the meantime changes the static part of the diagnostic.

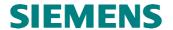

C0 User Diagnosis Handling Alarm Handlingg (with acknowledgement) (with acknowledgement) C0 Firmware V1SL\_C0\_DIAG\_FETCHED (user\_id) v1sl\_c0\_set\_diag V1SL\_C0\_DIAG\_CHANGED v1sl\_al\_set\_alarm V1SL\_AL\_ALARM\_ACK (ptr,len,control,user\_id) (ptr) (ptr) **PBC** Driver Diagnostic Buffer static (standard) static (user-dependent) dynamic (user-dependent) STAT\_ DIAG DIAG\_ OVF DIAG User Diagnostic Bits: Types of Diagnosis: Types of Diagnosis: - EXT\_DIAG - ID related - device-related - EXT\_DIAG\_ - Channel related (alarms) **OVERFLOW** - Revision

Figure 7 shows the implemented diagnostic and alarm concept.

Figure 7: Diagnostic and Alarm Handling in V1SL

(only in DP standard operation)

Device related (status message)Device related

When initializing the DPV1 slave firmware, the user has to ensure that the diagnostic buffer is large enough for handling the diagnostics and alarms initialized by the user.

The figures below sketch the structure of the different diagnostic types that the user can generate. To complete the data, the 6 bytes standard diagnostic generated by the PBC driver firmware are also shown.

- STAT\_DIAG

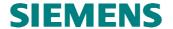

# 6.4.2 Structure of the Slave's Standard Diagnostic

**Input function to be used**: none (internal PBC driver processing!)

Operating mode: DP standard, DPV1

| station_ | station_ | station_ | master_ | pno_     | pno_     |
|----------|----------|----------|---------|----------|----------|
| status_1 | status_2 | status_3 | address | ident_hi | ident_lo |

#### 6.4.3 Structure of the Revision

Input Function to be used: v1sl\_c0\_set\_diag()
Operating mode: DP standard, DPV1

The revision is used for checking whether the slave firmware/user application version is in accordance the device description file (GSD). The revision is 1 byte long.

The header byte *sign\_revision\_number* is to be encoded as follows:

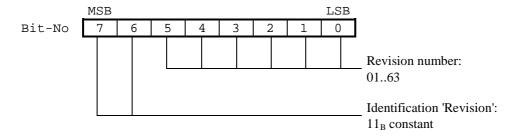

**Note:** Only one revision is to be encoded in the diagnostic buffer.

# 6.4.4 Structure of the ID-Related Diagnostic Input Function to be used: v1sl\_c0\_set\_diag() Operating mode: DP-Norm, DPV1

ID-related diagnostics are used to provide the master with an overview regarding which slots of a slave module are currently in a diagnostic mode. Each slot specified during configuration is assigned one bit. Bits not used are set to "0". A set bit means that in this input/output area a diagnostic is pending.

| sign_len | slots[0]  | slots[1]  | Slots[2]  | slots[3]  | ••• | slots[n] |
|----------|-----------|-----------|-----------|-----------|-----|----------|
|          | slot 0108 | slot 0916 | slot 1723 | slot 2431 |     |          |

The header byte *sign\_len* ist is to be encoded as follows:

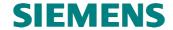

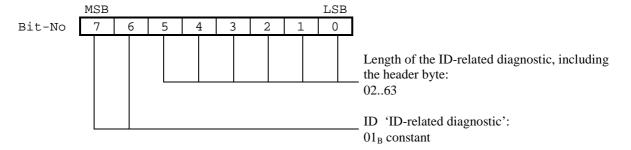

In the data slots[n], the information on the slots is to be encoded as follows:

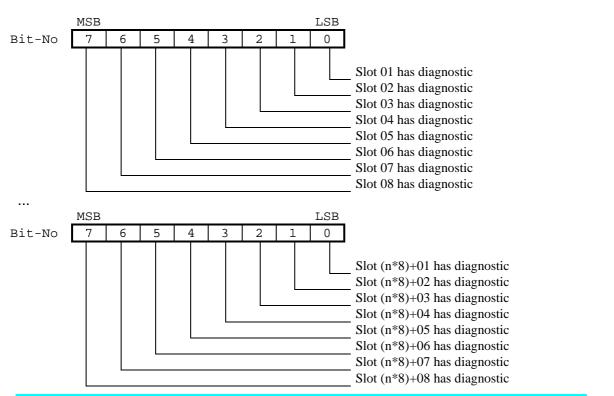

**Note:** Only one ID-related diagnostic is to be encoded in the diagnostic buffer.

## 6.4.5 Structure of a Channel-Related Diagnostic

Input function to be used: v1sl\_c0\_set\_diag()
Operating mode: V1sl\_c0\_set\_diag()
DP-Norm, DPV1

Channel-related diagnostics are used to specify the cause for the diagnostic for a certain slot or channel. For a channel, 3 diagnostic bytes are required.

| sign_ident | number | code |
|------------|--------|------|
|            |        |      |

The header byte *sign\_ident* is to be encoded as follows:

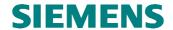

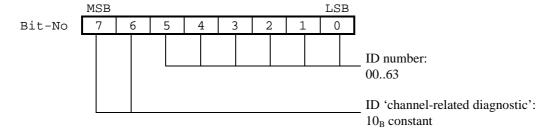

The byte *number* is to be encoded as follows:

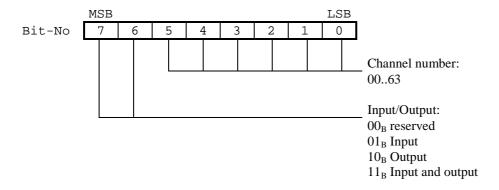

The byte code is to be encoded as follows:

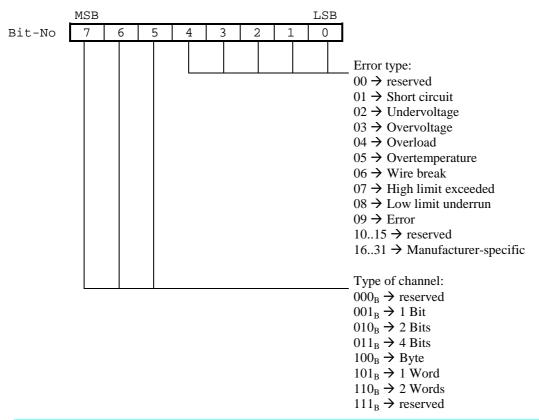

**Note:** Several channel-related diagnostics may be encoded in the diagnostic buffer.

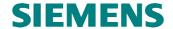

### 6.4.6 Structure of a Device-Related Diagnostic

Input function to be used: v1sl\_c0\_set\_diag()

Operating mode: DP standard

The manufacturer specifies the structure of device-related diagnostics. As is the case with the ID-related and channel-related diagnostic, device-related diagnostics starts with a header byte:

| sign_len | data_1 | data_2 | data_3 | data_4 | <br>data_n |
|----------|--------|--------|--------|--------|------------|
|          |        |        |        |        |            |

The header byte sign\_len is to be encoded as follows:

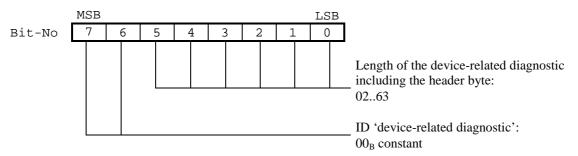

Note: Only status PDUs and alarms are to be encoded as device-related

diagnostics.

## 6.4.7 Structure of a Status PDU as Device-Related Diagnostic

Input function to be used: v1sl\_c0\_set\_diag()

Operating mode: DPV1

Status PDUs are mapped as device-related diagnostics; however, a certain structure is specified for the first 4 bytes. Status PDUs are recognized by the DPV1 master:

| sign_len | status | slot    | Specifier | user_  | <br>user_ |
|----------|--------|---------|-----------|--------|-----------|
|          | _type  | _number |           | data 1 | data n    |

The header byte sign len is to be encoded as follows:

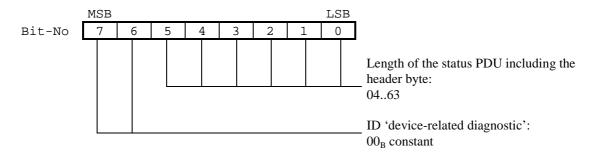

The header byte *status\_type* is to be encoded as follows:

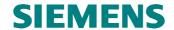

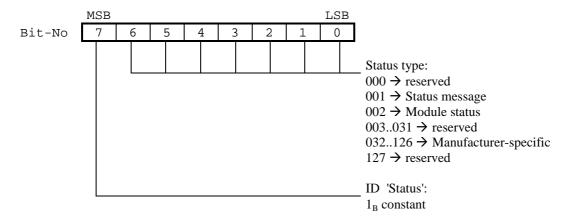

The header byte *slot\_number* is to be encoded as follows:

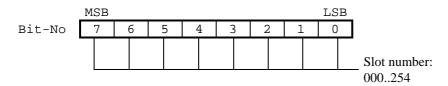

The header byte *specifier* is to be encoded as follows:

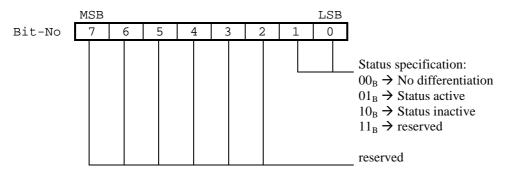

If the value 'module status' is set in the byte  $status\_type$ , the other data bytes are to be encoded as follows (n = 0..x):

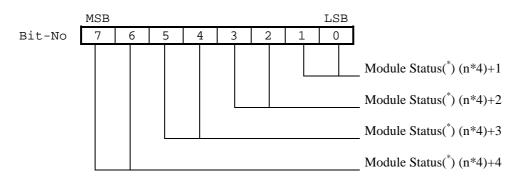

(\*)...The module status is to be encoded as follows:

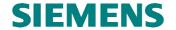

| Value           | Meaning                          |
|-----------------|----------------------------------|
| 00 <sub>B</sub> | Data valid                       |
| 01 <sub>B</sub> | Data invalid, error in/at module |
| 10 <sub>B</sub> | Data invalid, wrong module       |
| 11 <sub>B</sub> | Data invalid, no module          |

Otherwise, the additional bytes of the status PDU are to be defined manufactuerspecific.

**Note:** Several status PDUs may be encoded in the diagnostic buffer.

## 6.4.8 Structure of an Alarm PDU as Device-Related Diagnostic

**Input function to be used:** v1sl\_al\_set\_alarm()

Operating mode: DPV1

Alarm PDUs are mapped as device-related diagnostics, but for the first 4 bytes, a certain structure is specified. Alarm PDUs are recognized by the DPV1 master. The interpretation by DP standard masters depends on the device.

| sign_len | alarm | slot    | specifier | alarm_ | <br>alarm_ |
|----------|-------|---------|-----------|--------|------------|
|          | _type | _number |           | data 1 | data n     |

The header byte *sign\_len* ist is to be encoded as follows:

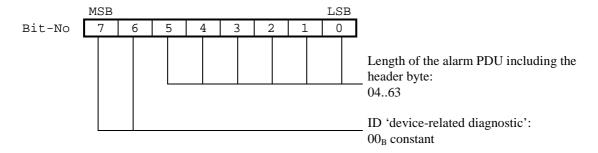

The header byte  $alarm\_type$  is to be encoded as follows:  $_{\rm LSB}$ 

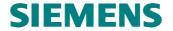

The header byte slot number is to be encoded as follows:

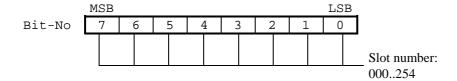

The header byte *specifier* is to be encoded as follows:

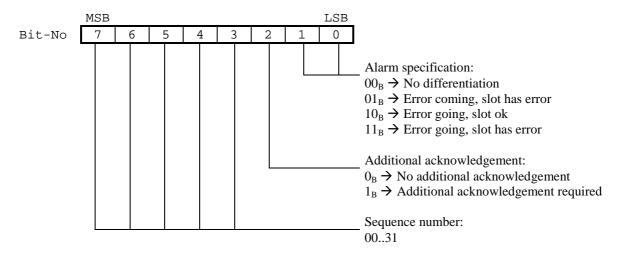

The additional bytes of the alarm PDU are to be defined manufacturer-specific.

**Note:** Only one alarm PDU is to be encoded in the diagnostic buffer.

## 6.5 Slave Control by means of 'Application Ready'

The heading refers to a mechanism, redefined in the DPV1 draft for the user-controlled power-up of slave communication with the parameterization master.

Two states are differentiated:

- Application Not Ready: The slave enters this state after it has received configuration data from the parameterization master in the DP state V1SL\_DP\_STATE\_NO\_DATA\_EX. If the slave enters the DP state V1SL\_DP\_STATE\_DATA\_EX after the data has been acknowledged positive by the user, there is still no user data exchange with the parameterization master. Instead, the slave requests static (continuous) reading of the slave diagnostic.
- **Application Ready:** After the user has triggered the cancellation of the state Appliation Not Ready, the slave deletes its static diagnostic request, and the parameterization master starts with the user data exchange.

Note: If the slave is not yet in the V1SL\_DP\_STATE\_DATA\_EX state when the user signals Application Ready, the static diagnostic bit does not become visible to the master. Note: If the slave receives configuration data sent by the master in the DP state V1SL\_DP\_STATE\_DATA\_EX, it is not possible to use the Application Ready mechanism.

To implement the Application Ready mechanism in the slave, the output macro V1SL\_C0\_NEW\_CFG() and the input function v1sl\_c0\_control(V1SL\_CONTROL\_APP\_READY) are used.

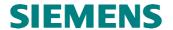

Extensive use of the Application Ready mechanism is recommended, but it is not mandatory. If the mechanism is not used, the user should adhere to the call sequence shown in Figure 8 below.

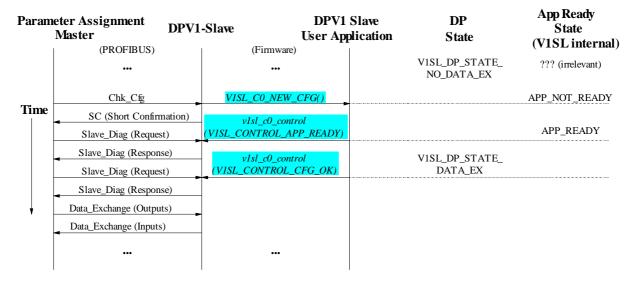

Figure 8: Without Application Ready Mechanism

The Application Ready mechanism makes it possible for the user to parameterize periphery modules (refer to Figure 7) prior to user data exchange (slave in DPV1 mode). This ensures that during the first user data transmission between master and slave, the value ranges of the transmitted user data are handled correctly. The parameterization master carries out the transmission of the parameterization data for the periphery modules during the Application Not Ready phase by means of asynchronous (C1) services.

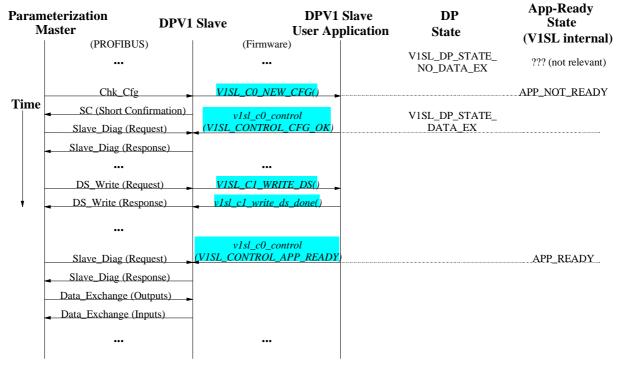

Figure 9: With Application Ready Mechanism

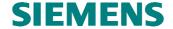

#### 6.6 Handling Slave Output Data

Regarding the handling of output data, the DPV1 slave processes according to a strategy that makes it possible for the user to ignore cleared output data (values = 0).

Thus, the following substitute value strategy **can** be used:

- The user cyclically polls the slave for the presence of new output data. For this, the input function *v1sl\_c0\_get\_output\_info()* is used.
- If the returned state of the output data signals to the user that the parameterization master is in the state 'clear' because of the 'Global Control' command 'Clear' (V1SL\_OUTPUT\_STATE\_GC\_CLEAR), or because it entered the 'Failsafe' mode (telegram with user data length 0, V1SL\_OUTPUT\_STATE\_CLEAR), substitute values can be used:
  - ♦ Outputs are set to 0
  - Outputs will stay with the last value
  - Outputs are set to a parameterized substitute value
- If the parameterization master exits the 'clear' state, this is signalled by the bit V1SL\_OUTPUT\_STATE\_GC\_UNCLEAR. Thus, the user can reactivate the output of the received output data to the periphery.

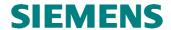

## 7 Multi Instance Operation

#### 7.1 Features

Multi instance operation is the operation of several communication channels of the same type (C0 and/or C2 communication channels) to the DPV1 slave. Accordingly, a multi-instance functionality exists if in the V1SL configuration file, the number of the selected instances

- V1SL\_CFG\_COMPONENT\_C0 or
- V1SL\_CFG\_COMPONENT\_C2

has a value larger than 1 (refer to Section 25.2).

Therefore each communication channel has to be identified

- By V1SL for input function calls of the user
- By the user for output macro calls of V1SL

To do this, additional call parameters, called handles, are necessary → a handle management at the C0 and C2 firmware interface will expand the DPV1 slave package.

Figure 10 below shows the requirement for the system environment regarding the design of the initialization sequence, and of the initialization elements 'Detail Info' and 'System Info'. The figure represents an expansion of Figure 5.

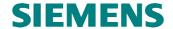

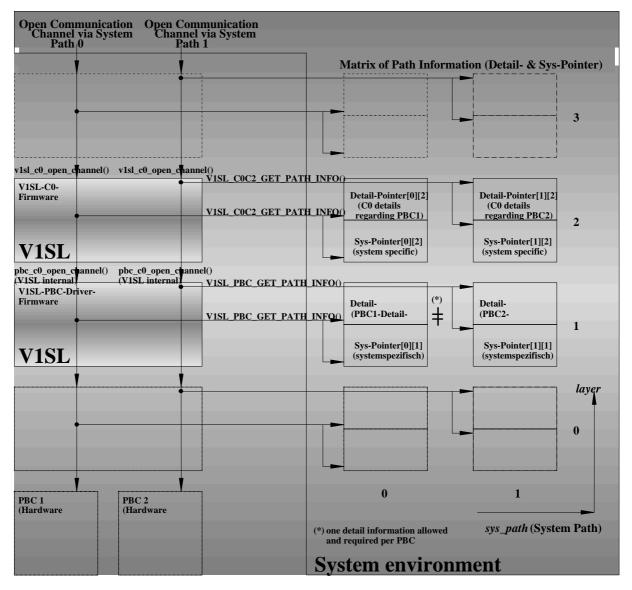

Figure 10: System Paths (sys\_path) through the Layer Stack during Multi-Instance mode

#### 7.2 Preconditions

The system environment and the user have to meet the following requirements for multi-instance operation:

- Several PBCs have to be contained in the slave module (refer to Section 'Multi-Device Operation' below), since per PBC, one C0 and one C2 communication channel can be operated as a maximum.
- Expansion of the user functions/macros with a handle management.

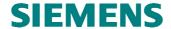

## 7.3 Description

In the description of the input functions and output macros of the C0 and C2 firmware in Section 10, multi-instance capability is not initially discernable. Therefore, special subsections 10.1.6, and 10.2.6 include additions to the description of the input functions and output macros at the standard interface of the V1SL that refer to this attribute of the C0 and C2 firmware.

#### 7.4 Activation

The request for multi instance operation is recognized and activated automatically by the V1SL firmware package, based on the conditions mentioned.

Note: Separate activation of the multi-instance capability for C0 and C2

firmware is not possible.

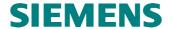

## 8 Multi-Device Operation

#### 8.1 Features

In multi-device operation, several PBCs are used to operate as slaves. Accordingly, multi-device functionality exists if in the V1SL configuration file, the constant

• V1SL\_CFG\_COMPONENT\_DPC31

has a value larger than 1 (refer to Section 25.1)

The result is that each PBC has to be identified

- by the PBC driver for input function calls of the system environment
- by the system for output macro calls of the PBC driver

To do this, additional call parameters, called handles, are necessary → the PBC driver firmware will be expanded with a handle management at the PBC driver firmware interface.

Figure 9 below shows the requirement for the system environment regarding the design of the initialization sequence, and the initialization elements 'Detail Info' and 'System Info'. The figure represents an expansion of Figure 3.

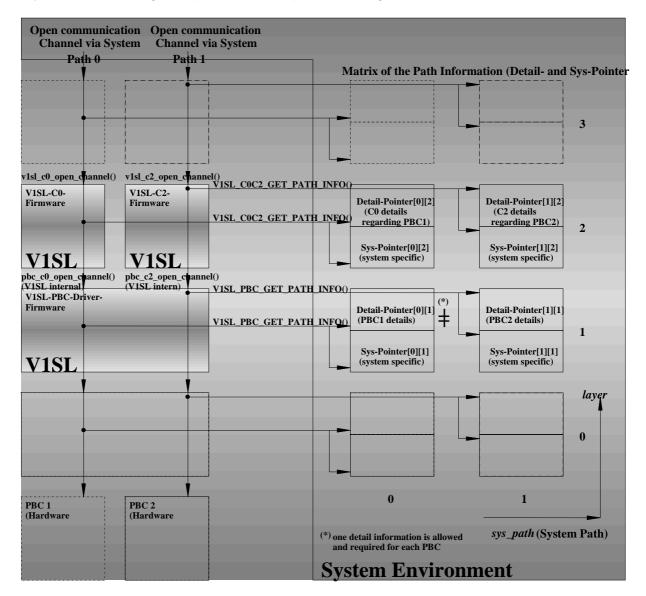

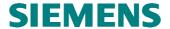

# Figure 11: System Paths (sys\_path) through the Layer Stack in Multi-Device Operation

#### 8.2 Preconditions

The system environment has to meet the following requirements for multi-device operation:

- Several PBCs have to be contained in the slave module.
- Expansion of the system functions with a handle management.

## 8.3 Description

In the description of the input functions of the PBC driver firmware in Sections 17 and 18, multi-device capability is not initially discernable. Therefore, the special subsection 17.8 includes additions to the description of the input functions and output macros of the PBC driver.

#### 8.4 Activation

The request for multi device operation is recognized and activated automatically by the V1SL firmware, based on the conditions mentioned.

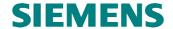

## 9 V1SL Interface to the System

## 9.1 Generally Used System Interface Functions/Macros

#### 9.1.1 Generally Used System Interface Input Functions

#### 9.1.1.1 Overview

| Input Function   | Description                               |
|------------------|-------------------------------------------|
| v1sl_init        | Initializing the V1SL                     |
| v1sl_get_version | Read the version number and the generated |
|                  | components of the V1SL firmware           |

## 9.1.1.2 Initialization of the V1SL Firmware

#### Prototype:

void V1SL\_SYS\_CODE\_ATTR v1sl\_init (void)

This function has to be called **once** by the system environment as the first function of the V1SL firmware package, after switching on the slave module. This initializes internal variables that are needed for further operation. The function is completed with the return to the initiator. The initiator does not receive an explicit acknowledgement.

**Note:** After the V1SL has been initialized, operation is not yet possible. In addition it is necessary to set up one or several communication channels to the slave instances by calling v1sl\_c0\_open\_channel() or v1sl\_c2\_open\_channel().

| Input Functi | on:                          | v1sl_init                |  |
|--------------|------------------------------|--------------------------|--|
| Meaning:     |                              | Initialize V1SL firmware |  |
| Transfer:    |                              |                          |  |
| Parameter    | Value Range                  | Meaning                  |  |
|              |                              |                          |  |
| Return:      |                              |                          |  |
| Value Range  |                              | Meaning                  |  |
|              |                              |                          |  |
| Correspondi  | Corresponding Output Macros: |                          |  |
|              |                              |                          |  |

# 9.1.1.3 Read the Version Number and the Generated Components of the V1SL Firmware

#### Prototype:

void V1SL\_SYS\_CODE\_ATTR v1sl\_get\_version (V1SL\_SYS\_VERSION\_PTR
version\_ptr)

If the system environment calls this function, the version number and the generated components of the V1SL can be read. The call can be made any time. The function is

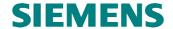

completed with the return to the initiator. The initiator does not receive an explicit acknowledgement.

| Input Functi     | on:                          | v1sl_get_version                                                      |                                                                                                |  |
|------------------|------------------------------|-----------------------------------------------------------------------|------------------------------------------------------------------------------------------------|--|
| Meaning:         |                              | Read version number and the generated components of the V1SL firmware |                                                                                                |  |
| <b>Transfer:</b> |                              |                                                                       |                                                                                                |  |
| Parameter        | Value Range                  |                                                                       | Meaning                                                                                        |  |
| version_ptr      | (refer to Section            | 11.1.8 'V1SL')                                                        | Pointer to the version structure, which contains information after the return to the initiator |  |
| Return:          |                              |                                                                       |                                                                                                |  |
| Value Range      |                              | Meaning                                                               |                                                                                                |  |
|                  |                              |                                                                       |                                                                                                |  |
| Correspondi      | Corresponding Output Macros: |                                                                       |                                                                                                |  |
|                  |                              |                                                                       |                                                                                                |  |

## 9.1.2 Generally Used System Interface Output Macros

#### **9.1.2.1 Overview**

| Output Macros    | Description                       |
|------------------|-----------------------------------|
| V1SL_ENTER       | Enter a protected program segment |
| V1SL_EXIT        | Exit a protected program segment  |
| V1SL_FATAL_ERROR | Display of a fatal error          |

#### 9.1.2.2 Disable Calls of the V1SL Firmware

#### Prototype:

#define V1SL\_ENTER(\_SYS\_PTR)

When this output macro is called, the V1SL enters a non-interruptible segment. This avoids calling V1SL input functions during critical actions that would have an interfering effect on the state machines.

**Exception:** If the V1SL indicates events to the user while a non-interruptible segment is being processed, the user can call input functions of the V1SL while processing the events. In this case, the output macro pair for disabling and enabling has to be laid out in a multi-stage mode.

It is possible to disable the three main modules of V1SL separately. Using the parameter \_SYS\_PTR, the system environment can determine which module called the disable macro, and derive from this which function calls are no longer allowed (refer also to Section 15.4)

- C0 Firmware:
  - ♦ v1sl\_c0\_...()
  - ♦ v1sl\_al\_...()
  - ♦ v1sl\_c1\_...()
  - v1sl\_c0c1\_perform\_services()
  - C2 Firmware:
    - ♦ v1sl\_c2\_...()

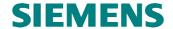

- v1sl\_c2\_perform\_services()
- ♦ V1SL system functions v1sl\_upper\_...()
- PBC driver:
  - ♦ All functions of the C0- and C2 firmware

| Output Mac  | ro:                                    | V1SL_ENTER                                                                                                    |  |
|-------------|----------------------------------------|----------------------------------------------------------------------------------------------------|--|
| Meaning:    | Disable the calls of the V1SL firmware |                                                                                                    |  |
| Transfer:   |                                        |                                                                                                    |  |
| Parameter   | Type, Attribute/Value Range            | Meaning                                                                                                    |  |
| _SYS_PTR    | V1SL_SYS_SYSTEM_PTR                    | System pointer of the communication channel whose request is just being processed. The V1SL fills in this data; the system environment can optionally ignore it, or use it for different identification purposes. |  |
| Recommende  | ed Actions:                            |                                                                                                    |  |
| •           |                                        |                                                                                                    |  |
| Correspondi | ng Input Functions:                    |                                                                                                    |  |
|             |                                        |                                                                                                    |  |

#### 9.1.2.3 Enable Calls of the V1SL Firmware

#### Prototype:

#define V1SL\_EXIT()

By calling this output macro, the V1SL exits a non-interruptible segment.

| Output Macr                    | ro:               |             | V1SL_EXIT                                                                                                    |
|--------------------------------|-------------------|-------------|----------------------------------------------------------------------------------------------------|
| Meaning: Enable calls of       |                   |             | of the V1SL firmware                                                                                                    |
| Transfer:                      |                   |             |                                                                                                    |
| Parameter                      | Type, Attribute/V | Value Range | Meaning                                                                                                    |
| _SYS_PTR                       | V1SL_SYS_SYS      | STEM_PTR    | System pointer of the communication channel whose request is just being processed. The V1SL fills in this data; the system environment can optionally ignore it or use it for different identification purposes. |
| Recommende                     | ed Actions:       |             |                                                                                                    |
| •                              |                   |             |                                                                                                    |
| Corresponding Input Functions: |                   |             |                                                                                                    |
|                                |                   | •           |                                                                                                    |

#### 9.1.2.4 Indicate Fatal V1SL Error

#### Prototype:

#define V1SL\_FATAL\_ERROR(\_ERROR\_DETAIL\_PTR)

By calling this output macro, the V1SL informs the system environment of the occurrence of a fatal error. In the case of errors of this type, the V1SL stores the cause for the error locally. Only the cause that initially triggered the error is entered. Subsequent errors do not cause additional calls of the output macros.

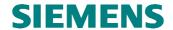

It is recommended to stop further processing of the firmware in the module immediately, and not to return from the error handling routine. However, the V1SL is also able to operate in system environments where this is not possible. In this case, the user has to select the switch

• V1SL\_CFG\_ENVIRONMENT\_CONTINUE\_ON\_FATAL\_ERROR in the V1SL configuration file (refer to Section 25.1)

Attention: After a fatal error has been signalled, the V1SL no longer processes functions. The firmware has to be restarted by calling *v1sl\_init()*. Errors that require calling this output macro usually need to be remedied within the V1SL firmware package.

| Output Macro:                                                         |                                | V1SL_FATAL_ERROR                                                                                                    |  |  |  |
|-----------------------------------------------------------------------|--------------------------------|----------------------------------------------------------------------------------------------------|--|--|--|
| Meaning:                                                              | Indicate a fatal error of V1   | SL                                                                                                    |  |  |  |
| Transfer:                                                             |                                |                                                                                                    |  |  |  |
| Parameter                                                             | Type, Attribute/Value Range    | Meaning                                                                                                    |  |  |  |
| _ERROR_DETAIL_PTR                                                     | V1SL_FAR_ERROR_PTR /<br>NIL    | Pointer to the error data block of the DPV1 slave:  No information available in the local error block  Otherwise, pointer to local error block with detailed error description |  |  |  |
| Recommended Actions:                                                  |                                |                                                                                                    |  |  |  |
| • Reinitialize DPV1 slave,                                            |                                |                                                                                                    |  |  |  |
| • Inform firmware development (refer to cover sheet of the document)! |                                |                                                                                                    |  |  |  |
| <b>Corresponding Input Fun</b>                                        | Corresponding Input Functions: |                                                                                                    |  |  |  |
| All input functions                                                   | ·                              |                                                                                                    |  |  |  |

## 9.2 System Interface Functions/Macros Used by C0/C2 Firmware

#### 9.2.1 System Interface Input Functions Used by the C0/C2 Firmware

#### **9.2.1.1 Overview**

| Input Function             | Description                                   |
|----------------------------|-----------------------------------------------|
| v1sl_c0c1_perform_services | Processing the PBC events for the C0 firmware |
| v1sl_c2_perform_services   | Processing the PBC events for the C2 firmware |

#### 9.2.1.2 Process PBC Events for the C0 Firmware

#### **Prototype:**

void V1SL\_SYS\_CODE\_ATTR v1sl\_c0c1\_perform\_services (Unsigned16
event\_bit\_field)

The system environment has to call this function for the C0 firmware as a result of the occurrence of PBC events (refer to section 18.2).

If needed, a context change between the priority layers of the PBC driver and the C0 firmware can be executed (refer to 15.4).

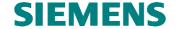

| <b>Input Function:</b> |                              | v1sl_c0c1_perform_services                                    |  |  |
|------------------------|------------------------------|---------------------------------------------------------------|--|--|
| Meaning:               |                              | Process PBC events for the C0 firmware                        |  |  |
| Transfer:              |                              |                                                               |  |  |
| Parameter Value Range  |                              | Meaning                                                       |  |  |
| event_bit_field        |                              | Event bit field which was fetched during processing the macro |  |  |
|                        |                              | PBC_C0C1_EVENT_INDICATION()                                   |  |  |
| <b>Return:</b>         | Return:                      |                                                               |  |  |
| Value Range            |                              | Meaning                                                       |  |  |
|                        |                              |                                                               |  |  |
| <b>Corresponding</b>   | Corresponding Output Macros: |                                                               |  |  |
| PBC_C0C1_EVE           | ENT_INDICAT                  | TON()                                                         |  |  |

#### 9.2.1.3 Process the PBC Events for the C2 Firmware

#### **Prototype:**

void V1SL SYS CODE ATTR v1sl c2 perform services (Unsigned16 event bit field)

The system environment has to call this function for the C2 hardware as a result of the occurrence of PBC events (refer to section 18.3).

If needed, a context change between the priority layers of the PBC driver and the C2 firmware can be executed (refer to 14.4).

| <b>Input Function:</b>    |               | v1sl_c2_perform_services                                                                       |  |
|---------------------------|---------------|------------------------------------------------------------------------------------------------|--|
| Meaning:                  |               | Process PBC events for the C2 firmware                                                         |  |
| Transfer:                 |               |                                                                                                |  |
| Parameter                 | Value Range   | Meaning                                                                                        |  |
| event_bit_field           |               | Event bit field which was fetched during processing the macro <i>PBC C2 EVENT INDICATION()</i> |  |
| Return:                   |               |                                                                                                |  |
| Value Range               |               | Meaning                                                                                        |  |
|                           |               |                                                                                                |  |
| Corresponding             | Output Macros | s:                                                                                             |  |
| PBC_C2_EVENT_INDICATION() |               |                                                                                                |  |

#### **Interface Expansion of the Input Functions in Multi Instance Operation**

When multi instance operation is recognized, a parameter *handle* is added to the following input functions of the C0 and C2 firmware, which is used as a reference to the communication channel.

#### **Prototype:**

void V1SL\_SYS\_CODE\_ATTR v1sl\_c0c1\_perform\_services (..., Unsigned8 handle)

void V1SL\_SYS\_CODE\_ATTR v1sl\_c2\_perform\_services (..., Unsigned8 handle)

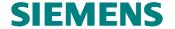

| Input Function:       |                              | v1sl_c0c1_perform_services/v1sl_c2_perform_services |  |  |
|-----------------------|------------------------------|-----------------------------------------------------|--|--|
| Meaning:              |                              | Process PBC events for the C0 and C2 firmware       |  |  |
| Transfer:             |                              |                                                     |  |  |
| Parameter Value Range |                              | Meaning                                             |  |  |
|                       |                              | Parameters that depend on the concrete function     |  |  |
| handle                |                              | Handle of the communication channel                 |  |  |
| Return:               |                              |                                                     |  |  |
| Value Range           |                              | Meaning                                             |  |  |
|                       |                              |                                                     |  |  |
| <b>Corresponding</b>  | Corresponding Output Macros: |                                                     |  |  |
| PBC_C0C1_EVE          | ENT_INDICAT                  | ION(), PBC_C2_EVENT_INDICATION()                    |  |  |

## 9.2.3 System Interface Output Macros Used by C0/C2 Firmware

#### 9.2.3.1 Overview

| Output Macros               | Description                                 |
|-----------------------------|---------------------------------------------|
| V1SL_C0C2_GET_PATH_INFO     | Request for the path information of a C0/C2 |
|                             | communication channel                       |
| V1SL_C0C2_RELEASE_PATH_INFO | Release of the path information of a C0/C2  |
|                             | communication channel                       |

## 9.2.3.2 Request the Path Information of a C0/C2 Communication Channel

### Prototype:

According to the LSA model, the output macro determines two pointers from the specified path description (\_SYS\_PATH):

- The system pointer is used to identify the layer below associated with this path. It
  is not needed by V1SL, but it is stored, and transferred to the system environment
  as a parameter for some output macros.
- The detail pointer points to the information, which contains the specifics of the concrete implementation regarding protocol processing. The structures of the detail information that is valid for the C0 and C2 firmware are provided in the sections 11.2.1 'C0 Detail Info Structure and Pointer' and 11.3.1 '. The V1SL expects different detail information structures depending on whether the specified path is to be used for communication with the C0 or C2 firmware. The system component specifies the values of the individual structural elements.

The parameter \_SYS\_PATH is specified for the C0 and C2 firmware by their users via the functions v1sl\_c0\_open\_channel() and v1sl\_c2\_open\_channel().

| Output Macro: |                               | V1SL_C0C2_GET_PATH_INFO                                                                                        |  |  |  |
|---------------|-------------------------------|----------------------------------------------------------------------------------------------------|--|--|--|
| Meaning:      | Request the path inform       | Request the path information of a C0/C2 communication channel                                                  |  |  |  |
| Transfer:     | Transfer:                     |                                                                                                    |  |  |  |
| Parameter     | Type, Attribute / Value Range | Meaning                                                                                                    |  |  |  |
| _RETURN_VALUE | Unsigned16 /                  | Status of operation (the V1SL does not fill in this data; it is to be assigned by the system environment):     |  |  |  |
|               | V1SL_SYS_PATH_OK              | • System and detail information was entered in the transferred pointers to be evaluated by the C0/C2 firmware. |  |  |  |

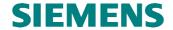

|                            |                                | • The V1SL interprets all other values as an error. |  |  |
|----------------------------|--------------------------------|-----------------------------------------------------|--|--|
| _SYS_PATH                  | V1SL_SYS_PATH_TYPE             | Communication path information; used by the         |  |  |
|                            |                                | system environment to provide the system and detail |  |  |
|                            |                                | information available to the C0 and C2 firmware;    |  |  |
|                            |                                | the V1SL fills in this data.                        |  |  |
| _SYS_PTR_PTR               | V1SL_SYS_SYSTEM_PTR            | The V1SL transfers the address of a pointer; its    |  |  |
|                            | V1SL_INT_DATA_ATTR *           | content is to be assigned by the system environment |  |  |
|                            |                                | in the case of a positive acknowledgement. If the   |  |  |
|                            |                                | system environment does not need the data when      |  |  |
|                            |                                | calling output macros, NIL can be assigned to it.   |  |  |
| _DETAIL_PTR_PTR            | V1SL_SYS_C0_DETAIL_PTR         | The V1SL transfers the address of a pointer. In the |  |  |
|                            | V1SL_INT_DATA_ATTR *           | case of a positive acknowledgement, the system      |  |  |
|                            | or                             | environment fills in the detail information of the  |  |  |
|                            | V1SL_SYS_C2_DETAIL_PTR         | communication path of the C0/C2 firmware.           |  |  |
|                            | V1SL_INT_DATA_ATTR *           |                                                     |  |  |
| Recommended Actions:       |                                |                                                     |  |  |
| •                          | •                              |                                                     |  |  |
| <b>Corresponding Input</b> | Corresponding Input Functions: |                                                     |  |  |
|                            |                                |                                                     |  |  |

## 9.2.3.3 Release the Path Information of a C0/C2 Communication Channel

## **Prototype:**

#define V1SL\_C0C2\_RELEASE\_PATH\_INFO(\_SYS\_PTR,\_DETAIL\_PTR)

By calling this macro, the C0/C2 firmware returns the path description, previously determined with the output macro *V1SL\_C0C2\_GET\_PATH\_INFO()*, to the system environment in the form of two pointers (system pointer and detail pointer).

| Output Macro:                                                          | Output Macro: V1SL_C0C2_RELEASE_PATH_IN |                                                      |  |  |  |
|------------------------------------------------------------------------|-----------------------------------------|------------------------------------------------------|--|--|--|
| Meaning: Release the path information of a C0/C2 communication channel |                                         |                                                      |  |  |  |
| Transfer:                                                              |                                         |                                                      |  |  |  |
| Parameter                                                              | Type, Attribute / Value Range           | Meaning                                              |  |  |  |
| _SYS_PTR                                                               | V1SL_SYS_SYSTEM_PTR                     | System pointer; the V1SL fills in this data          |  |  |  |
| _DETAIL_PTR                                                            | V1SL_SYS_C0_DETAIL_PTR                  | Detail pointer of the C0/C2 firmware; the V1SL fills |  |  |  |
|                                                                        | or                                      | in this data                                         |  |  |  |
|                                                                        | V1SL_SYS_C2_DETAIL_PTR                  |                                                      |  |  |  |
| <b>Recommended Action</b>                                              | Recommended Actions:                    |                                                      |  |  |  |
| •                                                                      |                                         |                                                      |  |  |  |
| Corresponding Input Functions:                                         |                                         |                                                      |  |  |  |
|                                                                        |                                         |                                                      |  |  |  |

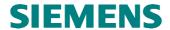

## 10 V1SL Standard Interface to the User

## 10.1 Input Functions

#### 10.1.1 Overview

| C0 Input Functions                                                                                                    | Description                                                                                                    |
|----------------------------------------------------------------------------------------------------|----------------------------------------------------------------------------------------------------|
| v1sl_c0_open_channel                                                                                                    | Opens a C0 communication channel                                                                                                    |
| v1sl_c0_close_channel                                                                                                    | Closes a C0 communication channel                                                                                                    |
| v1sl_c0_add                                                                                                    | Sets up the memory resources needed by the                                                                                                    |
|                                                                                                    | slave                                                                                                    |
| v1sl_c0_withdraw                                                                                                    | Releases the memory resources of the slave                                                                                                    |
| v1sl_c0_control                                                                                                    | Controls the slave                                                                                                    |
| v1sl_c0_get_real_cfg_ptr                                                                                                    | Fetches pointer to expected configuration data buffer                                                                                                    |
| v1sl_c0_real_cfg_update                                                                                                    | Makes expected configuration data available                                                                                                    |
| v1sl_c0_calc_in_out_len                                                                                                    | Calculates the input and output data length for user data                                                                                                    |
| v1sl_c0_get_input_ptr                                                                                                    | Fetches pointer to current input data buffer                                                                                                    |
| v1sl_c0_input_update                                                                                                    | Makes input data available                                                                                                    |
| v1sl_c0_get_output_info                                                                                                    | Fetches pointer to current output data buffer and                                                                                                    |
|                                                                                                    | status of the output data buffer                                                                                                    |
| v1sl_c0_set_diag                                                                                                    | Makes diagnostic data available                                                                                                    |
| <b>AL Input Functions</b>                                                                                                    | Description                                                                                                    |
| v1sl_al_set_alarm                                                                                                    | Sets alarms                                                                                                    |
| 1-11                                                                                                    |                                                                                                    |
| v1sl_al_withdraw_alarm                                                                                                    | Cancels alarms                                                                                                    |
| C1 Output Macros                                                                                                    | Cancels alarms  Description                                                                                                    |
|                                                                                                    | Description Signals completion of service 'Read Data Set' via                                                                                                    |
| C1 Output Macros v1sl_c1_read_ds_done                                                                                                    | Description Signals completion of service 'Read Data Set' via the C1 firmware                                                                                                    |
| C1 Output Macros                                                                                                    | Description Signals completion of service 'Read Data Set' via the C1 firmware Signals completion of service 'Write Data Set'                                                                                                    |
| C1 Output Macros v1sl_c1_read_ds_done v1sl_c1_write_ds_done                                                                                                    | Description Signals completion of service 'Read Data Set' via the C1 firmware Signals completion of service 'Write Data Set' via the C1 firmware                                                                                                    |
| C1 Output Macros v1sl_c1_read_ds_done v1sl_c1_write_ds_done  C2 Input Functions                                                                                                 | Description Signals completion of service 'Read Data Set' via the C1 firmware Signals completion of service 'Write Data Set' via the C1 firmware Description                                                                                                    |
| C1 Output Macros v1sl_c1_read_ds_done v1sl_c1_write_ds_done  C2 Input Functions v1sl_c2_open_channel                                                                            | Description Signals completion of service 'Read Data Set' via the C1 firmware Signals completion of service 'Write Data Set' via the C1 firmware  Description Opens a C2 communication channel                                                                                                    |
| C1 Output Macros v1sl_c1_read_ds_done v1sl_c1_write_ds_done  C2 Input Functions v1sl_c2_open_channel v1sl_c2_close_channel                                                      | Description Signals completion of service 'Read Data Set' via the C1 firmware Signals completion of service 'Write Data Set' via the C1 firmware  Description Opens a C2 communication channel Closes a C2 communication channel                                                                                                    |
| C1 Output Macros v1sl_c1_read_ds_done v1sl_c1_write_ds_done  C2 Input Functions v1sl_c2_open_channel                                                                            | Description Signals completion of service 'Read Data Set' via the C1 firmware Signals completion of service 'Write Data Set' via the C1 firmware  Description Opens a C2 communication channel                                                                                                    |
| C1 Output Macros v1sl_c1_read_ds_done v1sl_c1_write_ds_done  C2 Input Functions v1sl_c2_open_channel v1sl_c2_close_channel                                                      | Description Signals completion of service 'Read Data Set' via the C1 firmware Signals completion of service 'Write Data Set' via the C1 firmware  Description Opens a C2 communication channel Closes a C2 communication channel                                                                                                    |
| C1 Output Macros  v1sl_c1_read_ds_done  v1sl_c1_write_ds_done  C2 Input Functions  v1sl_c2_open_channel  v1sl_c2_close_channel  v1sl_c2_initiate_done                           | Description Signals completion of service 'Read Data Set' via the C1 firmware Signals completion of service 'Write Data Set' via the C1 firmware  Description Opens a C2 communication channel Closes a C2 communication channel Responds to an Initiate PDU Signals completion of the service 'Data Transport'                                                   |
| C1 Output Macros  v1sl_c1_read_ds_done  v1sl_c1_write_ds_done  C2 Input Functions  v1sl_c2_open_channel v1sl_c2_close_channel v1sl_c2_initiate_done v1sl_c2_data_transport_done | Description Signals completion of service 'Read Data Set' via the C1 firmware Signals completion of service 'Write Data Set' via the C1 firmware  Description Opens a C2 communication channel Closes a C2 communication channel Responds to an Initiate PDU Signals completion of the service 'Data                                                              |
| C1 Output Macros  v1sl_c1_read_ds_done  v1sl_c1_write_ds_done  C2 Input Functions  v1sl_c2_open_channel v1sl_c2_close_channel v1sl_c2_initiate_done v1sl_c2_data_transport_done | Description Signals completion of service 'Read Data Set' via the C1 firmware Signals completion of service 'Write Data Set' via the C1 firmware  Description Opens a C2 communication channel Closes a C2 communication channel Responds to an Initiate PDU Signals completion of the service 'Data Transport' Signals completion of service 'Read Data Set' via |

## 10.1.2 Input Functions of C0 at the User Interface

## 10.1.2.1 Open a C0 Communication Channel

#### **Prototype:**

void V1SL\_IFA\_CODE\_ATTR v1sl\_c0\_open\_channel (SYS\_PATH\_TYPE sys\_path)

The user opens a communication channel to the C0 firmware. This includes allocating and initializing resources that the V1SL C0 component needs. In addition, the communication channel to the layer below (PBC driver) is set up.

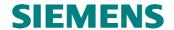

After completion of the function the user is informed via the output macro *V1SL\_C0\_OPEN\_CHANNEL\_DONE()* in an asynchronous way.

**Note:** After establishment of a communication channel, operation is not yet possible. In addition, it is mandatory to initialize the slave instance with parameters of the needed memory resources by calling *v1sl\_c0\_add()*.

Calling the function is possible only after the V1SL has been initialized (input function *v1sl\_init()*).

| <b>Input Function:</b> |                              | v1sl_c0_open_channel                                                                                                    |  |
|------------------------|------------------------------|----------------------------------------------------------------------------------------------------|--|
| Meaning:               |                              | Open a C0 communication channel                                                                                                    |  |
| Transfer:              |                              |                                                                                                    |  |
| Parameter              | Value Range                  | Meaning                                                                                                    |  |
| sys_path               |                              | System path: ID of a C0 communication channel assigned by the system . The concrete type of this parameter is specified by the system (refer to parameter <i>V1SL_SYS_PATH_TYPE</i> in Section 25. 'Filling in the File 'v1sl_cfg.h' by the user'). |  |
| <b>Return:</b>         |                              |                                                                                                    |  |
| Value Range            |                              | Meaning                                                                                                    |  |
|                        |                              |                                                                                                    |  |
| Correspondi            | Corresponding Output Macros: |                                                                                                    |  |
| V1SL_C0_OI             | PEN_CHANNEL                  | _DONE()                                                                                                    |  |

#### 10.1.2.2 Close a C0 Communication Channel

#### **Prototype:**

void V1SL\_IFA\_CODE\_ATTR v1sl\_c0\_close\_channel (void)

The user closes a communication channel to the C0 firmware. The allocated resources are released. In addition, the communication channel to the layer below (PBC driver) is closed.

After the completion of the function the user is informed via the output macro *V1SL\_C0\_CLOSE\_CHANNEL\_DONE()* in an asynchronous way.

This function can only be called after the C0 communication channel was opened (input function *v1sl\_c0\_open\_channel()*).

| Input Functi | on:                          | v1sl_c0_close_channel           |  |
|--------------|------------------------------|---------------------------------|--|
| Meaning:     |                              | Clos a C0 communication channel |  |
| Transfer:    |                              |                                 |  |
| Parameter    | Value Range                  | Meaning                         |  |
|              |                              |                                 |  |
| Return:      |                              |                                 |  |
| Value Range  |                              | Meaning                         |  |
|              |                              |                                 |  |
| Correspondi  | Corresponding Output Macros: |                                 |  |
| V1SL_C0_CI   | LOSE_CHANNE                  | L_DONE()                        |  |

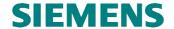

## 10.1.2.3 Set Up the Slave Memory resources

#### **Prototype:**

Unsigned8 V1SL\_IFA\_CODE\_ATTR v1sl\_c0\_add (V1SL\_IFA\_C0\_PARAMETER\_PTR
para\_ptr)

By calling this function, the user sets the memory resources of the C0 slave instance and decides on the services to be used:

- AL services for alarm handling
- C1 services for acyclic read and write of data sets

The parameters are transferred to the layer below (PBC driver), and the slave-specific receive and send buffers are allocated.

As a result of the function, the user is informed on the slave asynchronously via the output macros below:

- V1SL\_C0\_WD\_STATE\_REPORT() current state of DP watchdog
- V1SL\_C0\_DP\_STATE\_REPORT() current DP state
- V1SL\_C0\_LED\_STATE\_REPORT() current state of bus error LED

In addition, the V1SL indicates to the user the availability of a configuration buffer for expected configuration data.

(output macro V1SL\_C0\_REAL\_CFG\_BUFFER\_CHANGED())

This function can be called only after the C0 communication channel has been opened (input function *v1sl\_c0\_open\_channel()*).

| Note: | Operation is not yet possible after setting up the slave memory            |
|-------|----------------------------------------------------------------------------|
|       | resources. In addition, it is mandatory to provide the slave instance with |
|       | a current expected configuration by calling v1sl_c0_real_cfg_update(),     |
|       | and starting it with v1sl_c0_control().                                    |

| Input Func                             | tion:                                                            |                                                                | V1sl_c0_add                                              |
|----------------------------------------|------------------------------------------------------------------|----------------------------------------------------------------|----------------------------------------------------------|
| Meaning: Set up a slave memo           |                                                                  | up a slave memo                                                | ory resources                                            |
| Transfer:                              |                                                                  |                                                                |                                                          |
| Parameter                              | Value Range                                                      |                                                                | Meaning                                                  |
| para_ptr                               | (refer to Section 11.2.2 'C0 Parameter Structure and Pointer' on |                                                                | Describing the memory resources of the C0 slave instance |
|                                        | page 101)                                                        |                                                                |                                                          |
| Return:                                |                                                                  |                                                                |                                                          |
| Value Range Meaning                    |                                                                  | Meaning                                                        |                                                          |
| V1SL_OK • Execu                        |                                                                  | • Execution (                                                  | OK                                                       |
| V1SL_ERR_SEQUENCE •                    |                                                                  | Communication channel not opened, or function already executed |                                                          |
| V1SL_ERR_PARAMETER • Wrong sla         |                                                                  | Wrong slav                                                     | ve parameters                                            |
| Corresponding Output Macros:           |                                                                  |                                                                |                                                          |
| V1SL_C0_V                              | V1SL_C0_WD_STATE_REPORT(), V1SL_C0_DP_STATE_REPORT(),            |                                                                |                                                          |
| V1SL_C0_LED_STATE_REPORT(), V1SL_C0_RI |                                                                  |                                                                | EAL_CFG_BUFFER_CHANGED()                                 |

## 10.1.2.4 Release Slave Memory resources

#### **Prototype:**

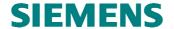

#### Unsigned8 V1SL\_IFA\_CODE\_ATTR v1sl\_c0\_withdraw (void)

By calling this function, the memory resources of a C0 slave instance are released. This refers to all receive and send data buffers allocated during the set up of this instance. Also, the V1SL returns user diagnostic buffers which may be still in the slave (V1SL\_C0\_DIAG\_CHANGED()).

The user has to stop the slave first (v1sl\_c0\_control()). The slave is stopped if the transition to the DP state V1SL\_DP\_STATE\_OFF was signaled to the user via V1SL\_C0\_DP\_STATE\_REPORT(). In addition, the user has to cancel all alarms (v1sl\_al\_withdraw\_alarm()) and terminate current data set services via the C1 firmware (v1sl\_c1\_read\_ds\_done()) and v1sl\_c1\_write\_ds\_done()).

After the completion of the function  $v1sl\_c0\_withdraw()$ , the user is informed via the output macro  $V1SL\_C0\_WITHDRAW\_DONE()$  in an asynchronous way.

This function can be called only after the set up of the C0 slave memory resources (input function *v1sl c0 add()*).

| Input Function:         |                  | v1sl_c0_withdraw                                                 |
|-------------------------|------------------|------------------------------------------------------------------|
| Meaning: Re             |                  | Release memory resources of the C0 slave instance                |
| Transfer:               |                  |                                                                  |
| Parameter               | Value Range      | Meaning                                                          |
|                         |                  |                                                                  |
| Return:                 |                  |                                                                  |
| Value Range             |                  | Meaning                                                          |
| V1SL_OK_A               | SYNC             | Execution OK                                                     |
| V1SL_ERR_SEQUENCE       |                  | Communication channel not open, or memory resources not set up   |
| V1SL_ERR_               | DP_STATE         | • Slave is not in the state V1SL_DP_STATE_OFF                    |
| V1SL_ERR_S              | SSA_STATE        | A request for setting a new slave address has not been completed |
|                         |                  | (output macro V1SL_NEW_SSA())                                    |
| Correspondi             | ng Output Macros | s:                                                               |
| V1SL_C0_WITHDRAW_DONE() |                  | E()                                                              |

#### 10.1.2.5 Control the Slave

#### Prototype:

void V1SL IFA CODE ATTR v1sl c0 control (Unsigned8 mode)

By calling this function, the user can control the state of the slave. This is necessary in the following cases:

- The user wants to start operation of the slave after establishment of a communication channel and setting up the C0 slave's memory resources.
- The user wants to stop the slave because of internal events, or prior to releasing the C0 slave's memory resources.
- The user informs the slave that the processing of new data is finished. This applies to:
  - ◆ Slave station address data (V1SL C0 NEW SSA())
  - ◆ Parameterization data (V1SL CO NEW PRM())
  - ◆ Configuration data sent by the master (V1SL\_C0\_NEW\_CFG())
- The user wants to reset the slave because of internal events, so that it has to be reparameterized by a DP(V1) master.

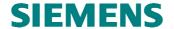

The user wants to state that it is ready for data exchange with the parameterization master after finishing its internal set up (parameterization, configuring, and module parameterization by means of parameterization data sets) is completed (refer to section (refer to Section 6.5)

There is no acknowldgement from the slave. The slave's reactions are stated to the user asynchronously via output macros (for example, V1SL\_C0\_DP\_STATE\_REPORT()).

The function can be called if the C0 slave'e memory resources is set up ((v1sl\_c0\_add()).

| Input Fund | ction:                                                     |            | v1sl_c0_control                                                                                                    |  |  |  |
|------------|------------------------------------------------------------|------------|----------------------------------------------------------------------------------------------------|--|--|--|
|            |                                                            | Control    | Control the slave                                                                                                    |  |  |  |
| Transfer:  |                                                            |            |                                                                                                    |  |  |  |
| Parameter  | Value Range                                                |            | Meaning                                                                                                    |  |  |  |
| mode       | (refer to Section 1:<br>page 117)<br>V1SL_CONTROI<br>START |            | • With this command, the slave changes from the DP mode V1SL_DP_STATE_OFF to the DP mode V1SL_DP_STATE_NO_DATA_EX, and can then be parameterized by the master. This command has to be performed after establishment of a communication channel and setting up the C0 slave's memory resources. The call is possible only in the DP mode V1SL_DP_STATE_OFF.                                                                                                    |  |  |  |
|            | V1SL_CONTROI<br>STOP                                       | <i>-</i> _ | <ul> <li>mode VISL_DP_STATE_OFF.</li> <li>With this command, the slave enters the DP mode VISL_DP_STATE_OFF, and can then no longer be parameterized by any master. A restart can be made via the slave control, using VISL_CONTROL_START. The call is possible only in the DP mode VISL_DP_STATE_NO_DATA_EX or VISL_DP_STATE_DATA_EX. With this call, parameterization data (VISL_CO_NEW_PRM()) and configuration data sent by the master (VISL_CO_NEW_CFG()), that may be processed right now, are no longer valid for the user (no more accesses to the buffers). Also an acknowledgement to the slave regarding this data is no longer allowed.</li> </ul> |  |  |  |
|            | V1SL_CONTROI<br>LEAVE_MASTE                                |            | • With this command, the user can, if needed, reset an active slave into the DP mode VISL_DP_STATE_NO_DATA_EX (for example, if the configuration changes). With it, the slave requests reparameterization by the master. The call is possible only in the DP mode VISL_DP_STATE_NO_DATA_EX or VISL_DP_STATE_DATA_EX.                                                                                                    |  |  |  |
|            | V1SL_CONTROL_<br>SSA_DONE<br>V1SL_CONTROL_<br>PRM_OK       |            | • With this command, the user informs the slave that processing the 'Set Slave Address' telegram is completed (VISL_CO_NEW_SSA()).                                                                                                    |  |  |  |
|            |                                                            |            | <ul> <li>With this command, the user informs the slave that processing the parameterization data was completed successfully.</li> <li>(VISL_CO_NEW_PRM()).</li> </ul>                                                                                                    |  |  |  |
|            | V1SL_CONTROI<br>PRM_ERROR<br>V1SL_CONTROI<br>CFG_OK        |            | <ul> <li>With this command, the user rejects a wrong parameterization telegram (V1SL_CO_NEW_PRM()).</li> <li>With this command, the user informs the slave that the comparison of received configuration data sent by the master with its expected</li> </ul>                                                                                                    |  |  |  |
|            | V1SL_CONTROI<br>CFG_UPDATE                                 | <i>-</i> _ | <ul> <li>or received configuration data sent by the master with its expected configuration (VISL_CO_NEW_CFG()) was successful.</li> <li>With this command, the user informs the slave that the comparison of received configuration data sent by the master with its expected configuration was successful.(VISL_CO_NEW_CFG()). At the same time it wants to make the configuration data sent by the master message available as the expected configuration for reading by other bus stations.</li> </ul>                                                                                                    |  |  |  |

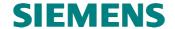

| Determine           | V1SL_CONTROL_<br>CFG_ERROR<br>V1SL_CONTROL_<br>APP_READY | <ul> <li>With this command, the user rejects a wrong configuration telegram sent by the master (V1SL_CO_NEW_CFG()).</li> <li>With this command, the user informs the slave that it is ready to receive user data. The call always has to be made after the receipt of a configuration telegram sent by the master in the DP mode V1SL_DP_STATE_NO_DATA_EX . As long as the call is not made but the DP mode V1SL_DP_STATE_DATA_EX has been reached, the slave signals static diagnostic to the parametrization master (refer to Section 6.5) 'Slave Control by means of 'Application Ready".</li> </ul> |  |  |
|---------------------|----------------------------------------------------------|----------------------------------------------------------------------------------------------------|--|--|
| Return:             |                                                          |                                                                                                    |  |  |
| Value Range         | e                                                        | Meaning                                                                                                    |  |  |
| V1SL_OK             |                                                          | • Execution OK                                                                                                    |  |  |
| V1SL_ERR            | _SEQUENCE                                                | Command not allowed for current slave mode                                                                                                    |  |  |
| V1SL_ERR            | _PARAMETER                                               | Impermissible control parameter                                                                                                    |  |  |
| V1SL_ERR_DP_STATE   |                                                          | Command not allowed for current DP mode                                                                                                    |  |  |
| V1SL_ERR            | _REAL_CFG_STATE                                          | The user has not provided expected configuration data yet                                                                                                    |  |  |
| V1SL_ERR_SSA_STATE  |                                                          | Acknowledgement for processing new slave address data is                                                                                                    |  |  |
|                     |                                                          | outstanding, or no slave address data was received                                                                                                    |  |  |
| V1SL_ERR            | _TARGET_CFG_STATE                                        | <ul> <li>outstanding, or no slave address data was received</li> <li>No configuration data received from the master</li> </ul>                                                                                                    |  |  |
|                     | _TARGET_CFG_STATE<br>_APP_STATE                          | <u> </u>                                                                                                    |  |  |
| V1SL_ERR            |                                                          | No configuration data received from the master                                                                                                    |  |  |
| V1SL_ERR Correspond | _APP_STATE ding Output Macros:                           | No configuration data received from the master                                                                                                    |  |  |

## 10.1.2.6 Fetch Pointer to Expected Configuration Data Buffer

#### **Prototype:**

V1SL\_LL\_UNSIGNED8\_PTR V1SL\_IFA\_CODE\_ATTR v1sl\_c0\_get\_real\_cfg\_ptr (void)

By calling this function, the user receives a pointer to the expected configuration data buffer. Then, the user can copy the expected configuration data to the memory area referenced by the pointer. The user receives the buffer pointer synchronously; there is no explicit acknowledgement via an output macro.

This function can be called after the user was informed that a free buffer for the expected configuration data (V1SL\_C0\_REAL\_CFG\_BUFFER\_CHANGED()) is available.

| Input Function: |                | v1sl_c0_get_real_cfg_ptr                                      |  |
|-----------------|----------------|---------------------------------------------------------------|--|
| Meaning:        |                | Fetch pointer to expected configuration data                  |  |
| Transfer:       |                |                                                               |  |
| Parameter       | Value Range    | Meaning                                                       |  |
|                 |                |                                                               |  |
| Return:         |                |                                                               |  |
| Value Range     |                | Meaning                                                       |  |
| ptr             |                | Pointer to the current buffer for expected configuration data |  |
| NIL             |                | No buffer available                                           |  |
|                 |                | The user is not allowed to copy data to this address!         |  |
| Correspondi     | ng Output Macı | os:                                                           |  |
|                 |                |                                                               |  |

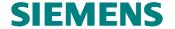

## 10.1.2.7 Provide Expected Configuration Data

#### **Prototype:**

Unsigned8 V1SL\_IFA\_CODE\_ATTR v1sl\_c0\_real\_cfg\_update (Unsigned8 real cfg\_len)

By calling this function, the user's current expected configuration is routed to the layer below (PBC driver). After that, the parameterization master or a Class 2 master can read the expected configuration data. This action is not acknowledged to the user.

| Note: | The user must perform this function prior to starting the slave for the first |
|-------|-------------------------------------------------------------------------------|
|       | time (v1sl_c0_control()), so that the activated slave returns valid           |
|       | configuration data.                                                           |

This function can be called after the user has fetched the pointer to a free buffer for expected configuration data, and has copied its data to this area (input function v1sl\_c0\_get\_real\_cfg\_ptr()).

| Input Function:                                         |                                                                                                    |    | v1sl_c0_real_cfg_update                                                                                                    |  |  |
|---------------------------------------------------------|----------------------------------------------------------------------------------------------------|----|----------------------------------------------------------------------------------------------------|--|--|
| Meaning: Provide                                        |                                                                                                    |    | expected configuration data                                                                                                    |  |  |
| Transfer:                                               |                                                                                                    |    |                                                                                                    |  |  |
| Parameter                                               | Value Range                                                                                                  |    | Meaning                                                                                                    |  |  |
| real_cfg_len                                            | 001c0_cfg_buffer_len<br>(refer to Section 11.2.2<br>'C0 Parameter Structure<br>and Pointer ' on<br>page 101) |    | Length of expected configuration data (in bytes)                                                                                                    |  |  |
| Return:                                                 |                                                                                                    |    |                                                                                                    |  |  |
| Value Range                                             |                                                                                                    |    | Meaning                                                                                                    |  |  |
| V1SL_OK<br>V1SL_ERR_SEQUENCE<br>V1SL_ERR_REAL_CFG_STATE |                                                                                                    | TE | <ul> <li>Execution OK</li> <li>Command not allowed for current slave mode</li> <li>No buffer for expected configuration data was fetched</li> <li>It should be noted in addition, that wrong length indications for real_cfg_len cause VISL_FATAL_ERROR()!</li> </ul> |  |  |
| Correspondin                                            | ng Output Macro                                                                                              | s: |                                                                                                    |  |  |
| V1SL_C0_REAL_CFG_BUFFER_CHA                             |                                                                                                    |    | NGED()                                                                                                    |  |  |

## 10.1.2.8 Calculate the Input and Output Data Length for User Data

#### **Prototype:**

Unsigned8 V1SL\_IFA\_CODE\_ATTR v1sl\_c0\_calc\_in\_out\_len
(V1SL\_IFA\_IN\_OUT\_CALC\_PTR dat\_ptr)

By calling this function, the user can calculate the length of the input and output data area for user data. The calculation can be based on any data field with configuration IDs (refer to Section 6.3).

The use of this function by the user is seen primarily in conjunction with the evaluation of received configuration data sent by the master (V1SL\_C0\_NEW\_CFG()). The user

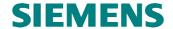

receives the calculated data lengths synchronously. There is no explicit acknowledgement via an output macro.

This function can be called if the C0 slave's memory resources have been set up.

| Input Function:                              |                                                                                               |                                                                                                    |                                                          | v1sl_c0_calc_in_out_len                                                                         |  |
|----------------------------------------------|-----------------------------------------------------------------------------------------------|----------------------------------------------------------------------------------------------------|----------------------------------------------------------|-------------------------------------------------------------------------------------------------|--|
| Meaning:                                     |                                                                                               | C                                                                                                    | Calculate the input and output data length for user data |                                                                                                 |  |
| Transfer:                                    |                                                                                               |                                                                                                    |                                                          |                                                                                                 |  |
| Parameter                                    | Value Range                                                                                   |                                                                                                    |                                                          | Meaning                                                                                         |  |
| dat_ptr                                      | (refer to Section 11.2.5 'C0 Input/Output Data<br>Length Structure and Pointer ' on page 104) |                                                                                                    |                                                          | Pointer to a union that contains information of the configuration data that is to be evaluated. |  |
| Return:                                      |                                                                                               |                                                                                                    |                                                          |                                                                                                 |  |
| Value Range                                  |                                                                                               | Meaning                                                                                                    |                                                          |                                                                                                 |  |
| V1SL_OK  V1SL_ERR_SEQUENCE V1SL_ERR_CFG_DATA |                                                                                               | <ul> <li>Execution OK</li> <li>The union which the user transferred at the call contains the calculated lengths (in bytes) for input and output data</li> <li>Command not allowed for current slave mode</li> <li>The configuration data is incorrect, or it exceeds the maximum user data</li> </ul> |                                                          |                                                                                                 |  |
| Corresponding Output Macro                   |                                                                                               |                                                                                                    | length specified by the user vis                         |                                                                                                 |  |
| -                                            |                                                                                               |                                                                                                    |                                                          |                                                                                                 |  |

## 10.1.2.9 Fetch Pointer to Current Input Data Buffer

#### **Prototype:**

V1SL\_LL\_UNSIGNED8\_PTR V1SL\_IFA\_CODE\_ATTR v1sl\_c0\_get\_input\_ptr (void)

By calling this function, the user receives the pointer to a free input data buffer of the slave. The length of the buffer corresponds to the length requested in the configuration telegram sent by the master (refer to Section 10.1.2.8 'Calculating the Input and Output Data Length for User Data'). The user can copy the input data to the memory area referenced by the pointer. The buffer pointer is received synchronously; there is no explicit acknowledgement via an output macro.

This function can be called after the C0 slave's memory resources have been set up.

| Input Function: |                 | v1sl_c0_get_input_ptr                                                             |  |  |
|-----------------|-----------------|-----------------------------------------------------------------------------------|--|--|
| Meaning:        |                 | Fetch pointer to current input data buffer                                        |  |  |
| Transfer:       |                 |                                                                                   |  |  |
| Parameter       | Value Range     | Meaning                                                                           |  |  |
|                 |                 |                                                                                   |  |  |
| Return:         |                 |                                                                                   |  |  |
| Value Range     | ,               | Meaning                                                                           |  |  |
| ptr             |                 | Pointer to current input data buffer                                              |  |  |
| NIL             |                 | There is no pointer for the input data.                                           |  |  |
|                 |                 | The user is not allowed to copy data to this address!                             |  |  |
|                 |                 | The reason for this may be one of the following:                                  |  |  |
|                 |                 | The user did not positively acknowledge the comparison of configuration           |  |  |
|                 |                 | data sent by the master and its expected configuration ( $v1sl\_c0\_control()$ ). |  |  |
|                 |                 | • The number of inputs resulting from the configuration sent by the master is     |  |  |
|                 |                 | 0.                                                                                |  |  |
| Correspond      | ing Output Macı | ros:                                                                              |  |  |
|                 |                 |                                                                                   |  |  |

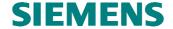

### 10.1.2.10 Provide Input Data

#### Prototype:

Unsigned8 V1SL\_IFA\_CODE\_ATTR v1sl\_c0\_input\_update (void)

By calling this function, the current input data buffer of the user is routed to the layer below, the PBC driver, and thus to the PBC itself. Then, the parameterization master can read the input data. The service is processed synchronously; there is no explicit acknowledgement via an output macro.

## Note:

If inputs exist (according to the configuration sent by the master), the function is to be called immediately after the user confirms a correct configuration sent by the master with v1sl\_c0\_control(). This requirement is a precondition for the slave entering the DP mode V1SL\_DP\_STATE\_DATA\_EX. This ensures that with the first data exchange, current input data is transmitted to the parameterization master.

The function can be called only after the user has fetched the pointer to a free input data buffer, and has copied input data to this area (input function v1sl\_c0\_get\_input\_ptr()).

| <b>Input Function:</b> |                 | v1sl_c0_input_update                       |  |  |
|------------------------|-----------------|--------------------------------------------|--|--|
| Meaning: Provi         |                 | Provide input data                         |  |  |
| Transfer:              |                 |                                            |  |  |
| Parameter              | Value Range     | Meaning                                    |  |  |
|                        |                 |                                            |  |  |
| <b>Return:</b>         |                 |                                            |  |  |
| Value Range            |                 | Meaning                                    |  |  |
| V1SL_OK                |                 | Execution OK                               |  |  |
| V1SL_ERR_SEQUENCE      |                 | Command not allowed for current slave mode |  |  |
| V1SL_ERR_INPUT_STATE   |                 | No input data buffer was fetched.          |  |  |
| Correspondi            | ng Output Macro | os:                                        |  |  |
| _                      |                 |                                            |  |  |

### 10.1.2.11 Fetch Pointer to the Current Output Data Buffer and Status

#### **Prototype:**

Unsigned8 V1SL\_IFA\_CODE\_ATTR v1sl\_c0\_get\_output\_info
(V1SL\_IFA\_OUTPUT\_INFO\_PTR output)

By calling this function, the user gets a pointer to the current output data buffer of the parameterization master. In addition, the function provides information about the status of the data in this buffer, and about the general conditions that may be important to the evaluation of the data:

- The length of the data buffer has is or is not equal to 0
- The data buffer contains new data that the user has not processed yet
- The data buffer contains data that was deleted
- Information on a currently received global control telegram

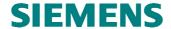

The service is processed synchronously; there is no explicit acknowledgement via an output macro.

The function can be called if the C0 slave's memory resources are set up.

| Input Function               | on:                                                                   |   |                                                                                                    | v1sl_c0_get_output_info                                                                    |  |
|------------------------------|-----------------------------------------------------------------------|---|----------------------------------------------------------------------------------------------------|--------------------------------------------------------------------------------------------|--|
| Meaning:                     |                                                                       |   | Fetch pointer to current output data buffer and status                                                                                                    |                                                                                            |  |
| Transfer:                    |                                                                       |   |                                                                                                    |                                                                                            |  |
| Parameter                    | Value Range                                                           |   |                                                                                                    | Meaning                                                                                    |  |
| output                       | (refer to Section 11.2.6 'C0 Output Data Info Structure and Pointer') |   | *                                                                                                    | Pointer to a structure where the V1SL enters the current output data buffer and its status |  |
| <b>Return:</b>               |                                                                       |   |                                                                                                    |                                                                                            |  |
| Value Range                  |                                                                       | M | eaning                                                                                                    |                                                                                            |  |
| V1SL_OK                      |                                                                       | • | Execution OK                                                                                                    |                                                                                            |  |
|                              |                                                                       |   | • The pointer to the current output data buffer and its status are stored in the transferred structure (elements output \rightarrow ptr, output \rightarrow state) |                                                                                            |  |
| V1SL_ERR_SEQUENCE •          |                                                                       |   | Command not allowed for current slave mode                                                                                                    |                                                                                            |  |
| Corresponding Output Macros: |                                                                       |   |                                                                                                    |                                                                                            |  |
|                              |                                                                       |   |                                                                                                    |                                                                                            |  |

## 10.1.2.12 Make Diagnostic Data Available

#### **Prototype:**

Unsigned8 V1SL\_IFA\_CODE\_ATTR v1sl\_c0\_set\_diag (V1SL\_UNION\_DIAG\_PTR
user\_diag, Unsigned8 user\_diag\_len, Unsigned8 diag\_control,
V1SL\_C0\_USER\_ID\_TYPE user\_id)

By calling this function, the user provides diagnostic data to the slave. The diagnostic data is sent at the next possible time as a static part with each diagnostic telegram (refer to figure 7)

The user has to make sure that the buffer size does not exceed the size of the diagnostic buffer that was set when the slave's memory resources were set up:

 $\label{eq:Diagnostic Buffer Length} \textbf{Diagnostic Buffer Length} >= Length_{Diag\_User} + Length_{Alarm\_User}$ 

#### **Note:** This function is not suitable for setting alarms.

The user can set up DP diagnostics; the following applies:

- The 6 byte standard diagnostic (refer to EN 50170) is not part of the user diagnostic.
- In DP standard operation, one ID-related, several channel-related, and several device-related diagnostics may be utilized.
- In DPV1 operation, one revision, one ID-related, several channel-related, and several device-related diagnostics may be utilized. Device-related diagnostics are to be encoded as status PDUs.
- The user is responsible for the content of the diagnostic data.

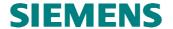

If no error occurs (check return value!), the V1SL keeps the user diagnostic buffer. It is returned to the user asynchronously via the output macro

V1SL\_C0\_DIAG\_CHANGED(). However, if the user, prior to receiving its diagnostic buffer, wants to make a new diagnostic available, this has to be implemented with a 2<sup>nd</sup> diagnostic buffer (exchange buffer system). The 1<sup>st</sup> buffer is returned to the user immediately via the output macro V1SL\_C0\_DIAG\_CHANGED().

Diagnostics are acknowledged (output macro V1SL\_C0\_DIAG\_FETCHED()) after the parameterization master has fetched the diagnostic telegram from the slave. This takes place only, if the slave exchanges user data with the parameterization master. The user receives the message about the start of user data exchange by the output macro V1SL\_C0\_DATA\_EXCHANGE\_ACTIVE(). After the data exchange has been cancelled, no more diagnostic acknowledgements are generated for the user. V1SL signals the cancellation of the data exchange with the output macro V1SL\_C0\_DP\_STATE\_REPORT().

The function can be called if the C0 slave's memory resources have been set up.

| Input Function | n:                                                                                                    | v1sl_c0_set_diag                                                                                                    |
|----------------|----------------------------------------------------------------------------------------------------|----------------------------------------------------------------------------------------------------|
| Meaning:       | Make diagnostic data avail                                                                                                    | able                                                                                                    |
| Transfer:      |                                                                                                    |                                                                                                    |
| Parameter      | Value Range                                                                                                    | Meaning                                                                                                    |
| user_diag      | (refer to Section 11.2.7'                                                                                                    | Union that includes the address of the user diagnostic buffer                                                                                                    |
| user_diag_len  | 001c0_user_diag_buffer_len (refer to Section 11.2.2 'C0')                                                                                                    | <ul> <li>Length of the user diagnostic buffer:</li> <li>A previously set user diagnostic is deleted from the slave's diagnostic buffer. Only 6 bytes standard diagnostic and possibly pending alarms are sent in the diagnostic telegram. In this case, the user does not have to transfer a pointer to a diagnostic buffer; refer to previous transfer parameter.</li> <li>Length of the new user diagnostic data</li> </ul>                                                                                                    |
| diag_control   | OR-operation of the values (refer to Section 12.2.8 V1SL_EXT_DIAG_SET V1SL_EXT_DIAG_RESET V1SL_EXT_DIAG_UNCHANGE V1SL_EXT_DIAG_OVF_SET V1SL_EXT_DIAG_OVF_RESET V1SL_EXT_DIAG_OVF_UNCHANGE V1SL_STAT_DIAG_SET V1SL_STAT_DIAG_SET | <ul> <li>Influence on the user diagnostic bits (initial assignment→all bits=0):</li> <li>Set bit 'extended diagnostic'</li> <li>Reset bit 'extended diagnostic'</li> <li>Don't influence bit 'extended diagnostic'</li> <li>Set bit 'extended diagnostic data overflow'</li> <li>Reset bit 'extended diagnostic data overflow'</li> <li>Don't influence bit 'extended diagnostic data overflow'</li> <li>Set bit 'static diagnostic'; this is possible only in a compatibility mode of the slave (v1sl_c0_control())</li> <li>Reset bit 'static diagnostic'</li> <li>Don't influence bit 'static diagnostic'</li> <li>The diagnostic that is set is sent only together with any alarm; if necessary, the slave waits for the next alarm set by the user. The bit is reset internally by the C0 firmware when leaving the DP mode V1SL_DP_STATE_DATA_EX.</li> </ul> |
| user_id        |                                                                                                    | Value that identifies the diagnostic buffer for the user if V1SL signals that the parameterization master fetched a diagnostic (V1SL_CO_DIAG_FETCHED())                                                                                                    |

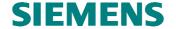

| Return:                                              |                                                                                                    |  |  |  |
|------------------------------------------------------|----------------------------------------------------------------------------------------------------|--|--|--|
| Value Range                                          | Meaning                                                                                                    |  |  |  |
| V1SL_OK_ASYNC V1SL_ERR_SEQUENCE V1SL_ERR_DIAG_BUFFER | <ul> <li>Execution OK</li> <li>Command not allowed for current slave mode</li> <li>Diagnostic elements or diagnostic length wrong</li> <li>In addition, it should be mentioned that diagnostic length data that exceeds the maximum length which was set causes the call of VISL FATAL ERROR().</li> </ul> |  |  |  |
| Corresponding Output Macros:                         |                                                                                                    |  |  |  |
| V1SL_C0_DIAG_CHANGED(), V1SL_C0_DIAG_FETCHED()       |                                                                                                    |  |  |  |

#### 10.1.3 Input Functions of AL at the User Interface

#### 10.1.3.1 Set Alarms

#### Prototype:

Unsigned8 V1SL\_IFA\_CODE\_ATTR v1sl\_al\_set\_alarm (V1SL\_IFA\_ALARM\_PTR
alarm\_ptr)

By calling this function, V1SL accepts the transferred alarm data. In addition to the net data, the alarm data also includes control information according to the DPV1 specification. The data is transmitted at the next possible time, as changeable (dynamic) part of the diagnostic message (figure 7). The user has to make sure that the buffer size does not exceed the size of the diagnostic buffer that was set when the slave's memory resources were defined.

## $\label{eq:Diagnostic Buffer Length} \textbf{Diagnostic Buffer Length} >= Length_{Diag\_User} + Length_{Alarm\_User}$

#### Specifications:

- When setting alarms, the user has to adhere to the requirements regarding permissible alarm types that he was informed of when the alarm state machine was started (V1SL\_AL\_STATE\_REPORT()).
- The number of alarms that are permitted to be processed simultaneously during communication between parameterization master and slave is specified by the type- or sequence mode. It is entirely handled by the V1SL; the user has no influence on it, and can thus set any number of alarms of all permitted types.
- The user is responsible for the content of the alarm data.
- The alarm buffer is to contain only one alarm.

After the alarm is set, the alarm buffer remains with the V1SL. The buffer is returned to the user via the output macro V1SL\_AL\_ALARM\_ACK():

- when the parameterization master acknowledges the alarm or
- when the user cancels the alarm (v1sl\_al\_withdraw\_alarm()).

**Note:** Calling the function *v1sl\_al\_set\_alarm()* in the context of the output macro *V1SL\_AL\_ALARM\_ACK()* is not permitted.

The function can be called only if the slave's alarm state machine is started (output macro V1SL\_AL\_STATE\_REPORT()).

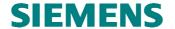

| Input Function               | :                    |                               | v1sl_al_set_alarm                                                                                                    |  |
|------------------------------|----------------------|-------------------------------|----------------------------------------------------------------------------------------------------|--|
| Meaning: Set                 |                      | the alarm                     |                                                                                                    |  |
| Transfer:                    |                      |                               |                                                                                                    |  |
| Parameter                    | Value Range          |                               | Meaning                                                                                                    |  |
| alarm_ptr                    | (refer to Section 11 | .2.8)                         | Pointer to structure with alarm data                                                                                                |  |
| <b>Return:</b>               |                      |                               |                                                                                                    |  |
| Value Range                  |                      | Meaning                       |                                                                                                    |  |
| V1SL_OK_ASY                  | YNC                  | • Execution                   | Execution OK                                                                                                    |  |
| V1SL_ERR_SE                  | QUENCE               | <ul> <li>Comman</li> </ul>    | Command not allowed for current slave mode                                                                                          |  |
| V1SL_ERR_AL_STATE            |                      | <ul> <li>Alarm sta</li> </ul> | Alarm state machine not started                                                                                                    |  |
| V1SL_ERR_QUEUE               |                      |                               | • Alarm queue is locked; the function was called in the context of the output macro VISL_AL_ALARM_ACK()                             |  |
| V1SL_ERR_PARAMETER           |                      | • The value range             | The variety of the transfer parameters are not in the specified variety                                                             |  |
|                              |                      |                               | • In addition, it should be noted that a wrong length specification of the entire diagnostic causes the call of V1SL_FATAL_ERROR()! |  |
| Corresponding Output Macros: |                      |                               |                                                                                                    |  |
| V1SL_AL_AL                   | V1SL_AL_ALARM_ACK()  |                               |                                                                                                    |  |

#### 10.1.3.2 Withdraw Alarms

## **Prototype:**

Unsigned8 V1SL\_IFA\_CODE\_ATTR v1sl\_al\_withdraw\_alarm (Unsigned8
alarm\_type\_bit\_field, Unsigned8 sequence\_number)

With this call, the V1SL returns the alarms that were previously set by the user.

The alarms are acknowledged asynchronously within the processing of this function via the output macro V1SL\_AL\_ALARM\_ACK().

The following possibilities for withdrawing alarms are supported:

- All alarms of a type, or of several types, and/or
- All alarms with the specified sequence number, or with all sequence numbers.

| Note: | The user has to call the function after closing the alarm state machine  |
|-------|--------------------------------------------------------------------------|
|       | (V1SL_AL_STATE_REPORT()), in order to withdraw all alarms. This is       |
|       | the precondition for restarting the alarm state machine, or for shutting |
|       | down the slave (input function v1sl_c0_withdraw()).                      |

The function can be called only if the C0 slave's memory resources are set up.

| Input Function:      |                                                                                                    | v1sl_al_withdraw_alarm |  |  |
|----------------------|----------------------------------------------------------------------------------------------------|------------------------|--|--|
| Meaning:             | Withdraw alarms                                                                                                    | Withdraw alarms        |  |  |
| Transfer:            |                                                                                                    |                        |  |  |
| Parameter            | Value Range                                                                                                    | Meaning                |  |  |
| alarm_type_bit_field | The parameter results out of the Coperation of the specified values (refer to Section 12.2.10 'Alarm') V1SL_ALARM_TYPE_DIAG_VALUE V1SL_ALARM_TYPE_PROC_VALUE | withdrawn:             |  |  |

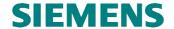

|                           | V1SL_ALARM_TYPE_                        | Pull alarm                                   |
|---------------------------|-----------------------------------------|----------------------------------------------|
|                           | PULL_VALUE                              | 71                                           |
|                           | V1SL_ALARM_TYPE_<br>PLUG VALUE          | Plug alarm                                   |
|                           | V1SL_ALARM_TYPE_                        | Status alarm                                 |
|                           | STAT VALUE                              | Status ararii                                |
|                           | V1SL_ALARM_TYPE_                        | Update alarm                                 |
|                           | UPDT_VALUE                              | •                                            |
|                           | V1SL_ALARM_TYPE_                        | All manufacturer-specific alarm types        |
|                           | MANU_VALUE                              |                                              |
|                           | As an alternative, one of the following |                                              |
|                           | values can be used (without OR          |                                              |
|                           | operation with other values!)           |                                              |
|                           | V1SL_ALARM_TYPE_                        | No alarm                                     |
|                           | NONE_VALUE                              | A 11 1                                       |
|                           | V1SL_ALARM_TYPE_<br>ALL_VALUE           | All alarm types                              |
| sequence_number           | (refer to Section 12.2.10 'Alarm')      | Sequence number of the alarms to be          |
| sequence_number           | (Teres to Section 12.2.10 7 Harm)       | withdrawn:                                   |
|                           | V1SL_SEQUENCE_NUMBER_MIN                | Alarms with the specified sequence           |
|                           |                                         | number are withdrawn                         |
|                           | V1SL_SEQUENCE_NUMBER_MAX                |                                              |
|                           | As an alternative, the following value  |                                              |
|                           | can be used                             |                                              |
|                           | V1SL_SEQUENCE_NUMBER_ALL                | Alarms of all sequence numbers are withdrawn |
| Return:                   | ,                                       |                                              |
| Value Range               |                                         | Meaning                                      |
| V1SL_OK                   |                                         | Execution OK                                 |
| V1SL_ERR_SEQUENCE         |                                         | Command not allowed for current slave        |
|                           |                                         | mode                                         |
| <b>Corresponding Outp</b> |                                         |                                              |
| V1SL_AL_ALARM_            | ACK()                                   |                                              |

#### 10.1.4 Input Functions of C1 at the User Interface

## 10.1.4.1 Signal the Completion of the Service 'Read Data Set' via C1 Firmware

#### Prototype:

Unsigned8 V1SL\_IFA\_CODE\_ATTR v1sl\_c1\_read\_ds\_done (void)

By calling this function, the user signals to the slave that a previously requested 'Read Data Set' service (output macro V1SL\_C1\_READ\_DS()) is completed. The response data is transferred to the buffer which the slave used for the request. At the same time, the write authorization for this data buffer passes to the slave. In the case of a positive acknowledgement, the reply data is to be structured according to a Read-RES-PDU, and in the case of a negative acknowledgement, according to a Read-NRS-PDU.

Note:

If, prior to acknowledging the processing of the data set, the slave exits the DP mode *V1SL\_DP\_STATE\_DATA\_EX*, this function is to be called nevertheless. This is the precondition for restarting the C1 state

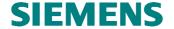

machine, or for shutting down the slave (input function  $v1sl\_c0\_withdraw()$ ).

This function can be called only after previously indicating the service 'Read Data Set' via the output macro V1SL\_C1\_READ\_DS(), and only in the DP mode V1SL\_DP\_STATE\_DATA\_EX.

| Input Function:              |                | v1sl_c1_read_ds_done                                                     |  |  |
|------------------------------|----------------|--------------------------------------------------------------------------|--|--|
| Meaning:                     |                | Signal the completion of the service 'Read Data Set' via the C1 firmware |  |  |
| Transfer:                    |                |                                                                          |  |  |
| Parameter                    | Value Range    | Meaning                                                                  |  |  |
|                              |                |                                                                          |  |  |
| Structure of th              | e Data Buffer: |                                                                          |  |  |
| positive acknow              | vledgement     | _READ_DS_PTR→res (refer to Section 11.4.1'C1/C2 DS_READ')                |  |  |
| negative acknowledgement     |                | _READ_DS_PTR→nrs (refer to Section 11.4.1 'C1/C2 DS_READ'))              |  |  |
| <b>Return:</b>               |                |                                                                          |  |  |
| Value Range                  |                | Meaning                                                                  |  |  |
| V1SL_OK                      |                | Execution OK                                                             |  |  |
| V1SL_ERR_SEQUENCE            |                | Command not allowed for the current slave mode                           |  |  |
| V1SL_ERR_SAP_STATE           |                | Command not allowed for current SAP mode                                 |  |  |
| Corresponding Output Macros: |                |                                                                          |  |  |
| V1SL_C1_REA                  | AD_DS()        |                                                                          |  |  |

## 10.1.4.2 Signal the Completion of the Service 'Write Data Set' via the C1 Firmware

#### Prototype:

Unsigned8 V1SL\_IFA\_CODE\_ATTR v1sl\_c1\_write\_ds\_done (void)

By calling this function, the user signals to the slave that a 'Write Data Set' service (V1SL\_C1\_WRITE\_DS()) that was called previously is completed.

The reply data is transferred in the buffer used by the slave during the request. At the same time, write authorization for this buffer passes to the slave.

In the case of a positive acknowledgement, the reply data is to be structured according to a Write-RES-PDU, and in the case of a negative acknowledgement, according to a Write-NRS-PDU.

Note: If, prior to acknowledging the processing of the data set, the slave exits the DP mode V1SL\_DP\_STATE\_DATA\_EX, this function is to be called nevertheless. This is the precondition for restarting the C1 state machine, or for shutting down the slave (input function v1sl\_c0\_withdraw()).

This function can be called only after previously indicating the service 'Write Data Set' via the output macro V1SL\_C1\_WRITE\_DS(), and only in the DP mode V1SL\_DP\_STATE\_DATA\_EX.

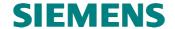

| Input Function:              |             | v1sl_c1_write_ds_done                                             |  |  |
|------------------------------|-------------|-------------------------------------------------------------------|--|--|
| Meaning:                     |             | Signal completion of service 'Write Data set' via the C1 firmware |  |  |
| Transfer:                    |             |                                                                   |  |  |
| Parameter                    | Value Range | Meaning                                                           |  |  |
|                              |             |                                                                   |  |  |
| Structure of D               | ata Buffer: |                                                                   |  |  |
| positive acknow              | vledgement  | _WRITE_DS_PTR→res (refer to Section 11.4.2 'C1/C2 DS_WRITE')      |  |  |
| negative acknow              | wledgement  | _WRITE_DS_PTR→nrs (refer to Section 11.4.2 'C1/C2 DS_WRITE')      |  |  |
| <b>Return:</b>               |             |                                                                   |  |  |
| Value Range                  |             | Meaning                                                           |  |  |
| V1SL_OK                      |             | Execution OK                                                      |  |  |
| V1SL_ERR_SEQUENCE            |             | Command not allowed for the current slave mode                    |  |  |
| V1SL_ERR_SAP_STATE           |             | Command not allowed for current SAP mode                          |  |  |
| Corresponding Output Macros: |             |                                                                   |  |  |
| V1SL_C1_WR                   | ITE_DS()    |                                                                   |  |  |

### 10.1.5 Input Functions of C2 at the User Interface

## 10.1.5.1 Open a C2 Communication Channel

#### **Prototype:**

void V1SL\_IFA\_CODE\_ATTR v1s1\_c2\_open\_channel (SYS\_PATH\_TYPE sys\_path)

By calling this function, the user opens a communication channel to the C2 firmware. This includes the allocation and initialization of resources needed by the C2 component of the V1SL. In addition, the communication channel to the layer below (PBC driver) is set up.

The user is informed of the completion of the function asynchronously via the output macro V1SL\_C2\_OPEN\_CHANNEL\_DONE().

**Note:** Immediately after establishment of a communication channel, the connection is ready.

Calling this function is possible only after the V1SL has been initialized (input function *v1sl\_init()*).

| Input Function | on:                                                     |         | v1sl_c2_open_channel                                                                                                    |  |
|----------------|---------------------------------------------------------|---------|----------------------------------------------------------------------------------------------------|--|
| Meaning:       | <b>Teaning:</b> Open a C2 communication channel         |         |                                                                                                    |  |
| Transfer:      |                                                         |         |                                                                                                    |  |
| Parameter      | Value Range                                             |         | Meaning                                                                                                    |  |
| sys_path       | (refer to parameter VISL_SYS_PATH_TYPE in Section 25.1. |         | System path: ID of a C2 communication channel, assigned by the system; the system specifies the contrete type of this parameter. |  |
| <b>Return:</b> | Return:                                                 |         |                                                                                                    |  |
| Value Range    |                                                         | Meaning |                                                                                                    |  |
|                |                                                         |         |                                                                                                    |  |
| Correspondi    | Corresponding Output Macros:                            |         |                                                                                                    |  |
| V1SL_C2_OI     | V1SL_C2_OPEN_CHANNEL_DONE()                             |         |                                                                                                    |  |

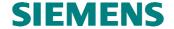

## 10.1.5.2 Close a C2 Communication Channel

#### **Prototype:**

void V1SL\_IFA\_CODE\_ATTR v1sl\_c2\_close\_channel (void)

By calling this function, the user closes a communication channel to the C2 firmware. The resources allocated when the communication channel was opened are released. Also, the communication to the layer below (PBC driver) is closed.

The user is informed of the completion of the function asynchronously via the output macro V1SL\_C2\_CLOSE\_CHANNEL\_DONE().

The function can be called only after the C2 communication channel has been opened (input function *v1sl\_c2\_open\_channel()*).

| Input Function | on:                          | v1sl_c2_close_channel            |  |  |
|----------------|------------------------------|----------------------------------|--|--|
| Meaning:       |                              | Close a C2 communication channel |  |  |
| Transfer:      |                              |                                  |  |  |
| Parameter      | Value Range                  | Meaning                          |  |  |
|                |                              |                                  |  |  |
| Return:        |                              |                                  |  |  |
| Value Range    |                              | Meaning                          |  |  |
|                |                              |                                  |  |  |
| Correspondi    | Corresponding Output Macros: |                                  |  |  |
| V1SL_C2_CI     | V1SL_C2_CLOSE_CHANNEL_DONE() |                                  |  |  |

## 10.1.5.3 Reply to an Initiate PDU

#### Prototype:

Unsigned8 V1SL\_IFA\_CODE\_ATTR v1sl\_c2\_initiate\_done (Unsigned8 con\_id)

By calling this function, the user responds to a connection establishment request (output macro V1SL\_C2\_INITIATE()).

The response data is transferred in the buffer the slave used during the request. At the same time, write authorization for this data buffer passes to the slave.

If the user accepts the connection, it has to store an Initiate-RES-PDU in the data buffer

The connection is rejected with an Abort-PDU.

| Input Func           | tion:                         |                          | v1sl_c2_initiate_done                                  |  |
|----------------------|-------------------------------|--------------------------|--------------------------------------------------------|--|
| Meaning:             | Reply to                      | Reply to an Initiate PDU |                                                        |  |
| Transfer:            |                               |                          |                                                        |  |
| Parameter            | Value Range                   |                          | Meaning                                                |  |
| con_id               | 000connection_number          | -1                       | Reference of the connection whose establishment was    |  |
|                      | (refer to Section 11.3.1 'C   | C2')                     | requested                                              |  |
| Structure o          | Structure of the Data Buffer: |                          |                                                        |  |
| Connection accepted: |                               | _INI                     | ΓΙΑΤΕ_PTR→res (refer to Section 11.3.3 'C2 INITIATE ') |  |
| Connection rejected: |                               | _INI                     | ΓΙΑΤΕ_PTR→nrs (refer to Section 11.3.3 'C2 INITIATE ') |  |
| Connection rejected: |                               | _INIT                    | TIATE_PTR→abort (refer to Section 11.3.2 'C2 ABORT')   |  |

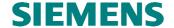

| Return:                             |                                                               |
|-------------------------------------|---------------------------------------------------------------|
| Value Range                         | Meaning                                                       |
| V1SL_OK                             | Execution OK                                                  |
|                                     | • In addition, it should be mentioned that wrong user actions |
|                                     | cause the call of V1SL_FATAL_ERROR(), instead of returning    |
|                                     | a value with the cause for the error!                         |
| <b>Corresponding Output Macros:</b> |                                                               |
| V1SL_C2_INITIATE()                  |                                                               |

#### 10.1.5.4 Signal the Completion of the Service 'Data Transport'

#### Prototype:

Unsigned8 V1SL\_IFA\_CODE\_ATTR v1sl\_c2\_data\_transport\_done (Unsigned8 con\_id)

By calling this function, the user signals to the slave that a previously requested 'Data Transport' service (V1SL\_C2\_DATA\_TRANSPORT()) has been completed.

The response data is transferred in the buffer the slave used during the request. At the same time, write authorization for this data buffer passes to the slave. The response data is to be structured according to a Data\_Transport-RES-PDU.

As an alternative, the user can initiate the shut down of the connection. In this case, an Abort-PDU is entered in the reply data buffer.

| Input Fund                | etion:                                                            | v1sl_c2_data_transport_done                                                                                                    |
|---------------------------|-------------------------------------------------------------------|----------------------------------------------------------------------------------------------------|
| Meaning:                  | Signal tl                                                         | ne completion of the service 'Data Transport'                                                                                                    |
| Transfer:                 |                                                                   |                                                                                                    |
| Parameter                 | Value Range                                                       | Meaning                                                                                                    |
| con_id                    | 000connection_number-1 (refer to Section 11.3.1 'C2' on page 107) | Reference of the connection used for the data transport                                                                                                    |
| Structure o               | of the Data Buffer:                                               |                                                                                                    |
| Reply Data:               | :                                                                 | _DATA_TRANSPORT_PTR→res (refer to Section 11.3.4)                                                                                                    |
| Negative acknowledgement: |                                                                   | _DATA_TRANSPORT_PTR→nrs (refer to Section 11.3.4 C2 DATA_TRANSPORT')                                                                                                    |
| Shut down of connection:  |                                                                   | _DATA_TRANSPORT_PTR→abort (refer to Section 11.3.2 'C2 ABORT')                                                                                                    |
| Return:                   |                                                                   |                                                                                                    |
| Value Rang                | ge                                                                | Meaning                                                                                                    |
| V1SL_OK                   |                                                                   | <ul> <li>Execution OK</li> <li>In addition, it should be mentioned that wrong user actions cause the call of VISL_FATAL_ERROR(), instead of returning a value with the cause for the error!</li> </ul> |
| Correspon                 | ding Output Macros:                                               |                                                                                                    |
| V1SL_C2_                  | DATA_TRANSPORT()                                                  |                                                                                                    |

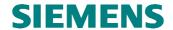

# 10.1.5.5 Signal the Completion of the Service 'Read Data Set' via the C2 Firmware

#### **Prototype:**

Unsigned8 V1SL\_IFA\_CODE\_ATTR v1sl\_c2\_read\_ds\_done
(Unsigned8 con\_id)

By calling this function, the user signals to the slave that the previously requested service 'Read Data Set' (V1SL\_C2\_READ\_DS()) is completed.

The response data is transferred in the buffer the slave used during the request. At the same time, write authorization for this data buffer passes to the slave.

If the acknowledgement is positive, the response data is to be structured according to a Read-RES-PDU; if the acknowledgement is negative, according to a Read-NRS-PDU.

As an alternative, the user can initiate the shut down of the connection. In this case, an Abort-PDU is entered in the response data buffer.

| Input Func               | tion:                |           | v1sl_c2_read_ds_done                                          |
|--------------------------|----------------------|-----------|---------------------------------------------------------------|
| Meaning:                 | Signal the c         |           | completion of the service 'Read Data Set' via the C2 Firmware |
| Transfer:                |                      |           |                                                               |
| Parameter                | Value Range          |           | Meaning                                                       |
| con_id                   | 000connection_n      | umber-1   | Reference of the connection used for reading the data set.    |
|                          | (refer to Section 11 | .3.1 'C2' |                                                               |
|                          | on page 107)         |           |                                                               |
| Structure o              | of the Data Buffer:  |           |                                                               |
| positive ack             | nowledgement         |           | _READ_DS_PTR→res (refer to Section 11.4.1 'C1/C2              |
|                          |                      |           | DS_READ')                                                     |
| negative acknowledgement |                      |           | _READ_DS_PTR→nrs (refer to Section 11.4.1 'C1/C2              |
|                          |                      |           | DS_READ'))                                                    |
| shut down of connection  |                      |           | _READ_DS_PTR→abort (refer to Section 11.4.2 'C2 ABORT')       |
| <b>Return:</b>           |                      |           |                                                               |
| Value Rang               | e                    |           | Meaning                                                       |
| V1SL_OK                  |                      |           | Execution OK                                                  |
|                          |                      |           | • In addition, it should be mentioned that wrong user actions |
|                          |                      |           | cause the call of VISL_FATAL_ERROR(), instead of returning    |
|                          |                      |           | a value with the cause for the error!                         |
| Correspond               | ding Output Macro    | s:        |                                                               |
| V1SL_C2_I                | READ_DS()            |           |                                                               |

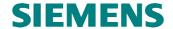

# 10.1.5.6 Signal the Completion of the Service 'Write Data Set' via the C2 Firmware

#### Prototype:

Unsigned8 V1SL\_IFA\_CODE\_ATTR v1sl\_c2\_write\_ds\_done (Unsigned8 con\_id)

By calling this function, the user signals to the slave that the previously requested service 'Write Data Set' (V1SL\_C2\_WRITE\_DS()) is completed.

The response data is transferred in the buffer the slave used during the request. At the same time, write authorization for this data buffer passes to the slave.

If the acknowledgement is positive, the response data is to be structured according to a Write-RES-PDU; if the acknowledgement is negative, according to a Write-NRS-PDU.

As an alternative, the user can initiate the shut down of the connection. In this case, an Abort-PDU is entered in the response data buffer.

| Input Func               | tion:                                  |                                                                           | v1sl_c2_write_ds_done                                                                                                    |
|--------------------------|----------------------------------------|---------------------------------------------------------------------------|----------------------------------------------------------------------------------------------------|
| Meaning:                 |                                        | Signal the completion of the service 'Write Data Set' via the C2 firmware |                                                                                                    |
| Transfer:                |                                        |                                                                           |                                                                                                    |
| Parameter                | Value Range                            |                                                                           | Meaning                                                                                                    |
| con_id                   | 000connection_n<br>(refer to Section 1 |                                                                           | Reference of the connection used for writing the data set.                                                                                                    |
| Structure o              | f the Data Buffer:                     |                                                                           |                                                                                                    |
| positive ack             | nowledgement                           |                                                                           | _WRITE_DS_PTR→res (refer to Section 11.4.2 'C1/C2 DS_WRITE')                                                                                                    |
| negative acknowledgement |                                        |                                                                           | _WRITE_DS_PTR→nrs (refer to Section 11.4.2 'C1/C2 DS_WRITE')                                                                                                    |
| shut down of connection  |                                        |                                                                           | _WRITE_DS_PTR→abort (refer to Section 11.3.2 'C2 ABORT')                                                                                                    |
| Return:                  |                                        |                                                                           |                                                                                                    |
| Value Range              | e                                      |                                                                           | Meaning                                                                                                    |
| V1SL_OK                  |                                        |                                                                           | <ul> <li>Execution OK</li> <li>In addition, it should be mentioned that wrong user actions cause the call of VISL_FATAL_ERROR(), instead of returning a value with the cause for the error!</li> </ul> |
| Correspond               | ding Output Macro                      | s:                                                                        |                                                                                                    |
| V1SL_C2_V                | WRITE_DS()                             |                                                                           |                                                                                                    |

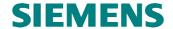

#### 10.1.5.7 User Cancels a Connection

#### **Prototype:**

Unsigned8 V1SL\_IFA\_CODE\_ATTR v1sl\_c2\_user\_abort (Unsigned8 con\_id,
Unsigned8 subnet, Unsigned8 reason\_code)

By calling this function, the user can initiate the shut down of a connection, regardless of whether a request PDU that needs to be answered is present at the user.

After accepting this function call, the DPV1 slave responds to the next message that is received with an Abort-PDU.

The DPV1 slave acknowledges asynchronously with V1SL\_C2\_USER\_ABORT\_DONE() after the connection was cancelled.

This function can be called only after a connection was established successfully (V1SL\_C2\_INITIATE()).

| Input Function            | on:                                                           |                       |                                                                                                    | V1sl_c2_user_abort                                               |
|---------------------------|---------------------------------------------------------------|-----------------------|----------------------------------------------------------------------------------------------------|------------------------------------------------------------------|
| Meaning: User cancels a d |                                                               | connection            |                                                                                                    |                                                                  |
| Transfer:                 |                                                               |                       |                                                                                                    |                                                                  |
| Parameter                 | Value Range                                                   |                       |                                                                                                    | Meaning                                                          |
| con_id                    | 000connection (refer to Section                               |                       |                                                                                                    | Reference of the connection to be canceled                       |
| subnet                    | (refer to Section 12.3.3 'Parameter subnet at an Abort -PDU') |                       | eter subnet at                                                                                                    | Identifies location of the connection shut down                  |
| reason_code               | (refer to Section 0 '                                         |                       |                                                                                                    | Triggering firmware component and cause for connection shut down |
|                           | Parameter reason_code of an Abort-PDU' on page 124)           |                       | bort-PDU'                                                                                                    |                                                                  |
| Return:                   |                                                               |                       |                                                                                                    |                                                                  |
| Value Range               |                                                               |                       | Meaning                                                                                                    |                                                                  |
| • In add cause            |                                                               | In addition cause the | n OK<br>on, it should be mentioned that wrong user actions<br>call of VISL_FATAL_ERROR(), instead of<br>a value with the cause for the error! |                                                                  |
| Correspondi               | ng Output Mac                                                 | ros:                  | Ĭ                                                                                                    |                                                                  |
| V1SL_C2_US                | SER_ABORT_D                                                   | ONE()                 |                                                                                                    |                                                                  |

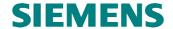

#### 10.1.6 Interface Expansion of the Input Functions in Multi-Instance Operation

#### 10.1.6.1 General

All input functions of the C0 and C2 firmware receive, when multi-instance operation is activated, an additional parameter that is used for referencing the communication channel. Two types of input functions are to be differentiated based on the deviating meaning of this additional parameter (*handle*).

The presentation of the function prototypes used below explains only the differences in the call parameters in comparison to the non-multi-instance variant of the respective function. For that reason, the prototype presentation is interrupted with '...', and not specified completely.

#### 10.1.6.2 Open a Communication Channel

#### Prototype:

```
void V1SL_IFA_CODE_ATTR v1sl_c0_open_channel (..., Unsigned8 handle)
```

void V1SL\_IFA\_CODE\_ATTR v1sl\_c2\_open\_channel (..., Unsigned8 handle)

| Input Functi                                             | on:         | v1sl_c0_open_channel/v1sl_c2_open_channel                                                                                                    |  |  |
|----------------------------------------------------------|-------------|----------------------------------------------------------------------------------------------------|--|--|
| Meaning:                                                 |             | Open a communication channel                                                                                                    |  |  |
| Transfer:                                                |             |                                                                                                    |  |  |
| Parameter                                                | Value Range | Meaning                                                                                                    |  |  |
|                                                          |             | Parameters that depend on the concrete function                                                                                                    |  |  |
| Handle                                                   |             | User handle; during further calls of output macros via this communication channel, V1SL copies this value to the element <i>HANDLE</i> (refer to Section 0 Interface Expansion of the Output Macros in Multi-Instance Operation'). |  |  |
| <b>Return:</b>                                           |             |                                                                                                    |  |  |
| Value Range                                              |             | Meaning                                                                                                    |  |  |
|                                                          |             |                                                                                                    |  |  |
| Corresponding Output Macros:                             |             |                                                                                                    |  |  |
| V1SL_C0_OPEN_CHANNEL_DONE(), V1SL_C2_OPEN_CHANNEL_DONE() |             |                                                                                                    |  |  |

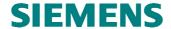

### 10.1.6.3 Close a Communication Channel, Request Functions

#### **Prototype:**

```
... V1SL_IFA_CODE_ATTR v1sl_c0_... (..., Unsigned8 handle)
... V1SL_IFA_CODE_ATTR v1sl_al... (..., Unsigned8 handle)
... V1SL_IFA_CODE_ATTR v1sl_c1_... (..., Unsigned8 handle)
... V1SL_IFA_CODE_ATTR v1sl_c2_... (..., Unsigned8 handle)
```

| Input Functi   | on:                                 | v1sl_c0/v1sl_al/v1sl_c1/v1sl_c2                                                                                                    |  |  |
|----------------|-------------------------------------|----------------------------------------------------------------------------------------------------|--|--|
| Meaning:       |                                     | Close a communication channel, request functions                                                                                                    |  |  |
| Transfer:      |                                     |                                                                                                    |  |  |
| Parameter      | Value Range                         | Meaning                                                                                                    |  |  |
|                |                                     | Parameters that depend on the concrete function                                                                                                    |  |  |
| handle         | 000254<br>V1SL_<br>HANDLE_<br>EMPTY | V1SL handle; the user received this value with the acknowledgement of the open channel request V1SL_CO_OPEN_CHANNEL_DONE(), or V1SL_C2_OPEN_CHANNEL_DONE() for referencing the communication channel within V1SL:  • Area used by V1SL  • Impermissible value |  |  |
| <b>Return:</b> | Return:                             |                                                                                                    |  |  |
| Value Range    |                                     | Meaning                                                                                                    |  |  |
|                |                                     | Depends on the concrete function                                                                                                    |  |  |
| Correspondi    | ng Output Macr                      | os:                                                                                                    |  |  |
| V1SL_C0(       | (), V1SL_AL(                        | ), V1SL_C1(), V1SL_H(), V1SL_SC(), V1SL_S7(), V1SL_C2()                                                                                                    |  |  |

#### 10.2 Output Macros

**Note:** Output macros can also be called within the context (during processing) of input functions!

#### 10.2.1 Overview

| C0-Output Macros           | Description                              |
|----------------------------|------------------------------------------|
| V1SL_C0_OPEN_CHANNEL_DONE  | Acknowledges establishment of a C0       |
|                            | communication channel                    |
| V1SL_C0_CLOSE_CHANNEL_DONE | Acknowledges shut down of a C0           |
|                            | communication channel                    |
| V1SL_C0_WITHDRAW_DONE      | Acknowledges release of a slave's memory |
|                            | resources                                |
| V1SL_C0_DP_WD_TIMEOUT      | Indicates expiration of DP watchdog      |
| V1SL_C0_WD_STATE_REPORT    | Displays DP watchdog state change        |

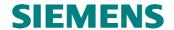

| V1SL_C0_DP_STATE_REPORT                                                                                                    | Displays DP state change                                                                                                    |
|----------------------------------------------------------------------------------------------------|----------------------------------------------------------------------------------------------------|
| V1SL_C0_LED_STATE_REPORT                                                                                                    | Displays recommended bus error LED state                                                                                                    |
| V1SL_C0_DATA_EXCHANGE_ACTIVE                                                                                                    | Displays start of user data exchange                                                                                                    |
| V1SL_C0_REAL_CFG_BUFFER_CHANGED                                                                                                    | Indicates availability of a new expected                                                                                                    |
|                                                                                                    | configuration data buffer                                                                                                    |
| V1SL_C0_NEW_SSA                                                                                                    | Indicates new 'Set Slave Address' telegram                                                                                                    |
| V1SL_C0_NEW_PRM                                                                                                    | Indicates new parameterization data                                                                                                    |
| V1SL_C0_NEW_CFG                                                                                                    | Indicates new configuration data sent by the                                                                                                    |
|                                                                                                    | master                                                                                                    |
| V1SL_C0_CLEAR                                                                                                    | Indicates CLEAR/UNCLEAR                                                                                                    |
| V1SL_C0_SYNC                                                                                                    | Indicates new GC command SYNC/UNSYNC                                                                                                    |
| V1SL_C0_FREEZE                                                                                                    | Indicates new GC command                                                                                                    |
|                                                                                                    | FREEZE/UNFREEZE                                                                                                    |
| V1SL_C0_DIAG_CHANGED                                                                                                    | Returns user's diagnostic data buffer                                                                                                    |
| V1SL_C0_DIAG_FETCHED                                                                                                    | Message 'Parameterization master fetched                                                                                                    |
|                                                                                                    | diagnostic'                                                                                                    |
| AL-Output Macros                                                                                                    | Description                                                                                                    |
| V1SL_AL_STATE_REPORT                                                                                                    | Indicates state change of the alarm state machine                                                                                                    |
|                                                                                                    |                                                                                                    |
| V1SL_AL_ALARM_ACK                                                                                                    | Acknowledges alarm                                                                                                    |
| C1-Output Macros                                                                                                    | Description                                                                                                    |
|                                                                                                    | Description Indicates request 'Read Data Set' via C1                                                                                                    |
| C1-Output Macros V1SL_C1_READ_DS                                                                                                    | Description Indicates request 'Read Data Set' via C1 firmware                                                                                                    |
| C1-Output Macros                                                                                                    | Description Indicates request 'Read Data Set' via C1 firmware Indicates request 'Write Data Set' via C1                                                                                                    |
| C1-Output Macros V1SL_C1_READ_DS V1SL_C1_WRITE_DS                                                                                                    | Description Indicates request 'Read Data Set' via C1 firmware Indicates request 'Write Data Set' via C1 firmware                                                                                                    |
| C1-Output Macros V1SL_C1_READ_DS V1SL_C1_WRITE_DS C2-Output Macros                                                                                                    | Description Indicates request 'Read Data Set' via C1 firmware Indicates request 'Write Data Set' via C1 firmware Description                                                                                                    |
| C1-Output Macros V1SL_C1_READ_DS V1SL_C1_WRITE_DS                                                                                                    | Description Indicates request 'Read Data Set' via C1 firmware Indicates request 'Write Data Set' via C1 firmware  Description Acknowledges establishment of a C2                                                                                                    |
| C1-Output Macros V1SL_C1_READ_DS  V1SL_C1_WRITE_DS  C2-Output Macros V1SL_C2_OPEN_CHANNEL_DONE                                                                                                    | Description Indicates request 'Read Data Set' via C1 firmware Indicates request 'Write Data Set' via C1 firmware  Description Acknowledges establishment of a C2 communication channel                                                                                                    |
| C1-Output Macros V1SL_C1_READ_DS V1SL_C1_WRITE_DS C2-Output Macros                                                                                                    | Description Indicates request 'Read Data Set' via C1 firmware Indicates request 'Write Data Set' via C1 firmware  Description Acknowledges establishment of a C2 communication channel Acknowledges shut down of a C2                                                                                                    |
| C1-Output Macros V1SL_C1_READ_DS  V1SL_C1_WRITE_DS  C2-Output Macros V1SL_C2_OPEN_CHANNEL_DONE  V1SL_C2_CLOSE_CHANNEL_DONE                                                                                                    | Indicates request 'Read Data Set' via C1 firmware Indicates request 'Write Data Set' via C1 firmware  Description Acknowledges establishment of a C2 communication channel Acknowledges shut down of a C2 communication channel                                                                                                    |
| C1-Output Macros V1SL_C1_READ_DS  V1SL_C1_WRITE_DS  C2-Output Macros V1SL_C2_OPEN_CHANNEL_DONE  V1SL_C2_CLOSE_CHANNEL_DONE  V1SL_C2_INITIATE                                                                                    | Indicates request 'Read Data Set' via C1 firmware Indicates request 'Write Data Set' via C1 firmware Indicates request 'Write Data Set' via C1 firmware  Description Acknowledges establishment of a C2 communication channel Acknowledges shut down of a C2 communication channel Indicates request 'INITIATE'                                                                                                    |
| C1-Output Macros V1SL_C1_READ_DS  V1SL_C1_WRITE_DS  C2-Output Macros V1SL_C2_OPEN_CHANNEL_DONE  V1SL_C2_CLOSE_CHANNEL_DONE  V1SL_C2_INITIATE V1SL_C2_ABORT                                                                      | Description Indicates request 'Read Data Set' via C1 firmware Indicates request 'Write Data Set' via C1 firmware  Description Acknowledges establishment of a C2 communication channel Acknowledges shut down of a C2 communication channel Indicates request 'INITIATE' Indicates request 'ABORT'                                                                                                    |
| C1-Output Macros V1SL_C1_READ_DS  V1SL_C1_WRITE_DS  C2-Output Macros V1SL_C2_OPEN_CHANNEL_DONE  V1SL_C2_CLOSE_CHANNEL_DONE  V1SL_C2_INITIATE V1SL_C2_ABORT V1SL_C2_USER_ABORT_DONE                                              | Description Indicates request 'Read Data Set' via C1 firmware Indicates request 'Write Data Set' via C1 firmware  Description Acknowledges establishment of a C2 communication channel Acknowledges shut down of a C2 communication channel Indicates request 'INITIATE' Indicates request 'ABORT' Acknowledges request 'USER ABORT'                                                                                                    |
| C1-Output Macros V1SL_C1_READ_DS  V1SL_C1_WRITE_DS  C2-Output Macros V1SL_C2_OPEN_CHANNEL_DONE  V1SL_C2_CLOSE_CHANNEL_DONE  V1SL_C2_INITIATE V1SL_C2_ABORT V1SL_C2_USER_ABORT_DONE V1SL_C2_DATA_TRANSPORT                       | Description Indicates request 'Read Data Set' via C1 firmware Indicates request 'Write Data Set' via C1 firmware  Description Acknowledges establishment of a C2 communication channel Acknowledges shut down of a C2 communication channel Indicates request 'INITIATE' Indicates request 'ABORT' Acknowledges request 'USER ABORT' Indicates request 'DATA_TRANSPORT'                                                                                                   |
| C1-Output Macros V1SL_C1_READ_DS  V1SL_C1_WRITE_DS  C2-Output Macros V1SL_C2_OPEN_CHANNEL_DONE  V1SL_C2_CLOSE_CHANNEL_DONE  V1SL_C2_INITIATE V1SL_C2_ABORT V1SL_C2_USER_ABORT_DONE                                              | Indicates request 'Read Data Set' via C1 firmware  Indicates request 'Write Data Set' via C1 firmware  Indicates request 'Write Data Set' via C1 firmware  Description  Acknowledges establishment of a C2 communication channel  Acknowledges shut down of a C2 communication channel  Indicates request 'INITIATE'  Indicates request 'ABORT'  Acknowledges request 'USER ABORT'  Indicates request 'DATA_TRANSPORT'  Indicates request 'Read Data Set' via C2          |
| C1-Output Macros  V1SL_C1_READ_DS  V1SL_C1_WRITE_DS  C2-Output Macros  V1SL_C2_OPEN_CHANNEL_DONE  V1SL_C2_CLOSE_CHANNEL_DONE  V1SL_C2_INITIATE  V1SL_C2_ABORT  V1SL_C2_USER_ABORT_DONE  V1SL_C2_DATA_TRANSPORT  V1SL_C2_READ_DS | Indicates request 'Read Data Set' via C1 firmware  Indicates request 'Write Data Set' via C1 firmware  Indicates request 'Write Data Set' via C1 firmware  Description  Acknowledges establishment of a C2 communication channel  Acknowledges shut down of a C2 communication channel  Indicates request 'INITIATE'  Indicates request 'ABORT'  Acknowledges request 'USER ABORT'  Indicates request 'DATA_TRANSPORT'  Indicates request 'Read Data Set' via C2 firmware |
| C1-Output Macros V1SL_C1_READ_DS  V1SL_C1_WRITE_DS  C2-Output Macros V1SL_C2_OPEN_CHANNEL_DONE  V1SL_C2_CLOSE_CHANNEL_DONE  V1SL_C2_INITIATE V1SL_C2_ABORT V1SL_C2_USER_ABORT_DONE V1SL_C2_DATA_TRANSPORT                       | Indicates request 'Read Data Set' via C1 firmware  Indicates request 'Write Data Set' via C1 firmware  Indicates request 'Write Data Set' via C1 firmware  Description  Acknowledges establishment of a C2 communication channel  Acknowledges shut down of a C2 communication channel  Indicates request 'INITIATE'  Indicates request 'ABORT'  Acknowledges request 'USER ABORT'  Indicates request 'DATA_TRANSPORT'  Indicates request 'Read Data Set' via C2          |

#### 10.2.2 Output Macros of C0 at User Interface

# 10.2.2.1 Acknowledge Establishment of a C0 Communication Channel Prototype:

#define V1SL\_C0\_OPEN\_CHANNEL\_DONE(\_RETURN\_VALUE)

By calling this macro, V1SL acknowledges the input function *v1sl\_c0\_open\_channel()* called by the user. This acknowledgement is made after the communication channel was opened.

The V1SL now expects as the next action that the user sets up the memory resources (input function  $v1sl\_c0\_add()$ ).

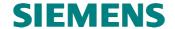

| Output Macro:              |                                                    |                        | V1SL_C0_OPEN_CHANNEL_DONE                      |  |  |
|----------------------------|----------------------------------------------------|------------------------|------------------------------------------------|--|--|
| Meaning:                   | Acknowledge establish                              |                        | ment of a C0 communication channel             |  |  |
| Transfer:                  |                                                    |                        |                                                |  |  |
| Parameter                  | Type, A                                            | ttribute / Value Range | Meaning                                        |  |  |
| _RETURN_VALUE              | Unsigne                                            | ed8 /                  | Display of result:                             |  |  |
|                            | V1SL_0                                             | OK                     | Execution OK                                   |  |  |
|                            | V1SL_I                                             | ERR_SEQUENCE           | Command not allowed for the current slave mode |  |  |
|                            | V1SL_I                                             | ERR_LOWER_LAYER        | Establishment of the communication channel to  |  |  |
|                            |                                                    |                        | PBC driver was acknowledged negative           |  |  |
|                            | V1SL_I                                             | ERR_HANDLE             | No free handle/communication channel available |  |  |
|                            | V1SL_I                                             | ERR_INT_DATA           | • Allocation of internal (V1SL_INT_DATA_ATTR)  |  |  |
|                            |                                                    |                        | data memory was acknowledged negative          |  |  |
|                            | V1SL_I                                             | ERR_PATH               | • Call of V1SL_C0C2_GET_PATH_INFO() was        |  |  |
|                            |                                                    |                        | acknowledged negative                          |  |  |
| <b>Recommended Action</b>  | ıs:                                                |                        |                                                |  |  |
| Set up memory resord       | • Set up memory resources by calling v1sl_c0_add() |                        |                                                |  |  |
| <b>Corresponding Input</b> | Corresponding Input Functions:                     |                        |                                                |  |  |
| v1sl_c0_open_channel       |                                                    |                        |                                                |  |  |

#### 10.2.2.2 Acknowlede Shut Down of a C0 Communication Channel

#### **Prototype:**

#define V1SL\_C0\_CLOSE\_CHANNEL\_DONE(\_RETURN\_VALUE)

By calling this macro, V1SL acknowledges the input function *v1sl\_c0\_close\_channel()* called by the user. This acknowledgement is made after the C0 communication has been closed.

|                                                                                    |                                        | V1SL_C0_CLOSE_CHANNEL_DONE                                                                                                   |  |  |
|------------------------------------------------------------------------------------|----------------------------------------|----------------------------------------------------------------------------------------------------|--|--|
|                                                                                    | Acknowledge shut dow                   | n of a C0 communication channel                                                                                              |  |  |
|                                                                                    |                                        |                                                                                                    |  |  |
| Type, A                                                                            | ttribute / Value Range                 | Meaning                                                                                                    |  |  |
| Unsigne                                                                            | d8 /                                   | Display of result                                                                                                    |  |  |
| V1SL_C                                                                             | )K                                     | Execution OK                                                                                                    |  |  |
| V1SL_E                                                                             | ERR_SEQUENCE                           | Command not allowed for the current slave mode                                                                               |  |  |
| V1SL_ERR_LOWER_LAYER                                                               |                                        | Shut down of the communication channel to the                                                                                |  |  |
|                                                                                    |                                        | PBC driver was acknowledged negative                                                                                         |  |  |
| Recommended Actions:                                                               |                                        |                                                                                                    |  |  |
| • Reestablishment of communication channel is possible with v1sl_c0_open_channel() |                                        |                                                                                                    |  |  |
| Function                                                                           | ns:                                    |                                                                                                    |  |  |
| ()                                                                                 |                                        |                                                                                                    |  |  |
|                                                                                    | Unsigne V1SL_C V1SL_F V1SL_F s: commun | Type, Attribute / Value Range Unsigned8 / V1SL_OK V1SL_ERR_SEQUENCE V1SL_ERR_LOWER_LAYER  s: communication channel is possib |  |  |

#### 10.2.2.3 Acknowledge Release of the Slave's Memory resources

#### **Prototype:**

#define V1SL\_C0\_WITHDRAW\_DONE()

By calling this macro, V1SL acknowledges the input function *v1sl\_c0\_withdraw()* called by the user. This acknowledgement is made after the slave's memory resources were released.

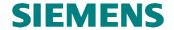

| Output Macro:                                                                           |                     |                                            | V1SL_C0_WITHDRAW_DONE            |
|-----------------------------------------------------------------------------------------|---------------------|--------------------------------------------|----------------------------------|
| Meaning: Acknowldge release of the slave's memory resources                             |                     | ge release of the slave's memory resources |                                  |
| Transfer:                                                                               |                     |                                            |                                  |
| Parameter                                                                               | Type, Attribute/Va  | lue Range                                  | Meaning                          |
|                                                                                         |                     |                                            |                                  |
| Recommend                                                                               | ded Actions:        |                                            |                                  |
| • Set up no                                                                             | ew slave memory re  | sources is po                              | ossible by calling v1sl_c0_add() |
| • Shut down the C0 communication channel is possible by calling v1sl_c0_close_channel() |                     |                                            |                                  |
| Correspond                                                                              | ling Input Function | ns:                                        |                                  |
| v1sl_c0_wit                                                                             | O_withdraw()        |                                            |                                  |

#### 10.2.2.4 Indicate Timeout of DP Watchdog

#### Prototype:

#define V1SL\_C0\_DP\_WD\_TIMEOUT()

By calling this macro, the slave indicates that the DP watchdog has expired. The reasons for the timeout are not part of the information.

The slave can call the output macro only if the slave instance has been started (v1sl\_c0\_control()).

| Output Ma  | cro:                           |           |                      | V1SL_C | DP_WD | TIMEOUT |
|------------|--------------------------------|-----------|----------------------|--------|-------|---------|
| Meaning:   | Indicates ti                   |           | meout of DP watchdog |        |       |         |
| Transfer:  |                                |           |                      |        |       |         |
| Parameter  | Type, Attribute/Val            | lue Range | Meaning              |        |       |         |
|            |                                |           |                      |        |       |         |
| Recommend  | Recommended Actions:           |           |                      |        |       |         |
| •          |                                |           |                      |        |       |         |
| Correspond | Corresponding Input Functions: |           |                      |        |       |         |
|            |                                |           |                      |        |       |         |

#### 10.2.2.5 Displaying a DP Watchdog State Change

#### Prototype:

#define V1SL\_C0\_WD\_STATE\_REPORT(\_STATE)

By calling this macro, the V1SL indicates to the user changes in the DP-WD state. This macro is called only if the slave's memory resources are set up (v1sl\_c0\_add()).

| Output Ma                                     | cro:                                                                                                    | V1SL_C0_WD_STATE_REPORT                                                 |
|-----------------------------------------------|----------------------------------------------------------------------------------------------------|-------------------------------------------------------------------------|
| Meaning: Indicates a DP watchdog state change |                                                                                                    | atchdog state change                                                    |
| <b>Transfer:</b>                              |                                                                                                    |                                                                         |
| Parameter                                     | Type, Attribute / Value Range                                                                                 | Meaning                                                                 |
| _STATE                                        | Unsigned8 /<br>(refer to Section 12.2.4 'DP<br>Watchdog States' on page 119)<br>V1SL_WD_STATE_<br>BAUD_SEARCH | Current DP slave watchdog state:  • Watchdog is in mode baudrate search |

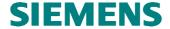

|             | V1SL_WD_STATE_<br>BAUD_CONTROL<br>V1SL_WD_STATE_<br>DP_MODE | <ul> <li>Watchdog is in mode monitoring baudrates</li> <li>Watchdog is in the DP mode; that is, the DP data traffic is being monitored; refer to data wd_fact_1 and wd_fact_2 in Table 10</li> </ul> |  |
|-------------|-------------------------------------------------------------|----------------------------------------------------------------------------------------------------|--|
| Recommend   | ded Actions:                                                |                                                                                                    |  |
| • Trigger u | user state machine with the slave state                     |                                                                                                    |  |
| Correspond  | Corresponding Input Functions:                              |                                                                                                    |  |
|             |                                                             |                                                                                                    |  |

#### 10.2.2.6 Display of a DP Mode Change

#### **Prototype:**

#define V1SL\_C0\_DP\_STATE\_REPORT(\_STATE)

By calling this macro, the V1SL indicates to the user that the DP slave state has changed. The information about the slave states is as follows:

- V1SL\_DP\_STATE\_OFF: The slave is deactivated, and can not be parameterized by any master, or otherwise addressed on the bus.
- V1SL\_DP\_STATE\_NO\_DATA\_EX: The slave is activated, and can be parameterized by a master; there is no cyclical user data exchange. The output macro can be called several time in succession with this parameter, which means a release <<reset?>> of the internal state machines.
- V1SL\_DP\_STATE\_DATA\_EX: The parameterization master successfully parameterized and configured the slave, and the slave is ready for cyclical data exchange. At this time, user data transfer is not yet mandatory (refer to Section 6.5) The output macro is called only if the slave's memory resources are set up (v1sl\_c0\_add()).

| Output Ma | ecro:                                                                                                    | V1SL_C0_DP_STATE_REPORT                                                                                                    |  |
|-----------|----------------------------------------------------------------------------------------------------|----------------------------------------------------------------------------------------------------|--|
| Meaning:  | Indicate a DI                                                                                                    | Indicate a DP mode change                                                                                                    |  |
| Transfer: |                                                                                                    |                                                                                                    |  |
| Parameter | Type, Attribute/Value Range                                                                                                    | Meaning                                                                                                    |  |
| _STATE    | Unsigned8 / (refer to Section 12.2.5 'DP' on page 119) V1SL_DP_STATE_ INVALID V1SL_DP_STATE_ OFF V1SL_DP_STATE_ NO_DATA_EX V1SL_DP_STATE_ DATA_EX | <ul> <li>Current DP slave state:</li> <li>Initial mode; not signalled to the user!</li> <li>Slave is not active on the bus-side, and responds to each master access with 'service not activated' (RS).</li> <li>Slave is not in the cyclical data exchange mode</li> <li>Slave is in the cyclical data exchange mode with the parameterization master</li> </ul> |  |
| Recommen  | ded Actions:                                                                                                    |                                                                                                    |  |
| •         | <b>)</b>                                                                                                    |                                                                                                    |  |
| Correspon | Corresponding Input Functions:                                                                                                    |                                                                                                    |  |
|           |                                                                                                    |                                                                                                    |  |

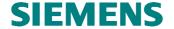

#### 10.2.2.7 Display a Recommended Bus Error LED State

#### **Prototype:**

#define V1SL\_C0\_LED\_STATE\_REPORT(\_STATE)

By calling this macro, the V1SL indicates to the user a bus error LED state. The coding used for this is very common and can be found in many DP slave modules. The states of the bus error LED are assigned to the following situations in the slave:

| <b>Baud Control Timer Mode:</b> | Slave State:          | Resulting I | Bus Error L | ED State: |
|---------------------------------|-----------------------|-------------|-------------|-----------|
| V1SL_WD_STATE_BAUD_SEARCH       | V1SL_DP_STATE_DATA_EX | off         | on          | blinking  |
| no                              | no                    |             |             | X         |
| no                              | yes                   | X           |             |           |
| yes                             | yes                   | X           |             |           |
| yes                             | no                    |             | X           |           |

The blinking frequency of the bus error LED is determined by the system environment; a frequency of 0.7 Hz is recommended.

The output macro is called only if the slave's memory resources are set up (v1sl\_c0\_add()).

| Output Ma                    | cro:                                                                                                    | V1SL_C0_LED_STATE_REPORT                                                                                                    |  |
|------------------------------|----------------------------------------------------------------------------------------------------|----------------------------------------------------------------------------------------------------|--|
| Meaning:                     | eaning: Display a recommended bus error LED state                                                                      |                                                                                                    |  |
| <b>Transfer:</b>             |                                                                                                    |                                                                                                    |  |
| Parameter                    | Type, Attribute / Value Range                                                                                          | Meaning                                                                                                    |  |
| _STATE                       | Unsigned8 / (refer to Section 12.2.4 'Bus Error LED States') V1SL_LED_STATE_OFF V1SL_LED_STATE_ON V1SL_LED_STATE_FLASH | <ul> <li>Current bus error LED state:</li> <li>Switch bus error LED off</li> <li>Switch bus error LED on</li> <li>Bus error LED is blinking with a frequency specified by the system</li> </ul> |  |
| Recommen                     | ded Actions:                                                                                                    |                                                                                                    |  |
| <ul> <li>Update t</li> </ul> | • Update the display of the bus error LED                                                                              |                                                                                                    |  |
| Correspond                   | ling Input Functions:                                                                                                  |                                                                                                    |  |

#### 10.2.2.8 Indicate Start of User Data Exchange

#### Prototype:

#define V1SL\_C0\_DATA\_EXCHANGE\_ACTIVE()

By calling this macro, the V1SL indicates the start of user data exchange between parameterization master and slave to the user. Necessary requirements for this indication are:

- The slave is in the DP mode V1SL\_DP\_STATE\_DATA\_EX
- The user has transmitted the message 'Application\_Ready' (v1sl\_c0\_control()) to the V1SL
- At least one user data telegram was received from the parameterization master.

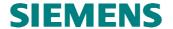

The output macro is called only if the slave's memory resources are set up (v1sl\_c0\_add()).

| <b>Output Macro:</b> |                                |                                       | V1SL_C0_DATA_EXCHANGE_ACTIVE |  |
|----------------------|--------------------------------|---------------------------------------|------------------------------|--|
| Meaning:             |                                | Indicates start of user data exchange |                              |  |
| <b>Transfer:</b>     |                                |                                       |                              |  |
| Parameter            | Type, Attribute/Va             | alue Range                            | Meaning                      |  |
|                      |                                |                                       |                              |  |
| Recommen             | Recommended Actions:           |                                       |                              |  |
| •                    | •                              |                                       |                              |  |
| Correspond           | Corresponding Input Functions: |                                       |                              |  |
|                      |                                |                                       |                              |  |

# 10.2.2.9 Indicate the Availability of a New Buffer with Expected Configuration Data

#### Prototype:

#define V1SL\_C0\_REAL\_CFG\_BUFFER\_CHANGED()

By calling this macro, the slave signals to the user that a new buffer for expected configuration data is available. The user can fetch this buffer from the slave by calling the input function  $v1sl\_c0\_get\_real\_cfg\_ptr()$  and enter its expected configuration data. After that, updated expected configuration data can be made available to the slave by calling the input function  $v1sl\_c0\_real\_cfg\_update()$ .

The slave calls the output macro for the first time when setting up the memory resources (*v1sl\_c0\_add()*), and after each update of the expected configuration by the user (input function *v1sl\_c0\_real\_cfg\_update()*).

| Output Macro:                                                       |                                                                                 |                  | V1SL_C0_REAL_CFG_BUFFER_CHANGED                     |
|---------------------------------------------------------------------|---------------------------------------------------------------------------------|------------------|-----------------------------------------------------|
| Meaning:                                                            |                                                                                 | Indicates availa | ability of a new expected configuration data buffer |
| Transfer:                                                           |                                                                                 |                  |                                                     |
| Parameter                                                           | Type, Attribute                                                                 | /Value Range     | Meaning                                             |
|                                                                     |                                                                                 |                  |                                                     |
| Recommended                                                         | Recommended Actions:                                                            |                  |                                                     |
| • Fetch new ex                                                      | • Fetch new expected configuration data buffer with v1sl_c0_get_real_cfg_ptr(), |                  |                                                     |
| • Enter expected configuration data in fetched buffer,              |                                                                                 |                  |                                                     |
| • Update expected cofiguration data with v1sl_c0_real_cfg_update(). |                                                                                 |                  |                                                     |
| Corresponding Input Functions:                                      |                                                                                 |                  |                                                     |
| v1sl_c0_get_real_cfg_ptr(), v1sl_c0_real_cfg_update()               |                                                                                 |                  |                                                     |

#### 10.2.2.10 Indicate New 'Set Slave Address' Telegram

#### **Prototype:**

#define V1SL\_C0\_NEW\_SSA(\_SSA\_PTR,\_SSA\_LEN)

By calling this macro, the V1SL indicates to the user the receipt of a new 'Set Slave Address' telegram. At the time of the indication, the slave has already accepted the station address specified in the telegram (element *slave\_address*). This applies also to

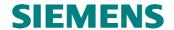

the information whether additional changes of the station address are permitted (element *no\_address\_change*).

Before the user receives the indication of new slave address data, the V1SL stops the slave on its own intiative (*V1SL\_C0\_DP\_STATE\_REPORT()*). The user thus has a neutral start position in order to decide on the further firmware processing:

- Restart slave with new station address; to do this, the user has to carry out the following sequence:
  - ◆ Acknowlede processing of the 'Set Slave Address' telegram with v1sl\_c0\_control(),
  - ♦ Restart the slave with v1sl\_c0\_control().
- Shut down the slave, and preparation of startup with a different set of slave memory resources; to do this, the user has to carry out the following sequence:
  - ◆ Acknowledge processing of the 'Set Slave Address' telegram with v1sl\_c0\_control(),
  - ♦ Enable the slave's memory resources with v1sl c0 withdraw().

The slave can call the output macro only if the slave instance is started (v1sl\_c0\_control()).

| Output Macro:                                                    |                                | V1SL_C0_NEW_SSA                                     |  |  |
|------------------------------------------------------------------|--------------------------------|-----------------------------------------------------|--|--|
| Meaning: Indicate new 'Set Slav                                  |                                | ve Address' telegram                                |  |  |
| Transfer:                                                        |                                |                                                     |  |  |
| Parameter                                                        | Type, Attribute/Value Range    | Meaning                                             |  |  |
| _SSA_PTR                                                         | V1SL_LL_SSA_PTR                | Pointer to 'Set Slave Address' data                 |  |  |
| _SSA_LEN                                                         | Unsigned8 /                    | Length of the received 'Set Slave Address' telegram |  |  |
|                                                                  | 000c0_ssa_buffer_len           |                                                     |  |  |
|                                                                  | (refer to Section 11.2.2 'C0') |                                                     |  |  |
| <b>Recommended Action</b>                                        | Recommended Actions:           |                                                     |  |  |
| • The user has to acknowledge with v1sl_c0_control() in any case |                                |                                                     |  |  |
| Corresponding Input Functions:                                   |                                |                                                     |  |  |
| v1sl_c0_control()                                                |                                |                                                     |  |  |

#### 10.2.2.11 Indicating New Parameterization Data

#### **Prototype:**

#define V1SL\_C0\_NEW\_PRM(\_PRM\_PTR,\_PRM\_LEN)

By calling this macro, the slave transfers new parameterization data to the user. Before the user is triggered with this output macro, the slave validated the data relevant to DPV1. The completion of processing the data has to be acknowledged to the slave by calling the input function *v1sl c0 control()*.

Note:

If, prior to the user setting the result of the parameterization data check, the output macro is called again, previous processing is to be cancelled immediately and the checked data are no longer valid. The newly received data is to be checked.

The slave can call the output macro only if the slave instance was started (v1sl c0 control()).

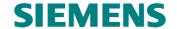

| Output Macro:                                                                         |                                    | V1SL_C0_NEW_PRM                              |  |
|---------------------------------------------------------------------------------------|------------------------------------|----------------------------------------------|--|
| Meaning:                                                                              | Indicate new parameterization data |                                              |  |
| Transfer:                                                                             |                                    |                                              |  |
| Parameter                                                                             | Type, Attribute/Value Range        | Meaning                                      |  |
| _PRM_PTR                                                                              | V1SL_LL_PRM_PTR                    | Pointer to parameterization data             |  |
| _PRM_LEN                                                                              | Unsigned8 / 007c0_prm_buffer_len   | Length of the parameterization data telegram |  |
|                                                                                       | (refer to Section 11.2.2'C0')      |                                              |  |
| Recommended Actions:                                                                  |                                    |                                              |  |
| Evaluate data                                                                         |                                    |                                              |  |
| • Transmit v1sl_c0_c                                                                  | control(V1SL_CONTROL_PRM           | _OK) acknowledgment if OK                    |  |
| • Transmit v1sl_c0_control(V1SL_CONTROL_PRM_ERROR) acknowledgement if an error occurs |                                    |                                              |  |
|                                                                                       |                                    |                                              |  |
| <b>Corresponding Input</b>                                                            | Corresponding Input Functions:     |                                              |  |
| v1sl c0 control()                                                                     |                                    |                                              |  |

#### 10.2.2.12 Indicate New Configuration data sent by the master

#### **Prototype:**

#define V1SL\_C0\_NEW\_CFG(\_CFG\_PTR,\_CFG\_LEN,\_MODE)

By calling this macro, the slave transfers new configuration data sent by the master to the user for comparison with the expected configuration. The completion has to be acknowledged to the slave by calling the input function *v1sl\_c0\_control()*.

Note:

If, prior to the user setting the result of the configuration data check, the output macro is called again, previous processing is to be cancelled immediately and the checked data are no longer valid. The newly received data is to be checked.

The slave can call the output macro only if the slave instance is started (v1sl\_c0\_control()).

| Output Macr | ro:                                                       | V1SL_C0_NEW_CFG                                    |  |
|-------------|-----------------------------------------------------------|----------------------------------------------------|--|
| Meaning:    | Transfer new configuration sent by the master to the user |                                                    |  |
| Transfer:   |                                                           |                                                    |  |
| Parameter   | Type, Attribute / Value Range                             | Meaning                                            |  |
| _CFG_PTR    | V1SL_LL_UNSIGNED8_PTR                                     | Pointer to configuration data sent by the master   |  |
| _CFG_LEN    | Unsigned8/                                                | Length of configuration data sent by the master    |  |
|             | 000c0_cfg_buffer_len                                      |                                                    |  |
|             | (refer to Section 11.2.2 'C0')                            |                                                    |  |
| _MODE       | Unsigned8 /                                               | Configuration check requirement:                   |  |
|             | (refer to Section 12.2.6                                  |                                                    |  |
|             | 'Configuration Parameter')                                |                                                    |  |
|             | V1SL_CFG_MODE_                                            | Configuration sent by the master and expected      |  |
|             | STOP_ON_FAULT                                             | configuration have to agree 100% for startup to be |  |
|             |                                                           | possible                                           |  |
|             | V1SL_CFG_MODE_                                            | Deviations at the configuration comparison are     |  |
|             | RUN_ON_FAULT                                              | tolerated; startup possible                        |  |
| Recommende  | ed Actions:                                               |                                                    |  |

- Compare configuration sent by master and expected configuration
- Take *MODE* into consideration when specifying the result of the comparison
- Transmit v1sl\_c0\_control(V1SL\_CONTROL\_CFG\_OK or V1SL\_CONTROL\_CFG\_UPDATE) request if

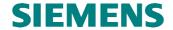

OK

• Transmit v1sl\_c0\_control(V1SL\_CONTROL\_CFG\_ERROR) request if an error occurs

#### **Corresponding Input Functions:**

v1sl\_c0\_control()

#### 10.2.2.13 Indicate CLEAR/UNCLEAR

#### Prototype:

#define V1SL\_C0\_CLEAR(\_STATE)

By calling this macro, the slave indicates to the user a state transition from CLEAR 

UNCLEAR and vice versa. The call with the 'CLEAR' parameter can be made multiple times.

V1SL\_C0\_CLEAR(TRUE) is indicated under the following conditions:

- Global Control Command 'CLEAR' from parameterization master was received
- Parameterization master enters 'Failsafe' mode (transmission of user data telegrams with output data length = 0 in the case of existing outputs)
- Immediately after leaving data exchange mode (slave's DP mode V1SL\_DP\_STATE\_NO\_DATA\_EX).

*V1SL\_C0\_CLEAR(FALSE)* is indicated under the following condition:

• Global Control Command 'UNCLEAR' was received.

The slave can call the output macro only if the slave instance is started (v1sl\_c0\_control()).

| Output Ma  | cro:                        | V1SL_C0_CLEAR                                                     |  |
|------------|-----------------------------|-------------------------------------------------------------------|--|
| Meaning:   | Indicate C                  | Indicate CLEAR/UNCLEAR                                            |  |
| Transfer:  |                             |                                                                   |  |
| Parameter  | Type, Attribute/Value Range | Meaning                                                           |  |
| _STATE     | Unsigned8 /                 | Indication:                                                       |  |
|            | TRUE                        | Slave has changed to the 'Clear' mode                             |  |
|            | FALSE                       | • Slave has changed to the 'Unclear' mode (also called 'Operate') |  |
| Recommen   | ded Actions:                |                                                                   |  |
| User-spe   | • User-specific             |                                                                   |  |
| Correspond | nding Input Functions:      |                                                                   |  |
| Î          | <u> </u>                    |                                                                   |  |

#### 10.2.2.14 Indicating New GC Command SYNC/UNSYNC

#### **Prototype:**

#define V1SL\_C0\_SYNC(\_STATE)

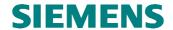

By calling this macro, the slave indicates to the user a control command SYNC or UNSYNC from the parameterization master. The call can be made with the same parameter multiple times. In most cases, user response is not required.

Note: If needed, the 'SYNC' functionality can be activated during the slave's

power-up.

Note: Since the slave does not acknowledge the Global Control Commands to

the parameterization master, they may be missed. The user can not rely on receiving them, and therefore can not count on receiving an

indication via the output macro.

The slave can call the output macro only if the slave instance is started (v1s/ c0 control()).

| Output Ma                      | cro:                        | V1SL_C0_SYNC                         |
|--------------------------------|-----------------------------|--------------------------------------|
| Meaning:                       | Indicate ne                 | w GC command SYNC/UNSYNC             |
| Transfer:                      |                             |                                      |
| Parameter                      | Type, Attribute/Value Range | Meaning                              |
| _STATE                         | Unsigned8 /                 | Indication:                          |
|                                | TRUE                        | Slave has received a SYNC command    |
|                                | FALSE                       | Slave has received an UNSYNC command |
| Recommen                       | ded Actions:                |                                      |
| User-spe                       | ecific                      |                                      |
| Corresponding Input Functions: |                             |                                      |
|                                |                             |                                      |

#### 10.2.2.15 Indicate New GC Command FREEZE/UNFREEZE

#### **Prototype:**

#define V1SL C0 FREEZE( STATE)

By calling this macro, the slave indicates to the user a control command FREEZE or UNFREEZE from the parameterization master. The call can be made multiple times with the same parameter. In most cases, the user does not have to respond.

**Note:** If needed, the 'FREEZE functionality can be activated during the slave's

power-up.

Note: Since the slave does not acknowledge the Global Control Commands to

the parameterization master, they may be missed. The user can not rely on receiving them, and therefore can not count on receiving an

indication via the output macro.

The slave can call the output macro only if the slave instance is started (v1sl\_c0\_control()).

| <u> </u>              | 00/14/01(///                     |             |                                    |
|-----------------------|----------------------------------|-------------|------------------------------------|
| Output Macro:         |                                  |             | V1SL_C0_FREEZE                     |
| Meaning: Indicate nev |                                  | Indicate ne | w GC command FREEZE/UNFREEZE       |
| Transfer:             |                                  |             |                                    |
| Parameter             | eter Type, Attribute/Value Range |             | Meaning                            |
| _STATE                | Unsigned8 /                      |             | Indication:                        |
|                       | TRUE                             |             | Slave received a FREEZE command    |
|                       | FALSE                            |             | Slave received an UNFREEZE command |
| Recommen              | ded Actions:                     |             |                                    |
| User-spe              | ecific                           |             |                                    |

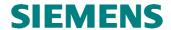

**Corresponding Input Functions:** 

#### 10.2.2.16 Return User's Diagnostic Data Buffer

#### Prototype:

#define V1SL\_C0\_DIAG\_CHANGED(\_USER\_DIAG)

By calling this macro, the slave returns a diagnostic buffer to the user that was previously transferred with the input function v1sl c0 set diag().

Note: Calling this output macro provides no information about whether the content of the returned diagnostic buffer was fetched by the For this. parameterization master. the output macro. V1SL C0 DIAG FETCHED() is used.

The slave can call the output macro only after the user set a diagnostic (input function

v1sl\_c0\_set\_diag()).

| Output Macro:                                     |            |                                      | V1SL_C0_DIAG_CHANGED                                                                                            |  |
|---------------------------------------------------|------------|--------------------------------------|----------------------------------------------------------------------------------------------------|--|
| Meaning:                                          |            | Return user's diagnostic data buffer |                                                                                                    |  |
| Transfer:                                         |            |                                      |                                                                                                    |  |
| Parameter                                         | Type, A    | attribute/Value Range                | Meaning                                                                                                    |  |
| _USER_DIAG V1SL_UNION_DIA                         |            | UNION_DIAG_PTR                       | User buffer with diagnostic data previously transferred to the V1SL via the service <i>v1sl_c0_set_diag()</i> . |  |
| Recommended Actions:                              |            |                                      |                                                                                                    |  |
| Mark diagnostic data buffer in the user as 'free' |            |                                      |                                                                                                    |  |
| • Enter new diagnost                              | ic data if | necessary                            |                                                                                                    |  |
| • Update diagnostic with v1sl_c0_set_diag().      |            |                                      |                                                                                                    |  |
| Corresponding Input Functions:                    |            |                                      |                                                                                                    |  |
| v1sl_c0_set_diag()                                |            |                                      |                                                                                                    |  |

#### 10.2.2.17 **Indication 'Parameterization Master Fetched Diagnostic'**

#### **Prototype:**

#define V1SL C0 DIAG FETCHED( USER ID)

By calling this macro, the slave indicates to the user that the parameterization master fetched a previously set diagnostic information. As transfer parameter, the user receives the user identification of its diagnostic buffer which was transferred to the slave with v1sl c0 set diag().

The slave calls the output macro only after the user set a diagnostic (via input function v1sl\_c0\_set\_diag()), and only if the slave exchanges user data with the parameterization master (V1SL\_C0\_DATA\_EXCHANGE\_ACTIVE()).

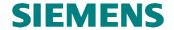

| Output Ma                                                                      | cro:               |              | V1SL_C0_DIAG_FETCHED                                                |  |
|--------------------------------------------------------------------------------|--------------------|--------------|---------------------------------------------------------------------|--|
| Meaning:                                                                       |                    | Indication ' | Parameterization master fetched diagnostic'                         |  |
| Transfer:                                                                      |                    |              |                                                                     |  |
| Parameter                                                                      | Type, Attribute/Va | alue Range   | Meaning                                                             |  |
| _USER_ID                                                                       | V1SL_C0_USER_      | ID_TYPE      | Identification of the user's diagnostic buffer that the             |  |
|                                                                                |                    |              | parameterization master fetched, and which was previously           |  |
|                                                                                |                    |              | transferred to the V1SL via the service <i>v1sl_c0_set_diag()</i> . |  |
| Recommend                                                                      | ded Actions:       |              |                                                                     |  |
| • Evaluate _USER_ID and act accordingly                                        |                    |              |                                                                     |  |
| Search for diagnostic data buffer within the application that is marked 'free' |                    |              |                                                                     |  |
| Enter new diagnostic data if necessary                                         |                    |              |                                                                     |  |
| • Update diagnostic with v1sl_c0_set_diag().                                   |                    |              |                                                                     |  |
| Correspond                                                                     | ling Input Functio | ns:          |                                                                     |  |
| v1sl_c0_set_diag()                                                             |                    |              |                                                                     |  |

#### 10.2.3 Output Macros of AL at the User Interface

#### 10.2.3.1 Indicate State Change of the Alarm State Machine

#### **Prototype:**

#define V1SL\_AL\_STATE\_REPORT(\_ALARM\_TYPE\_BIT\_FIELD,
 \_SEQUENCE\_DEPTH)

By callling this macro, the slave indicates to the user the activation or deactivation of the alarm state machine, specifying the permissible alarm types and the supported alarm queue.

The slave can call the output macro only if the slave instance is started  $(v1sl\_c0\_control())$ .

| Output Macro:         | V1SL_AL_STATE_REPORT                                                                                                    |                                                                                                    |  |  |
|-----------------------|----------------------------------------------------------------------------------------------------|----------------------------------------------------------------------------------------------------|--|--|
| Meaning:              | Indicate a state change of the alarm state machine                                                                                                    |                                                                                                    |  |  |
| Transfer:             |                                                                                                    |                                                                                                    |  |  |
| Parameter             | Type, Attribute/Value Range                                                                                                    | Meaning                                                                                                    |  |  |
| _ALARM_TYPE_BIT_FIELD | Unsigned8 / (refer to Section 12.2.10 'Alarm') V1SL_ALARM_TYPE_ NONE_VALUE  Otherwise, the V1SL supplies a bit field consisting of the OR operation of the following values V1SL_ALARM_TYPE_ DIAG_VALUE V1SL_ALARM_TYPE_ PROC_VALUE V1SL_ALARM_TYPE_ V1SL_ALARM_TYPE_ V1SL_ALARM_TYPE_ V1SL_ALARM_TYPE | With this parameter V1SL indicates the permissible alarm types:  • The alarm state machine was disabled; set alarms is no longer allowed for the user. The user <b>must</b> withdraw alarms already set by calling the input function v1sl_al_withdraw_alarm(). If this is not done, the alarm state machine will no longer be activated after the slave reenters the DP mode V1SL_DP_STATE_DATA_EX!  • The alarm state machine was activated. |  |  |

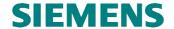

|                      | PUPL_VALUE V1SL_ALARM_TYPE_ STAT_VALUE V1SL_ALARM_TYPE_ UPDT_VALUE V1SL_ALARM_TYPE_ |                                                                                                    |
|----------------------|-------------------------------------------------------------------------------------|----------------------------------------------------------------------------------------------------|
|                      | MANU_VALUE                                                                          |                                                                                                    |
| _SEQUENCE_DEPTH      | Unsigned8 /<br>(refer to Section 12.2.10<br>'Alarm')                                | Alarm mode/ number of alarms (for information only; no conclusions regarding the alarm behavior of the user have to be                                                                                                    |
|                      | V1SL_SEQC_MODE_<br>TOTAL_00<br>V1SL_SEQC_MODE_<br>OFF                               | <ul> <li>Marm state machine deactivated; no alarms are to be sent or set by the user</li> <li>Alarm state machine is not processing in the sequence mode but in the type mode; that is, one alarm each of each type is permitted to be active on the bus at one point in time</li> </ul> |
|                      | V1SL_SEQC_MODE_<br>TOTAL_02                                                         | Sequence mode; 2 alarms of any type<br>may be processed at one point in time<br>with the parameterization master                                                                                                    |
|                      | V1SL_SEQC_MODE_<br>TOTAL 04                                                         | Sequence mode; 4 alarms                                                                                                    |
|                      | V1SL_SEQC_MODE_<br>TOTAL 08                                                         | Sequence mode; 8 alarms                                                                                                    |
|                      | V1SL_SEQC_MODE_<br>TOTAL 12                                                         | Sequence mode; 12 alarms                                                                                                    |
|                      | V1SL_SEQC_MODE_<br>TOTAL 16                                                         | Sequence mode; 16 alarms                                                                                                    |
|                      | V1SL_SEQC_MODE_<br>TOTAL_24                                                         | Sequence mode; 24 alarms                                                                                                    |
|                      | V1SL_SEQC_MODE_<br>TOTAL_32                                                         | Sequence mode; 32 alarms                                                                                                    |
| Recommended Actions: | <u> </u>                                                                            |                                                                                                    |

#### **Recommended Actions:**

- If needed, set the permissible alarms to the DPV1 slave by calling of v1sl\_al\_set\_alarm().
- If needed, withdraw alarms by calling v1sl\_al\_withdraw\_alarm().

#### **Corresponding Input Functions:**

v1sl\_al\_set\_alarm(), v1sl\_al\_withdraw\_alarm()

#### 10.2.3.2 Acknowledge Alarm

#### Prototype:

#define V1SL\_AL\_ALARM\_ACK(\_ALARM\_PTR)

By calling this macro, the slave acknowledges an alarm to the user that was set previously:

- The slave receives the acknowledgement in DPV1 operation from the parameterization master, and transfers it to the user.
- In addition, the output macro is called if the user withdraws alarms by calling v1sl\_al\_withdraw\_alarm().

The slave can call the output macro only after an alarm was set by the user (via input function v1sl\_al\_set\_alarm()).

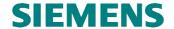

| <b>Output Macro:</b>                                                                          |                                                        |                 | V1SL_AL_ALARM_ACK                                           |  |
|-----------------------------------------------------------------------------------------------|--------------------------------------------------------|-----------------|-------------------------------------------------------------|--|
| Meaning:                                                                                      |                                                        | Acknowlede alan | rm                                                          |  |
| Transfer:                                                                                     |                                                        |                 |                                                             |  |
| Parameter                                                                                     | Type, Attribu                                          | ite/Value Range | Meaning                                                     |  |
| _ALARM_PTR                                                                                    | V1SL_IFA_ALARM_PTR                                     |                 | Buffer with alarm data transferred to V1SL with the service |  |
|                                                                                               |                                                        |                 | v1sl_al_set_alarm() by the user.                            |  |
| Recommended A                                                                                 | Recommended Actions:                                   |                 |                                                             |  |
| <ul> <li>Acknowledge</li> </ul>                                                               | Acknowledge the pending alarm to the periphery modules |                 |                                                             |  |
| • In the case of intelligent slaves, complete the system call (SFC) that triggered the alarm. |                                                        |                 |                                                             |  |
| <b>Corresponding I</b>                                                                        | Corresponding Input Functions:                         |                 |                                                             |  |
| v1sl_al_set_alarm()                                                                           |                                                        |                 |                                                             |  |

#### 10.2.4 Output Macros of C1 at the User Interface

#### 10.2.4.1 Indicate the Request 'Read Data Set' via the C1 Firmware

#### Prototype:

#define V1SL\_C1\_READ\_DS(\_READ\_DS\_PTR)

By calling this macro, the slave transfers the request for reading a data set to the user. The user has to acknowledge the completion of reading the data set by calling the function *v1sl\_c1\_read\_ds\_done()*.

The slave uses the output macro only after the C0 communication channel has been started (v1sl\_c0\_control()).

| Output Macro:                                                      |              |                     | V1SL_C1_READ_DS                                    |
|--------------------------------------------------------------------|--------------|---------------------|----------------------------------------------------|
| Meaning: Indicate the reques                                       |              | Indicate the reques | st 'Read Data Set' via the C1 firmware             |
| Transfer:                                                          |              |                     |                                                    |
| Parameter                                                          | Type, Attril | bute/Value Range    | Meaning                                            |
| _READ_DS_PTR                                                       | V1SL_LL_     | DS_READ_PTR         | Pointer to the Read-REQ-PDU:                       |
|                                                                    |              |                     | • _READ_DS_PTR→req (refer to Section 11.4.1 'C1/C2 |
|                                                                    |              |                     | DS_READ')                                          |
| Recommended Actions:                                               |              |                     |                                                    |
| Evaluate transfer parameters                                       |              |                     |                                                    |
| • Read the specified data set, and enter it in the specified PDU   |              |                     |                                                    |
| • Acknowledge the request by calling <i>v1sl_c1_read_ds_done()</i> |              |                     |                                                    |
| Corresponding Input Functions:                                     |              |                     |                                                    |
| v1sl_c1_read_ds_done()                                             |              |                     |                                                    |

## 10.2.4.2 Indicate the Request 'Write Data Set' via the C1 Firmware

#### **Prototype:**

#define V1SL\_C1\_WRITE\_DS(\_WRITE\_DS\_PTR)

By calling this macro, the slave transfers to the user a request for writing a data set. The user has to acknowledge the completion of writing the data set by calling the function *v1sl\_c1\_write\_ds\_done()*.

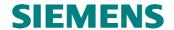

The slave uses the output macro only after the C0 communication channel was started (v1sl\_c0\_control()).

| Output Macro:                                                            |           |                      | V1SL_C1_WRITE_DS                             |  |
|--------------------------------------------------------------------------|-----------|----------------------|----------------------------------------------|--|
| Meaning:                                                                 |           | Indicate the request | 'Write Data Set' via the C1 firmware         |  |
| Transfer:                                                                |           |                      |                                              |  |
| Parameter                                                                | Type, Att | ribute/Value Range   | Meaning                                      |  |
| _WRITE_DS_PTR                                                            | V1SL_LI   | _DS_WRITE_PTR        | Pointer to the Write-REQ-PDU:                |  |
|                                                                          |           |                      | • _WRITE_DS_PTR→req (refer to Section 11.4.2 |  |
|                                                                          |           |                      | 'C1/C2 DS_WRITE')                            |  |
| Recommended Actions:                                                     |           |                      |                                              |  |
| Evaluate the transfer parameters                                         |           |                      |                                              |  |
| Write the transferred data set, or route it to the destination component |           |                      |                                              |  |
| • Acknowledge the request by calling <i>v1sl_c1_write_ds_done()</i>      |           |                      |                                              |  |
| Corresponding Input Functions:                                           |           |                      |                                              |  |
| v1sl_c1_write_ds_done()                                                  |           |                      |                                              |  |

#### 10.2.5 Output Macros of C2 at the User Interface

# 10.2.5.1 Acknowledge Establishment of a C2 Communication Channel Prototype:

#define V1SL\_C2\_OPEN\_CHANNEL\_DONE(\_RETURN\_VALUE)

V1SL acknowledges the input function *v1sl\_c2\_open\_channel()* called by the user. This acknowledgement is made after the communication channel was opened. This establishes the connection readiness via the C2 communication channel. It is possible to receive connection establishment requests (*V1SL\_C2\_INITIATE(*)).

| Output Macro:              |                                                                                                    | V1SL_C2_OPEN_CHANNEL_DONE                                                                                                    |  |  |  |
|----------------------------|----------------------------------------------------------------------------------------------------|----------------------------------------------------------------------------------------------------|--|--|--|
| Meaning:                   | Acknowledge establishment of a C2 communication channel                                              |                                                                                                    |  |  |  |
| Transfer:                  |                                                                                                    |                                                                                                    |  |  |  |
| Parameter                  | Type, Attribute/Value Range                                                                          | Meaning                                                                                                    |  |  |  |
| _RETURN_VALUE              | Unsigned8 / V1SL_OK V1SL_ERR_SEQUENCE V1SL_ERR_PATH V1SL_ERR_LOWER_LAYER V1SL_ERR_TIMER V1SL_ERR_SAP | <ul> <li>Result indication:</li> <li>Execution OK</li> <li>Request not permitted in present mode</li> <li>Negative acknowledgement for request V1SL_COC2_GET_PATH_INFO()</li> <li>Establish the communication channel to the layer below was acknowledged negatively</li> <li>No timers can be allocated</li> <li>Impermissible SAP number declared via the</li> </ul> |  |  |  |
| Recommended Action         | V1SL_ERR_POLL_TIMEOUT                                                                                | detail pointer  Impermissible monitoring time declared via the detail pointer                                                                                                    |  |  |  |
| Wait for connection        | • Wait for connection establishment request (output macro V1SL_C2_INITIATE())                        |                                                                                                    |  |  |  |
| <b>Corresponding Input</b> | <b>Functions:</b>                                                                                    |                                                                                                    |  |  |  |
| v1sl_c2_open_channel       | ()                                                                                                   |                                                                                                    |  |  |  |

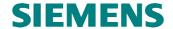

#### 10.2.5.2 Acknowledge the Shut Down of a C2 Communication Channel

#### **Prototype:**

#define V1SL\_C2\_CLOSE\_CHANNEL\_DONE(\_RETURN\_VALUE)

V1SL acknowledges the input function *v1sl\_c2\_close\_channel()* called by the user. This acknowledgement is made after the C2 communication channel was closed. This also cancels the connection readiness via the C2 communication channel.

| Output Macro:                                                                          |                         |                         | V1SL_C2_CLOSE_CHANNEL_DONE                              |  |
|----------------------------------------------------------------------------------------|-------------------------|-------------------------|---------------------------------------------------------|--|
| Meaning:                                                                               |                         | Acknowledge the shut do | Acknowledge the shut down of a C2 communication channel |  |
| Transfer:                                                                              |                         |                         |                                                         |  |
| Parameter                                                                              | Type, A                 | Attribute/Value Range   | Meaning                                                 |  |
| _RETURN_VALUE                                                                          | Unsigned8 /             |                         | Result indication                                       |  |
|                                                                                        | V1SL_OK                 |                         | Execution OK                                            |  |
|                                                                                        | V1SL_ERR_SEQUENCE       |                         | Request not permitted in the present mode               |  |
| Recommended Actions:                                                                   |                         |                         |                                                         |  |
| • Reestablishment of the communication channel is possible with v1sl_c2_open_channel() |                         |                         |                                                         |  |
| <b>Corresponding Input</b>                                                             | Function                | ns:                     |                                                         |  |
| v1sl_c2_close_channel                                                                  | v1sl_c2_close_channel() |                         |                                                         |  |

#### 10.2.5.3 Indicate 'INITIATE' Request

#### **Prototype:**

#define V1SL\_C2\_INITIATE(\_CON\_ID,\_INITIATE\_PTR)

By calling this output macro, the slave requests a connection establishment from the C2 firmware user.

The user has to acknowledge the service via the input function *v1sl\_c2\_initiate\_done()*. The slave utilizes the output macro only if the communication channel is open (*v1sl\_c2\_open\_channel()*).

| Output Macro:                                         |                                | V1SL_C2_INITIATE                                 |  |  |
|-------------------------------------------------------|--------------------------------|--------------------------------------------------|--|--|
| Meaning:                                              | Indicate connection            | on establishment via the C2 firmware             |  |  |
| Transfer:                                             |                                |                                                  |  |  |
| Parameter                                             | Type, Attribute/Value Range    | Meaning                                          |  |  |
| _CON_ID                                               | Unsigned8 /                    | Reference of connection whose establishment was  |  |  |
|                                                       | 000connection_number-1         | requested                                        |  |  |
|                                                       | (refer to Section 11.3.1 'C2') |                                                  |  |  |
| _INITIATE_PTR                                         | V1SL_LL_INITIATE_PTR           | Pointer to Initiate-REQ-PDU:                     |  |  |
|                                                       |                                | • _INITIATE_PTR→req (refer to Section 11.3.3 'C2 |  |  |
|                                                       |                                | INITIATE')                                       |  |  |
| Recommended Ac                                        | tions:                         |                                                  |  |  |
| Decide on connection acceptance or connection refusal |                                |                                                  |  |  |
| Prepare response data                                 |                                |                                                  |  |  |
| • Call v1sl_c2_initiate_done()                        |                                |                                                  |  |  |
| Corresponding In                                      | put Functions:                 |                                                  |  |  |

v1sl\_c2\_initiate\_done()

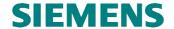

#### 10.2.5.4 Indicate 'ABORT' Request

#### **Prototype:**

#define V1SL\_C2\_ABORT(\_CON\_ID,\_ABORT\_PTR)

By calling this output macro, the slave informs the C2 firmware user of the shut down of the connection identified by the \_CON\_ID. The service is not acknowledged.

| Output Macro:                                                                              |                                | V1SL_C2_ABORT                                   |
|--------------------------------------------------------------------------------------------|--------------------------------|-------------------------------------------------|
| Meaning:                                                                                   | Indicate the 'ABORT' request   |                                                 |
| Transfer:                                                                                  |                                |                                                 |
| Parameter                                                                                  | Type, Attribute/Value Range    | Meaning                                         |
| _CON_ID                                                                                    | Unsigned8 /                    | Connection reference                            |
|                                                                                            | 000connection_number-1         |                                                 |
|                                                                                            | (refer to Section 11.3.1 'C2') |                                                 |
| _ABORT_PTR                                                                                 | V1SL_LL_ABORT_PTR              | Pointer to the Abort-PDU:                       |
|                                                                                            |                                | • _ABORT_PTR→abort (refer to Section 11.3.2 'C2 |
|                                                                                            |                                | ABORT')                                         |
| Recommended Actions:                                                                       |                                |                                                 |
| Process connection shut down                                                               |                                |                                                 |
| Establish readiness for accepting a new connection establishment request (via output macro |                                |                                                 |
| V1SL_C2_INITIATE())                                                                        |                                |                                                 |
| Corresponding I                                                                            | Corresponding Input Functions: |                                                 |
|                                                                                            |                                |                                                 |

#### 10.2.5.5 Acknowledge 'USER ABORT' Request

#### **Prototype:**

#define V1SL\_C2\_USER\_ABORT\_DONE(\_CON\_ID,\_RETURN\_VALUE)

With this output macro, the slave acknowledges a connection shut down previously initiated by the user (input function *v1sl\_c2\_user\_abort()*).

| Output Macro:                                                                                       |                                | V1SL_C2_USER_ABORT_DONE                    |
|----------------------------------------------------------------------------------------------------|--------------------------------|--------------------------------------------|
| Meaning:                                                                                            | Acknowledge 'USEI              | R ABORT' request                           |
| Transfer:                                                                                           |                                |                                            |
| Parameter                                                                                           | Type, Attribute/Value Range    | Meaning                                    |
| _CON_ID                                                                                             | Unsigned8 /                    | Reference of connection that was cancelled |
|                                                                                                    | 000connection_number-1         |                                            |
|                                                                                                    | (refer to Section 11.3.1 'C2') |                                            |
| _RETURN_VALUE                                                                                       | Unsigned8/                     | Result indication:                         |
|                                                                                                    | V1SL_OK                        | Execution OK                               |
|                                                                                                    | V1SL_ERR_CON_ID                | Wrong connection reference                 |
|                                                                                                    | V1SL_ERR_SEQUENCE              | • Call not allowed in this mode            |
| Recommended Actions:                                                                                |                                |                                            |
| Evaluate transfer parameter                                                                         |                                |                                            |
| • Establish readiness for accepting a new connection establishment request (via V1SL_C2_INITIATE()) |                                |                                            |
| <b>Corresponding Input</b>                                                                          | Functions:                     |                                            |
| v1sl c2 user abort()                                                                                |                                |                                            |

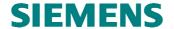

#### 10.2.5.6 Indicate 'DATA\_TRANSPORT' Request

#### **Prototype:**

#define V1SL\_C2\_DATA\_TRANSPORT(\_CON\_ID,\_DATA\_TRANSPORT\_PTR)

By calling this macro, the slave transfers a Data\_Transport-REQ-PDU to the user. The user has to acknowledge the completion of the service by calling the input function v1sl\_c2\_data\_transport\_done().

The slave uses the output macro only after the connection has been established (V1SL\_C2\_INITIATE()).

| Output Macro:                                                           |                               | V1SL_C2_DATA_TRANSPORT                 |  |
|-------------------------------------------------------------------------|-------------------------------|----------------------------------------|--|
| Meaning:                                                                | Indicate 'DATA_TRANSPOR       | Indicate 'DATA_TRANSPORT' Request      |  |
| Transfer:                                                               |                               |                                        |  |
| Parameter                                                               | Type, Attribute/Value Range   | Meaning                                |  |
| _CON_ID                                                                 | Unsigned8 /                   | Connection reference                   |  |
|                                                                         | 000connection_number-1        |                                        |  |
|                                                                         | (refer to Section 11.3.1'C2') |                                        |  |
| _DATA_TRANSPORT_PTR                                                     | V1SL_LL_DATA_                 | Pointer to the Data_Transport-REQ-PDU: |  |
|                                                                         | TRANSPORT_PTR                 | • _DATA_TRANSPORT_PTR→req (refer to    |  |
|                                                                         |                               | Section 11.3.4 'C2 DATA_TRANSPORT')    |  |
| Recommended Actions:                                                    |                               |                                        |  |
| Process receive data                                                    |                               |                                        |  |
| • Make response data available by calling v1sl_c2_data_transport_done() |                               |                                        |  |
| Corresponding Input Functions:                                          |                               |                                        |  |
| v1sl_c2_data_transport_done()                                           |                               |                                        |  |

#### 10.2.5.7 Indicate 'Read Data Set' via the C2-Firmware

#### **Prototype:**

#define V1SL\_C2\_READ\_DS(\_CON\_ID,\_READ\_DS\_PTR)

By calling this macro, the slave transfers the request for reading a data set to the user. The user has to acknowledge the completion of reading the data set by calling the input function *v1sl\_c2\_read\_ds\_done()*.

The slave uses the output macro only after the connection has been established (V1SL C2 INITIATE()).

| Output Macro:                                                                                                    |                                                                   | V1SL_C2_READ_DS                                                                            |
|----------------------------------------------------------------------------------------------------|-------------------------------------------------------------------|--------------------------------------------------------------------------------------------|
| Meaning:                                                                                                    | <b>Indicate request 'Read Data Set' via the C2 Firmware</b>       |                                                                                            |
| Transfer:                                                                                                    |                                                                   |                                                                                            |
| Parameter                                                                                                    | Type, Attribute/Value Range                                       | Meaning                                                                                    |
| _CON_ID                                                                                                    | Unsigned8 / 000connection_number-1 (refer to Section 10.3.1 'C2') | Connection reference to be used for reading the data set                                   |
| _READ_DS_PTR                                                                                                    | V1SL_LL_DS_READ_PTR                                               | Pointer to the Read-REQ-PDU:  • _READ_DS_PTR→req (refer to Section 11.4.1 'C1/C2 DS_READ') |
| Recommended Actions:                                                                                                    |                                                                   |                                                                                            |
| <ul> <li>Evaluate the transfer parameters</li> <li>Read the specified data set, and enter it in the specified PDU</li> </ul> |                                                                   |                                                                                            |

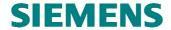

| • Acknowledge the request by calling v1sl_c2_read_ds_done() |  |
|-------------------------------------------------------------|--|
| Corresponding Input Functions:                              |  |
| v1sl_c2_read_ds_done()                                      |  |

#### 10.2.5.8 Indicate 'Write Data Set' Request via the C2 Firmware

#### Prototype:

#define V1SL\_C2\_WRITE\_DS(\_CON\_ID,\_WRITE\_DS\_PTR)

By calling this macro, the slave transfers a request for writing a data set to the user. The user has to acknowledge the completion of writing the data set by calling the function *v1sl\_c2\_read\_ds\_done()*.

The slave uses the output macro only after the connection has been established (V1SL\_C2\_INITIATE()).

| Output Macro:                                                            |                                                       | V1SL_C2_WRITE_DS                                         |
|--------------------------------------------------------------------------|-------------------------------------------------------|----------------------------------------------------------|
| Meaning:                                                                 | Indicate request 'Write Data Set' via the C2 firmware |                                                          |
| Transfer:                                                                |                                                       |                                                          |
| Parameter                                                                | Type, Attribute/Value Range                           | Meaning                                                  |
| _CON_ID                                                                  | Unsigned8 /                                           | Connection reference to be used for writing the data set |
|                                                                          | 000connection_number-1                                |                                                          |
|                                                                          | (refer to Section 11.3.1 'C2')                        |                                                          |
| _WRITE_DS_PTR                                                            | V1SL_LL_DS_WRITE_PTR                                  | Pointer to the Write-REQ-PDU:                            |
|                                                                          |                                                       | • _WRITE_DS_PTR→req (refer to Section 11.4.2             |
|                                                                          |                                                       | 'C1/C2 DS_WRITE')                                        |
| Recommended Actions:                                                     |                                                       |                                                          |
| Evaluate transfer parameter                                              |                                                       |                                                          |
| Write the transferred data set, or route it to the destination component |                                                       |                                                          |
| • Acknowledge the request by calling v1sl_c2_write_ds_done()             |                                                       |                                                          |
| Corresponding Input Functions:                                           |                                                       |                                                          |
| v1sl_c2_write_ds_done()                                                  |                                                       |                                                          |

#### 10.2.6 Interface Expansion of the Output Macros for Multi-Instance Operation

#### 10.2.6.1 General

When their multi-instance capability is activated, all output macros of the V1SL receive one (or two) additional parameter used for referencing the communication channel. Two types of output macros are to be differentiated, in order to clearly describe the meaning of the parameters ...\_HANDLE.

The representation below of the macro-prototypes is only to illustrate the differences in the call parameters in comparison to the non-multi-instance variant of the respective macro. For this reason, the prototype representation is interrupted with '...', and not completely specified.

### 10.2.6.2 Acknowledge Establishment of a Communication Channel

#### Prototype:

#define V1SL\_C0\_OPEN\_CHANNEL\_DONE(...,\_V1SL\_HANDLE,\_HANDLE)

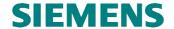

#define V1SL\_C2\_OPEN\_CHANNEL\_DONE(...,\_V1SL\_HANDLE,\_HANDLE)

| Output Macro:                                  |                             | V1SL_C0_OPEN_CHANNEL_DONE<br>V1SL_C2_OPEN_CHANNEL_DONE                                                             |  |
|------------------------------------------------|-----------------------------|----------------------------------------------------------------------------------------------------|--|
| Meaning:                                       | Acknowledge establish       | Acknowledge establishment of a C0 or C2 communication channel                                                      |  |
| Transfer:                                      |                             |                                                                                                    |  |
| Parameter                                      | Type, Attribute/Value Range | Meaning                                                                                                    |  |
|                                                |                             | Parameters that depend on the concrete function                                                                    |  |
| _V1SL_HANDLE                                   | Unsigned8/<br>000254        | Handle of the V1SL; the user has to use this handle for subsequent requests to V1SL via this communication channel |  |
| _HANDLE                                        | Unsigned8                   | User handle                                                                                                    |  |
| Corresponding Input Functions:                 |                             |                                                                                                    |  |
| v1sl_c0_open_channel(), v1sl_c2_open_channel() |                             |                                                                                                    |  |

#### Acknowledge the Shut Down of a Communication Channel; 10.2.6.3 **Result Indication**

#### **Prototype:**

```
#define V1SL_C0_...(...,_HANDLE)
#define V1SL_AL_...(...,_HANDLE)
#define V1SL_C1_...(...,_HANDLE)
#define V1SL_C2_...(...,_HANDLE)
```

| Output Macro:                                                              | V1SL_C                      | 0/V1SL_AL/V1SL_C1/V1SL_C2                                              |  |
|----------------------------------------------------------------------------|-----------------------------|------------------------------------------------------------------------|--|
| Meaning:                                                                   | Acknowledge the shut        | Acknowledge the shut down of a communication channel, event indication |  |
| Transfer:                                                                  |                             |                                                                        |  |
| Parameter                                                                  | Type, Attribute/Value Range | Meaning                                                                |  |
| •••                                                                        |                             | Parameters that depend on a concrete function                          |  |
| _HANDLE                                                                    | Unsigned8                   | User handle                                                            |  |
| Corresponding Input Functions:                                             |                             |                                                                        |  |
| V1SL_C0(), V1SL_AL(), V1SL_C1(), V1SL_H(), V1SL_SC(), V1SL_S7(), V1SL_C2() |                             |                                                                        |  |

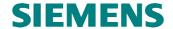

#### 11 Memory Attributes and Data Types

#### 11.1 General Structures and Data Types

#### 11.1.1 General

Memory attributes are intended for optimally fitting the DPV1 slave package into the corresponding environment regarding an individual memory model. An optimized setting is decisive for the generated program and data memory size as well as for the program runtime. If the attributes are not defined, the compiler that is used automatically sets the attributes to the selected basic memory model (for example, small, medium, large).

#### 11.1.2 Base Program Memory Attributes

| Attribute Name      | Description       |
|---------------------|-------------------|
| V1SL_CODE_ATTR_NEAR | Near program area |
| V1SL_CODE_ATTR_FAR  | Far program area  |
| V1SL_CODE_ATTR_HUGE | Huge program area |

#### 11.1.3 Base Data Memory Attributes

| Attribute Name      | Description    |
|---------------------|----------------|
| V1SL_DATA_ATTR_NEAR | Near data area |
| V1SL_DATA_ATTR_FAR  | Far data area  |
| V1SL_DATA_ATTR_HUGE | Huge data area |

#### 11.1.4 Base Data Types

| Data Type Name | Description                                                         |
|----------------|---------------------------------------------------------------------|
| UnsignedOpt    | Data type with register word width depending on processor           |
| Unsigned8      | Unsigned Byte (8 bits)                                              |
| Unsigned16     | Unsigned Short (16 bits)                                            |
| Unsigned32     | Unsigned Long (32 bits)                                             |
| Signed8        | Signed Byte (8 bits)                                                |
| Signed16       | Signed Short (16 bits)                                              |
| Signed32       | Signed Long (32 bits)                                               |
| Boolean        | Is set up as UnsignedOpt; only the values TRUE or FALSE are allowed |

#### 11.1.5 Base Pointer Types

| Data Type Name          | Description                                           |
|-------------------------|-------------------------------------------------------|
| V1SL_IFA_VOID_PTR       | Pointer to a void data with V1SL_IFA_DATA_ATTR        |
| V1SL_IFA_UNSIGNED8_PTR  | Pointer to an Unsigned8 data with VISL_IFA_DATA_ATTR  |
| V1SL_IFA_UNSIGNED16_PTR | Pointer to an Unsigned16 data with VISL_IFA_DATA_ATTR |
| V1SL_IFA_UNSIGNED32_PTR | Pointer to an Unsigned32 data with VISL_IFA_DATA_ATTR |
| V1SL_SYS_VOID_PTR       | Pointer to a void data with VISL_SYS_DATA_ATTR        |
| V1SL_SYS_UNSIGNED8_PTR  | Pointer to an Unsigned8 data with V1SL_SYS_DATA_ATTR  |
| V1SL_SYS_UNSIGNED16_PTR | Pointer to an Unsigned16 data with VISL_SYS_DATA_ATTR |
| V1SL_SYS_UNSIGNED32_PTR | Pointer to an Unsigned32 data with VISL_SYS_DATA_ATTR |
| V1SL_LL_VOID_PTR        | Pointer to a void data with VISL_LL_DATA_ATTR         |
| V1SL_LL_UNSIGNED8_PTR   | Pointer to an Unsigned8 data with V1SL_LL_DATA_ATTR   |
| V1SL_LL_UNSIGNED16_PTR  | Pointer to an Unsigned16 data with VISL_LL_DATA_ATTR  |
| V1SL_LL_UNSIGNED32_PTR  | Pointer to an Unsigned32 data with VISL_LL_DATA_ATTR  |
| V1SL_INT_VOID_PTR       | Pointer to a void data with VISL_INT_DATA_ATTR        |
| V1SL_INT_UNSIGNED8_PTR  | Pointer to an Unsigned8 data with VISL_INT_DATA_ATTR  |
| V1SL_INT_UNSIGNED16_PTR | Pointer to an Unsigned16 data with VISL_INT_DATA_ATTR |
| V1SL_INT_UNSIGNED32_PTR | Pointer to an Unsigned32 data with V1SL_INT_DATA_ATTR |

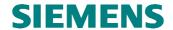

#### 11.1.6 V1SL Program Memory Attributes

| Attribute Name     | Description                                                              |
|--------------------|--------------------------------------------------------------------------|
| V1SL_IFA_CODE_ATTR | Program memory attribute of the V1SL input functions to the higher level |
|                    | (user), as well as for callback functions to the user                    |
| V1SL_SYS_CODE_ATTR | Program memory attribute of the V1SL input functions to the system       |
|                    | environment                                                              |
| V1SL_INT_CODE_ATTR | Internal program memory attribute V1SL (C0, C2 firmware)                 |

### 11.1.7 V1SL Data Memory Attributes

| Attribute Name     | Description                                                          |
|--------------------|----------------------------------------------------------------------|
| V1SL_IFA_DATA_ATTR | Data memory attribute of higher level (user)                         |
| V1SL_LL_DATA_ATTR  | Data memory attribute of the memory that can be addressed by the PBC |
| V1SL_SYS_DATA_ATTR | Data memory attribute of the system environment                      |
| V1SL_INT_DATA_ATTR | Internal data attribute V1SL (C0, C2 firmware)                       |

#### 11.1.8 V1SL Firmware Version Structure and Pointer

|                      |                                                                                                    | V1SL_STRUC_VERSION (v1sl_get_version())                                                                                                    |
|----------------------|----------------------------------------------------------------------------------------------------|----------------------------------------------------------------------------------------------------|
| Parameter            | Type/Value                                                                                                    | Description                                                                                                    |
| components_installed | Unsigned16 / (refer to Section 12.1.2 'ID of Installed V1SL Firmware Components' on page 116) V1SL_COMP_INSTALLED_ C0 V1SL_COMP_INSTALLED_ SUB_AL V1SL_COMP_INSTALLED_ SUB_C1  V1SL_COMP_INSTALLED_ C2 V1SL_COMP_INSTALLED_ DPC31 | <ul> <li>Bit field related to the generated firmware components:</li> <li>State machine of the cyclical (DP standard) services (C0, MSCY1S)</li> <li>Alarm state machine (AL, MSAL1S)</li> <li>State machine of acyclical services with the parameterization master (C1, MSAC1S)</li> <li>State machine of acyclical services with C2 masters (C2, MSAC2S)</li> <li>PBC DPC31 driver</li> </ul> |
| main_interface       | Unsigned8                                                                                                    | Version counter for interface changes of the firmware package                                                                                                    |
| function             | Unsigned8                                                                                                    | Version counter for changes in the functionality of the firmware package                                                                                                    |
| bugfix               | Unsigned8                                                                                                    | Version counter for error removals                                                                                                    |
| Parameter Type       | Value                                                                                                    | Description                                                                                                    |
| V1SL_SYS_VERSION_PTR | V1SL_STRUC_VERSION<br>V1SL_SYS_DATA_ATTR *                                                                                                    | Type of pointer to the version data structure                                                                                                    |

#### 11.1.9 Error Data Structure

|              |                         | V1SL_STRUC_ERROR<br>(V1SL_FATAL_ERROR())         |
|--------------|-------------------------|--------------------------------------------------|
| Parameter    | Type/Value              | Description                                      |
| line         | Unsigned16              | Line number                                      |
| module       | Unsigned8               | Compilation unit                                 |
| detail_ident | Unsigned8               | Error type for selecting a specific error detail |
|              |                         | information structure within the subsequent      |
|              |                         | union                                            |
| detail       | V1SL_UNION_ERROR_DETAIL | Union with structured error detail               |
|              |                         | information (not further described)              |

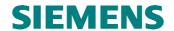

| Parameter Type     | Value                | Description                                 |
|--------------------|----------------------|---------------------------------------------|
| V1SL_FAR_ERROR_PTR | V1SL_STRUC_ERROR     | Type of pointer to the error data structure |
|                    | V1SL_DATA_ATTR_FAR * |                                             |

#### 11.2 C0 Firmware Structures

#### 11.2.1 C0 Detail Info Structure and Pointer

|                            |                                              | V1SL_STRUC_C0_DETAIL<br>(V1SL_C0C2_GET_PATH_INFO()) |
|----------------------------|----------------------------------------------|-----------------------------------------------------|
| Parameter                  | Type/Value                                   | Description                                         |
| reserved                   | Unsigned8                                    | Unused, reserved for future expansions              |
| Parameter Type             | Value                                        | Description                                         |
| V1SL_SYS_C0_<br>DETAIL_PTR | V1SL_STRUC_C0_DETAIL<br>V1SL_SYS_DATA_ATTR * | Type of pointer to the C0 detail data structure     |

#### 11.2.2 C0 Parameter Structure and Pointer

|                          | V 101                                | L_STRUC_C0_PARAMETER_SET                         |
|--------------------------|--------------------------------------|--------------------------------------------------|
|                          |                                      | (v1sl_c0_add())                                  |
| Parameter                | Type/Value                           | Description                                      |
| c0_sub_components        | Unsigned8 /                          | OR operation on available services               |
|                          | V1SL_C0_SUB_COMPONENTS               | User wants to utilize alarm services             |
|                          | _AL                                  | (possible <i>only</i> when related firmware part |
|                          |                                      | has been generated)                              |
|                          | V1SL_C0_SUB_COMPONENTS               | User wants to utilize acyclic read and write     |
|                          | _C1                                  | of data sets (possible only when related         |
|                          |                                      | firmware has been generated)                     |
| c0_sub_funct             | Unsigned8 /                          | OR operation on optional features                |
|                          | V1SL_SUB_FUNCT_C0_NO_AD              | Address change via the service 'Set-Slave-       |
|                          | D_CHANGE                             | Address' is <i>not</i> supported                 |
|                          | V1SL_SUB_FUNCT_C0_SYNC               | SYNC mode supported                              |
|                          | V1SL_SUB_FUNCT_C0_FREEZ              | FREEZE mode supported                            |
|                          | E                                    |                                                  |
|                          | V1SL_SUB_FUNCT_AL_ALAR               | SAP 50 used for alarm handling (possible         |
|                          | M_SAP                                | only when related firmware part has been         |
|                          |                                      | generated)                                       |
| c0_pno_ident_number_high | Unsigned8                            | High byte of the PNO identification number       |
|                          |                                      | of the slave module                              |
| c0_pno_ident_number_low  | Unsigned8                            | Low byte of the PNO identification number        |
|                          |                                      | of the slave module                              |
| c0_no_address_change     | Unsigned8 /                          | Support for changing the PROFIBUS station        |
|                          |                                      | address of the slave at runtime with 'Set        |
|                          |                                      | Slave Address' telegram:                         |
|                          | TRUE                                 | • no                                             |
|                          | FALSE                                | • yes                                            |
| c0_sync_supported        | Unsigned8 /                          | Support of the slave's SYNC functionality        |
|                          |                                      | (temporary freezing of the output data)          |
|                          | TRUE                                 | • yes                                            |
|                          | FALSE                                | • no                                             |
| c0_freeze_supported      | Unsigned8 /                          | Support of the slave's FREEZE functionality      |
|                          |                                      | (temporary freezing of the input data)           |
|                          | TRUE                                 | • yes                                            |
|                          | FALSE                                | • no                                             |
| al_user_sequence_mode    | Unsigned8 /                          | Alarm mode supported by the user:                |
|                          | (refer to Section 12.2.12 'Alarm' on |                                                  |

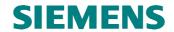

|                         | page 122)<br>V1SL_SEQC_MODE_TOTAL_00                                          | parameter is to be preassigned with this                                                                                                    |
|-------------------------|-------------------------------------------------------------------------------|----------------------------------------------------------------------------------------------------|
|                         | V1SL_SEQC_MODE_OFF                                                            | <ul> <li>value if the AL firmware is not generated</li> <li>Alarm state machine supports type mode only; (one alarm of each type is to be</li> </ul>                                                                                                    |
|                         | V1SL_SEQC_MODE_TOTAL_02                                                       | processed at a point in time with the parameterization master)                                                                                                    |
|                         | V1SL_SEQC_MODE_TOTAL_04                                                       | any type may be processed at one point in time with the parameterization master                                                                                                    |
|                         | V1SL_SEQC_MODE_TOTAL_08 V1SL_SEQC_MODE_TOTAL_12                               | <ul><li>Sequence mode; 8 alarms</li><li>Sequence mode; 12 alarms</li></ul>                                                                                                    |
|                         | V1SL_SEQC_MODE_TOTAL_16<br>V1SL_SEQC_MODE_TOTAL_24<br>V1SL_SEQC_MODE_TOTAL_32 | • Sequence mode; 24 alarms                                                                                                    |
| each case               |                                                                               | nine the slave's memory resources. In all regarding the parameters equivalent pen device().                                                                                                    |
|                         |                                                                               | ,                                                                                                    |
| c1_alarm_sap_support    | Unsigned8 / TRUE                                                              | Support of alarm acknowledgements via the optional SAP 50:                                                                                                    |
|                         | FALSE                                                                         | <ul> <li>yes (this is possible only if the AL firmware is generated)</li> <li>no</li> </ul>                                                                                                    |
| c0_input_buffer_ptr     | V1SL_LL_UNSIGNED8_PTR /                                                       | Pointer to user's input data buffer                                                                                                    |
| co_mput_ourier_pu       | NIL otherwise                                                                 | <ul> <li>Utilization of the exchange buffer system within the V1SL; the user does not have to allocate a buffer</li> <li>Utilization of the single buffer system; user has to assign buffer of the length cO_input_buffer_len, and enter the pointer to it in this parameter (is possible only if the CO-RQB-firmware is generated)</li> </ul> |
| c0_output_buffer_ptr    | V1SL_LL_UNSIGNED8_PTR /<br>NIL                                                | Pointer to user's output buffer  Utilization of the exchange buffer system within the V1SL; the user does not have to allocate a buffer                                                                                                    |
|                         | otherwise                                                                     | • Utilization of the single buffer system; user has to assign buffer of the length cO_output_buffer_len, and enter the pointer to it in this parameter (is possible only if the CO-RQB-firmware is generated)                                                                                                    |
| c0_input_buffer_len     | Unsigned8 / 000244                                                            | Maximum length of the input data buffer:  • permissible range                                                                                                    |
| c0_output_buffer_len    | 245255<br>Unsigned8 /<br>000244                                               | <ul> <li>impermissible range</li> <li>Maximum length of the output data buffer:</li> <li>permissible range</li> </ul>                                                                                                    |
|                         | 245255                                                                        | impermissible range                                                                                                    |
| c0_user_diag_buffer_len | Unsigned8 /                                                                   | Maximum length of the data buffer needed by the <b>User</b> (without standard diagnostic length of 6 bytes):                                                                                                    |
|                         | 000238                                                                        | • permissible range                                                                                                    |

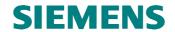

|                     | 239255               | impermissible range                               |
|---------------------|----------------------|---------------------------------------------------|
| c0_ssa_buffer_len   | Unsigned8 /          | Maximum length of the buffer for 'Set Slave       |
|                     |                      | Address' telegrams (the value is relevant         |
|                     |                      | only if the parameter <i>c0_no_address_change</i> |
|                     |                      | = FALSE is set):                                  |
|                     | 000003               | • impermissible range                             |
|                     | 004244               | • permissible range                               |
|                     | 245255               | impermissible range                               |
| c0_prm_buffer_len   | Unsigned8 /          | Maximum length of the parameterization            |
|                     | 000 007              | data buffer:                                      |
|                     | 000007               | • impermissible range                             |
|                     | 008244               | permissible range                                 |
| 0 0 1 00 1          | 245255               | impermissible range                               |
| c0_cfg_buffer_len   | Unsigned8 /          | Maximum length of configuration data buffer :     |
|                     | 000                  | • impermissible value                             |
|                     | 001244               | • permissible range                               |
|                     | 245255               | • impermissible range                             |
| c1_pdu_buffer_len   | Unsigned8 /          | Maximum buffer length for data sets via the       |
|                     |                      | C1 firmware; the value is to be assigned          |
|                     |                      | also if the AL firmware is generated (alarm       |
|                     |                      | acknowledgements). The value is to be             |
|                     |                      | assigned only if the C1 or the AL firmware        |
|                     |                      | is generated:                                     |
|                     | 000003               | • impermissible range                             |
|                     | 004244               | • permissible range                               |
|                     | 245255               | impermissible range                               |
| sc_filter_table_len | Unsigned8 /          | Maximum length of the table, which defines        |
|                     |                      | the filters used for the subscriber               |
|                     |                      | functionality (what data from which               |
|                     | 000                  | publisher are relevant for operation)             |
|                     | 000                  | subscriber not supported                          |
| Parameter Type      | Value                | Description                                       |
| V1SL_IFA_C0_        | V1SL_STRUC_C0_       | Type of pointer to the C0 parameter               |
| PARAMETER_PTR       | PARAMETER_SET        | structure                                         |
|                     | V1SL_IFA_DATA_ATTR * |                                                   |

#### 11.2.3 C0 Slave Address Data Structure and Pointer

|                   |                     | V1SL_STRUC_SSA                             |
|-------------------|---------------------|--------------------------------------------|
|                   |                     | (V1SL_C0_NEW_SSA())                        |
| Parameter         | Type/Value          | Description                                |
| slave_address     | Unsigned8 /         | New PROFIBUS station address of the slave  |
|                   | 000125              | Possible range                             |
|                   | 126255              | Impossible range                           |
| pno_ident_high    | Unsigned8           | High byte of the PNO identification number |
|                   |                     | of the slave module                        |
| pno_ident_low     | Unsigned8           | Low byte of the PNO identification number  |
|                   |                     | of the slave module                        |
| no_address_change | Unsigned8           | Value that indicates whether an additional |
|                   |                     | slave address change should be possible    |
|                   | 000                 | • Yes                                      |
|                   | 001255              | • No                                       |
| user_data         | Unsigned8           | User specific data in the GSD file         |
| Parameter Type    | Value               | Description                                |
| V1SL_LL_SSA_PTR   | V1SL_STRUC_SSA      | Type of pointer to the slave address data  |
|                   | V1SL_LL_DATA_ATTR * | structure                                  |

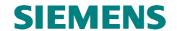

#### 11.2.4 C0 Parameterization Data Structure

|                                                                                                    |                                         | V1SL_UNION_PRM                                             |
|----------------------------------------------------------------------------------------------------|-----------------------------------------|------------------------------------------------------------|
|                                                                                                    |                                         | (V1SL_C0_NEW_PRM())                                        |
| Parameter                                                                                                    | Type/Value                              | Description                                                |
| byte                                                                                                    | V1SL_STRUC_PRM_BYTE                     | Below in this table                                        |
| bit                                                                                                    | V1SL_STRUC_PRM_BIT                      | Below in this table                                        |
|                                                                                                    |                                         | V1SL_STRUC_PRM_BYTE                                        |
| Туре                                                                                                    | Parameter/Value                         | Description                                                |
| Status                                                                                                    | Unsigned8                               | Refer to table 10                                          |
| wd_fact_1                                                                                                    | Unsigned8                               |                                                            |
| wd_fact_2                                                                                                    | Unsigned8                               |                                                            |
| min_tsdr                                                                                                    | Unsigned8                               |                                                            |
| pno_ident_high                                                                                                    | Unsigned8                               |                                                            |
| pno_ident_low                                                                                                    | Unsigned8                               |                                                            |
| group_ident                                                                                                    | Unsigned8                               |                                                            |
| dpv1_status_1                                                                                                    | Unsigned8                               | Refer to table                                             |
| dpv1_status_2                                                                                                    | Unsigned8                               |                                                            |
| dpv1_status_3                                                                                                    | Unsigned8                               |                                                            |
| user_data                                                                                                    | Unsigned8                               |                                                            |
|                                                                                                    |                                         | V1SL_STRUC_PRM_BIT                                         |
| Parameter                                                                                                    | Type/Value                              | Description                                                |
| wd_on                                                                                                    | bit                                     | Refer to table 10                                          |
|                                                                                                    |                                         |                                                            |
| freeze_req                                                                                                    | bit                                     |                                                            |
| freeze_req<br>sync_req                                                                                                    | bit<br>bit                              |                                                            |
|                                                                                                    |                                         |                                                            |
| sync_req                                                                                                    | bit                                     |                                                            |
| sync_req<br>unlock_req                                                                                                    | bit<br>bit                              |                                                            |
| sync_req unlock_req lock_req                                                                                                    | bit<br>bit<br>bit                       |                                                            |
| sync_req unlock_req lock_req wd_base_1ms                                                                                                    | bit<br>bit<br>bit<br>bit                |                                                            |
| sync_req unlock_req lock_req wd_base_1ms fail_safe                                                                                                    | bit bit bit bit bit bit                 |                                                            |
| sync_req unlock_req lock_req wd_base_1ms fail_safe dpv1_enable                                                                                                    | bit bit bit bit bit bit bit bit         |                                                            |
| sync_req unlock_req lock_req wd_base_1ms fail_safe dpv1_enable check_cfg_mode                                                                                                    | bit bit bit bit bit bit bit bit bit bit |                                                            |
| sync_req unlock_req lock_req wd_base_1ms fail_safe dpv1_enable check_cfg_mode enable_update_alarm                                                                                                    | bit bit bit bit bit bit bit bit bit bit |                                                            |
| sync_req unlock_req lock_req wd_base_1ms fail_safe dpv1_enable check_cfg_mode enable_update_alarm enable_status_alarm                                                                                | bit bit bit bit bit bit bit bit bit bit |                                                            |
| sync_req unlock_req lock_req wd_base_1ms fail_safe dpv1_enable check_cfg_mode enable_update_alarm enable_status_alarm enable_manufacturer_alarm                                                      | bit bit bit bit bit bit bit bit bit bit |                                                            |
| sync_req unlock_req lock_req wd_base_1ms fail_safe dpv1_enable check_cfg_mode enable_update_alarm enable_status_alarm enable_manufacturer_alarm enable_diagnostic_alarm                              | bit bit bit bit bit bit bit bit bit bit |                                                            |
| sync_req unlock_req lock_req wd_base_1ms fail_safe dpv1_enable check_cfg_mode enable_update_alarm enable_status_alarm enable_diagnostic_alarm enable_process_alarm                                   | bit bit bit bit bit bit bit bit bit bit |                                                            |
| sync_req unlock_req lock_req wd_base_1ms fail_safe dpv1_enable check_cfg_mode enable_update_alarm enable_status_alarm enable_diagnostic_alarm enable_process_alarm enable_pull_plug_alarm            | bit bit bit bit bit bit bit bit bit bit | Description                                                |
| sync_req unlock_req lock_req wd_base_1ms fail_safe dpv1_enable check_cfg_mode enable_update_alarm enable_status_alarm enable_diagnostic_alarm enable_process_alarm enable_pull_plug_alarm alarm_mode | bit bit bit bit bit bit bit bit bit bit | Description  Type of pointer to the slave parameterization |

### 11.2.5 C0 Input/Output Data Lengths Structure and Pointer

|           |                       | V1SL_UNION_IN_OUT_CALC                                                                                                   |
|-----------|-----------------------|----------------------------------------------------------------------------------------------------|
|           |                       | (v1sl_c0_calc_in_out_len())                                                                                              |
| Parameter | Type/Value            | Description                                                                                                    |
| cfg_data  | struct consists of:   | Substructure to be assigned by the user prior to function entry                                                          |
| ptr       | V1SL_LL_UNSIGNED8_PTR | Pointer to configuration data, whichare used as the base for the calculation of the length for the input and output area |
| len       | Unsigned8             | Length of the configuration data [byte]                                                                                  |
| data_len  | struct consists of:   | Substructure assigned by V1SL at function exit (input information is dno longer available!)                              |
| input     | Unsigned8             | Evaluated length of the input data area                                                                                  |

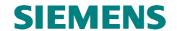

| output           | Unsigned8              | Evaluated length of the output data area |
|------------------|------------------------|------------------------------------------|
| Parameter Type   | Value                  | Description                              |
| V1SL_IFA_IN_OUT_ | V1SL_UNION_IN_OUT_CALC | Type of pointer to the input/output data |
| CALC PTR         | V1SL IFA DATA ATTR*    | length structure                         |

### 11.2.6 C0 Output Data Info Structure and Pointer

| -                            |                                                                    | V1SL_STRUC_OUTPUT_INFO                                                                                                    |
|------------------------------|--------------------------------------------------------------------|----------------------------------------------------------------------------------------------------|
|                              |                                                                    |                                                                                                    |
|                              |                                                                    | (v1sl_c0_get_output_info())                                                                                                    |
| Parameter                    | Type/Value                                                         | Description                                                                                                    |
| ptr                          | V1SL_LL_UNSIGNED8_PTR                                              | Pointer to a buffer with output data                                                                                                    |
| state                        | Unsigned8 / The user can get each information                      | Status of the data in the output data buffer as well as additional information (refer also to                                                                                                    |
|                              | through AND operation with the                                     | Section 6.6                                                                                                    |
|                              | following values (refer to Section 12.2.7')                        |                                                                                                    |
|                              | V1SL_OUTPUT_STATE_<br>DATA                                         | • If this bit is set, the current configuration contains an output data length unequal to 0.                                                                                                    |
|                              | V1SL_OUTPUT_STATE_<br>NEW                                          | • If this bit is set, the output data buffer transferred with the element <i>ptr</i> contains new output data; the length is as specified in the current configuration sent by the master.                                                  |
|                              | V1SL_OUTPUT_STATE_<br>CLEAR                                        | • If this bit is set, the user has to interpret the output buffer as cleared; the output data to which the element <i>ptr</i> points are not really equal 0 in every case. If this bit is set, the user should not process the output data. |
|                              | V1SL_OUTPUT_STATE_<br>GC_CLEAR<br>V1SL_OUTPUT_STATE_<br>GC_UNCLEAR | These bit values inform the user about<br>the status of the 'Global Control'<br>command that was received last.                                                                                                    |
| Parameter Type               | Value                                                              | Description                                                                                                    |
| V1SL_IFA_OUTPUT_<br>INFO_PTR | V1SL_STRUC_OUTPUT_INFO<br>V1SL IFA DATA ATTR*                      | Type of the pointer to the output data info structure                                                                                                    |

#### **C0** Diagnostic Data Union and Pointer 11.2.7

|                     |                        | V1SL_UNION_DIAG_PTR                   |
|---------------------|------------------------|---------------------------------------|
|                     |                        | (v1sl_c0_set_diag())                  |
| Туре                | Parameter/Value        | Description                           |
| byte_ptr            | V1SL_IFA_UNSIGNED8_PTR | Pointer to byte field (unstructured)  |
| struc_ptr           | V1SL_IFA_DIAG_PTR      | Pointer to union with diagnostic data |
|                     |                        | (structured, below in this table)     |
|                     |                        | V1SL_UNION_DIAG                       |
| Type                | Parameter/Value        | Description                           |
| rev                 | V1SL_STRUC_REV_DIAG    | below in this table                   |
| ken                 | V1SL_STRUC_KEN_DIAG    | below in this table                   |
| chn                 | V1SL_STRUC_CHN_DIAG    | below in this table                   |
| dev                 | V1SL_STRUC_DEV_DIAG    | below in this table                   |
| status              | V1SL_STRUC_STATUS_DIAG | below in this table                   |
| alarm               | V1SL_STRUC_ALARM_DIAG  | below in this table                   |
| V1SL_STRUC_REV_DIAG |                        |                                       |
| Туре                | Parameter/Value        | Description                           |
| sign_revision       | Unsigned8              | refer to Section 6.4.3                |

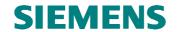

|                        |                      | V1SL_STRUC_KEN_DIAG                          |  |
|------------------------|----------------------|----------------------------------------------|--|
| Type                   | Parameter/Value      | Description = = = =                          |  |
| sign_len               | Unsigned8            | refer to Section 6.4.4                       |  |
| slots[]                | Unsigned8            |                                              |  |
|                        |                      | V1SL_STRUC_CHN_DIAG                          |  |
| Type                   | Parameter/Value      | Description                                  |  |
| sign_ident             | Unsigned8            | refer to Section 6.4.5                       |  |
| number                 | Unsigned8            |                                              |  |
| code                   | Unsigned8            |                                              |  |
|                        | •                    | V1SL_STRUC_DEV_DIAG                          |  |
| Type                   | Parameter/Value      | Description                                  |  |
| sign_len               | Unsigned8            | refer to Section6.4.6                        |  |
| user_data              | Unsigned8            |                                              |  |
| V1SL_STRUC_STATUS_DIAG |                      |                                              |  |
| Type                   | Parameter/Value      | Description                                  |  |
| sign_len               | Unsigned8            | refer to Section 6.4.7                       |  |
| status_type            | Unsigned8            |                                              |  |
| slot_number            | Unsigned8            |                                              |  |
| specifier              | Unsigned8            |                                              |  |
| user_data              | Unsigned8            |                                              |  |
|                        |                      | V1SL_STRUC_ALARM_DIAG                        |  |
| Туре                   | Parameter/Value      | Description                                  |  |
| sign_len               | Unsigned8            | refer to Section 6.4.8                       |  |
| alarm_type             | Unsigned8            |                                              |  |
| slot_number            | Unsigned8            |                                              |  |
| specifier              | Unsigned8            |                                              |  |
| user_data              | Unsigned8            |                                              |  |
| Parameter Type         | Value                | Description                                  |  |
| V1SL_IFA_DIAG_PTR      | V1SL_UNION_DIAG      | Type of pointer to the diagnostic data union |  |
|                        | V1SL_IFA_DATA_ATTR * |                                              |  |

#### 11.2.8 AL Alarm Data Structure

|             | V1SL_STRUC_ALARM<br>(v1sl_al_set_alarm()/V1SL_AL_ALARM_ACK()                                                                                                    |                                                                                                    |  |
|-------------|----------------------------------------------------------------------------------------------------|----------------------------------------------------------------------------------------------------|--|
| Parameter   | Type/Value                                                                                                    | Description                                                                                                    |  |
| alarm_type  | Unsigned8 / (refer to Section 12.2.12 'Alarm on page 122) V1SL_ALARM_TYPE_DIAG V1SL_ALARM_TYPE_PROC V1SL_ALARM_TYPE_PULL V1SL_ALARM_TYPE_PLUG V1SL_ALARM_TYPE_STAT V1SL_ALARM_TYPE_UPDT V1SL_ALARM_TYPE_ MANU_MIN V1SL_ALARM_TYPE_ MANU_MAX | <ul> <li>Specify the alarm event:</li> <li>Diagnostic alarm</li> <li>Process alarm</li> <li>Pull alarm</li> <li>Plug alarm</li> <li>Status alarm</li> <li>Update alarm</li> <li>Permissible value range for manufacturer-specific alarm types</li> </ul> |  |
| slot_number | Unsigned8 / 000                                                                                                    | Slot which triggered the alarm; the value should correspond to the number assigned with the configuration data sent by the master  • Permissible range                                                                                                   |  |

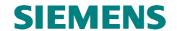

|                    | V1SL_SLOT_NUMBER_MAX                                            |                                                                                                    |
|--------------------|-----------------------------------------------------------------|----------------------------------------------------------------------------------------------------|
| specifier          | Unsigned8 / (refer to Section 12.2.12 'Alarm on page 122)       | Additional alarm information:                                                                                                    |
|                    | V1SL_SPEC_SEQC_MASK                                             | • The user can enter the sequence number of the alarm in these bits. The sequence number can be used in each alarm mode (type or sequence mode).                                                                                       |
|                    | V1SL_SPEC_SEQC_START_BIT                                        |                                                                                                    |
|                    | V1SL_SPEC_ADD_ACK_MASK                                          | • Through OR operation of this value with the element <i>specifier</i> , the user can request additional acknowledgement information about the alarm from the parameterization master; for example, with the service 'Write Data set'. |
|                    | V1SL_SPEC_ALARM_SPEC_<br>MASK                                   | • The user can add alarm information in these bits; for this, an OR operation of one and/or two of the following values with the element <i>specifier</i> is required:                                                                 |
|                    | V1SL_SPEC_ALARM_SPEC_<br>SLOT_ERR_VALUE                         | 'Slot has error'                                                                                                    |
|                    | V1SL_SPEC_ALARM_SPEC_<br>NO_ERR_VALUE                           | • 'Error removed'; if 'Slot has error' is also activated, additional errors are active.                                                                                                    |
| user_data_len      | Unsigned8 /<br>(refer to Section 12.2.12 'Alarm on<br>page 122) | Length of the user-specific data of the alarm:                                                                                                    |
|                    | 000<br><br>V1SL_AL_<br>USER_DATA_LEN_MAX                        | • Permissible range; the value 0 is not commonly used, but it is not rated as an error.                                                                                                    |
| user_data_ptr      | V1SL_IFA_UNSIGNED8_PTR                                          | Pointer to a user-specific data block of the alarm; the user has to allocate the block with at least the length <i>user_data_len</i>                                                                                                   |
| Parameter Type     | Value                                                           | Description                                                                                                    |
| V1SL_IFA_ALARM_PTR | V1SL_STRUC_ALARM<br>V1SL_IFA_DATA_ATTR *                        | Type of pointer to the alarm data structure                                                                                                    |

#### 11.3 C2 Firmware Structures

#### 11.3.1 C2 Detail Info Structure and Pointer

| V1SL_STRUC_C2_DETAII<br>(V1SL_C0C2_GET_PATH_INFO() |                                                                |                                                                                                    |
|----------------------------------------------------|----------------------------------------------------------------|----------------------------------------------------------------------------------------------------|
| Type                                               | Parameter/Value                                                | Description                                                                                                    |
| poll_timeout                                       | Unsigned16 /<br>(refer to Section 12.4.1Poll<br>Timeout Value' | Characteristic of the slave. During this time, the slave is able to respond to a master request at least with an Idle PDU. The value to be specified is a factor which will be multiplied with the time base of 10ms |
|                                                    | V1SL_POLL_TIMEOUT_<br>MIN<br><br>V1SL_POLL_TIMEOUT_            | Permissible range                                                                                                    |

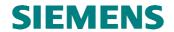

|                                                       | MAX                                                                                              |                                                                                                    |
|-------------------------------------------------------|--------------------------------------------------------------------------------------------------|----------------------------------------------------------------------------------------------------|
| pdu_size                                              | Unsigned8 /<br>(refer to Section 12.4.4<br>'Parameter user_data_len for<br>Data Set Operations') | Largest permissible net data length that is to be transferred view within a PDU from the Layer4  • permissible range                                                                                                    |
|                                                       | <br>V1SL_C1C2_<br>USER_DATA_LEN_MAX                                                              |                                                                                                    |
| connection_number                                     | Unsigned8 / (refer to Section 25.1) 001 V1SL_CFG_C2_ CONNECTION_NUMBER_ MAX                      | Number of C2 connections that can be utilized parallel via the communication channel  • permissible range                                                                                                    |
| final_communication_<br>point                         | Boolean / TRUE FALSE                                                                             | This parameter is relevant only when using the standard interface. It identifies whether the user application is  a communication endpoint or  a link                                                                                                    |
| auto_generate_<br>initiate_resp                       | Boolean / TRUE FALSE                                                                             | <ul> <li>This parameter is relevant only when using the standard interface</li> <li>The C2 firmware itself generates the response to an Initiate request. Via VISL_C2_INITIATE(), the response data structure is transferred to the user. The user decides whether it wants to accept the connection (unchanged return of the PDU) or reject it (generate an Abort-PDU).</li> <li>The parameter is to be set only if the parameter final_communication_point is set also.</li> <li>The user is responsible for generating the response to an Initiate request.</li> </ul> |
| profile_features_<br>supported_1<br>profile_features_ | Unsigned8 Unsigned8                                                                              | These parameters are relevant only if the parameter<br>auto_generate_initiate_resp is set.  With these parameters, the user identifies the values                                                                                                    |
| supported_2 profile_ident_ number_low profile_ident_  | Unsigned8 Unsigned8                                                                              | that are to be set for the Initiate response (refer also to section 11.3.3 'C2 INITIATE on page 109).                                                                                                    |
| number_high Parameter Type                            | Value                                                                                            | Description                                                                                                    |
| V1SL_SYS_C2_<br>DETAIL_PTR                            | V1SL_STRUC_C2_DETAIL<br>V1SL_SYS_DATA_ATTR *                                                     | Type of pointer to the C2 detail data structure                                                                                                    |

#### 11.3.2 C2 ABORT Data Structure and Pointer

|                 |                                     | V1SL_STRUC_ABORT_REQ                          |
|-----------------|-------------------------------------|-----------------------------------------------|
| Parameter       | Type/Value                          | Description                                   |
| function_number | Unsigned8 /                         | Function ID; if the user triggers the 'Abort' |
|                 | (refer to Section 12.4.1 'Parameter | service, the user has to assign this element. |
|                 | function_number for Data Set        |                                               |
|                 | Operations')                        |                                               |
| subnet          | Unsigned8 /                         | Identification of the causing hardware        |
|                 | (refer to Section 12.3.3 'Parameter | component; if the user triggers the 'Abort'   |
|                 | subnet at an Abort -PDU')           | service, the user has to assign this element. |
| reason_code     | Unsigned8 /                         | Identification of cause for cancellation, and |
|                 | (refer to Section 0 '               | responsible FW component; if the user         |
|                 |                                     | triggers the 'Abort' service, the user has to |

Version V1.3

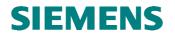

|                   | Parameter reason_code of an Abort-PDU')    | assign this element.                          |
|-------------------|--------------------------------------------|-----------------------------------------------|
| Туре              | Parameter/Value                            | Description                                   |
| V1SL_LL_ABORT_PTR | V1SL_STRUC_ABORT_REQ<br>V1SL_LL_DATA_ATTR* | Type of pointer to the 'Abort' data structure |

## 11.3.3 C2 INITIATE Data Structure and Pointer

| V1SL_UNION_INITIAT                                                   |                                                                                                   |                                                                                                    |
|----------------------------------------------------------------------|---------------------------------------------------------------------------------------------------|----------------------------------------------------------------------------------------------------|
| (V1SL_C2_INITIATE)                                                   |                                                                                                   |                                                                                                    |
| Parameter                                                            | Type/Value                                                                                        | Description                                                                                                    |
| req                                                                  | V1SL_STRUC_INITIATE_REQ                                                                           | below in this table                                                                                                    |
| res                                                                  | V1SL_STRUC_INITIATE_RES                                                                           | below in this table                                                                                                    |
| nrs                                                                  | V1SL_STRUC_INITIATE_NRS                                                                           | below in this table                                                                                                    |
| abort                                                                | V1SL_STRUC_ABORT_REQ                                                                              | refer to Section 11.3.2 'C2 ABORT)                                                                                                    |
|                                                                      |                                                                                                   | V1SL_STRUC_INITIATE_REQ                                                                                                    |
| Parameter                                                            | Type/Value                                                                                        | Description                                                                                                    |
| function_number                                                      | Unsigned8 / (refer to Section 12.4.1 'Parameter function_number for Data Set Operations')         | Function ID; does not have to be filled in by the user                                                                                                    |
| reserved_1                                                           | Unsigned8 / 0x00                                                                                  | No evaluation by user                                                                                                    |
| reserved_2                                                           | Unsigned8 / 0x00                                                                                  | No evaluation by user                                                                                                    |
| reserved_3                                                           | Unsigned8 / 0x00                                                                                  | No evaluation by user                                                                                                    |
| send_timeout_high                                                    | Unsigned8 /                                                                                       | Monitoring time recommendation by the                                                                                                    |
| send_timeout_low                                                     | Unsigned8 /  V1SL_POLL_TIMEOUT_MIN  V1SL_POLL_TIMEOUT_MAX                                         | master (time base 10ms); during this time, the master has to fetch the response data provided by the slave; does not have to be filled in by the user:  • Permissible value range of (send_timeout_high<<8)+ (send_timeout_low) |
| features_supported_1                                                 | Unsigned8 /                                                                                       | Identifies the features of the master's C2 component; does not have to be filled in by the user.                                                                                                    |
| features_supported_2                                                 | Unsigned8 /<br>(refer to Section 12.3.5 'Parameter<br>features_supported of an Initiate-<br>PDU') |                                                                                                    |
| profile_features_<br>supported_1<br>profile_features_<br>supported_2 | Unsigned8 / Unsigned8 / (refer to Section 12.3.6 ' Parameter                                      | Identifies the features of the master's C2 user component; does not have to be filled in by the user.                                                                                                    |
|                                                                      | profile_features_supported of an Initiate-PDU')                                                   |                                                                                                    |
| profile_ident_number_high                                            | Unsigned8                                                                                         | Manufacturer's profile ID, input of the C2                                                                                                    |
| profile_ident_number_low                                             | Unsigned8                                                                                         | master; does not have to be filled in by the user.                                                                                                    |
| add_address_parameter                                                | Unsigned8 / (refer to Section 12.3.7 '                                                            | Layer 7 address; does not have to be filled in by the user.                                                                                                    |
|                                                                      | add_address_parameter of an Initiate-PDU')                                                        |                                                                                                    |

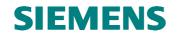

| V1SL_STRUC_INITIATE_RE                    |                                                       |                                                                                                    |
|-------------------------------------------|-------------------------------------------------------|----------------------------------------------------------------------------------------------------|
| Parameter                                 | Type/Value                                            | Description                                                                                                    |
| function_number                           | Unsigned8                                             | Function ID; unchanged since request                                                                                                    |
| max_len_data_len                          | Unsigned8 /                                           | Maximum PDU length in bytes on the                                                                                                    |
|                                           |                                                       | Layer7 level that may be used via this                                                                                                    |
|                                           |                                                       | connection. User makes this entry:                                                                                                    |
|                                           | 000                                                   | • permissiblele value range                                                                                                    |
|                                           |                                                       | • The value is not to exceed <i>pdu_size</i> that                                                                                          |
|                                           | pdu_size (for recommended value, refer to 11.3.1 'C2) | is set at v1sl_c2_open_channel()                                                                                                    |
|                                           | Telef to 11.3.1 C2)                                   | Regarding the low limit, exact      Regarding the low limit, exact      Regarding the low limit, exact      Regarding the low limit, exact |
| features_supported_1                      | Unsigned8 /                                           | specifications not finished yet.  Identifies the features of the slave's C2                                                                |
| features_supported_1 features_supported_2 | Unsigned8 /                                           | component; is entered by the C2 firmware                                                                                                   |
| reatures_supported_2                      | (refer to Section 12.3.5 'Parameter                   | after receipt of the response data.                                                                                                    |
|                                           | features_supported of an Initiate-                    | arter receipt of the response data.                                                                                                    |
|                                           | PDU')                                                 |                                                                                                    |
| profile_features_                         | Unsigned8 /                                           | Identifies the features of the slave's C2 user                                                                                             |
| supported_1                               |                                                       | component; user has to make this entry.                                                                                                    |
| profile_features_                         | Unsigned8 /                                           |                                                                                                    |
| supported_2                               | (refer to Section 0 '                                 |                                                                                                    |
|                                           |                                                       |                                                                                                    |
|                                           | Parameter                                             |                                                                                                    |
|                                           | profile_features_supported of an                      |                                                                                                    |
| profile_ident_number_high                 | Initiate-PDU') Unsigned8                              | Manufacturer's profile ID of the slave with                                                                                                |
| profile_ident_number_low                  | Unsigned8                                             | C2 capability; entry is to be made by the                                                                                                  |
| prome_ident_number_iow                    | Unsignedo                                             | user;                                                                                                    |
|                                           |                                                       | S7 protocol is identified with 0x8000                                                                                                    |
| add_address_parameter                     | Unsigned8 /                                           | Layer 7 address;                                                                                                    |
|                                           | (refer to Section 0 '                                 | entry is to be made by the user.                                                                                                    |
|                                           |                                                       |                                                                                                    |
|                                           | add_address_parameter of an                           |                                                                                                    |
|                                           | Initiate-PDU' on page 125)                            | VIACE CERTIC VIVEY AND AND                                                                                                    |
| D                                         | TP /X7 - 1                                            | V1SL_STRUC_INITIATE_NRS                                                                                                    |
| Parameter function_number                 | Type/Value Unsigned8 /                                | Description Function ID; entry is to be made by the                                                                                        |
| Tunction_number                           | (refer to Section 12.4.1 'Parameter                   | user.                                                                                                    |
|                                           | function_number for Data Set                          | user.                                                                                                    |
|                                           | Operations')                                          |                                                                                                    |
| error_decode                              | Unsigned8 /                                           | Identifies specific meaning of the elements                                                                                                |
|                                           | (refer to Section 12.4.5 'Parameter                   | error_code_1 and error_code_2; entry is to                                                                                                 |
|                                           | error_decode for Data Set                             | be made by the user.                                                                                                    |
|                                           | Operations')                                          |                                                                                                    |
| error_code_1                              | Unsigned8 /                                           | Error Code 1; entry is to be made by the                                                                                                   |
|                                           | (refer to Section 12.4.6 'Parameter                   | user.                                                                                                    |
|                                           | error_code1 for Data Set                              |                                                                                                    |
| arror code 2                              | Operations') Unsigned8 /                              | Error Code 2: antry is to be made by the                                                                                                   |
| error_code_2                              | (refer to Section 12.4.5 'Parameter                   | Error Code 2; entry is to be made by the user.                                                                                             |
|                                           | error_decode for Data Set                             | user.                                                                                                    |
|                                           | Operations')                                          |                                                                                                    |
| Parameter Type                            | Value                                                 | Description                                                                                                    |
| V1SL_LL_INITIATE_PTR                      | V1SL_UNION_INITIATE                                   | Type of pointer to the 'Initiate' data                                                                                                    |
|                                           | V1SL_LL_DATA_ATTR *                                   | structure                                                                                                    |

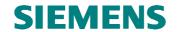

## 11.3.4 C2 DATA\_TRANSPORT Data Structure and Pointer

|                                      | V                                                                                                    | 1SL_UNION_DATA_TRANSPORT<br>(V1SL C2 DATA TRANSPORT())                                                                                                    |
|--------------------------------------|----------------------------------------------------------------------------------------------------|----------------------------------------------------------------------------------------------------|
| Parameter                            | Type/Value                                                                                                    | Description                                                                                                    |
| req                                  | V1SL STRUC                                                                                                    | below in this table                                                                                                    |
| rcq                                  | DATA_TRANSPORT_REQ                                                                                                    | below in this table                                                                                                    |
| res                                  | V1SL_STRUC_                                                                                                    | below in this table                                                                                                    |
| 103                                  | DATA_TRANSPORT_RES                                                                                                    | below in this table                                                                                                    |
| nrs                                  | V1SL_STRUC_                                                                                                    | below in this table                                                                                                    |
|                                      | DATA_TRANSPORT_NRS                                                                                                    |                                                                                                    |
| abort                                | V1SL_STRUC_ABORT_REQ                                                                                                    | refer to Section 11.3.2 'C2 ABORT' on page 108                                                                                                    |
|                                      | V1SL S                                                                                                    | TRUC_DATA_TRANSPORT_REQ                                                                                                    |
| Parameter                            | Type/Value                                                                                                    | Description                                                                                                    |
| function_number                      | Unsigned8 /                                                                                                    | Function ID; does not have to be filled in by                                                                                                    |
| 14.14.16.11                          | (refer to Section 12.4.1 'Parameter                                                                                                    | the user.                                                                                                    |
|                                      | function_number for Data Set                                                                                                    |                                                                                                    |
|                                      | Operations')                                                                                                    |                                                                                                    |
| slot_number                          | Unsigned8 /                                                                                                    | Number of slot (module); does not have to                                                                                                    |
|                                      | (refer to Section 12.4.2 'Parameter                                                                                                    | be filled in by the user.                                                                                                    |
|                                      | slot_number for Data Set                                                                                                    |                                                                                                    |
|                                      | Operations')                                                                                                    |                                                                                                    |
| index                                | Unsigned8 /                                                                                                    | Number of the data set; does not have to be                                                                                                    |
|                                      | (refer to Section 12.4.3 'Parameter                                                                                                    | filled in by the user.                                                                                                    |
|                                      | index for Data Set Operations')                                                                                                    |                                                                                                    |
| user_data_len                        | Unsigned8 /                                                                                                    | Length of net data sent to the slave by the                                                                                                    |
|                                      | (refer to Section 12.4.4 'Parameter                                                                                                    | master; does not have to be filled in by the                                                                                                    |
|                                      | user_data_len for Data Set                                                                                                    | user.                                                                                                    |
|                                      | Operations')                                                                                                    |                                                                                                    |
| user_data                            | Unsigned8                                                                                                    | First byte of net data sent to the slave by the                                                                                                    |
|                                      |                                                                                                    | mater; does not have to be filled in by the                                                                                                    |
|                                      | V1SL S                                                                                                    | user. STRUC_DATA_TRANSPORT_RES                                                                                                    |
| Parameter                            | Type/Value                                                                                                    | Description                                                                                                    |
| function_number                      | Unsigned8                                                                                                    | Function ID; unchanges since request                                                                                                    |
| slot number                          | Unsigned8 /                                                                                                    | Number of slot (module); entry is to be                                                                                                    |
|                                      | (refer to Section 12.4.2 'Parameter                                                                                                    | made by the user.                                                                                                    |
|                                      | slot_number for Data Set                                                                                                    |                                                                                                    |
|                                      | Operations')                                                                                                    |                                                                                                    |
| index                                | Unsigned8 /                                                                                                    | Number of the data set; entry is to be made                                                                                                    |
|                                      | (refer to Section 12.4.3 'Parameter                                                                                                    | by the user.                                                                                                    |
|                                      | (Telef to Section 12.4.3 Taraffeter                                                                                                    | by the user.                                                                                                    |
|                                      | index for Data Set Operations')                                                                                                    | by the user.                                                                                                    |
| user_data_len                        |                                                                                                    | Length of user data to be transferred to the                                                                                                    |
| user_data_len                        | index for Data Set Operations') Unsigned8 / (refer to Section 12.4.4 'Parameter                                                                                                    |                                                                                                    |
| user_data_len                        | index for Data Set Operations') Unsigned8 / (refer to Section 12.4.4 'Parameter user_data_len for Data Set                                                                                                    | Length of user data to be transferred to the                                                                                                    |
|                                      | index for Data Set Operations')  Unsigned8 / (refer to Section 12.4.4 'Parameter user_data_len for Data Set Operations')                                                                                                    | Length of user data to be transferred to the master; entry is to be made by the user.                                                                                                    |
| user_data_len user_data              | index for Data Set Operations') Unsigned8 / (refer to Section 12.4.4 'Parameter user_data_len for Data Set                                                                                                    | Length of user data to be transferred to the master; entry is to be made by the user.  Data regarding <i>index</i> and <i>slot_number</i> ;                                                                                                    |
|                                      | index for Data Set Operations')  Unsigned8 / (refer to Section 12.4.4 'Parameter user_data_len for Data Set Operations')  Unsigned8                                                                                                    | Length of user data to be transferred to the master; entry is to be made by the user.  Data regarding <i>index</i> and <i>slot_number</i> ; number of byte is equal to <i>user_data_len</i> .                                                                                                  |
|                                      | index for Data Set Operations')  Unsigned8 / (refer to Section 12.4.4 'Parameter user_data_len for Data Set Operations')  Unsigned8                                                                                                    | Length of user data to be transferred to the master; entry is to be made by the user.  Data regarding <i>index</i> and <i>slot_number</i> ;                                                                                                    |
|                                      | index for Data Set Operations')  Unsigned8 / (refer to Section 12.4.4 'Parameter user_data_len for Data Set Operations')  Unsigned8                                                                                                    | Length of user data to be transferred to the master; entry is to be made by the user.  Data regarding <i>index</i> and <i>slot_number</i> ; number of byte is equal to <i>user_data_len</i> .                                                                                                  |
| user_data                            | index for Data Set Operations')  Unsigned8 / (refer to Section 12.4.4 'Parameter user_data_len for Data Set Operations')  Unsigned8  V1SL_S                                                                                                    | Length of user data to be transferred to the master; entry is to be made by the user.  Data regarding <i>index</i> and <i>slot_number</i> ; number of byte is equal to <i>user_data_len</i> .  STRUC_DATA_TRANSPORT_NRS                                                                        |
| user_data Parameter                  | index for Data Set Operations')  Unsigned8 / (refer to Section 12.4.4 'Parameter user_data_len for Data Set Operations')  Unsigned8  V1SL_S  Type/Value                                                                                                    | Length of user data to be transferred to the master; entry is to be made by the user.  Data regarding <i>index</i> and <i>slot_number</i> ; number of byte is equal to <i>user_data_len</i> .  STRUC_DATA_TRANSPORT_NRS  Description                                                           |
| user_data Parameter                  | index for Data Set Operations')  Unsigned8 / (refer to Section 12.4.4 'Parameter user_data_len for Data Set Operations')  Unsigned8  V1SL_S  Type/Value  Unsigned8 /                                                                                                    | Length of user data to be transferred to the master; entry is to be made by the user.  Data regarding <i>index</i> and <i>slot_number</i> ; number of byte is equal to <i>user_data_len</i> .  STRUC_DATA_TRANSPORT_NRS  Description                                                           |
| user_data Parameter                  | index for Data Set Operations')  Unsigned8 / (refer to Section 12.4.4 'Parameter user_data_len for Data Set Operations')  Unsigned8  V1SL_S  Type/Value  Unsigned8 / (refer to Section 12.4.1 'Parameter function_number for Data Set Operations')                          | Length of user data to be transferred to the master; entry is to be made by the user.  Data regarding <i>index</i> and <i>slot_number</i> ; number of byte is equal to <i>user_data_len</i> .  STRUC_DATA_TRANSPORT_NRS  Description  Function ID; entry is made by the user.                  |
| user_data Parameter                  | index for Data Set Operations')  Unsigned8 / (refer to Section 12.4.4 'Parameter user_data_len for Data Set Operations')  Unsigned8  V1SL_S  Type/Value  Unsigned8 / (refer to Section 12.4.1 'Parameter function_number for Data Set Operations')  Unsigned8 / Unsigned8 / | Length of user data to be transferred to the master; entry is to be made by the user.  Data regarding index and slot_number; number of byte is equal to user_data_len.  STRUC_DATA_TRANSPORT_NRS  Description  Function ID; entry is made by the user.  Identifies the specific meaning of the |
| user_data  Parameter function_number | index for Data Set Operations')  Unsigned8 / (refer to Section 12.4.4 'Parameter user_data_len for Data Set Operations')  Unsigned8  V1SL_S  Type/Value  Unsigned8 / (refer to Section 12.4.1 'Parameter function_number for Data Set Operations')                          | Length of user data to be transferred to the master; entry is to be made by the user.  Data regarding <i>index</i> and <i>slot_number</i> ; number of byte is equal to <i>user_data_len</i> .  STRUC_DATA_TRANSPORT_NRS  Description  Function ID; entry is made by the user.                  |

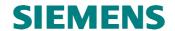

|                    | Operations')                        |                                          |
|--------------------|-------------------------------------|------------------------------------------|
| error_code_1       | Unsigned8 /                         | Error Code 1; entry is to be made by the |
|                    | (refer to Section 12.4.6 'Parameter | user.                                    |
|                    | error_code1 for Data Set            |                                          |
|                    | Operations')                        |                                          |
| error_code_2       | Unsigned8 /                         | Error Code 2; entry is to be made by the |
|                    | (refer to Section 12.4.5 'Parameter | user.                                    |
|                    | error_decode for Data Set           |                                          |
|                    | Operations')                        |                                          |
| Parameter Type     | Value                               | Description                              |
| V1SL_LL_DATA_TRANS | V1SL_UNION_DATA_                    | Type of pointer to the 'Data Transport'  |
| PORT_PTR           | TRANSPORT                           | structure                                |
|                    | V1SL_LL_DATA_ATTR *                 |                                          |

# 11.4 C1/C2 Structures (Joint Utilization)

## 11.4.1 C1/C2 DS\_READ Data Structure and Pointer

| V1SL_UNION_DS_READ                   |                                                                                         |                                                                                                    |
|--------------------------------------|-----------------------------------------------------------------------------------------|----------------------------------------------------------------------------------------------------|
| (V1SL_C1_READ_DS()/V1SL_C2_READ_DS() |                                                                                         |                                                                                                    |
| Parameter                            | Type/Value                                                                              | Description                                                                                                    |
| req                                  | V1SL_STRUC_DS_READ_REQ                                                                  | below in this table                                                                                                  |
| res                                  | V1SL_STRUC_DS_READ_RES                                                                  | below in this table                                                                                                  |
| nrs                                  | V1SL_STRUC_DS_READ_NRS                                                                  | below in this table                                                                                                  |
| abort                                | V1SL_STRUC_ABORT_REQ                                                                    | refer to Section 11.3.2 'C2 ABORT on page 108                                                                        |
|                                      |                                                                                         | V1SL_STRUC_DS_READ_REQ                                                                                               |
| Parameter                            | Type/Value                                                                              | Description                                                                                                    |
| function_number                      | Unsigned8 / (refer to Section 12.4.1 'Parameter                                         | Function ID; does not have to be filled in by the user.                                                              |
|                                      | function_number for Data Set Operations')                                               | the user.                                                                                                    |
| slot_number                          | Unsigned8 / (refer to Section 12.4.2 'Parameter slot_number for Data Set Operations')   | Number of slot (module); does not have to be filled in by the user.                                                  |
| index                                | Unsigned8 /<br>(refer to Section 12.4.3 'Parameter<br>index for Data Set Operations')   | Number of the data set; does not have to be filled in by the user.                                                   |
| user_data_len                        | Unsigned8 / (refer to Section 12.4.4 'Parameter user_data_len for Data Set Operations') | Length of net data that is requested; does not have to be filled in by the user.                                     |
|                                      |                                                                                         | V1SL_STRUC_DS_READ_RES                                                                                               |
| Parameter                            | Type/Value                                                                              | Description                                                                                                    |
| function_number                      | Unsigned8                                                                               | Function ID; unchanged since request                                                                                 |
| slot_number                          | Unsigned8                                                                               | Number of slot (module); unchanged since request                                                                     |
| index                                | Unsigned8                                                                               | Number of data set; unchanged since request                                                                          |
| user_data_len                        | Unsigned8                                                                               | Length data that was read by the user; to be entered by the user                                                     |
|                                      | Unsigned8                                                                               | Starting with this element, the user enters the requested data; the length [byte] is equal to <i>user_data_len</i> . |
|                                      |                                                                                         | V1SL_STRUC_DS_READ_NRS                                                                                               |
| Parameter                            | Type/Value                                                                              | Description                                                                                                    |
| function_number                      | Unsigned8 /                                                                             | Function ID; is to be entered by the user.                                                                           |

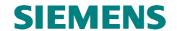

|                         | (refer to Section 12.4.1 'Parameter function_number for Data Set Operations)                   |                                                                                                    |
|-------------------------|------------------------------------------------------------------------------------------------|----------------------------------------------------------------------------------------------------|
| error_decode            | Unsigned8 /<br>(refer to Section 12.4.5 'Parameter<br>error_decode for Data Set<br>Operations) | Identifies the specific meaning of the elements $error\_code\_1$ and $error\_code\_2$ ; is to be entered by the user. |
| error_code_1            | Unsigned8 /<br>(refer to Section 12.4.6Parameter<br>error_code1 for Data Set<br>Operations')   | Error Code 1; is to be entered by the user.                                                                           |
| error_code_2            | Unsigned8 / (refer to Section 12.4.5 'Parameter error_decode for Data Set Operations')         | Error Code 2; is to be entered by the user.                                                                           |
| Parameter Type          | Value                                                                                          | Description                                                                                                    |
| V1SL_LL_DS_READ_<br>PTR | V1SL_UNION_DS_READ<br>V1SL_LL_DATA_ATTR *                                                      | Type of pointer to the 'Read Data Set' structure                                                                      |

# 11.4.2 C1/C2 DS\_WRITE Data Structure and Pointer

| V1SL_UNION_DS_WRITE                    |                                                                                           |                                                                                           |
|----------------------------------------|-------------------------------------------------------------------------------------------|-------------------------------------------------------------------------------------------|
| (V1SL_C1_WRITE_DS()/V1SL_C2_WRITE_DS() |                                                                                           |                                                                                           |
| Parameter                              | Type/Value                                                                                | Description                                                                               |
| req                                    | V1SL_STRUC_DS_WRITE_REQ                                                                   | below in this table                                                                       |
| res                                    | V1SL_STRUC_DS_WRITE_RES                                                                   | below in this table                                                                       |
| nrs                                    | V1SL_STRUC_DS_WRITE_NRS                                                                   | below in this table                                                                       |
| abort                                  | V1SL_STRUC_ABORT_REQ                                                                      | refer to Section 11.3.2 'C2 ABORT on page 108                                             |
|                                        |                                                                                           | V1SL_STRUC_DS_WRITE_REQ                                                                   |
| Parameter                              | Type/Value                                                                                | Description                                                                               |
| function_number                        | Unsigned8 / (refer to Section 12.4.1 'Parameter function_number for Data Set Operations') | Function ID; does not have to be filled in by the user.                                   |
| slot_number                            | Unsigned8 / (refer to Section 12.4.2 'Parameter slot_number for Data Set Operations')     | Number of slot (module); does not have to be filled in by the user.                       |
| index                                  | Unsigned8 /<br>(refer to Section 12.4.3 'Parameter<br>index for Data Set Operations')     | Number of the data set; does not have to be filled in by the user.                        |
| user_data_len                          | Unsigned8 / (refer to Section 12.4.4 'Parameter user_data_len for Data Set Operations')   | Length of net data that was sent to the slave; does not have to be filled in by the user. |
| user_data                              | Unsigned8                                                                                 | First byte of the net data sent to the slave;                                             |
|                                        |                                                                                           | does not have to be filled in by the user.                                                |
|                                        |                                                                                           | V1SL_STRUC_DS_WRITE_RES                                                                   |
| Parameter                              | Type/Value                                                                                | Description                                                                               |
| function_number                        | Unsigned8                                                                                 | Function ID; unchanged since request                                                      |
| slot_number                            | Unsigned8                                                                                 | Number of the slot (module); unchanged since request                                      |
| index                                  | Unsigned8                                                                                 | Number of the data set; unchanged since request                                           |
| user_data_len                          | Unsigned8                                                                                 | User enters length of the processed data.                                                 |

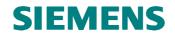

| V1SL_STRUC_DS_WRITE_NR |                                     |                                             |
|------------------------|-------------------------------------|---------------------------------------------|
| Parameter              | Type/Value                          | Description                                 |
| function_number        | Unsigned8 /                         | Function ID; is to be entered by the user   |
|                        | (refer to Section 12.4.1 'Parameter |                                             |
|                        | function_number for Data Set        |                                             |
|                        | Operations')                        |                                             |
| error_decode           | Unsigned8 /                         | Identifies the specific meaning of the      |
|                        | (refer to Section 12.4.5 'Parameter | elements error_code_1 and error_code_2; is  |
|                        | error_decode for Data Set           | to be entered by the user.                  |
|                        | Operations')                        |                                             |
| error_code_1           | Unsigned8 /                         | Error Code 1; is to be entered by the user. |
|                        | (refer to Section 12.4.6 'Parameter |                                             |
|                        | error_code1 for Data Set            |                                             |
|                        | Operations')                        |                                             |
| error_code_2           | Unsigned8 /                         | Error Code 2; is to be entered by the user. |
|                        | (refer to Section 12.4.5 'Parameter | -                                           |
|                        | error_decode for Data Set           |                                             |
|                        | Operations')                        |                                             |
| Parameter              | Type/Value                          | Description                                 |
| V1SL_LL_DS_WRITE_      | V1SL_UNION_DS_WRITE                 | Type of pointer to the 'Write Data Set'     |
| PTR                    | V1SL_LL_DATA_ATTR *                 | structure                                   |

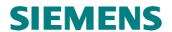

# 12 Encoding Rules

## 12.1 General Values

# 12.1.1 ID of V1SL Return Values and Error Messages

|                         |               | return_value, _RETURN_VALUE                                                                                                    |
|-------------------------|---------------|----------------------------------------------------------------------------------------------------|
| Symbolic Value          | Numeric Value | Description                                                                                                    |
| V1SL_ERR_FATAL          | 0x00          | After a fatal error is signalled (output macro <i>V1SL_FATAL_ERROR())</i> , the V1SL returns this value to the user at each V1SL function call.       |
| V1SL_OK                 | 0x01          | Successful execution of a V1SL function (synchronous).                                                                                                |
| V1SL_OK_ASYNC           | 0x02          | Successful execution of a V1SL function (asynchronous).                                                                                               |
| V1SL_OK_EOM             | 0x03          | Successful execution of a V1SL function; the receive data was copied completely to the specified buffer.                                              |
| V1SL_ERR_RESOURCE       | 0x80          | Resources are insufficient for operating the communication channel. The connection endpoint was not set up, or no connection resources are available. |
| V1SL_ERR_PATH           | 0x81          | The call of VISL_COC2_GET_PATH_INFO() was acknowledged negative.                                                                                      |
| V1SL_ERR_LOWER_LAYER    | 0x82          | Establishment the communication channel to the PBC driver was acknowledged negative.                                                                  |
| V1SL_ERR_REF            | 0x83          | The specified C2 connection reference is invalid.                                                                                                    |
| V1SL_ERR_SEQUENCE       | 0x84          | Command not allowed for the current slave mode.                                                                                                    |
| V1SL_ERR_LOCAL_ABORT    | 0x85          | The C2 connection reference was cancelled locally.                                                                                                    |
| V1SL_ERR_REMOTE_ABORT   | 0x86          | The remote partner has cancelled the connection.                                                                                                    |
| V1SL_ERR_PROTOCOL       | 0x87          | When the connection was established, a protocol error occurred, or the connection was cancelled because of a protocol error by the remote partner.    |
| V1SL_ERR_TIMEOUT        | 0x88          | When the connection was established, the monitoring time expired, or an existing connection was cancelled because the monitoring time expired.        |
| V1SL_ERR_OPCODE         | 0x89          | Wrong element opcode in the case of a user request at the request block interface to the C0/C2 firmware.                                              |
| V1SL_ERR_HANDLE         | 0x8A          | No more free handle/communication channel available.                                                                                                  |
| V1SL_ERR_INT_DATA       | 0x8B          | Allocation of internal data memory was acknowledged negative.                                                                                         |
| V1SL_ERR_DP_STATE       | 0x8D          | Command not allowed for current DP mode.                                                                                                    |
| V1SL_ERR_AL_STATE       | 0x8E          | Command not allowed for the current state of the alarm state machine.                                                                                 |
| V1SL_ERR_SSA_STATE      | 0x8F          | Command not allowed for the current state of the 'Set Slave Address' state machine.                                                                   |
| V1SL_ERR_REAL_CFG_STATE | 0x90          | Command not allowed for current state of 'Get_Cfg' state machine (expected configuration).                                                            |

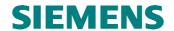

| V1SL_ERR_TARGET_CFG_STATE  | 0x91 | Command not allowed for current state of the 'Check_Cfg' state machine (configuration sent by the master).                             |
|----------------------------|------|----------------------------------------------------------------------------------------------------|
| V1SL_ERR_APP_STATE         | 0x92 | Command not allowed for current state of the 'Application Ready' state machine.                                                        |
| V1SL_ERR_INPUT_STATE       | 0x93 | Command not allowed for current state of the input data state machine.                                                                 |
| V1SL_ERR_SAP_STATE         | 0x94 | Command not allowed for current SAP mode.                                                                                              |
| V1SL_ERR_DIAG_BUFFER       | 0x95 | Diagnostic elements or diagnostic length wrong.                                                                                        |
| V1SL_ERR_PARAMETER         | 0x96 | The value(s) of one (several) transfer parameter(s) is(are) not in the specified range.                                                |
| V1SL_ERR_QUEUE             | 0x97 | The alarm queue is disabled; the function was called in the context of the output macro VISL_AL_ALARM_ACK().                           |
| V1SL_ERR_USER_PRM_DATA     | 0x99 | Wrong user parameterization data.                                                                                                    |
| V1SL_ERR_USER_PRM_DATA_LEN | 0x9A | Wrong user parameterization data.                                                                                                    |
| V1SL_ERR_CFG_DATA          | 0x9B | The configuration data is syntactically wrong, or it exceeds the maximum user data length specified by the user in $v1sl\_c0\_add()$ . |
| V1SL_ERR_CFG_SKF_LEN       | 0x9C | The length of the configuration data is a multiple of the expected SKF format.                                                         |
| V1SL_ERR_CFG_SLOT_NUMBER   | 0x9D | The number of slots to be changed exceeds the number specified by the user.                                                            |
| V1SL_ERR_CFG_SKF_SIGN      | 0x9E | Error in SKF                                                                                                    |
| V1SL_ERR_CFG_AKF_SIGN      | 0x9F | Error in AKF                                                                                                    |
| V1SL_ERR_REAL_CFG_PTR      | 0xA0 | It was not possible to fetch a buffer for the expected configuration data.                                                             |
| V1SL_ERR_INPUT_PTR         | 0xA1 | It was not possible to fetch a buffer for the input data.                                                                              |
| V1SL_ERR_ADDRESS           | 0xA2 | This value is not routed to the user.                                                                                                  |

# 12.1.2 Identification of Installed V1SL Firmware Components

|                            |               | •                                                                                                    |
|----------------------------|---------------|----------------------------------------------------------------------------------------------------|
|                            |               | components_installed (V1SL_STRUC_VERSION)                                                                   |
| Symbolic Value             | Numeric Value | Description Description                                                                                     |
| V1SL_COMP_INSTALLED_C0     | 0x0001        | C0 firmware;<br>State machine of the cyclical (DP standard) services (MSCY1S)                               |
| V1SL_COMP_INSTALLED_SUB_AL | 0x0004        | AL firmware;<br>Alarm state machine (AL, MSAL1S)                                                            |
| V1SL_COMP_INSTALLED_SUB_C1 | 0x0008        | C1 firmware;<br>State machine of the acyclical services<br>with the parameterization master (C1,<br>MSAC1S) |
| V1SL_COMP_INSTALLED_C2     | 0x0100        | C2 firmware;<br>State machine of the acyclical services<br>with C2 masters (C2, MSAC2S)                     |
| V1SL_COMP_INSTALLED_DPC31  | 0x4000        | PBC DPC31 driver firmware                                                                                   |

## 12.1.3 Handle Values

| (pbc_op           | en_device()/V1Sl | handle/_HANDLE<br>LOPEN_CHANNEL_DONE())                        |
|-------------------|------------------|----------------------------------------------------------------|
| Symbolic Value    | Numeric Value    | Description                                                    |
| V1SL_HANDLE_EMPTY | 0xFF             | Error when processing the function: • <i>PBC_open_device()</i> |
|                   |                  | At the user interface, the value is                            |

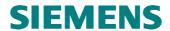

| relevant only in multi-instance |
|---------------------------------|
| operation to the macros         |
| V1SL_C0_OPEN_CHANNEL_DONE()     |
| V1SL_C2_OPEN_CHANNEL_DONE()     |

## 12.2 C0 Firmware Values

## 12.2.1 Slave Components

| c0_sub_component<br>(V1SL_STRUC_C0_PARAMETER_SET |               |                                                                                                    |  |
|--------------------------------------------------|---------------|----------------------------------------------------------------------------------------------------|--|
| Symbolic Value                                   | Numeric Value | Description                                                                                                    |  |
| V1SL_C0_SUB_COMPONENTS_AL                        | 0x01          | User wants to utilize alarm services (possible <i>only</i> when related firmware part has been generated)                 |  |
| V1SL_C0_SUB_COMPONENTS_C1                        | 0x02          | User wants to utilize acyclic read and write of data sets (possible <i>only</i> when related firmware has been generated) |  |

## 12.2.2 Optional Slave Features

|                                | •             | c0_sub_funct<br>V1SL_SYS_PBC_DETAIL_PTR)<br>TRUC_C0_PARAMETER_SET) |
|--------------------------------|---------------|--------------------------------------------------------------------|
| Symbolic Value                 | Numeric Value | Description                                                        |
| V1SL_SUB_FUNCT_C0_SYNC         | 0x01          | SYNC mode supported                                                |
| V1SL_SUB_FUNCT_C0_FREEZE       | 0x02          | FREEZE mode supported                                              |
| V1SL_SUB_FUNCT_C0_NO_PUBLISHER | 0x04          | Publisher not supported                                            |
| V1SL_SUB_FUNCT_C0_NO_ADD_CHANG | 0x08          | Address change not supported                                       |
| E                              |               |                                                                    |
| V1SL_SUB_FUNCT_AL_ALARM_SAP    | 0x20          | SAP 50 is used for alarm handling                                  |

#### 12.2.3 **Slave Control Parameters**

|                    |               | mode<br>(v1sl_c0_control())                                                                                                    |
|--------------------|---------------|----------------------------------------------------------------------------------------------------|
| Symbolic Value     | Numeric Value | Description (VISI_CO_CONTO)())                                                                                                    |
| VISL_CONTROL_START | 0x01          | With this command, the slave goes from the DP mode VISL_DP_STATE_OFF to the DP mode VISL_DP_STATE_NO_DATA_EX and can then be parameterized by a master. This control sequence must be carried out after establishment of a communication channel, and setting up the C0 slave's memory resources. The call is possible only in the DP mode VISL_DP_STATE_OFF. |

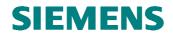

| V1SL_CONTROL_STOP         | 0x02 | With this command, the slave enters the DP mode <i>V1SL_DP_STATE_OFF</i> and |
|---------------------------|------|------------------------------------------------------------------------------|
|                           |      | after that, can't be parameterized by any                                    |
|                           |      | master. It can be restarted via the slave                                    |
|                           |      |                                                                              |
|                           |      | control with VISL_CONTROL_START.                                             |
|                           |      | The call is possible only in the DP mode                                     |
|                           |      | V1SL_DP_STATE_NO_DATA_EX or                                                  |
|                           |      | VISL_DP_STATE_DATA_EX . Parameterization data                                |
|                           |      | $(VISL\_CO\_NEW\_PRM())$ and                                                 |
|                           |      | , – – – ,,,,                                                                 |
|                           |      | configuration data sent by the master                                        |
|                           |      | (VISL_CO_NEW_CFG()) that are                                                 |
|                           |      | processed at the time of the call are no                                     |
|                           |      | longer valid (no more buffer accesses!)                                      |
|                           |      | It is also not allowed for the user to                                       |
|                           |      | acknowledge these services to the slave!                                     |
| V1SL_CONTROL_LEAVE_MASTER | 0x03 | With this command, the user can reset an                                     |
|                           |      | active slave to the DP mode                                                  |
|                           |      | V1SL_DP_STATE_NO_DATA_EX (for                                                |
|                           |      | example, when the expected                                                   |
|                           |      | configuration changes). The slave will                                       |
|                           |      | request new parameterization by the                                          |
|                           |      | master. The call is possible only in the                                     |
|                           |      | DP mode                                                                      |
|                           |      | V1SL_DP_STATE_NO_DATA_EX or                                                  |
|                           |      | V1SL_DP_STATE_DATA_EX .                                                      |
| V1SL_CONTROL_SSA_DONE     | 0x04 | With this command, the user informs the                                      |
|                           |      | slave that processing a 'Set Slave                                           |
|                           |      | Address' telegram is completed                                               |
|                           |      | $(V1SL\_C0\_NEW\_SSA()).$                                                    |
| V1SL_CONTROL_PRM_OK       | 0x05 | With this command, the user informs the                                      |
|                           |      | slave of having successfully completed                                       |
|                           |      | processing received parameterization                                         |
|                           |      | data (V1SL_C0_NEW_PRM()).                                                    |
| V1SL_CONTROL_PRM_ERROR    | 0x07 | With this command, the user rejects a                                        |
|                           |      | wrong parameterization data telegram                                         |
|                           |      | $(V1SL\_C0\_NEW\_PRM()).$                                                    |
| V1SL_CONTROL_CFG_OK       | 0x08 | With this command, the user informs the                                      |
|                           |      | slave of the successful comparison of                                        |
|                           |      | received configuration data sent by the                                      |
|                           |      | master with its expected configuration                                       |
|                           |      | $(V1SL\_CO\_NEW\_CFG()).$                                                    |
| V1SL_CONTROL_CFG_UPDATE   | 0x09 | With this command, the user informs the                                      |
|                           |      | slave of the successful comparison of                                        |
|                           |      | received configuration data sent by the                                      |
|                           |      | master with its expected configuration                                       |
|                           |      | $(V1SL\_C0\_NEW\_CFG())$ . Also the new                                      |
|                           |      | configuration data sent by the master will                                   |
|                           |      | be available for other stations as the                                       |
|                           |      | expected configuration of the slave from                                     |
|                           |      | now on.                                                                      |
| V1SL_CONTROL_CFG_ERROR    | 0x0A | With this command, the user rejects a                                        |
|                           |      | wrong configuration data sent by the                                         |
|                           |      | master message                                                               |
|                           |      | $(V1SL\_C0\_NEW\_CFG()).$                                                    |
|                           |      | (1101_00_111111_01 0()).                                                     |

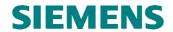

| V1SL_CONTROL_APP_READY | 0x0B | With this command, the user informs the slave that it is ready to receive user data. |
|------------------------|------|--------------------------------------------------------------------------------------|
|                        |      | The call is always required after the receipt of a configuration sent by the         |
|                        |      | master telegram in the DP mode                                                       |
|                        |      | V1SL_DP_STATE_NO_DATA_EX. As                                                         |
|                        |      | long as the call is not made but the slave                                           |
|                        |      | has already reached the DP mode                                                      |
|                        |      | V1SL_DP_STATE_DATA_EX, the slave                                                     |
|                        |      | is in the static diagnostic mode on the                                              |
|                        |      | bus-side (refer to Section 6.5).                                                     |

## 12.2.4 DP Watchdog States

|                            |         |       | _STATE                                      |
|----------------------------|---------|-------|---------------------------------------------|
|                            |         | (     | (V1SL_C0_WD_STATE_REPORT())                 |
| Symbolic Value             | Numeric | Value | Description                                 |
| V1SL_WD_STATE_BAUD_SEARCH  | 0x40    |       | Watchdog is in the baudrate search mode     |
| V1SL_WD_STATE_BAUD_CONTROL | 0x80    |       | Watchdog is in the baudrate monitoring mode |
| V1SL_WD_STATE_DP_MODE      | 0xC0    |       | Watchdog is in the DP mode; that means the  |
|                            |         |       | DP data traffic with the parameterization   |
|                            |         |       | master is monitored.                        |

## 12.2.5 **DP Modes**

|                          |               | _STATE (V1SL_C0_DP_STATE_REPORT())                                                                                                    |
|--------------------------|---------------|----------------------------------------------------------------------------------------------------|
| Symbolic Value           | Numeric Value | Description                                                                                                    |
| V1SL_DP_STATE_INVALID    | 0x00          | Initial mode; is signalled to the user only when the C0 firmware request block interface is used.                                                                                                    |
| V1SL_DP_STATE_OFF        | 0x01          | Slave is not active on the bus-side and responds to the master requests with 'Service not activated' (RS) on all SAPs.                                                                                       |
| V1SL_DP_STATE_NO_DATA_EX | 0x02          | Slave is not in the mode of cyclical data exchange; generally, this is the parameterization and configuration phase when the communication between the parameterization master and the slave is established. |
| V1SL_DP_STATE_DATA_EX    | 0x03          | Slave is in the cyclical data exchange mode with the parameterization master.                                                                                                    |

## 12.2.6 Bus Error LED States

|                      |         | (     | _STATE<br>V1SL_C0_LED_STATE_REPORT())          |
|----------------------|---------|-------|------------------------------------------------|
| Symbolic Value       | Numeric | Value | Description                                    |
| V1SL_LED_STATE_OFF   | 0x04    |       | BF LED is to be switched off.                  |
| V1SL_LED_STATE_ON    | 0x08    |       | BF LED is to be switched on.                   |
| V1SL_LED_STATE_FLASH | 0x0C    |       | BF LED is to blink at a frequency specified by |
|                      |         |       | the system.                                    |

## 12.2.7 Parameters for Parameterization

|                     |         |       | DPV1 Status Masks<br>(V1SL_UNION_PRM) |
|---------------------|---------|-------|---------------------------------------|
| Symbolic Value      | Numeric | Value | Description                           |
| V1SL_DPV1_STATUS_1_ | 0x80    |       | Mask for extracting the slave's       |

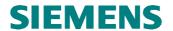

| OP_MODE_MASK                           |                                                                                                    | 'Operation Mode' from the DPV1<br>Status Byte 1                                                                                                    |
|----------------------------------------|----------------------------------------------------------------------------------------------------|----------------------------------------------------------------------------------------------------|
| V1SL_DPV1_STATUS_2_<br>CFG_FAULT_MASK  | 0x01                                                                                                    | Mask for extracting the slave's configuration mode from the DPV1 Status Byte 2; this value is also supplied to the user with new configuration data (V1SL_CO_NEW_CFG()).                                 |
| V1SL_DPV1_STATUS_2_<br>ALARM_TYPE_MASK | V1SL_ALARM_TYPE_ DIAG_VALUE   V1SL_ALARM_TYPE_ PROC_VALUE   V1SL_ALARM_TYPE_ PUPL_VALUE   V1SL_ALARM_TYPE_ UPDT_VALUE   V1SL_ALARM_TYPE_ STAT_VALUE   V1SL_ALARM_TYPE_ STAT_VALUE   V1SL_ALARM_TYPE_ MANU_VALUE | Mask for extracting the slave's permissible alarm types from the DPV1 Status Byte 2; this value is also supplied to the user when the alarm state machine is started (V1SL_AL_STATE_REPORT()).           |
| V1SL_DPV1_STATUS_3_<br>ALARM_MODE_MASK | 0x07                                                                                                    | Mask for extracting the slave's alarm mode from the DPV1 Status Byte 3; this value (in recalculated form) is also supplied to the user when the alarm state machine is started (VISL_AL_STATE_REPORT()). |
| V1SL_DPV1_STATUS_3_<br>PRM_CMD_MASK    | 0x80                                                                                                    | Mask to determine whether a PRM command is contained in the user parameterization data; also the slave processes this bit internally if the H-function module is activated.                              |

## 12.2.8 Configuration Parameters

| •                           |         |       |                                                                                                    |
|-----------------------------|---------|-------|----------------------------------------------------------------------------------------------------|
|                             |         |       | _MODE                                                                                                    |
|                             |         |       | (V1SL_C0_NEW_CFG())                                                                                                    |
| Symbolic Value              | Numeric | Value | Description                                                                                                    |
| V1SL_CFG_MODE_STOP_ON_FAULT | 0x01    |       | Configuration sent by master and expected configuration have to agree 100% so that a startup can be performed.                  |
| V1SL_CFG_MODE_RUN_ON_FAULT  | 0x02    |       | Deviations at comparison between configuration sent by master/expected configuration are tolerated; a startup can be performed. |

## 12.2.9 States of the Output Data Buffer

|                         |         |       | state<br>(V1SL_STRUC_OUTPUT_INFO)                                                                                                    |
|-------------------------|---------|-------|----------------------------------------------------------------------------------------------------|
| Symbolic Value          | Numeric | Value | Description                                                                                                    |
| V1SL_OUTPUT_STATE_DATA  | 0x02    |       | If this bit is set, the configured output data length is NOT equal to 0.                                                                                                    |
| V1SL_OUTPUT_STATE_NEW   | 0x04    |       | If this bit is set, the output data buffer transferred with the element <i>ptr</i> contains new output data. The length corresponds to the length specified in the current configuration sent by the master. |
| V1SL_OUTPUT_STATE_CLEAR | 0x08    |       | If this bit is set, the user is to interpret the output data buffer as deleted; the output data                                                                                                    |

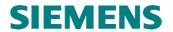

|                       |      | to which the element <i>ptr</i> points are not really 0 in every case. If this bit is set, the user should not process the output data. |
|-----------------------|------|----------------------------------------------------------------------------------------------------|
| V1SL_OUTPUT_STATE_GC_ | 0x10 | These bit informs the user about the state of                                                                                           |
| CLEAR                 |      | the 'Global Control' command received last.                                                                                             |
| V1SL_OUTPUT_STATE_GC_ | 0x20 |                                                                                                    |
| UNCLEAR               |      |                                                                                                    |

## 12.2.10 Diagnostic Control

|                            |         |       | diag_control<br>(v1sl_c0_set_diag())                                                                                                    |
|----------------------------|---------|-------|----------------------------------------------------------------------------------------------------|
| Symbolic Value             | Numeric | Value | Description (VISI_CO_SCt_ulag())                                                                                                    |
| V1SL_EXT_DIAG_SET          | 0x01    |       | Set bit 'extended diagnostic'.                                                                                                    |
| V1SL_EXT_DIAG_RESET        | 0x00    |       | Reset bit 'extended diagnostic'.                                                                                                    |
| V1SL_EXT_DIAG_UNCHANGE     | 0x02    |       | Don't influence bit 'extended diagnostic'.                                                                                                    |
| V1SL_EXT_DIAG_OVF_SET      | 0x04    |       | Set bit 'extended diagnostic data overflow'.                                                                                                    |
| V1SL_EXT_DIAG_OVF_RESET    | 0x00    |       | Reset bit 'extended diagnostic data overflow'.                                                                                                    |
| V1SL_EXT_DIAG_OVF_UNCHANGE | 0x08    |       | Don't influence bit 'extended diagnostic data overflow'.                                                                                                    |
| V1SL_STAT_DIAG_SET         | 0x10    |       | Set bit 'static diagnostic'; this is possible only in a compatibility mode of the slave (v1sl_c0_control()).                                                                                            |
| V1SL_STAT_DIAG_RESET       | 0x00    |       | Reset bit 'static diagnostic'.                                                                                                    |
| V1SL_STAT_DIAG_UNCHANGE    | 0x20    |       | Don't influence bit 'static diagnostic'.                                                                                                    |
| V1SL_SEND_DIAG_WITH_ALARM  | 0x40    |       | Diagnostics will only be sent together with any alarm; if necessary, the slave waits for the next alarm set by the user; the C0 firmware resets the bit when leaving the DP mode VISL_DP_STATE_DATA_EX. |

# 12.2.11 Diagnostic Control (Status)

|                           |         |       | status_type<br>(V1SL_STRUC_STATUS_DIAG)            |
|---------------------------|---------|-------|----------------------------------------------------|
| Symbolic Value            | Numeric | Value | Description                                        |
| V1SL_STATUS_TYPE_SIGN     | 0x80    |       | This bit always has to be set in the element       |
|                           |         |       | status_type.                                       |
|                           |         |       | In addition, the user has to encode one of the     |
|                           |         |       | following values in the element <i>status_type</i> |
|                           |         |       | (through OR operation):                            |
| V1SL_STATUS_TYPE_         | 0x01    |       | Status message                                     |
| STATUS_MESSAGE            |         |       |                                                    |
| V1SL_STATUS_TYPE_         | 0x02    |       | Module status                                      |
| MODUL_STATUS              |         |       |                                                    |
| V1SL_STATUS_TYPE_         | 0x1E    |       | PRM Command Acknowledge (only for H-               |
| PRM_COMMAND_ACK           |         |       | systems)                                           |
| V1SL_STATUS_TYPE_         | 0x1F    |       | H-status (only for H-systems)                      |
| H_STATUS_MESSAGE          |         |       |                                                    |
| V1SL_STATUS_TYPE_MANU_MIN | 0x20    |       | Value range of the manufacturer-specific           |
| V1SL_STATUS_TYPE_MANU_MAX | 0x7E    |       | status types                                       |

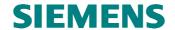

## 12.2.12 Alarm Control

| 12.2.12 Alarm Control                                                           | _       |       |                                                                                                    |  |
|---------------------------------------------------------------------------------|---------|-------|----------------------------------------------------------------------------------------------------|--|
| al_user_sequence_mode, _SEQUENCE_DEPTH<br>(v1sl_c0_add()/V1SL_AL_STATE_REPORT() |         |       |                                                                                                    |  |
| Symbolic Value                                                                  | Numeric | Value | Description                                                                                                    |  |
| V1SL_SEQC_MODE_TOTAL_00                                                         | 0x00    |       | Alarm state machine is deactivated; no alarm is to be transmitted or set by the user.                                                                                                    |  |
| V1SL_SEQC_MODE_OFF                                                              | 0x01    |       | Alarm state machine operates in the type mode only; that means, one alarm each of each type may be processed at a point in time with the parameterization master                                                               |  |
| V1SL_SEQC_MODE_TOTAL_02                                                         | 0x02    |       | Sequence mode; 2 alarms of any type may be processed with the parameterization master at a point in time                                                                                                    |  |
| V1SL_SEQC_MODE_TOTAL_04                                                         | 0x04    |       | Sequence mode; 4 alarms                                                                                                    |  |
| V1SL_SEQC_MODE_TOTAL_08                                                         | 0x08    |       | Sequence mode; 8 alarms                                                                                                    |  |
| V1SL_SEQC_MODE_TOTAL_12                                                         | 0x0C    |       | Sequence mode; 12 alarms                                                                                                    |  |
| V1SL_SEQC_MODE_TOTAL_16                                                         | 0x10    |       | Sequence mode; 16 alarms                                                                                                    |  |
| V1SL_SEQC_MODE_TOTAL_24                                                         | 0x18    |       | Sequence mode; 24 alarms                                                                                                    |  |
| V1SL SEQC MODE TOTAL 32                                                         | 0x20    |       | Sequence mode; 32 alarms                                                                                                    |  |
|                                                                                 |         | ***   | alarm_type<br>(V1SL_STRUC_ALARM)                                                                                                    |  |
| Symbolic Value                                                                  | Numeric | Value | Description                                                                                                    |  |
| V1SL_ALARM_TYPE_DIAG                                                            | 0x01    |       | Diagnostic alarm                                                                                                    |  |
| V1SL_ALARM_TYPE_PROC                                                            | 0x02    |       | Process alarm                                                                                                    |  |
| V1SL_ALARM_TYPE_PULL                                                            | 0x03    |       | Pull alarm                                                                                                    |  |
| V1SL_ALARM_TYPE_PLUG                                                            | 0x04    |       | Plug alarm                                                                                                    |  |
| V1SL_ALARM_TYPE_STAT                                                            | 0x05    |       | Status alarm                                                                                                    |  |
| V1SL_ALARM_TYPE_UPDT                                                            | 0x06    |       | Update alarm                                                                                                    |  |
| V1SL_ALARM_TYPE_MANU_MIN                                                        | 0x20    |       | Value range of manufacturer-specific alarm                                                                                                    |  |
| V1SL_ALARM_TYPE_MANU_MAX                                                        | 0x7E    |       | types                                                                                                    |  |
|                                                                                 |         |       | specifier<br>(V1SL_STRUC_ALARM)                                                                                                    |  |
| Symbolic Value                                                                  | Numeric | Value | Description                                                                                                    |  |
| V1SL_SPEC_SEQC_MASK                                                             | 0xF8    |       | In the bits of this mask, the user can enter the sequence number of the alarm. The sequence number can be used in any alarm mode (type or sequence mode).                                                                      |  |
| V1SL_SPEC_SEQC_START_BIT                                                        | 0x03    |       | First bit of the sequence number in the element <i>specifier</i> which is intended for encoding the sequence number via shift operations ( <i>seqc_num</i> << VISL_SPEC_SEQC_START_BIT).                                       |  |
| V1SL_SPEC_ADD_ACK_MASK                                                          | 0x04    |       | Through OR operation of this value with the element <i>specifier</i> , the user can request additional acknowledgement information for the alarm from the parameterization master; e.g. by using the service 'Write Data Set'. |  |
| V1SL_SPEC_ALARM_SPEC_MASK                                                       | 0x03    |       | The user can add additional alarm information in the bits of this mask; for this, an OR operation of one and/or two of the following values with the element <i>specifier</i> is required:                                     |  |
| V1SL_SPEC_ALARM_SPEC_<br>SLOT_ERR_VALUE                                         | 0x01    |       | 'Slot has error'                                                                                                    |  |
| V1SL_SPEC_ALARM_SPEC_<br>NO_ERR_VALUE                                           | 0x02    |       | 'Error removed';     If, in addition, 'Slot has error' is still active, other errors are active.                                                                                                    |  |

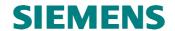

|                            |         |       | user_data_len<br>(V1SL_STRUC_ALARM)             |
|----------------------------|---------|-------|-------------------------------------------------|
| Symbolic Value             | Numeric | Value | Description                                     |
| V1SL_AL_USER_DATA_LEN_MAX  | 0x3B    |       | Maximum length of the net data of the alarm     |
|                            | _ALAR   | M_TYF | PE_BIT_FIELD, alarm_type_bit_field              |
| (V1SI                      | L_AL_ST | ATE_R | EPORT()/v1sl_al_withdraw_alarm())               |
| Symbolic Value             | Numeric | Value | Description                                     |
| V1SL_ALARM_TYPE_DIAG_VALUE | 0x20    |       | Diagnostic alarms are permissible/are to be     |
|                            |         |       | deleted.                                        |
| V1SL_ALARM_TYPE_PROC_VALUE | 0x40    |       | Process alarms are permissible/are to be        |
|                            |         |       | deleted.                                        |
| V1SL_ALARM_TYPE_PUPL_VALUE | 0x80    |       | Pull/plug alarms are permissible/are to be      |
|                            |         |       | deleted.                                        |
| V1SL_ALARM_TYPE_STAT_VALUE | 0x08    |       | Status alarms are permissible/are to be deleted |
| V1SL_ALARM_TYPE_UPDT_VALUE | 0x04    |       | Update alarms are permissible/are to be         |
|                            |         |       | deleted.                                        |
| V1SL_ALARM_TYPE_MANU_VALUE | 0x10    |       | Manufacturer-specific alarms are                |
|                            |         |       | permissible/are to be deleted.                  |
| V1SL_ALARM_TYPE_NONE_VALUE | 0x00    |       | No alarms are permissible/are to be deleted.    |
| V1SL_ALARM_TYPE_ALL_VALUE  | 0xFF    |       | All alarms are permissible/are to be deleted.   |
|                            |         |       | sequence_number                                 |
|                            |         |       | (v1sl_al_withdraw_alarm())                      |
| Symbolic Value             | Numeric | Value | Description                                     |
| V1SL_SEQUENCE_NUMBER_MIN   | 0x00    |       | Value range of the alarm sequence numbers       |
| V1SL_SEQUENCE_NUMBER_MAX   | 0x1F    |       |                                                 |
| V1SL_SEQUENCE_NUMBER_ALL   | 0xFF    |       | Alarms of all sequence numbers are to be        |
|                            |         |       | deleted.                                        |

## 12.3 C2 Firmware Values

## 12.3.1 Poll Timeout Values

|                       |         |       | poll_timeout<br>(V1SL_STRUC_C2_DETAIL) |
|-----------------------|---------|-------|----------------------------------------|
| Symbolic Value        | Numeric | Value | Description                            |
| V1SL_POLL_TIMEOUT_MIN | 0x0001  |       | Minimum possible poll time             |
| V1SL_POLL_TIMEOUT_MAX | 0x7FFF  |       | Maximum possible poll time             |

# 12.3.2 Channel Type

|                     |         |       | channel_type<br>(V1SL_STRUC_C2_DETAIL)                                |
|---------------------|---------|-------|-----------------------------------------------------------------------|
| Symbolic Value      | Numeric | Value | Description                                                           |
| V1SL_CHANNEL_LOCAL  | 0x01    |       | Communication channel that ends locally in the C2 firmware.           |
| V1SL_CHANNEL_DEVICE | 0x02    |       | Device-oriented communication channel that extends to the PBC driver. |

#### 12.3.3 Parameter subnet at an Abort -PDU

|                    |         |       | subnet<br>(V1SL_STRUC_ABORT_REQ)            |
|--------------------|---------|-------|---------------------------------------------|
| Symbolic Value     | Numeric | Value | Description                                 |
| V1SL_SUBNET_LOCAL  | 0x01    |       | Module is directly connected to PROFIBUS DP |
| V1SL_SUBNET_REMOTE | 0x02    |       | Module is connected to the bus via an       |

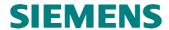

|  | IM/Link |
|--|---------|

#### 12.3.4 Parameter reason\_code of an Abort-PDU

In the parameter reason\_code of an Abort-PDU, the following information is encoded:

- the cause for the shut down of the connection
- firmware component that triggered the shut down

The reasons for the shut down for which the C2 firmware user is responsible are valid for one profile ID respectively (corresponding to the 'Initiate' parameter *profile\_ident\_number*). The reasons for the shut down of the user layer, listed in the table below, are valid for:

• profile\_ident\_number. Value 0x8000 (S7 protocol).

| Encoding | Component that triggers the connection shut down | Meaning of error                                |
|----------|--------------------------------------------------|-------------------------------------------------|
| 0x01     | Layer 2                                          | UE                                              |
| 0x03     | Layer 2                                          | RS                                              |
| 0x09     | Layer 2                                          | NR                                              |
| 0x0A     | Layer 2                                          | DH                                              |
| 0x0C     | Layer 2                                          | RDL                                             |
| 0x0D     | Layer 2                                          | RDH                                             |
| 0x11     | MSAC_C2                                          | ABT_SE: sequence error                          |
| 0x12     | MSAC_C2                                          | ABT_FE: received invalid request                |
| 0x13     | MSAC_C2                                          | ABT_TO: timeout                                 |
| 0x14     | MSAC_C2                                          | ABT_RE: received invalid response               |
| 0x15     | MSAC_C2                                          | ABT_IV: invalid service of the DP/T user        |
| 0x17     | MSAC_C2                                          | ABT_IA: invalid address information             |
| 0x1F     | MSAC_C2                                          | ABT_RS: no resources                            |
| 0x2B     | MSAC_C2 User                                     | Layer7 protocol error                           |
| 0x2C     | MSAC_C2 User                                     | Invalid address information in the Initiate-PDU |
| 0x2D     | MSAC_C2 User                                     | Regular connection cancellation                 |
| 0x2E     | MSAC_C2 User                                     | Communication restart for technical reasons     |
| 0x2F     | MSAC_C2 User                                     | No resources                                    |

Table 13: Encoding of the Parameter reason\_code of an Abort-PDU

#### 12.3.5 Parameter features\_supported of an Initiate-PDU

The parameter *features\_supported* identifies the performance of the slave's C2 component. It is structured in the form of two octet strings of eight bits each. The two figures below show the meaning of the individual bit positions. The slave in the present implementation fulfils the functionality 'MSAC2\_Read' / 'MSAC2\_Write' and 'MSAC2 Data Transport'. Thus, the parameters are assigned as follows:

- features\_supported\_1: Value 0x03,
- features\_supported\_2: Value 0x00.

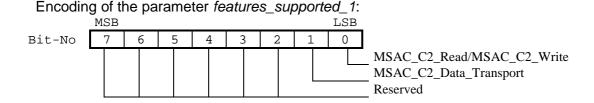

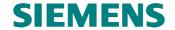

Encoding of the parameter features\_supported\_2:

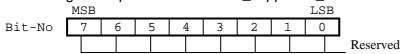

#### 12.3.6 Parameter profile\_features\_supported of an Initiate-PDU

The parameter *profile\_features\_supported* identifies the performance of the user layer of the slave's C2 component. It is structured in the form of two octet strings of 8 bits each. The meaning of the individual bit positions is shown in the two figures below. Encoding of the parameter *profile\_features\_supported\_1*:

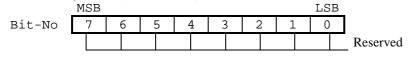

Encoding of the parameter profile\_features\_supported\_2:

|        | MSB |   |   |   |   |   |   | LSB | _        |
|--------|-----|---|---|---|---|---|---|-----|----------|
| Bit-No | 7   | 6 | 5 | 4 | 3 | 2 | 1 | 0   |          |
|        |     |   |   |   |   |   |   |     | Reserved |

#### 12.3.7 add\_address\_parameter of an Initiate-PDU

The source and destination address is encoded in this parameter on the level of Layer7.

|           |             | add_address_parameter<br>(V1SL_UNION_INITIATE)     |
|-----------|-------------|----------------------------------------------------|
| Parameter | Type/Value  | Description                                        |
| s_type    | Unsigned8 / | Identification of the structure of <i>s_addr</i> : |
|           | 000         | • TSAP                                             |
|           | 001         | Complete network address                           |
| s_len     | Unsigned8   | Length of <i>s_addr</i>                            |
| d_type    | Unsigned8 / | Identification of the structure of $d_addr$ :      |
|           | 000         | • TSAP                                             |
|           | 001         | Complete network address                           |
| d_len     | Unsigned8   | Length of <i>d_addr</i>                            |
| s_addr    | See below   | Source address:                                    |
|           |             | TSAP or sender's complete network address          |
| d_addr    | See below   | Destination address:                               |
|           |             | TSAP or receiver's complete network address        |

|           |       |                       |                 | s_addr, d_addr<br>(V1SL_UNION_INITIATE) |
|-----------|-------|-----------------------|-----------------|-----------------------------------------|
| Parameter | stype | Type                  | Subparameter    | Description                             |
| s_addr    | 0     | Unsigned8             | api             | Both parameters in conjunction form the |
|           |       | Unsigned8             | scl             | tsap_id in the S7 protocol              |
|           |       |                       |                 | (ProfileIdentNumber = $0x8000$ ).       |
|           | 1     | Unsigned8             | api             | Both parameters in conjunction form the |
|           |       | Unsigned8             | scl             | tsap_id in the S7 protocol              |
|           |       |                       |                 | (ProfileIdentNumber = $0x8000$ ).       |
|           |       | Octet-String[6]       | network_address | Subnet_Id of sender                     |
|           |       | Octet-String[s_len-8] | mac_address     | MAC address of sender                   |
| d_addr    | 0     | Unsigned8             | api             | Both parameters in conjunction form the |
|           |       |                       |                 | tsap_id in the S7 protocol              |
|           |       |                       |                 | (ProfileIdentNumber = $0x8000$ ).       |

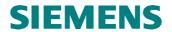

|   | Unsigned8             | scl             |                                         |
|---|-----------------------|-----------------|-----------------------------------------|
| 1 | Unsigned8             | api             | Both parameters in conjunction form the |
|   | Unsigned8             | scl             | tsap_id in the S7 protocol              |
|   |                       |                 | (ProfileIdentNumber = 0x8000).          |
|   | Octet-String[6]       | network_address | Subnet_Id of receiver                   |
|   | Octet-String[d_len-8] | mac_address     | MAC address of receiver                 |

## 12.4 C1/C2 Values

# 12.4.1 Parameter function\_number for Data Set Operations

|                        |                                   | Function Basis                         |
|------------------------|-----------------------------------|----------------------------------------|
| Symbolic Value         | Numeric Value                     | Description                            |
| V1SL_FN_BASE           | 0x40                              | This value is the basis for            |
|                        |                                   | generating all function numbers;       |
|                        |                                   | see below                              |
|                        |                                   | Function Error Basis                   |
| Symbolic Value         | Numeric Value                     | Description                            |
| V1SL_FN_ERROR_BASE     | 0x80                              | The user has to add the element        |
|                        |                                   | function_number to this basis, in      |
|                        |                                   | the case an error was detected         |
|                        |                                   | during the execution of a service.     |
|                        |                                   | Function Encoding                      |
| Symbolic Value         | Numeric Value                     | Description                            |
|                        |                                   | These values are to be added to        |
|                        |                                   | V1SL_FN_BASE to obtain the             |
|                        |                                   | function number of the following       |
| V1SL_FC_INITIATE       | 0x17                              | service:                               |
|                        |                                   | Connection establishment               |
| V1SL_FC_ABORT          | 0x18                              | Shut down of connection                |
| V1SL_FC_DATA_TRANSPORT | 0x11                              | Data transport                         |
| V1SL_FC_DS_READ        | 0x1E                              | Read data set                          |
| V1SL_FC_DS_WRITE       | 0x1F                              | Write data set                         |
|                        | (V1SL LINION DS READ              | function_number // V1SL_UNION_DS_WRITE |
|                        | ·                                 | NION_DATA_TRANSPORT)                   |
| Symbolic Value         | Symbolic Value Combination        | Description                            |
|                        |                                   | These values identify the type of      |
|                        |                                   | service in a request telegram that is  |
|                        |                                   | made available to the user via         |
|                        |                                   | corresponding output macros:           |
| V1SL_FN_INITIATE       | V1SL_FN_BASE +                    | Connection establishment               |
|                        | V1SL_FC_INITIATE                  |                                        |
| V1SL_FN_ABORT          | V1SL_FN_BASE +                    | Connection shut down                   |
|                        | V1SL_FC_ABORT                     |                                        |
| V1SL_FN_DATA_TRANSPORT | V1SL_FN_BASE +                    | Data transport                         |
| WIGH EN DO DE LO       | V1SL_FC_DATA_TRANSPORT            |                                        |
| V1SL_FN_DS_READ        | V1SL_FN_BASE +                    | Read data set                          |
| V1SL_FN_DS_WRITE       | V1SL_FC_DS_READ<br>V1SL FN BASE + | - White data and                       |
| VISL_FN_DS_WKITE       | V1SL_FN_BASE + V1SL_FC_DS_WRITE   | Write data set                         |
|                        | VISL_FC_DS_WKITE                  |                                        |

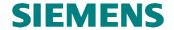

#### 12.4.2 Parameter slot\_number for Data Set Operations

|                      |         |             | slot_number                     |
|----------------------|---------|-------------|---------------------------------|
|                      | (       | V1SL_STRUCR | EQ/ V1SL_STRUCRES)              |
| Symbolic Value       | Numeric | Value       | Description                     |
| V1SL_SLOT_NUMBER_MAX | 0xFE    |             | Maximum number of a slot/module |

#### 12.4.3 Parameter index for Data Set Operations

|                | (V1SL_STRUCR  | Index EQ/ V1SL_STRUCRES)                      |
|----------------|---------------|-----------------------------------------------|
| Symbolic Value | Numeric Value | Description                                   |
| V1SL_INDEX_MAX | 0xFE          | Maximum number or highest index of a data set |

#### 12.4.4 Parameter user\_data\_len for Data Set Operations

|                   | (T14.0T 0000T10 | user_data_len                   |
|-------------------|-----------------|---------------------------------|
|                   | (VISL_STRUCF    | REQ/ V1SL_STRUCRES)             |
| Symbolic Value    | Numeric Value   | Description                     |
| V1SL_C1C2_        | 0xF0            | Maximum length of net data of a |
| USER_DATA_LEN_MAX |                 | data set operation              |

#### 12.4.5 Parameter error\_decode for Data Set Operations

|                      |               | error_decode<br>(V1SL_STRUCNRS)                                                                                                    |
|----------------------|---------------|----------------------------------------------------------------------------------------------------|
| Symbolic Value       | Numeric Value | Description                                                                                                    |
| V1SL_ED_DPV1         | 0x80          | Error message that the user of the DPV1 slave triggered. In this case, the additional element <i>error_code_1</i> is to be encoded as described in Section 12.4.6 'Parameter error_code1 for Data Set Operations' on page 127 . The element <i>error_code_2</i> can be assigned specific to the user. |
| V1SL_ED_PROFIBUS_FMS | 0xFE          | Error message that was triggered by PROFIBUS FMS. The additional elements <i>error_code_1</i> and <i>error_code_2</i> are to be assigned corresponding to the specifications of PROFIBUS FMS.                                                                                                    |
| V1SL_ED_HART         | 0xFF          | Error message that was returned by a HART <sup>®1</sup> module. The additional elements <i>error_code_1</i> and <i>error_code_2</i> are to be assigned corresponding to the HART <sup>®</sup> protocol.                                                                                               |

## 12.4.6 Parameter error\_code1 for Data Set Operations

**Note:** The values described in the table below are to be encoded in the element *error\_code\_1* of an NRS PDU if, in the element *error\_decode* of the same PDU, the value *V1SL\_ED\_DPV1* was specified!

<sup>&</sup>lt;sup>1</sup> HART<sup>®</sup> is a registered trademark of the HART Communication Foundation

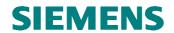

|                                         |               | error_code_1                                       |
|-----------------------------------------|---------------|----------------------------------------------------|
|                                         |               | (V1SL_STRUCNRS)                                    |
| Symbolic Value                          | Numeric Value | Description                                        |
| V1SL_EC1_DPV1_CLASS_                    | 0xA0          | Error class: 'Application'; this value             |
| APPLICATION                             |               | is to be expanded details (by OR operation)        |
| V1SL_EC1_DPV1_CODE_                     | 0x00          | Read error                                         |
| READ V1SL_EC1_DPV1_CODE_                | 0-01          |                                                    |
| WRITE                                   | 0x01          | Write error                                        |
| V1SL_EC1_DPV1_CODE_<br>MODULE           | 0x02          | Module error                                       |
| V1SL_EC1_DPV1_CODE_<br>VERSION          | 0x08          | Version conflict                                   |
| V1SL_EC1_DPV1_CODE_<br>NOT_SUPPORTED    | 0x09          | Functionality not supported                        |
| V1SL_EC1_DPV1_CODE_USER_MIN             | 0x0A          | Value range of the                                 |
| V1SL_EC1_DPV1_CODE_USER_MAX             | 0x0F          | manufacturer-specific error IDs                    |
| V1SL_EC1_DPV1_CLASS_                    | 0xB0          | Error class: 'Access'; this value is to            |
| ACCESS                                  |               | be expanded with details (by OR operation)         |
| V1SL_EC1_ACC_CODE_                      | 0x00          | Wrong indication of the                            |
| INDEX_INVALID                           |               | element <i>index</i>                               |
| V1SL_EC1_ACC_CODE_                      | 0x01          | Wrong length indication of the                     |
| WRITE_LEN                               |               | data <i>user_data_len</i> that is to be written    |
| V1SL_EC1_ACC_CODE_                      | 0x02          | Wrong indication of the                            |
| SLOT_INVALID                            |               | element slot_number                                |
| V1SL_EC1_ACC_CODE_<br>TYPE_CONFLICT     | 0x03          | Type conflict                                      |
| V1SL_EC1_ACC_CODE_<br>AREA_INVALID      | 0x04          | Faulty data area                                   |
| V1SL_EC1_ACC_CODE_<br>STATE_CONFLICT    | 0x05          | State conflict                                     |
| V1SL_EC1_ACC_CODE_<br>ACCESS_DENIED     | 0x06          | Access denied                                      |
| V1SL_EC1_ACC_CODE_<br>RANGE_INVALID     | 0x07          | Impermissible range                                |
| V1SL_EC1_ACC_CODE_<br>PARAMETER_INVALID | 0x08          | Impermissible parameter                            |
| VISL_EC1_ACC_CODE_<br>TYPE_INVALID      | 0x09          | Impermissible type                                 |
| V1SL_EC1_ACC_CODE_USER_MIN              | 0x0A          | • Value range of the                               |
| V1SL_EC1_ACC_CODE_USER_MAX              | 0x0F          | Value range of the manufacturer-specific error IDs |
| V1SL_EC1_DPV1_CLASS_                    | 0xC0          | Error class: 'Resource'; this value is             |
| RESOURCE                                | UNCO          | to be expanded with details (by OR operation)      |
| V1SL_EC1_RES_CODE_                      | 0x00          | Conflict when reading the data                     |
| READ_CONSTRAIN                          |               |                                                    |
| V1SL_EC1_RES_CODE_<br>WRITE_CONSTRAIN   | 0x01          | Conflict when writing the data                     |
| V1SL_EC1_RES_CODE_<br>BUSY              | 0x02          | Resource currently busy                            |
| V1SL_EC1_RES_CODE_<br>UNAVAILABLE       | 0x03          | Resource not available                             |
| V1SL_EC1_RES_CODE_USER_MIN              | 0x08          | Value range of the                                 |
| V1SL_EC1_RES_CODE_USER_MAX              | 0x0F          | manufacturer-specific error IDs                    |
| V1SL_EC1_DPV1_CLASS_                    | 0xD0          | Value range of the manufacturer-                   |
| USER_MIN                                |               | specific error classes                             |
| V1SL_EC1_DPV1_CLASS_                    | 0xF0          |                                                    |
| USER_MAX                                |               |                                                    |

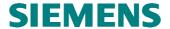

#### 13 Resources

#### 13.1 General

The tables below provide component-granular information about the needed program and data memory requirement of the C0 and C2 firmware. Among other things, this requirement depends on the following:

- · on the tool set used
- on the selection of single or multi-instance operation
- on the assignment of the C0/C2 output macros
- · on the assignment of the system output macros
- on the selection of memory attributes
- on additional configuration switches (for example, static or dynamic memory management)

For these reasons, only basic values (minimum/maximum) are indicated for memory requirements.

The user only has to take the memory of the all components into consideration, which will be generated (refer to Section 25.1)

The stated memory requirement identifies the amount that is needed per utilized C0 or C2 instance (communication channel).

| Ν | O | t | e | t |
|---|---|---|---|---|
|   | • | • | • | - |
|   |   |   |   |   |
|   |   |   |   |   |

To determine the program and data memory requirement as well as the needed timers of the complete slave firmware, the values in Section 21 are to be taken into account.

#### 13.2 System Interface

These memory shares have to be included in the overall memory requirement for each V1SL generation.

| 9             |                       |
|---------------|-----------------------|
|               | System Interface V1SL |
| Keil C51      |                       |
| Tasking C166  | >0,3                  |
| Borland C++   |                       |
| MS Visual C++ |                       |

Table 14: Program Memory Requirement System Interface V1SL Part (in KBytes)

|               | System Interfacee V1SL |
|---------------|------------------------|
| Keil C51      |                        |
| Tasking C166  | >2                     |
| Borland C++   |                        |
| MS Visual C++ |                        |

Table 15: Data Memory Requirement System Interface V1SL Part (in Bytes)

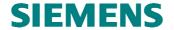

#### 13.3 C0 Firmware

|               | RQB-IFA                    | C0                       | AL                         | C1                         | S7                         |
|---------------|----------------------------|--------------------------|----------------------------|----------------------------|----------------------------|
| Keil C51      | •••                        | >3,8                     | >2,9                       | >1,6                       | >2,0                       |
| Tasking C166  | >1,4 (near)<br>>2,0 (huge) | >3,8 (near)<br>>5 (huge) | >2,2 (near)<br>>4,0 (huge) | >1,8 (near)<br>>2,2 (huge) | >1,6 (near)<br>>2,0 (huge) |
| Borland C++   | •••                        | •••                      | •••                        | •••                        |                            |
| MS Visual C++ | •••                        | •••                      | •••                        |                            |                            |

**Table 16: Program Memory Requirement C0 Firmware (in KBytes)** 

The stated data memory requirement identifies the amount that is needed per utilized slave instance (communication channel).

| _             | RQB-IFA | C0                       | AL  | C1  | S7  |
|---------------|---------|--------------------------|-----|-----|-----|
| Keil C51      |         | >60                      | >60 | >10 | >10 |
| Tasking C166  | >22     | >60 (near)<br>>70 (huge) | >60 | >10 | >10 |
| Borland C++   | •••     | •••                      | ••• | ••• | ••• |
| MS Visual C++ |         |                          |     |     | ••• |

Table 17: Data Memory Requirement C0 Firmware (in Bytes)

## 13.4 C2 Firmware

|               | C2                         |
|---------------|----------------------------|
| Keil C51      | >                          |
| Tasking C166  | >5,4 (near)<br>>7,1 (huge) |
| Borland C++   |                            |
| MS Visual C++ |                            |

Table 18: Program Memory Requirement C2 Firmware (in KBytes)

The stated data memory requirement identifies the amount that is needed per utilized slave instance (communication channel).

| Ciavo inicianico | derinianieatien channelj.    |
|------------------|------------------------------|
|                  | C2                           |
| Keil C51         |                              |
| Tasking C166     | >40+26*number of connections |
| Borland C++      |                              |
| MS Visual C++    |                              |

Table 19: Data Memory Requirement C2 Firmware (in Bytes)

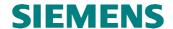

## 14 General

To implement DP and DPV1 slave solutions, PROFIBUS controllers (PBC) are used on the bus-side. A higher level firmware module (in this case, this refers to the C0/C2 firmware) requires hiding specific features of the PBC used. This requirement is met with the PBC driver firmware described below.

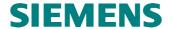

# 15 System Integration

## 15.1 System Prerequisites

These systems require only a minimum of prerequisites, since the PBC has integrated the processing of the complete protocols that are necessary to the slave.

#### 15.2 Initialization

The system environment, after initializing the V1SL (v1sl\_init()), has to perform a hardware reset for each PBC DPC31. In addition, a memory test of the internal DPC31 RAM is recommended. After that, the system environment has to announce each PBC DPC31 to the PBC driver firmware (pbc open device()).

The V1SL is then ready to open communication channels of the C0/C2 firmware.

## 15.3 Event Handling

In the case of events, the PBC DPC31 generates a hardware interrupt. The events are processed with PBC interrupt priority within the PBC driver's interrupt handler called by the system environment (pbc\_dpc31\_int\_handler()).

Note:

Utilizing the DPC31 HW interrupt is not absolutely required. Depending on the performance parameters of the slave module to be designed, solutions are possible where all PBC events are polled in the low-priority sequence level. In that case, the interrupt handler of the PBC driver (pbc\_dpc31\_int\_handler()) is to be called cyclically. The high-priority DPC31 hardware interrupt is not used.

# 15.4 Sequence Level Configuration and Context Change PBC Driver/C0/C2 Firmware

The description in this section is of interest to systems of which require the following:

- Utilizing the PBC interrupt in the slave module
- Processing the C0 and/or C2 firmware parts of the V1SL in the slave module is required on sequence levels with a priority that differs from the sequence level of the PBC interrupt.

For users to whom these requirements don't apply, notes are provided at the end of this section.

Figure 12 below shows the possible sequence levels within the V1SL firmware package.

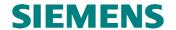

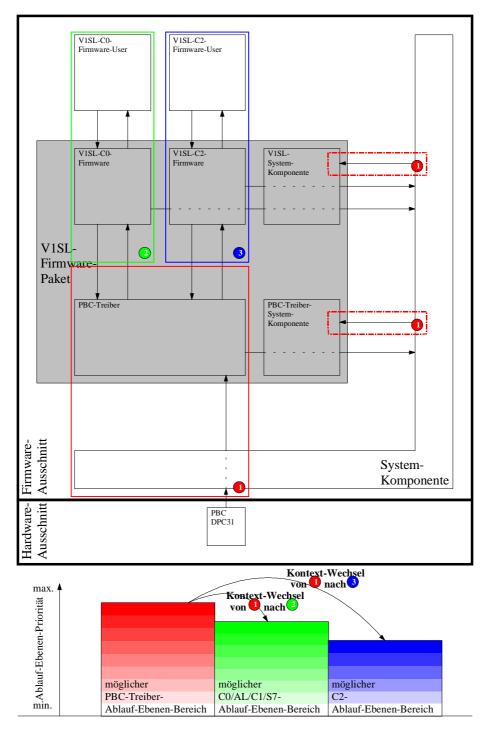

<<translation of terms: Paket = package; Treiber = driver; Ausschnitt = segment; Ablauf-Ebenen-Priorität =
sequence level priority; Kontext-Wechsel = context change; von = from; nach = to; möglicher PBC-TreiberAblaufebenen-Bereich = possible PBC driver sequence level area>>

Figure 12: Design of the Sequence Layers of V1SL

The area bordered red (1) identifies the firmware parts processed on the priority of the PBC interrupt sequence level.

The areas bordered by a broken red line (1) have to be called at the same priority as the PBC interrupt sequence level. This is to be ensured by the system environment.

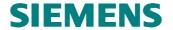

The area bordered green (2) represents the sequence level of the C0 firmware and the corresponding user application.

The area bordered blue (3) includes the sequence level of the C2 firmware, and the corresponding user application.

The diagram shown in Figure 1 is to demonstrate as an example how the assignment of the sequence levels to the processing priorities is possible. The color shadings in the three areas identify the priorities from which input function calls of the corresponding firmware part are permitted. As an example, the C0 firmware part is briefly described (2). The events of the C0 firmware part are always indicated to the associated user application with the highest priority of the green area. The call of the C0 input functions, on the other hand, can be located in the priority area of the entire green color shadings.

Therefore, if a context change is necessary, the priority of the PBC interrupt has to be higher than that of the C0 and C2 firmware sequence levels. The priorities of the C0 and C2 firmware parts are independent of each other, and may therefore be the same or different.

The output macros of the PBC driver PBC\_COC1\_EVENT\_INDICATION() and PBC\_C2\_EVENT\_INDICATION() are used for connecting the PBC driver and the C0/C2 firmware, and are made available to the user for configuring the context change as needed. In general, the functionality looks like this:

- Within the output macros, the system environment stores the parameters Event Bit Field (\_EVENT\_BIT\_FIELD) and Handle (\_HANDLE) in a system queue. In addition, further (low priority) processing of the queue events has to be triggered. E.g. this can be done by triggering a TRAP, with which an additional (low priority) interrupt is activated.
- The processing function within the (low priority) interrupt or the polling reads one
  event bit field and one handle respectively from the queue, and utilizes the
  information to call the corresponding V1SL input function
  v1sl\_c0c1\_perform\_services() or v1sl\_c2\_perform\_services().

This mechanism can be simplified depending on the system; for example, if only one communication channel is opened to the C0 or C2 firmware part of V1SL. No queue is needed in that case. The functionality will then look like this:

- Within the output macros, the handle and the event bitfield are stored in a system variable (! through OR operation with the previous value, don't forget to preassign 0). In addition, further (low priority) processing of the event variables has to be triggered (e.g. with the TRAP mentioned above).
- The (low priority) processing function does the following: it inputs the stored event bitfield and the handle under PBC interrupt disable in temporary variables; then it deletes the originals, cancels the PBC interrupt disable, and calls the corresponding V1SL input function v1sl\_c0c1\_perform\_services() or v1sl\_c2\_perform\_services().

For systems that don't include the requirements mentioned above, no context change is necessary, and the 'interconnection' of PBC driver and C0/C2 firmware looks like this:

 The output macro of the PBC driver PBC\_COC1\_EVENT\_INDICATION() is to be coupled directly with the corresponding input function of the C0 Firmware v1sl\_coc1\_perform\_services() in the V1SL configuration file.

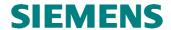

The output macro of the PBC driver PBC\_C2\_EVENT\_INDICATION() is to be coupled directly with the corresponding input function of the C2 firmware v1sl\_c2\_perform\_services() in the V1SL configuration file.

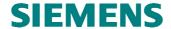

# 16 Special Mechanisms

#### 16.1 General

In this section, additional functionalities are explained that are not included in DPV1 description, but that are important to the way a slave works. This includes the following:

- Baudrate search and baudrate monitoring
- User watchdog
- User-dependent setting of the minT<sub>sdr</sub>.

## 16.2 Baudrate Search and Baudrate Monitoring

#### **16.2.1** General

This PBC driver functionality is particularly important in DPV1 slave modules whose configuration on the bus-side in a distributed communication network can't be preset (for example, compact/modular slaves). These modules are ready to communicate with other bus stations only after the successful automatic search of the baudrate, and after setting it in the slave.

#### 16.2.2 Activation and Parameters

The functionality of baudrate search and baudrate monitoring is active automatically. Further influencing of the functionality by the system environment is limited to indicating a desired monitoring time for a found baudrate (until the return to the baudrate search mode), in order to override presettings of the PBC driver if needed. For this, the element <code>baud\_control</code> of the detail block is used when calling <code>pbc\_open\_device()</code> (refer to Section 17.2: Announcing the 'PROFIBUS Controller to the PBC Driver' on page 10). The value to be entered in <code>baud\_control</code> is not a time value, but a root value defined .The time resulting from this is calculated as follows:

#### $T_{\text{baud control}} = 10 \text{ms*baud\_control}^2$

To use the values preset in the PBC driver, the user has to set  $baud\_control = 0$ .

#### 16.2.3 Monitoring Timer

Baudrate search and baudrate monitoring is based on a timer. The state machine that handles it can enter three different states:

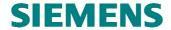

- PBC\_WD\_STATE\_BAUD\_SEARCH: This state indicates that the state machine for baudrate search is in the search mode.
- PBC\_WD\_STATE\_BAUD\_CONTROL: This state indicates that a baudrate was found, and that it is monitored continuously in connection with a monitoring time (element baud\_control) in the detail block, or preset values from Table 20). The monitoring time specifies how long the state machine waits after receiving a telegram until it changes to the PBC\_WD\_STATE\_BAUD\_SEARCH state.

| Baudrate<br>(kBaud) | Monitoring Time/<br>Preset Value (s) |
|---------------------|--------------------------------------|
| 12000               | 1                                    |
| 6000                | 1                                    |
| 3000                | 2                                    |
| 1500                | 3                                    |
| 500                 | 4                                    |
| 187.5               | 5                                    |
| 93.75               | 6                                    |
| 45.45               | 8                                    |
| 19.2                | 10                                   |
| 9.6                 | 20                                   |

**Table 20: Baudrates and Assigned Monitoring Time** 

PBC\_WD\_STATE\_DP\_MODE: If the slave is parameterized by a master, the parameterization data contains information about a DP monitoring time (wd\_fact1 and wd\_fact2, and information about its activation (wd\_on). The DP monitoring time is independent on the monitoring time of the baudrate. If the DP monitoring time is activated, the state machine of the baudrate search changes to the PBC\_WD\_STATE\_DP\_MODE and thus no longer monitors the baudrate. Only in the case the DP monitoring time has expired the state machine of the baudrate search return to the PBC\_WD\_STATE\_BAUD\_CONTROL mode.

The system environment can determine the current state of the timer via the call  $pbc\_get\_wd\_state()$  (refer to Section 17.4) 'Reading Out the Watchdog In general, this is required only for the purpose of a status display (for example, via LED).

#### 16.3 User Watchdog

#### 16.3.1 General

The user watchdog has the task of monitoring 'life signs' of the system environment (*pbc\_trigger\_user\_wd(*), refer to Section 17.6 'Triggering the User Watchdog'. If the user watchdog expires, it effects the bus-side only in case of the following:

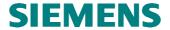

- The cyclical state machine of the V1SL is activated (C0 firmware or MSCY1S)
- The cyclical state machine of the V1SL is in the data exchange mode

If the system shows no 'life sign' under these conditions (for example, because of a system crash), the cyclical DPV1 slave state machine automatically exits the data exchange mode. Thus, the parameterization master operating the slave recognizes the error, and can take defined steps.

**Note:** Monitoring the life sign of the firmware is useful only if all sequence

levels of the firmware are included. Since many systems have several sequence levels, it is recommended to trigger the watchdog on the

sequence level with the lowest priority.

Note: If, as mentioned in the preconditions above, the cyclical slave state

machine is not activated, triggering the user watchdog

(pbc\_trigger\_user\_wd()) does not generate an error.

#### 16.3.2 Activation and Parameters

The system environment has to set the monitoring time of the user watchdog for each PBC when calling *pbc\_open\_device()*. To do this, the element *user\_wd\_value* in the detail block of the PBC driver is used.

The user watchdog can be switched off by indicating user\_wd\_value = 0.

#### 16.3.3 Monitoring Mechanism

User\_wd\_value represents a time value with a base of 10ms; therefore, if the system does not trigger the user watchdog, the user watchdog will expire after user\_wd\_value \* 10 milliseconds. The user can specify the value of user\_wd\_value according to the maximum runtime of his program part in the DP mode V1SL\_DP\_STATE\_DATA\_EX:

2...safety factor

#### 16.4 User-Dependent Setting of minT<sub>sdr</sub>

#### 16.4.1 General

 $minT_{sdr}$  is one of the parameters that determines the timing on the bus-side for the response behavior of the slave. It specifies how long the slave waits after receiving an SRD telegram before starting to send the response telegram.

The parameter minT<sub>sdr</sub> is, according to EN 50170, dependent on the baudrate and the functionality (utilizing C0 and/or C2 services) to be operated on the bus.

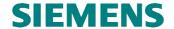

#### 16.4.2 Activation and Parameters

Experience has shown that no specified guideline fits to all cases. For this reason, the user can adapt the  $minT_{sdr}$  if a PBC is announced ( $pbc\_open\_device()$ ). For this, the data mintsdr in the detail block of the PBC driver is used. The figure below describes the possible settings:

| $minT_{sdr}$ | Effect                                                                                                    |  |  |  |
|--------------|----------------------------------------------------------------------------------------------------|--|--|--|
| 000010       | Invalid range, the slave does the following:                                                                                                    |  |  |  |
|              | <ul> <li>If the slave is a pure DP slave (generation of the C0 firmware, but no C2 firmware), immediately after finding a baudrate the PBC driver sets a value of mintsdr = 11.</li> <li>If the slave is utilizing C0 and C2 services (generation of C0 and C2 firmware), immediately after finding a baudrate the PBC driver sets a value that depends on the transmission rate. There may be startup difficulties regarding communication between the bus stations, because the chosen value may not fit to the overall system configuration.</li> </ul> |  |  |  |
| 00110255     | Valid range                                                                                                    |  |  |  |

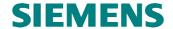

# 17 Input Functions

#### 17.1 Overview

| Input Function        | Description                             |
|-----------------------|-----------------------------------------|
| pbc_open_device       | Announce PBC to the PBC driver firmware |
| pbc_close_device      | PBC setup is no longer valid            |
| pbc_get_wd_state      | Reads out watchdog state                |
| pbc_get_baudrate      | Reads out baudrate                      |
| pbc_trigger_user_wd   | Triggers user watchdog                  |
| pbc_dpc31_int_handler | PBC DPC31 interrupt handler             |

#### 17.2 Announce PROFIBUS Controller to the PBC Driver

#### **Prototype:**

Unsigned8 PBC\_SYS\_CODE\_ATTR pbc\_open\_device (V1SL\_SYS\_PBC\_DETAIL\_PTR
detail\_ptr, V1SL\_SYS\_UNSIGNED8\_PTR handle\_ptr)

By calling this function (system environment), each PBC addressed by the V1SL during further firmware processing is made known to the driver firmware. The system environment has to ensure that the addressed PBC was previously reset (hardware reset).

In addition, the memory resources of the PBC driver are set up. This is necessary, since the DPC31 does not permit the explicit setup of the memory resources during runtime because of its architecture.

| <b>Input Function:</b>             |                                    |        | pbc_open_device                                                                                                    |  |
|------------------------------------|------------------------------------|--------|----------------------------------------------------------------------------------------------------|--|
| Meaning: Make P                    |                                    | Make P | ROFIBUS controller (PBC) known to the PBC driver                                                                                                    |  |
| Transfer:                          |                                    |        |                                                                                                    |  |
| Parameter                          | Value Range                        |        | Meaning                                                                                                    |  |
| detail_ptr                         | detail_ptr (refer to Section 19.5) |        | The information of the detail pointer describes the PBC to be utilized. The detail pointer has to be identical with the one that is requested later with VISL_PBC_GET_PATH_INFO() for this PBC when a communication channel is opened.      |  |
| handle_ptr                         |                                    |        | Pointer to handle value. The value is entered by V1SL and valid <i>only</i> in case of the return value <i>V1SL_OK</i> . This value must be used for future calls of PBC driver functions (in case of multi device operation <i>only</i> ). |  |
|                                    | 000254 (value pointer points       |        | <ul> <li>Single Device Operation: only one PBC available, therefore the value is not of interest</li> <li>Multi Device Operation: handle of the PBC</li> </ul>                                                                              |  |
| Return:                            |                                    |        |                                                                                                    |  |
| Value Range                        | ;                                  |        | Meaning                                                                                                    |  |
| V1SL_OK                            |                                    |        | Function executed successfully                                                                                                    |  |
| V1SL_ERR_DEVICE_STATE              |                                    | ГЕ     | Function was already called for this controller or detail_ptr was not initialized                                                                                                    |  |
| V1SL_ERR_DEVICE_NOT_SUPP<br>ORTED  |                                    | _SUPP  | PBC type not supported by the PBC driver                                                                                                    |  |
| V1SL_ERR_DEVICE_HARDWAR<br>E_STATE |                                    | DWAR   | PBC in state Offline (e.g. error during reset)                                                                                                    |  |
| V1SL_ERR_                          | SSA_LEN                            |        | Invalid buffer length for service 'Set-Slave-Address'                                                                                                    |  |
| V1SL_ERR_PRM_LEN                   |                                    |        | Invalid buffer length for parameterization data                                                                                                    |  |
| V1SL_ERR_CFG_LEN                   |                                    |        | Invalid buffer length for configuration data                                                                                                    |  |

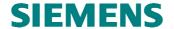

| V1SL_ERR_USER_DIAG_LEN       | Invalid buffer length for user diagnostic data                    |  |  |  |
|------------------------------|-------------------------------------------------------------------|--|--|--|
| V1SL_ERR_INPUT_OUTPUT_LE     | Invalid buffer length for input repectively output data           |  |  |  |
| N                            |                                                                   |  |  |  |
| V1SL_ERR_C1C2_SAP_NUMBER     | • Invalid amount of SAP's, which can be handled by the PBC at the |  |  |  |
|                              | same time                                                         |  |  |  |
| V1SL_ERR_RESOURCE            | Memory resources not sufficient to support request                |  |  |  |
|                              | •                                                                 |  |  |  |
| •                            |                                                                   |  |  |  |
| Corresponding output macros: |                                                                   |  |  |  |
|                              |                                                                   |  |  |  |

#### 17.3 PROFIBUS Controller Setup no longer valid

#### Prototype:

```
Unsigned8 PBC_SYS_CODE_ATTR pbc_close_device (
V1SL_SYS_PBC_DETAIL_PTR_PTR detail_ptr_ptr)
```

By calling this function, the system environment can reset a previous announcement and setup of a PBC. Then, the PBC can be announced again with new parameters.

| Input Functi              | ion:          | pbc_close_device                                                                                                  |  |
|---------------------------|---------------|----------------------------------------------------------------------------------------------------|--|
| Meaning:                  |               | PROFIBUS controller setup no longer valid                                                                         |  |
| <b>Transfer:</b>          |               |                                                                                                    |  |
| Parameter                 | Value Range   | Meaning                                                                                                    |  |
| detail_ptr_p              |               | Entry of the detail pointer of the related PBC by V1SL, which was given to                                        |  |
| tr                        |               | V1SL when calling <i>pbc_open_device()</i> (pointer is no longer of use for the PBC                               |  |
|                           |               | driver).                                                                                                    |  |
| <b>Return:</b>            |               |                                                                                                    |  |
| Value Range               |               | Meaning                                                                                                    |  |
| V1SL_OK                   |               | Function executed successfully                                                                                    |  |
| V1SL_ERR_DEVICE_ST<br>ATE |               | • Calling the function is impermissible in the current PBC driver state (e.g. communication channels still open). |  |
|                           |               | •                                                                                                    |  |
|                           |               | •                                                                                                    |  |
| Correspondi               | ng output mac | ros:                                                                                                    |  |
|                           |               |                                                                                                    |  |

# 17.4 Read the Watchdog State

#### Prototype:

Unsigned8 PBC\_SYS\_CODE\_ATTR pbc\_get\_wd\_state (void)

by calling this function, the system environment determines the current state of the 'Baud Control Timer'. A detailed description of the watchdog mechanism is provided in Section 16.2 'Baudrate Search and Baudrate Monitoring'.

| Input Function: |             |                         | pbc_get_wd_state |
|-----------------|-------------|-------------------------|------------------|
| Meaning:        |             | Read the watchdog state |                  |
| Transfer:       |             |                         |                  |
| Parameter       | Value Range | Meaning                 |                  |
|                 |             |                         |                  |

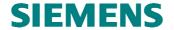

| Return:                                                                 |                                                                                       |  |
|-------------------------------------------------------------------------|---------------------------------------------------------------------------------------|--|
| Value Range                                                             | Meaning                                                                               |  |
|                                                                         | The PBCs 'Baud Control Timer' is in the state (refer to Section 0 '                   |  |
| PBC_WD_STATE_BAUD_SEARCH PBC_WD_STATE_BAUD_CONTROL PBC_WD_STATE_DP_MODE | Watchdog States' on page 155):  Baudrate search mode Baudrate monitoring mode DP mode |  |
| Corresponding output macros:                                            |                                                                                       |  |
|                                                                         |                                                                                       |  |

## 17.5 Read the Baudrate

#### Prototype:

Unsigned8 PBC\_SYS\_CODE\_ATTR pbc\_get\_baudrate (void)

By calling this function, the system environment can determine the current baudrate on the bus. Additional details regarding baudrate search are provided in Section 16.2 Search and Baudrate Monitoring'.

| Input Function               | n:          | pbc_get_baudrate  |
|------------------------------|-------------|-------------------|
| Meaning: Rea                 |             | Read the baudrate |
| Transfer:                    |             |                   |
| Parameter                    | Value Range | Meaning Meaning   |
|                              |             |                   |
| Return:                      |             |                   |
| Value Range                  |             | Comment           |
| PBC_BAUDRA                   | ATE_12M     | • 12 Mbaud        |
| PBC_BAUDRA                   | ATE_6M      | • 6 Mbaud         |
| PBC_BAUDRA                   | ATE_3M      | • 3 Mbaud         |
| PBC_BAUDRA                   | ATE_1_5M    | • 1.5 Mbaud       |
| PBC_BAUDRA                   | ATE_500k    | • 500 kBaud       |
| PBC_BAUDRA                   | ATE_187_5k  | • 187.5 kBaud     |
| PBC_BAUDRA                   | ATE_93_75k  | • 93.75 kBaud     |
| PBC_BAUDRA                   | ATE_45_45k  | • 45.45 kBaud     |
| PBC_BAUDRATE_19_2k           |             | • 19.2 kBaud      |
| PBC_BAUDRA                   | ATE_9_6k    | • 9.6 kBaud       |
| Corresponding output macros: |             |                   |
|                              | •           |                   |

## 17.6 Trigger the User Watchdog

#### Prototype:

void PBC\_SYS\_CODE\_ATTR pbc\_trigger\_user\_wd (void)

By calling this function, the system environment retriggers the user watchdog of a PBC. Details of the PBC-dependent watchdog mechanisms are provided in Section 17.6 'Triggering the User Watchdog'..

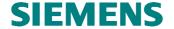

| Input Function               | n:          | pbc_trigger_user_wd       |  |
|------------------------------|-------------|---------------------------|--|
| Meaning:                     |             | Trigger the User Watchdog |  |
| Transfer:                    |             |                           |  |
| Parameter                    | Value Range | Meaning                   |  |
|                              |             |                           |  |
| Return:                      |             | ·                         |  |
| Value Range                  |             | Meaning                   |  |
|                              |             |                           |  |
| Corresponding output macros: |             |                           |  |
|                              |             |                           |  |

#### 17.7 PBC DPC31 Interrupt Handler

#### **Prototype:**

void PBC SYS CODE ATTR pbc dpc31 int handler (Unsigned8 device handle)

The PBC DPC31 interrupt handler processes the events of the PBC DPC31. After the PBC driver finished execution, it passes the events to the following via corresponding output macros:

- C0 Firmware via PBC\_C0C1\_EVENT\_INDICATION() (refer to Section 0 'Signalling PBC Events to the C0 Firmware' on page 144)
- C2 Firmware via PBC\_C2\_EVENT\_INDICATION() (refer to Section 0 'Signalling PBC Events to the C2 Firmware' on page 145)

If the system environment does not provide a PBC interrupt service routine, this function has to be called cyclically (e.g. polling).

| Input Function               | n:         |                             | pbc_dpc31_int_handler |
|------------------------------|------------|-----------------------------|-----------------------|
| Meaning:                     |            | PBC DPC31 Interrupt Handler |                       |
| Transfer:                    |            |                             |                       |
| Parameter                    | Value Rang | ge Meaning                  |                       |
|                              |            |                             |                       |
| Return:                      |            |                             |                       |
| Value Range                  |            | Meaning                     |                       |
|                              |            |                             |                       |
| Corresponding output macros: |            |                             |                       |
|                              |            |                             |                       |

#### 17.8 Interface Expansion of the Input Functions for Multi Device Operation

When recognizing multi device operation, most input functions of the PBC driver receive an additional parameter *handle* used for referencing the respective PBC. An exception is the following function:

• pbc\_open\_device(): By calling this function, the system environment determines the handle of the respective PBC.

The presentation of the function prototypes below is only to clarify the differences in the call parameters in comparison to the non-multi-device variant of the function. For this reason, the prototype presentation is interruped with '...' and thus not specified completely.

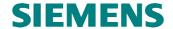

#### Prototype:

... PBC\_SYS\_CODE\_ATTR pbc\_... (Unsigned8 handle)

| Input Functi | on:                         | pbc                                                                                                    |  |
|--------------|-----------------------------|----------------------------------------------------------------------------------------------------|--|
| Meaning:     | Services ar                 | Services and interrupt handler of the PBC driver                                                                                                    |  |
| Transfer:    |                             |                                                                                                    |  |
| Parameter    | Value Range                 | Meaning                                                                                                    |  |
| Handle       | 000254<br>V1SL_HANDLE_EMPTY | PBC handle; the system environment received this value from the PBC driver with the announcement of the PBC (pbc_open_device()):  • valid value  • impermissible |  |
| Return:      |                             |                                                                                                    |  |
| Value Range  |                             | Meaning                                                                                                    |  |
|              |                             | depends on the concrete function                                                                                                    |  |
| Correspondi  | ng output macros:           |                                                                                                    |  |
|              |                             |                                                                                                    |  |

# **18 Output Macros**

#### 18.1 Overview

| Input Function             | Description                                    |
|----------------------------|------------------------------------------------|
| PBC_C0C1_EVENT_INDICATION  | Indication of PBC events to the C0 firmware    |
| PBC_C2_EVENT_INDICATION    | Indication of PBC events to the C2 firmware    |
| V1SL_PBC_GET_PATH_INFO     | Determine a communication path of the PBC      |
|                            | driver                                         |
| V1SL_PBC_RELEASE_PATH_INFO | Release a communication path of the PBC driver |

## 18.2 Indicate PBC Events to the C0 Firmware

#### **Prototype:**

#define PBC\_C0C1\_EVENT\_INDICATION(\_EVENT\_BIT\_FIELD)

With this output macro, the interrupt handlers of the PBC driver (pbc\_dpc31\_int\_handler()) indicate to the C0 firmware that new events are present for processing.

| Output Macro:                                                                                                    | PBC_C0C1_EVENT_INDICATION                       |                                         |
|----------------------------------------------------------------------------------------------------|-------------------------------------------------|-----------------------------------------|
| Meaning:                                                                                                    | Meaning: Indicate PBC events to the C0 firmware |                                         |
| Transfer:                                                                                                    |                                                 |                                         |
| Parameter                                                                                                    | Type and Value Range                            | Meaning                                 |
| _EVENT_BIT_FIELD                                                                                                    | Unsigned16                                      | Bit field with the events that occurred |
| Recommended Actions:                                                                                                    |                                                 |                                         |
| <ul> <li>Refer to Section 15.4 'Sequence Level Configuration and Context Change PBC Driver/C0/C2 Firmware'         Implement context change in whose result the corresponding input function of the C0 firmware v1sl_c0c1_perform_services() is called, or     </li> </ul> |                                                 |                                         |

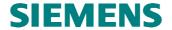

| • | Directly connnect output macro with the corresponding input function of the C0 firmeware |
|---|------------------------------------------------------------------------------------------|
|   | v1sl_c0c1_perform_services() (refer to Section 25.1)                                     |
| C | forresponding input functions:                                                           |

# 18.3 Indicate PBC Events to the C2 Firmware

### Prototype:

#define PBC C2 EVENT INDICATION( EVENT BIT FIELD)

With this output macro, the interrupt handler of the PBC driver (pbc\_dpc31\_int\_handler()) indicates to the C2 firmware that new events are present for processing.

| Output Macro:                                                                                                    |                            | PBC_C2_EVENT_INDICATION                 |  |
|----------------------------------------------------------------------------------------------------|----------------------------|-----------------------------------------|--|
| Meaning:                                                                                                    | Indicate PBC events to the | he C2 firmware                          |  |
| Transfer:                                                                                                    |                            |                                         |  |
| Parameter                                                                                                    | Type and Value Range       | Meaning                                 |  |
| _EVENT_BIT_FIELD                                                                                                    | Unsigned16                 | Bit field with the events that occurred |  |
| <b>Recommended actions:</b>                                                                                                    |                            |                                         |  |
| <ul> <li>Refer to 15.4 'Sequence Level Configuration and Context Change PBC Driver/C0/C2 Firmware'         Implement context change in whose result the corresponding input function of the C2 firmware         v1sl_c2_perform_services() is called, or</li> <li>Directly connect output macro with the corresponding input function of the C2 firmware         v1sl_c2_perform_services() (refer to Section 251</li> </ul> |                            |                                         |  |
| Corresponding input functions:                                                                                                    |                            |                                         |  |
|                                                                                                    |                            |                                         |  |

### 18.4 Request Path Information for the PBC Driver

#### Prototype:

```
#define V1SL_PBC_GET_PATH_INFO(_RETURN_VALUE,_SYS_PATH,
_SYS_PTR_PTR,_DETAIL_PTR_PTR)
```

Corresponding to the LSA model, the output macro determines two pointers from the specified path description (\_SYS\_PATH):

- The system pointer is used to identify the layer below associated with this path. The V1SL does not need it, but it is stored, and transferred to the system environment as parameter in the case of some output macro calls.
- The detail pointer points to the information which records the specifics of the concrete implementation regarding protocol processing. The system component specifies the values of the individual structural elements. The PBC's detail pointer for the requested communication channel has to be identical with the one that was specified previously when the PBC was announced (pbc\_open\_device()). The structure of the detail information valid for the PBC driver firmware is provided in Section 19.5 'Detail Info Structure of the PBC

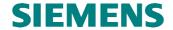

Driver'.The parameter \_SYS\_PATH is specified via the function v1sl\_c0\_open\_channel() or v1sl\_c2\_open\_channel().

| Output Macro:                  |                      |                                             | V1SL_PBC_GET_PATH_INFO                                                                                                    |
|--------------------------------|----------------------|---------------------------------------------|----------------------------------------------------------------------------------------------------|
| Meaning:                       |                      | Request path information for the PBC driver |                                                                                                    |
| Transfer:                      |                      |                                             |                                                                                                    |
| Parameter                      | Type, A              | ttribute/Value Range                        | Meaning                                                                                                    |
| _RETURN_VALUE                  | Unsigne<br>V1SL_S    | ed16 /<br>SYS_PATH_OK                       | <ul> <li>Status of operation (this data is not filled in by the V1SL, but is to be assigned by the system environment):</li> <li>System and detail information was entered in the transferred pointers for evaluation by the PBC driver.</li> </ul>                |
|                                |                      |                                             | • The V1SL interprets all other values as error.                                                                                                    |
| _SYS_PATH                      | V1SL_S               | SYS_PATH_TYPE                               | Communication path information with which<br>the system environment makes the system and<br>detail information for the PBC driver firmware<br>available. The V1SL fills in this data.                                                                              |
| _SYS_PTR_PTR                   |                      | SYS_SYSTEM_PTR<br>VT_DATA_ATTR *            | With this, the V1SL transfers a pointer to a pointer. If the acknowledgement is positive, its content is to be assigned by the system environment. If the system environment does not need this data for calling output macros to the system, NIL can be assigned. |
| _DETAIL_PTR_PT<br>R            |                      | SYS_PBC_DETAIL_PTR<br>VT_DATA_ATTR *        | With this, the V1SL transfers a pointer to a pointer. If the acknowledgement is positive, its content is to be assigned detail information of the communication path for the PBC driver firmware by the system environment.                                        |
| Recommended action             | Recommended actions: |                                             |                                                                                                    |
| •                              |                      |                                             |                                                                                                    |
| Corresponding input functions: |                      |                                             |                                                                                                    |
|                                |                      |                                             |                                                                                                    |

# 18.5 Release Path Information for the PBC Driver

### **Prototype:**

#define V1SL\_PBC\_RELEASE\_PATH\_INFO(\_SYS\_PTR,\_DETAIL\_PTR)

By calling this macro, the PBC driver firmware returns the path description previously determined with the output macro *V1SL\_PBC\_GET\_PATH\_INFO()* to the system environment in the form of two pointers (system pointer and system detail pointer).

| Output Macro: |         |                                             | V1SL_PBC_RELEASE_PATH_INFO                     |
|---------------|---------|---------------------------------------------|------------------------------------------------|
| Meaning:      |         | Release path information for the PBC driver |                                                |
| Transfer:     |         |                                             |                                                |
| Parameter     | Type, A | ttribute/ Value Range                       | Meaning                                        |
| _SYS_PTR      | V1SL_S  | SYS_SYSTEM_PTR                              | System pointer                                 |
| _DETAIL_PTR   | V1SL_S  | SYS_PBC_DETAIL_PTR                          | Detail pointer of the PBC driver firmware; the |
|               |         |                                             | V1SL fills in this data                        |

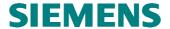

| Recommended actions:           |  |  |
|--------------------------------|--|--|
| •                              |  |  |
| Corresponding input functions: |  |  |
|                                |  |  |

# 18.6 Interface Expansion of the Output Macros for Multi Instance Operation

When recognizing multi instance operation, the following output macros receive an additional relevant parameter *\_HANDLE*. It is used for referencing the communication channel in the level above (component which was called (C0 or C2 firmware)).

The presentation of the macro prototypes used below is to clarify only the differences in the call parameters in comparison to the non-multi instance variant of the macro. For this reason, the prototype presentation is interrupted with '...', and thus not specified completely.

### Prototype:

#define PBC\_C0C1\_EVENT\_INDICATION(...,\_HANDLE)
#define PBC\_C2\_EVENT\_INDICATION(...,\_HANDLE)

| Output Macro:                                            |                             | PBC_C0C1_EVENT_INDICATION PBC_C2_EVENT_INDICATION      |  |
|----------------------------------------------------------|-----------------------------|--------------------------------------------------------|--|
| Meaning:                                                 | Services of the PBC dr      | Services of the PBC driver to the firmware level above |  |
| Transfer:                                                |                             |                                                        |  |
| Parameter                                                | Type, Attribute/Value Range | Meaning                                                |  |
|                                                          |                             | Parameters that depend on the concrete function        |  |
| _HANDLE                                                  | Unsigned8                   | Handle of the firmware level above                     |  |
| Corresponding input functions                            |                             |                                                        |  |
| v1sl_c0c1_perform_services(), v1sl_c2_perform_services() |                             |                                                        |  |

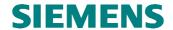

# 19 Attributes and Data Types

### 19.1 General

Memory attributes are intended for optimally fitting the V1SL firmware package in the corresponding environment regarding an individual memory model. Optimum setting is decisive for the generated program- and data memory size as well as for program runtimes. If the attributes are not defined, the compiler used automatically sets the attributes to the selected basic memory model (for example, small, medium, large).

### 19.2 Program Memory Attributes of the PBC Driver

| Attribute Name    | Description                                                                                                    |
|-------------------|----------------------------------------------------------------------------------------------------|
| PBC_IFA_CODE_ATTR | Program memory attribute of the interface functions between C0 or C2 firmware and PBC driver                                     |
| PBC_SYS_CODE_ATTR | Program memory attribute of the PBC driver interface functions to the system environment; PBC driver output macros to the system |
| PBC_INT_CODE_ATTR | Internal program memory attribute of PBC driver                                                                                  |

# 19.3 Data Memory Attributes of the PBC Driver

| Attribute Name    | Description                               |
|-------------------|-------------------------------------------|
| PBC_INT_DATA_ATTR | Internal data memory attribute PBC driver |

### 19.4 Basic Pointer Types

| Data Type Name         | Description                                          |
|------------------------|------------------------------------------------------|
| PBC_INT_VOID_PTR       | Pointer to a void data with PBC_INT_DATA_ATTR        |
| PBC_INT_UNSIGNED8_PTR  | Pointer to an Unsigned8 data with PBC_INT_DATA_ATTR  |
| PBC_INT_UNSIGNED16_PTR | Pointer to an Unsigned16 data with PBC_INT_DATA_ATTR |
| PBC INT UNSIGNED32 PTR | Pointer to an Unsigned32 data with PBC INT DATA ATTR |

### 19.5 Detail Info Structure of the PBC Driver

| V1SL_STRUC_PBC_DET                       |                                                                                                 |                                                                                                    |  |
|------------------------------------------|-------------------------------------------------------------------------------------------------|----------------------------------------------------------------------------------------------------|--|
| (pbc_open_device()/V1SL_PBC_GET_PATH_INF |                                                                                                 |                                                                                                    |  |
| Parameter                                | Type/Value                                                                                      | Description                                                                                                    |  |
| device_type                              | Unsigned8 / PBC_DEVICE_TYPE_DPC31                                                               | PBC Type: • DPC31                                                                                                    |  |
| dev_installed                            | Unsigned8 / Prior to calling pbc_open_device(), assign PBC_DEVICE_TYPE_UNUSED; otherwise ignore | Internal flag of the PBC driver                                                                                                    |  |
| baud_control                             | Unsigned8 /                                                                                     | Root value of the monitoring time<br>for each baudrate found (refer to<br>Section 16.2)                                                  |  |
|                                          | 000                                                                                             | After the PBC driver has found<br>a baudrate, it sets a sufficient<br>monitoring time dependent on<br>the baudrate                       |  |
|                                          | 001255                                                                                          | • The user uses the presetting of<br>the PBC driver; that means, after<br>a baudrate was found, the value<br>that was set by the user is |  |

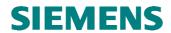

| mintsdr              | Unsigned16 /                                                                                                    | converted to a monitoring time independent of the baudrate, according to the following formula:  Tbaud_control = 10ms*baud_control²  Time slave waits after the end of a received telegram until it starts sending the response (in tBit, refer                                                                          |
|----------------------|----------------------------------------------------------------------------------------------------|----------------------------------------------------------------------------------------------------|
|                      | 000010<br>00110255                                                                                                    | <ul> <li>to Section 16.4</li> <li>After finding a baudrate, the slave always sets mintsdr = 11 (only C0 is generated)</li> <li>After finding a baudrate, the slave sets a value that depends on the baudrate (C0 and C2 firmware is generated)</li> <li>After finding a baudrate, the</li> </ul>                         |
|                      |                                                                                                    | slave always sets this value<br>which was specified by the user                                                                                                    |
| user_wd_value        | Unsigned16 / 00000                                                                                                    | Value of user watchdog (no time value!; refer to Section 16.  • Switching off the user watchdog                                                                                                    |
|                      | 0000165535                                                                                                    | Value of user watchdog until expiration                                                                                                    |
|                      |                                                                                                    | Sub-Structure dpc31                                                                                                    |
| Parameter            | Type/Value                                                                                                    | Description                                                                                                    |
| com_asic_mem_address | DPC31_LL_PTR                                                                                                    | Memory address of the PBC DPC31. This value has to be filled in only if the configuration switch V1SL_CFG_ENVIRONMENT_DP C31 is selected (refer to Section 25.1                                                                                                    |
| com_mode             | Unsigned16 / OR operation of the following possible values (refer to Section 20.1 'PBC Parameter' on page 153): PBC_DPC31_MODE_ DIS_START_CONTROL  PBC_DPC31_MODE_ EOI_TIMEBASE_1u  PBC_DPC31_MODE_ EOI_TIMEBASE_1m | <ul> <li>Monitoring of the subsequent startbit in asynchronous physics, valid for the pure operation of the C2 firmware</li> <li>PBC interrupt-free time (minimum time between two PBC interrupt-free time (minimum time between two PBC interrupt-free time (minimum time between two PBC interrupts) of 1ms</li> </ul> |
| com mode syn low     | PBC_DPC31_MODE_<br>EARLY_RDY<br>Unsigned16 /                                                                                                    | Early ready signal  DPC31 hardware settings for                                                                                                    |
| com_mode_syn_low     | Unsigned16 /  PBC_DPC31_MODE_SYN_L_ ADD_SIGNAL PBC_DPC31_MODE_SYN_L_ GIM_ENABLE PBC_DPC31_MODE_SYN_L_ QUICK_SYNC                                                                                                    | DPC31 hardware settings for synchronous bus physics:     not tested yet     not tested yet     not tested yet                                                                                                    |
| com_mode_syn_high    | Unsigned16 /                                                                                                    | DPC31 hardware settings for synchronous bus physics:                                                                                                    |

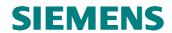

|                       | PBC_DPC31_MODE_SYN_H_<br>CLOCK_IN_2_MHZ              | • not tested yet                       |
|-----------------------|------------------------------------------------------|----------------------------------------|
|                       | PBC_DPC31_MODE_SYN_H_<br>CLOCK_IN_4_MHZ              | • not tested yet                       |
|                       | PBC_DPC31_MODE_SYN_H_                                | • not tested yet                       |
|                       | CLOCK_IN_8_MHZ PBC_DPC31_MODE_SYN_H_ CLOCK_IN_16_MHZ | • not tested yet                       |
|                       | PBC_DPC31_MODE_SYN_H_<br>BAUD_ALL                    | • not tested yet                       |
|                       | PBC_DPC31_MODE_SYN_H_<br>PREAMBLE_1_BYTE             | • not tested yet                       |
|                       | PBC_DPC31_MODE_SYN_H_<br>PREAMBLE_2_BYTE             | not tested yet                         |
|                       | PBC_DPC31_MODE_SYN_H_<br>PREAMBLE_4_BYTE             | not tested yet                         |
|                       | PBC_DPC31_MODE_SYN_H_<br>PREAMBLE_8_BYTE             | • not tested yet                       |
| com_syn_physic        | Unsigned8 /                                          | Utilization of DPC31 support for       |
|                       |                                                      | synchronous bus physics:               |
|                       | FALSE                                                | • don't use                            |
|                       | TRUE                                                 | • use; in this case, the settings of   |
|                       |                                                      | the elements                           |
|                       |                                                      | com_mode_syn_low and                   |
|                       |                                                      | com_mode_syn_high are                  |
|                       |                                                      | accepted; not tested yet               |
| com_mac_address       | Unsigned8 /                                          | PROFIBUS station address of the        |
|                       | 000                                                  | slave                                  |
|                       | 000                                                  | impermissible value                    |
|                       | 001125                                               | permissible value                      |
|                       | 126                                                  | Value intended exclusively for         |
|                       |                                                      | the functionality of node              |
|                       |                                                      | initialization (refer to Section       |
|                       |                                                      | 10.2.2.10                              |
|                       | 127255                                               | <ul> <li>impermissible area</li> </ul> |
|                       | REFREFSEITENREF                                      |                                        |
|                       |                                                      | •                                      |
|                       |                                                      |                                        |
|                       |                                                      |                                        |
| com user rem cogments | Unsigned8 /                                          | Number of internal DPC31 RAM           |
| com_user_ram_segments | Unsignedo /                                          | segments (32 bytes each) that the      |
|                       |                                                      |                                        |
|                       | 000                                                  | PBC driver may use as a maximum:       |
|                       | 001 DPC31_USER_RAM_SEGMENTS                          | • impermissible value                  |
|                       |                                                      | permissible value                      |
|                       | DPC31_USER_RAM_SEGMENTS+1255                         | impermissible value                    |
| c0_sub_funct          | Unsigned8 / OR operation of the following three      |                                        |
|                       | values                                               |                                        |
|                       | V1SL_SUB_FUNCT_C0_NO_PU                              | Deactivates publisher functionality    |
|                       | BLISHER                                              |                                        |
|                       | V1SL_SUB_FUNCT_C0_NO_AD                              | Deactivates SAP 55, which is used      |
|                       | D_CHANGE                                             | to receive 'Set Slave Address'         |
|                       | _                                                    | telegrams                              |
|                       | V1SL_SUB_FUNCT_AL_ALARM                              | Activates SAP 50 to be utilized for    |
|                       | _SAP                                                 | alarm hanlign in addition to SAP       |
|                       |                                                      | 51.                                    |
| c0_dx_tact_beat_out   | Unsigned8 /                                          | Activates hardware signals             |
| - Co_un_tuot_bout_out | OR operation of the following                        | controlled via the bus                 |
|                       | values                                               | controlled via the bus                 |
| •                     | values                                               | i l                                    |

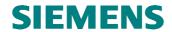

|                     | PBC_DPC31_DX_OUT          | <ul> <li>Not set: C31 core of DPC31 is in control of port PB<sub>3</sub></li> <li>Set: Port PB<sub>3</sub> is controlled by</li> </ul>                                                                                                    |
|---------------------|---------------------------|----------------------------------------------------------------------------------------------------|
|                     | PBC_DPC31_TACT_BEAT_OUT   | <ul> <li>receiving new outpuut data</li> <li>Not set: C31 core of DPC31 is in control of port PB<sub>2</sub></li> <li>Set: Port PB<sub>2</sub> is controlled by receiving a special Global_Control telegram; in addition, the parameter c0_tact_group must be used</li> </ul> |
| c0_tact_group       | Unsigned8 /               | Group mask for the Global_Control telegram, which signals the start of a bus cycle, when the master is operated in Equidistant Mode                                                                                                    |
| c0_ssa_buf_len      | Unsigned8 /               | Length of slave address data buffer                                                                                                    |
|                     | 000                       | <ul> <li>(refer to Section 10.2.2.10):</li> <li>Deactivates 'Set Slave Address' functionality</li> </ul>                                                                                                    |
|                     | 004244                    | <ul><li> impermissible length</li><li> permissible length</li></ul>                                                                                                    |
|                     | 245255                    | impermissible length                                                                                                    |
| c0_prm_buf_len      | Unsigned8 /               | Length of the parameterization data buffer (refer to Section 10.2.2.11                                                                                                    |
|                     | 008244                    | • permissible length                                                                                                    |
|                     | 245255                    | impermissible length                                                                                                    |
| c0_cfg_buf_len      | Unsigned8 / 000           | Length of the expected configuration/configuration sent by the user buffers (refer to Section 10.2.2.12  • impermissible length                                                                                                    |
|                     | 001244                    | • permissible length                                                                                                    |
| 0 ' 1 6 1           | 245255                    | • impermissible length                                                                                                    |
| c0_inp_buf_len      | Unsigned8 / 000244 245255 | Length of the input data buffer: <ul><li>permissible length</li><li>impermissible length</li></ul>                                                                                                    |
| c0_outp_buf_len     | Unsigned8 / 000244 245255 | Length of the output data buffer     permissible length     impermissible length                                                                                                    |
| c0_diag_buf_len     | Unsigned8 /               | Length of the user diagnostic buffer (6 bytes standard diagnosis is not part of the length, refer to Section 10.1.2.12                                                                                                    |
|                     | 000238                    | • permissible length                                                                                                    |
| City 11 1           | 239255                    | • impermissible length                                                                                                    |
| sc_filter_table_len | Unsigned8 /               | Maximum length of the table, which<br>defines the filters used for the<br>subscriber functionality (what data<br>from which publisher are relevant<br>for operation)                                                                                                    |
|                     | 000                       | • subscriber not supported                                                                                                    |
| c1_pdu_size         | Unsigned8 /               | Size of data buffer at the 'Server SAP' (SAP 51, refer to Section 10.2.4):                                                                                                    |
|                     | 000                       | • acyclic services (AL, C1) not activated; paramters starting with <i>c1</i> are <i>not</i> relevant                                                                                                    |
|                     | 001003                    | • impermissible length                                                                                                    |

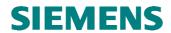

|                  | 004244      | • permissible length; acyclic services (AL, C1) activated; paramters starting with <i>C1</i> are relevant                                                       |
|------------------|-------------|----------------------------------------------------------------------------------------------------|
|                  | 245255      | • impermissible length                                                                                                    |
|                  |             | •                                                                                                    |
| c2_pdu_size      | Unsigned8 / | Size of a data PDU buffer for C2                                                                                                    |
|                  | 000         | <ul> <li>connections:</li> <li>Acyclic C2 communication is disabled; parameters starting with c2 are not relevant</li> </ul>                                    |
|                  | 001.047     | • impermissible length (when message is <i>not</i> distributed any further)                                                                                     |
|                  | 001.063     | <ul> <li>impermissible length (when<br/>message is distributed any<br/>further)</li> </ul>                                                                      |
|                  | 048244      | • permissible length (when message is not distributed any further); acyclic C2 communication is enabled; parameters starting with c2 are relevant               |
|                  | 064244      | <ul> <li>permissible length (when message is distributed any further); acyclic C2 communication is enabled; parameters starting with c2 are relevant</li> </ul> |
|                  | 245255      | • impermissible length                                                                                                    |
| c2_connect_count | Unsigned8 / | Maximum number of C2 connections (the PBC driver utilizes SAPs starting with number 48 downward):                                                               |
|                  | 000         | • impermissible number                                                                                                    |
|                  | 001007      | • permissible number                                                                                                    |
|                  | 008255      | impermissible number                                                                                                    |
|                  |             | •                                                                                                    |
|                  |             | •                                                                                                    |
|                  |             | •                                                                                                    |
| tm_pdu_size      | Unsigned8 / | Receiving of time stamp telegrams is supported                                                                                                    |
|                  | 000         | <ul> <li>Not supported</li> </ul>                                                                                                    |

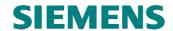

# 20 Encoding Rules

# 20.1 PBC Parameters

|                                      |               | pbc_open_device()                                                                                                    |
|--------------------------------------|---------------|----------------------------------------------------------------------------------------------------|
|                                      |               | device_type                                                                                                    |
| Symbolic Value                       | Numeric Value | Description Description                                                                                                    |
| PBC_DEVICE_TYPE_UNUSED               | 0xFF          | PBC unused                                                                                                    |
| PBC DEVICE TYPE DPC31                | 0x03          | PBC DPC31                                                                                                    |
| TB 0_BB \ TBB_TTTB_BT GGT            | 0.100         | com_mode                                                                                                    |
| Symbolic Value                       | Numeric Value | Description                                                                                                    |
| PBC_DPC31_MODE_<br>DIS_START_CONTROL | 0x0001        | Monitoring the following startbit in<br>asynchronous physics; valid for pure C2<br>firmware operation                                                                    |
| PBC_DPC31_MODE_<br>EOI_TIMEBASE_1u   | 0x0000        | • PBC interrupt-free time (minimum time between two PBC interrupts) of 1µs                                                                                               |
| PBC_DPC31_MODE_<br>EOI_TIMEBASE_1m   | 0x0020        | PBC interrupt-free time (minimum time<br>between two PBC interrupts) of 1ms                                                                                              |
| PBC_DPC31_MODE_<br>EARLY_RDY         | 0x0040        | Early ready signal                                                                                                    |
|                                      |               | c0_dx_tact_beat_out (DPC31)                                                                                                    |
| Symbolic Value                       | Numeric Value | Description                                                                                                    |
| PBC_DPC31_DX_OUT                     | 0x40          | Port PB <sub>3</sub> is controlled by receiving new output data                                                                                                    |
| PBC_DPC31_TACT_BEAT_OUT              | 0x20          | Port PB <sub>2</sub> is controlled by receiving a special Global_Control telegram                                                                                        |
|                                      |               | user_ram_segments (DPC31)                                                                                                    |
| Symbolic Value                       | Numeric Value | Description                                                                                                    |
| DPC31_USER_RAM_SEGMENTS              | 001173        | <ul> <li>Number of 32 byte segments within the<br/>communication RAM available for V1SL;<br/>remaining part is available to user (if<br/>sufficient for V1SL)</li> </ul> |
| com_c0c1c2_support (DPC31)           |               |                                                                                                    |
| Symbolic Value                       | Numeric Value | Description                                                                                                    |
| DPC31_C0_SUPPORT                     | 0x01          | Activates cyclical services (C0)                                                                                                    |
| DPC31_C1_SUPPORT                     | 0x02          | Activates acyclical services with the<br>parameterization master (AL, C1)                                                                                                |
| DPC31_C2_SUPPORT                     | 0x20          | Activates acyclical services with other<br>masters (C2)                                                                                                    |

# 20.2 Baudrates

|                     |               | pbc_get_baudrate()  |
|---------------------|---------------|---------------------|
| Symbolic Value      | Numeric Value | Description         |
| PBC_BAUDRATE_12M    | 0x00          | Baudrate 12Mbaud    |
| PBC_BAUDRATE_6M     | 0x01          | Baudrate 6Mbaud     |
| PBC_BAUDRATE_3M     | 0x02          | Baudrate 3Mbaud     |
| PBC_BAUDRATE_1_5M   | 0x03          | Baudrate 1.5Mbaud   |
| PBC_BAUDRATE_500k   | 0x04          | Baudrate 500kBaud   |
| PBC_BAUDRATE_187_5k | 0x05          | Baudrate 187.5kBaud |
| PBC_BAUDRATE_93_75k | 0x06          | Baudrate 93.75Baud  |
| PBC_BAUDRATE_45_45k | 0x07          | Baudrate 45.45kBaud |

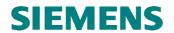

| PBC_BAUDRATE_19_2k   | 0x08 | Baudrate 19.2kBaud                  |
|----------------------|------|-------------------------------------|
| PBC_BAUDRATE_9_6k    | 0x09 | Baudrate 9.6kBaud                   |
| PBC_BAUDRATE_INVALID | 0xFF | Baudrate search deactivated, or no  |
|                      |      | baudrate found/present at this time |

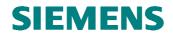

# 20.3 Watchdog States

|                           |               | pbc_get_wd_state()         |
|---------------------------|---------------|----------------------------|
| Symbolic Value            | Numeric Value | Description                |
| PBC_WD_STATE_BAUD_SEARCH  | 0x00          | Baudrate search active     |
| PBC_WD_STATE_BAUD_CONTROL | 0x40          | Baudrate search monitoring |
| PBC_WD_STATE_DP_MODE      | 0x80          | DP watchdog mode           |
| PBC_WD_STATE_OFF          | 0xC0          | No baudrate search active  |

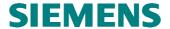

### 21 Ressources

### 21.1 General

The tables below provide component-granular information about the required program and data memory of the PBC driver firmware. The requirement depends on the following:

- · the tool set used
- the selection of single or multi device operation
- · the assignment of the system output macros
- the selection of the memory attributes
- on additional configuration switches (for example, static or dynamic memory management)

For this reason, only basic values (minimum/maximum) are specified for the memory requirement.

The user only takes the memory of the components into consideration he wants to generate (refer to Section 25.1). The stated data memory requirement identifies the amount that is needed per utilized PBC.

In addition, further required resources are specified.

Note:

To determine the program and data memory requirement as well as the requirement for timers for the complete firmware, the values in Section 13'

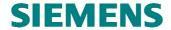

### 21.2 System Interface

These memory shares are to be included in the overall memory requirement for each V1SL generation.

|               | System Interface PBC Driver |
|---------------|-----------------------------|
| Keil C51      |                             |
| Tasking C166  | >2,2 (near)                 |
| Borland C++   |                             |
| MS Visual C++ |                             |

Table 21: Program Memory Requirement System Interface PBC Driver (in KBytes)

|               | SystemInterface PBC Driver |
|---------------|----------------------------|
| Keil C51      |                            |
| Tasking C166  | 0                          |
| Borland C++   |                            |
| MS Visual C++ |                            |

Table 22: Data Memory Requirement System Interface PBC Driver (in Bytes)

### 21.3 DPC31 Driver

|               | C0 | AL/C1/C2 |
|---------------|----|----------|
| Keil C51      |    |          |
| Tasking C166  |    |          |
| Borland C++   |    |          |
| MS Visual C++ |    |          |

Table 23: Program Memory Requirement DPC31 Driver (in KBytes)

| _             | C0 | AL/C1/C2 |
|---------------|----|----------|
| Keil C51      |    |          |
| Tasking C166  |    |          |
| Borland C++   |    |          |
| MS Visual C++ |    |          |

Table 24: Data memory Requirement DPC31 Driver (in Bytes)

In addition to the memory specified in Table 24, an internal DPC31 data memory is necessary per PBC for receive and send buffers, which is limited to a 6Kbyes maximum.

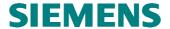

# 22 Delivery Package

### 22.1 V1SL Archive File

# 22.2 Format of the Source Files

The source files were designed in a way that the firmware can be generated on the following platforms:

- DOS
- Windows<sup>®</sup>/Win95<sup>®</sup>/WinNT<sup>®</sup>
- Unix®

The following points were taken into account:

- For file names, only lower case letters were used.
- To specify paths within source files and header files, the Unix<sup>®</sup> style in the form of '/' (slash) was used as separator for directory and file names.
- Source files use the EOL-ID in the Unix<sup>®</sup> style '0x0A'.

### 22.3 C-Compilers Used

In principle, there are no restrictions regarding the C-compiler types used for generating V1SL firmware. So far, the V1SL has been compiled with the following C(++) compilers or tools:

- Keil C51 V5.x..
- Tasking C166 V...
- Borland C V...
- Microsoft Visual C++ V...
- Watcom C V...
- HiC V...
- CAD-UL...
- PC-Lint V...

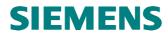

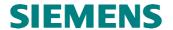

# 23 Directory and File Structure

### 23.1 General

The directory structure used has proven to be suitable for a large number of other applications, and was accepted for that reason.

### 23.2 Content of the Firmware Archive

# 23.2.1 Content of the Main Directory

| Directory      | File Name | Explanation                  |
|----------------|-----------|------------------------------|
| /Sub-Directory |           |                              |
| src_dir/       |           | Directory with source files: |
|                |           | See below                    |
| tool_dir/      |           | Directory with tools:        |

# 23.2.2 Content of the Source Directory

| Directory/   | File Name    | Explanation                                                  |
|--------------|--------------|--------------------------------------------------------------|
| Subdirectory |              |                                                              |
| comm_dev/    |              | Directory for the global configuration files of all firmware |
|              |              | components of a module:                                      |
|              | v1sl_cfg.txt | Global Configuration File of V1SL (empty)                    |
|              | v1sl_cfg.h   | Example                                                      |
| common/      |              | Directory for the export interface declaration of all        |
|              |              | firmware components of a module:                             |
|              | v1sl_com.h   | Export interface of V1SL                                     |
|              | v1slplau.h   | Validation of the V1SL configuration settings                |
| v1sl/        |              | Directory with V1SL sources:                                 |
|              | v1sl_inc.h   | V1SL configuration file to be adapted locally                |
| com_h/       |              |                                                              |
|              | v1sl_pra.h   |                                                              |
|              | pbc_pra.h    |                                                              |
|              | c0_com.h     |                                                              |
|              | c2_com.h     |                                                              |
|              | pbc_com.h    |                                                              |
|              | v1sl_int.h   |                                                              |
|              | v1sllist.h   |                                                              |
| com_s/       | 1.1.0        |                                                              |
|              | v1sl_ifa.c   |                                                              |
|              | v1sl_ifa.h   |                                                              |
|              |              |                                                              |
|              |              |                                                              |
|              |              |                                                              |
| c0/          |              |                                                              |
| 0            | c0_dat.c     |                                                              |
|              | c0_dat.h     |                                                              |
|              | c0.c         |                                                              |
|              | c0.h         |                                                              |
|              | c0_al.c      |                                                              |
|              | c0_al.h      |                                                              |
|              | c0_c1.c      |                                                              |
|              | c0_c1.h      |                                                              |
| c2/          |              |                                                              |

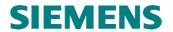

|        | c2_dat.c<br>c2_ifa.c<br>c2_pbc.c<br>c2_int.c<br>c2_int.h |  |
|--------|----------------------------------------------------------|--|
| pbc-1/ |                                                          |  |
|        | pbc_dat.c                                                |  |
|        | pbc_dat.h                                                |  |
|        | pbc_ifa.c                                                |  |
|        | pbc_loc.h                                                |  |
|        | dpc31ifa.c                                               |  |
|        | dpc31cbf.c                                               |  |
|        | dpc31int.c                                               |  |
|        | dpc31loc.h                                               |  |

# 23.2.3 Content of the Application Example

| Directory      | File Name  | Explanation                                               |
|----------------|------------|-----------------------------------------------------------|
| /Sub-Directory |            | ·                                                         |
| comm_dev/      |            | Directory with global configuration data for all firmware |
|                |            | components used by the hardware:                          |
|                | sys_cfg.h  | System settings                                           |
|                | usr_cfg.h  | User settings                                             |
| common/        |            | Directory with interface descritions for all firmware     |
|                |            | components used by the hardware:                          |
|                | sys_com.h  | System settings                                           |
|                | usr_com.h  | User settings                                             |
| system/        |            | Program start:                                            |
|                | sys_51.asm | Start routine                                             |
|                | sys_main.c | Start-up and settings                                     |
|                | sys_inc.h  | Settings                                                  |
| usr/           |            | Main program:                                             |
|                | usr.c      | Main program                                              |
|                | usr.h      | User settings                                             |
|                | usr_inc.h  | Settings                                                  |

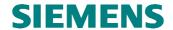

# 24 Configuration

## 24.1 Filling in the 'v1sl\_cfg.h' File by the User

This is the global configuration file of the V1SL that is located in the directory 'v1sl/src\_dir/comm\_dev/'. In the delivery package of the V1SL, this file is included as a text file ('v1sl\_cfg.txt').

Note:

Since header files are generally designated with '\*.h', the user has to rename the file 'v1sl\_cfg.txt' to 'v1sl\_cfg.h' himself. This ensures that if a new V1SL version is transferred to the user's directory structure, the previous configuration is not overwritten.

| Category                            | Fill-In Require-  | Value   | Explanation                                                                                                    |
|-------------------------------------|-------------------|---------|----------------------------------------------------------------------------------------------------|
| Switches                            | ment <sup>2</sup> | Range   |                                                                                                    |
| General                             |                   |         |                                                                                                    |
| Generation Tool                     |                   |         | The settings in this section cause the V1SL to respond to specifics of different tool sets at generation (only one tool set from the selection below is to be defined):                                                                                                    |
| V1SL_TOOL_CHAIN_TASKI<br>NG_51      | >>> m <<<         |         | C51 tool set by Tasking                                                                                                    |
| V1SL_TOOL_CHAIN_TASKI<br>NG_166     |                   |         | C166 tool set by Tasking                                                                                                    |
| V1SL_TOOL_CHAIN_KEIL_5              |                   |         | C51 tool set by Keil                                                                                                    |
| V1SL_TOOL_CHAIN_KEIL_1              |                   |         | C166 tool set by Keil                                                                                                    |
| V1SL_TOOL_CHAIN_BORLA<br>ND         |                   |         | Borland C(++)                                                                                                    |
| V1SL_TOOL_CHAIN_MICRO<br>SOFT       |                   |         | Microsoft C / Visual C(++)                                                                                                    |
| Firmware Sub-<br>Components of V1SL |                   |         | The settings in this section specify which V1SL firmware components are to be generated:                                                                                                    |
| VISL_CFG_COMPONENT_C0 (C0)          | >>> 0 <<<         | 0≤x≤255 | <ul> <li>Not defined, or defined and value = 0:</li> <li>The C0 firmware is not generated.</li> <li>Defined and value &gt; 0:</li> <li>The state machine of the cyclical services of the V1SL (C0, MSCY1S) is generated.</li> <li>The value determines the number of the instances supported as a maximum.</li> <li>If the value is &gt; 1 (multi-instance), the prototypes for all C0- and C2 firmware user interface functions are provided with a handle (<i>Unsigned8 handle</i>) as the last parameter. In this case, the handle parameter (<i>HANDLE</i>) of the C0/C2 output macros to the user also contains a valid value.</li> <li>The following five configuration</li> </ul> |

<sup>&</sup>lt;sup>2</sup> This column indicates in a compressed form, whether and under which conditions a macro has to be filled. The format follows a syntax similar to C. The operators are short forms of generating switches that are listed in bold type in parantheses in the 1<sup>st</sup> column (e.g. (**C0**)). The result of each expression is listed behind a colon. The meaning of the results is as follows: >>>m<<< (mandatory; must be filled under the specified preconditions); >>>o<<<< (optional; under the specified preconditions, it is up to the user to fill the macro). If a condition does not apply, the user does not have to fill the macro.

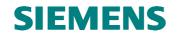

|                        |                               | ]       | switches are effective.                                                            |
|------------------------|-------------------------------|---------|------------------------------------------------------------------------------------|
| V1SL_CFG_COMP          | if                            |         | Not defined:                                                                       |
| ONENT_                 | C0>0:                         |         | • The alarm state machine of V1SL (AL,                                             |
| SUB_AL<br>(SUB_AL)     | >>> 0 <<<                     |         | MSAL1S) is not generated.                                                          |
| (862_112)              |                               |         | Defined:                                                                           |
|                        |                               |         | • The alarm state machine of V1SL (AL,                                             |
|                        |                               |         | MSAL1S) is generated.                                                              |
| V1SL_CFG_COMP          | if                            |         | Not defined:                                                                       |
| ONENT_<br>SUB_C1       | <b>C0&gt;0</b> :<br>>>> o <<< |         | • The state machine of the acyclical C1                                            |
| (SUB_C1)               | <i>&gt;&gt;&gt;</i> 0 <<<     |         | services of V1SL (C1, MSAC1S) is not                                               |
| ( = - /                |                               |         | generated.                                                                         |
|                        |                               |         | Defined:                                                                           |
|                        |                               |         | • The state machine of the acyclical C1                                            |
|                        |                               |         | services of V1SL (C1, MSAC1S) is                                                   |
|                        |                               |         | generated.                                                                         |
| V1SL_CFG_COMPONENT_C2  | >>> 0 <<<                     | 0≤x≤255 | Not defined, or defined and value $= 0$ :                                          |
| (C2)                   |                               |         | • The C2 firmware is not generated.                                                |
|                        |                               |         | Defined and value > 0:                                                             |
|                        |                               |         | • The state machine of the acyclical C2                                            |
|                        |                               |         | services of V1SL (C2, MSAC2S) is                                                   |
|                        |                               |         | generated.                                                                         |
|                        |                               |         | • The value determines the number of                                               |
|                        |                               |         | instances supported as a maximum.                                                  |
|                        |                               |         | • If the value is > 1 (multi-instance), the                                        |
|                        |                               |         | prototypes for all C0- and C2 firmware                                             |
|                        |                               |         | user interface functions are provided                                              |
|                        |                               |         | with a handle ( <i>Unsigned8 handle</i> ) as                                       |
|                        |                               |         | last parameter. In this case, the handle parameter ( <i>_HANDLE</i> ) of the C0/C2 |
|                        |                               |         | output macros to the user contains also a                                          |
|                        |                               |         | valid value.                                                                       |
|                        |                               |         | <ul> <li>The following five configuration</li> </ul>                               |
|                        |                               |         | switches are effective.                                                            |
| V1SL_CFG_C2_CO         | if                            | 1≤x≤49  | Specifies the maximum number of                                                    |
| NNECTION_              | C2>0:                         | 13/34)  | connections of the C2 firmware                                                     |
| NUMBER_MAX             | >>> m <<<                     |         | component. This value is compared                                                  |
|                        |                               |         | with the indication of a number of                                                 |
|                        |                               |         | connections in the C2 detail structure                                             |
|                        |                               |         | (V1SL_STRUC_C2_DETAIL) when a                                                      |
|                        |                               |         | C2 communication channel                                                           |
|                        |                               |         | (v1sl_c2_open_channel()) is opened.                                                |
| V1SL_CFG_C2_SU         | if                            | 1       | • C2 firmware is integrated in a master or                                         |
| BNET                   | C2>0:                         |         | slave module that is directly connected                                            |
|                        |                               |         | to the DP bus (corresponds to the                                                  |
|                        |                               |         | declaration V1SL_SUBNET_LOCAL in                                                   |
|                        |                               |         | the export interface file 'v1sl_com.h').                                           |
|                        | >>> m <<<                     | 2       | • C2 firmware is integrated in a module                                            |
|                        |                               |         | that is connected to the DP bus via an                                             |
|                        |                               |         | IM/Link (corresponds to the declaration                                            |
|                        |                               |         | V1SL_SUBNET_REMOTE in the export                                                   |
| Vici CEC CO DE         | :£                            |         | interface file 'v1sl_com.h').                                                      |
| V1SL_CFG_C2_DE<br>BUG_ | if<br><b>C2&gt;0</b> :        |         | Not defined:                                                                       |
| ENABLE                 | >>> 0 <<<                     |         | The communication sequence is not                                                  |
| (C2_DEB)               |                               |         | recorded. Defined:                                                                 |
|                        |                               |         | <ul><li>For the C2 services, a trace buffer</li></ul>                              |
|                        |                               |         | (organized as a ring buffer) is set up.                                            |
|                        |                               |         | Note: this configuration switch should                                             |
|                        |                               |         | not be activated during normal                                                     |
| 1                      |                               | J       | I not be activated during normal                                                   |

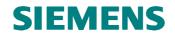

|                                                                         |                              |         | operation, but only during the startup of<br>the firmware; and if errors occur (in<br>consultation with the developer!)                                                                                                    |
|-------------------------------------------------------------------------|------------------------------|---------|----------------------------------------------------------------------------------------------------|
| V1SL_CFG_C2_DE<br>BUG_<br>ELEMENT_NUMBE<br>R                            | if<br>C2>0<br>and<br>C2_DEB: | 1≤x     | Number of elements of the trace buffer:<br>refer to note under<br>V1SL_CFG_C2_DEBUG_ENABLE                                                                                                    |
| VISL_CFG_COMPONENT_D PC31 (DPC31)                                       | >>> m <<<<br>>>>> 0 <<<      | 0≤x≤255 | <ul> <li>Not defined, or defined and value = 0:</li> <li>the DPC31 PBC driver firmware is not generated.</li> <li>Defined and value is &gt; 0:</li> <li>the DPC31 PBC driver firmware is generated.</li> <li>The value determines the number of DPC31 PBCs supported as a maximum.</li> <li>If the sum of the values for PBCs of all types is &gt; 1, the prototypes for all PBC interface functions are provided with a PBC handle (<i>Unsigned8 device_handle</i>) as last parameter.</li> </ul>                                                                                                    |
| Characteristics of the system environment in which the V1SL is operated |                              |         | Characteristics of the system environment of V1SL:                                                                                                    |
| VISL_CFG_ENVIRONMENT_<br>CONTINUE_ON_FATAL_ERR<br>OR                    | >>> 0 <<<                    |         | <ul> <li>Not defined:</li> <li>The system environment stops processing of additional firmware modules by calling the output macro V1SL_FATAL_ERROR(); the call of the output macro does not return to the caller (V1SL).</li> <li>Defined:</li> <li>If there is a fatal error in V1SL, the system environment can't immediately stop processing the V1SL firmware; the call of the output macro V1SL_FATAL_ERROR() returns to the caller (V1SL). In this case, V1SL internally generates mechanisms which stop further function processing and thus any kinds of sequential error indications after a fatal error occurred. The system can be shut down, but without the release of resources that are assigned to V1SL.</li> </ul> |
| VISL_CFG_ENVIRONMENT_<br>DYNAMIC_MEM<br>(DYN_MEM)                       | >>> 0 <<<                    |         | <ul> <li>Not defined:</li> <li>The V1SL firmware components utilize the local user memory set up statically. The output macros specified below don't have to be filled in.</li> <li>Defined:</li> <li>The V1SL firmware components allocate and release the local user memory needed dynamically via the system output macros         V1SL_COC2_ALLOC_LOCAL_MEM(),         V1SL_PBC_ALLOC_LOCAL_MEM(),         V1SL_PBC_ALLOC_LOCAL_MEM(),         V1SL_PBC_FREE_LOCAL_MEM().</li> </ul>                                                                                                    |

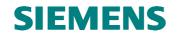

| V1SL_CFG_ENVIRONMENT_<br>DYNAMIC_DPC31                                                                               | if DPC31=1: >>> 0 <<< if DPC31>1: >>> m <<< |                                                                       | <ul> <li>Not defined:</li> <li>Is possible only when using exactly one DPC31.</li> <li>Recommended when using 8 bit processors (for example, 8051)</li> <li>In the DPC31, the PBC driver accesses data via the '.' operator.'</li> <li>Defined:</li> <li>Also possible when using one DPC31, mandatory for several DPC31.</li> <li>Recommended when using &gt;8 bit processors (for example, 80C166, 80x86, Pentium).</li> <li>In the DPC31, the PBC driver accesses data via the '→' operator.</li> <li>The system environment has to transfer the address of each DPC31 to the V1SL via the function pbc_open_device() specified in the element 'pbc_detail.dpc31.com_asic_mem_address' of the detail block.</li> </ul> |
|----------------------------------------------------------------------------------------------------|---------------------------------------------|-----------------------------------------------------------------------|----------------------------------------------------------------------------------------------------|
| Basic Memory Attributes                                                                                              |                                             |                                                                       | Memory attribute settings depend on the tool set used, and are to be assigned accordingly                                                                                                    |
| VISL_CODE_ATTR_NEAR VISL_CODE_ATTR_FAR VISL_CODE_ATTR_HUGE VISL_DATA_ATTR_FAR VISL_DATA_ATTR_FAR VISL_DATA_ATTR_HUGE | >>> 0 <<<                                   | Attribute Attribute Attribute Attribute Attribute Attribute Attribute |                                                                                                    |
| Basic Data Type                                                                                                    |                                             |                                                                       |                                                                                                    |
| Declaration VISL_CFG_TYPE_DEFINITIO N_ENABLE                                                                         | >>> 0 <<<                                   |                                                                       | <ul> <li>Not defined:</li> <li>The system environment is in charge of the setup and announcement of the basic data types (e.g. Boolean, Unsigned8, usw.) as declared in DPV1.</li> <li>Defined:</li> <li>The V1SL is in charge of the setup and announcement of the basic data types (e.g. Boolean, Unsigned8, usw.) as declared in DPV1</li> </ul>                                                                                                    |
| System Interface<br>Parameters                                                                                       |                                             |                                                                       |                                                                                                    |
| V1SL_SYS_PATH_TYPE                                                                                                   | >>> m <<<                                   | Туре                                                                  | • With this parameter, the system environment itself can specify the type of the transfer parameter <i>sys_path</i> of the functions <i>v1sl_c0_open_channel()</i> and <i>v1sl_c2_open_channel()</i> (for example, <i>Unsigned8</i> )                                                                                                    |
| VISL_SYS_PTR_TYPE                                                                                                    | >>> m <<<                                   | Туре                                                                  | With this, the system environment itself can specify the type of the transfer parameter SYS_PTR_PTR for the output macros  V1SL_COC2_GET_PATH_INFO() and  V1SL_PBC_GET_PATH_INFO() (for example, Unsigned8)                                                                                                    |
| V1SL_SYS_PATH_OK                                                                                                    | >>> m <<<                                   | Х                                                                     | Return value if the macro calls     V1SL_COC2_GET_PATH_INFO() and                                                                                                    |

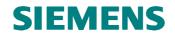

|                                                          |                                |  | <i>V1SL_PBC_GET_PATH_INFO()</i> are OK.                                                                                                    |
|----------------------------------------------------------|--------------------------------|--|----------------------------------------------------------------------------------------------------|
| General Macros to the<br>System                          |                                |  | Refer to Section 9.1.2                                                                                                    |
| VISL_EXIT                                                | >>> 0 <<<                      |  | <ul> <li>Enter uninterruptible segment of firmware processing</li> <li>Exit uninterruptible segment in</li> </ul>                                                                                                    |
| VISL FATAL ERROR                                         | >>> 0 <<<                      |  | firmware processing  Indicate fatal error in V1SL to system                                                                                                    |
| C0/C2 M                                                  |                                |  | environment                                                                                                    |
| C0/C2 Macros to the<br>System                            |                                |  | Refer to section 9.2.3                                                                                                    |
| VISL_C0C2_ALLOC_LOCAL<br>_MEM                            | if                             |  | <ul> <li>Allocate internal memory of C0/C2 firmware</li> </ul>                                                                                                    |
| V1SL_C0C2_FREE_LOCAL_<br>MEM                             | <b>DYN_MEM</b> : >>> m <<<     |  | <ul> <li>Release internal memory of C0/C2 firmware</li> </ul>                                                                                                    |
| V1SL_C0C2_GET_PATH_INF<br>O                              | if                             |  | Request C0/C2 firmware path information                                                                                                    |
| V1SL_C0C2_RELEASE_PATH<br>_INFO                          | C0>0<br>oder<br>C2>0:          |  | Release C0/C2 firmware path information                                                                                                    |
| PBC Driver Macros to the System                          | >>> m <<<                      |  | Refer to Section 18                                                                                                    |
| VISL_PBC_ALLOC_LOCAL_<br>MEM                             | if                             |  | Allocate internal memory of PBC firmware                                                                                                    |
| VISL_PBC_FREE_LOCAL_M<br>EM                              | <b>DYN_MEM</b> : >>> m <<<     |  | Release internal work memory of PBC firmware                                                                                                    |
| VISL_PBC_GET_PATH_INFO<br>VISL_PBC_RELEASE_PATH_<br>INFO | If  C0>0  or  C2>0:  >>> m <<< |  | <ul> <li>Request PBC firmware path information</li> <li>Release PBC firmware path information</li> </ul>                                                                                                    |
| Data Memory Fill/Copy<br>Macros                          | >>> III <<<                    |  | These macros are used to design the data memory fill/copy activities as effectively as possible, according to the V1SL environment. This should be done by taking the data memory attributes into consideration. If the user does not declare this, the V1SL presets the macros with |
| vlsl_fill_byte_ifa                                       | >>> 0 <<<                      |  | <ul> <li>standard settings.</li> <li>Fill one byte field of the data attribute<br/>V1SL_IFA_DATA_ATTR</li> </ul>                                                                                                    |
| v1sl_fill_byte_int                                       |                                |  | • Fill one byte field of the attribute<br>V1SL_INT_DATA_ATTR                                                                                                    |
| v1sl_fill_byte_ll                                        |                                |  | • Fill one byte field of the data attribute<br>V1SL_LL_DATA_ATTR                                                                                                    |
| v1sl_copy_byte_from_ifa_to_ifa<br>—                      |                                |  | <ul> <li>Copy a byte field of the data attribute<br/>V1SL_IFA_DATA_ATTR to a byte field<br/>of the data attribute</li> </ul>                                                                                                    |
| v1sl_copy_byte_from_int_to_int<br>                       |                                |  | <ul> <li>V1SL_IFA_DATA_ATTR</li> <li>Copy a byte field of the data attribute</li> <li>V1SL_INT_DATA_ATTR to a byte field of the data attribute</li> </ul>                                                                                                    |
| v1sl_copy_byte_from_ll_to_ll                             |                                |  | <ul> <li>V1SL_INT_DATA_ATTR</li> <li>Copy a byte field of the data attribute</li> <li>V1SL_LL_DATA_ATTR to a byte field of the data attribute</li> </ul>                                                                                                    |
| v1sl_copy_byte_from_ifa_to_int                           |                                |  | <ul> <li>V1SL_LL_DATA_ATTR</li> <li>Copy a byte field of the data attribute</li> </ul>                                                                                                    |

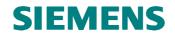

| _                                |                    |   | VISL_IFA_DATA_ATTR to a byte field                                             |
|----------------------------------|--------------------|---|--------------------------------------------------------------------------------|
|                                  |                    |   | of a data attribute                                                            |
|                                  |                    |   | V1SL_INT_DATA_ATTR                                                             |
| v1sl_copy_byte_from_int_to_ifa   |                    |   | Copy a byte field of the data attribute                                        |
| _                                |                    |   | VISL INT DATA ATTR to a byte field                                             |
|                                  |                    |   | of the data attribute                                                          |
|                                  |                    |   | VISL_IFA_DATA_ATTR                                                             |
| v1sl_copy_byte_from_ifa_to_ll_   |                    |   |                                                                                |
| visi_copy_byte_noni_na_to_n_     |                    |   | Copy a byte field of the data attribute                                        |
|                                  |                    |   | VISL_IFA_DATA_ATTR to a byte field                                             |
|                                  |                    |   | of the data attribute                                                          |
|                                  |                    |   | V1SL_LL_DATA_ATTR                                                              |
| v1sl_copy_byte_from_ll_to_ifa_   |                    |   | Copy a byte field of the data attribute                                        |
| _                                |                    |   | V1SL_LL_DATA_ATTR to a byte field                                              |
|                                  |                    |   | of the data attribute                                                          |
|                                  |                    |   | V1SL_IFA_DATA_ATTR                                                             |
| v1sl_copy_byte_from_int_to_ll_   |                    |   | Copy a byte field of the data attribute                                        |
| _                                |                    |   | VISL_INT_DATA_ATTR to a byte field                                             |
|                                  |                    |   | of the data attribute                                                          |
|                                  |                    |   | VISL_LL_DATA_ATTR                                                              |
| v1sl_copy_byte_from_ll_to_int_   |                    |   | Copy a byte field of the data attribute                                        |
|                                  |                    | 1 | VISL_LL_DATA_ATTR to a byte field                                              |
|                                  |                    |   | of the data attribute                                                          |
|                                  |                    |   | VISL_INT_DATA_ATTR                                                             |
| **** G*                          |                    |   | VISL_INI_DATA_ATTK                                                             |
| V1SL                             |                    |   |                                                                                |
| Program Memory                   |                    |   | Refer to Figure 1                                                              |
| Attributes                       |                    |   |                                                                                |
| V1SL_IFA_CODE_ATTR               | >>> 0 <<<          |   | • (1)                                                                          |
| V1SL_SYS_CODE_ATTR               |                    |   | • (2)                                                                          |
| V1SL_INT_CODE_ATTR               |                    |   | • (5)                                                                          |
| Data Memory Attributes           |                    |   | Refer to Figure 1                                                              |
| V1SL_IFA_DATA_ATTR               | >>> 0 <<<          |   | • [1]                                                                          |
| V1SL_LL_DATA_ATTR                |                    |   |                                                                                |
| V1SL_SYS_DATA_ATTR               |                    |   | • [3]                                                                          |
|                                  |                    |   | • [2]                                                                          |
| V1SL_INT_DATA_ATTR               |                    |   | • [4]                                                                          |
| C0 User Identification           |                    |   |                                                                                |
| V1SL_C0_USER_ID_TYPE             | if                 | X | The C0 firmware user can specify the                                           |
|                                  | C0>0:<br>>>> m <<< |   | type of the transfer parameter <i>user_id</i> of                               |
|                                  | >>> III <<<        |   | the C0 firmware functions by itself (e.g.                                      |
|                                  |                    |   | Unsigned8).                                                                    |
| C2 User Identification           |                    |   |                                                                                |
| C0 Output Macros to              |                    |   | Refer to <<10.2.2                                                              |
| User                             |                    |   |                                                                                |
| V1SL_C0_OPEN_CHANNEL_            | if                 | 1 | Completion of user request                                                     |
| DONE                             |                    |   | v1sl_c0_open_channel()                                                         |
| V1SL_C0_CLOSE_CHANNEL            | C0>0               |   | Completion of user request                                                     |
| _DONE                            | 2020               |   |                                                                                |
| V1SL_C0_WITHDRAW_DON             | and not            |   | v1sl_c0_close_channel()                                                        |
| VISL_CO_WITHDRAW_DON             | and not            |   | Completion of user request                                                     |
|                                  | a                  |   | v1sl_c0_withdraw()                                                             |
| V1SL_C0_DP_WD_TIMEOUT            | C0_RQB:            |   | Indicates a DP watchdog timeout event                                          |
| V1SL_C0_WD_STATE_REPO            | >>> 0 <<<          |   | Indicates a DP watchdog state change                                           |
| RT<br>V1SL_C0_DP_STATE_REPOR     |                    |   | Indicates a DP state                                                           |
| T<br>V1SL_C0_LED_STATE_REPO      |                    |   | Indicates the bus error LED state                                              |
| RT                               |                    |   |                                                                                |
| V1SL_C0_DATA_EXCHANG<br>E_ACTIVE |                    |   | Indicates start of data exchange between<br>parameterization master and slave. |
| V1SL_C0_REAL_CFG_BUFFE           |                    |   | <u>-</u>                                                                       |
| _                                |                    | 1 | Indicates that a free configuration buffer                                     |
| l K                              |                    |   | =                                                                              |
| R_<br>CHANGED                    |                    |   | can be fetched by the user.                                                    |

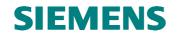

| Luigi do Du a du Mario                   |                           | 1 | r                                                                              |
|------------------------------------------|---------------------------|---|--------------------------------------------------------------------------------|
| V1SL_C0_DIAG_CHANGED                     |                           |   | • Completion of the user request                                               |
| V1SL_C0_DIAG_FETCHED                     |                           |   | v1sl_c0_set_diag()  • Indicates that a diagnosis set by the user               |
| V1SL_C0_NEW_SSA                          |                           |   | with v1sl_c0_set_diag() was fetched.  • Indicates receipt of Set Slave Address |
| V1SL_C0_NEW_PRM                          |                           |   | data     Indicates receipt of parameterization                                 |
| V1SL_C0_NEW_CFG                          |                           |   | data     Indicates receipt of configuration data                               |
| V1SL_C0_CLEAR                            |                           |   | sent by the master  Indicates 'Clear'/'Unclear' mode                           |
| V1SL_C0_SYNC                             |                           |   | Indicates the 'Sync'/'Unsync' mode                                             |
| V1SL_C0_FREEZE                           |                           |   | Indicates the 'Freeze'/'Unfreeze' mode                                         |
| AL Output Macros to<br>User              |                           |   | Refer to Section 10.2.3                                                        |
| VISL_AL_STATE_REPORT                     | If                        |   | Indicates a state change of the alarm state machine                            |
| V1SL_AL_ALARM_ACK                        | C0>0                      |   | Completion of user request                                                     |
|                                          | and not                   |   | v1sl_al_set_alarm()                                                            |
|                                          | C0_RQB<br>and             |   |                                                                                |
|                                          | <b>SUB_AL</b> : >>> o <<< |   |                                                                                |
| C1 Output Macros to User                 |                           |   | Refer to Section 10.2.4                                                        |
| V1SL_C1_READ_DS                          | if                        |   | Indicates request 'Read Data Set', by                                          |
|                                          |                           |   | parameterization master.                                                       |
| V1SL_C1_WRITE_DS                         | C0>0<br>and not           |   | • Indicates request 'Write Data Set', by                                       |
|                                          | C0_RQB                    |   | parameterization master.                                                       |
|                                          | and <b>SUB_C1</b> :       |   |                                                                                |
|                                          | >>> 0 <<<                 |   |                                                                                |
| C2 Output Macros to User                 |                           |   | Refer to Section <<10.2.4                                                      |
| V1SL_C2_OPEN_CHANNEL_<br>DONE            | if                        |   | • Completion of user request                                                   |
| V1SL_C2_CLOSE_CHANNEL                    | C2>0                      |   | v1sl_c2_open_channel()  • Completion of user request                           |
| _DONE                                    | 0220                      |   | v1sl_c2_close_channel()                                                        |
| V1SL_C2_INITIATE                         | and not                   |   | Indicates C2 master request 'Establish Connection'                             |
| V1SL_C2_ABORT                            | C2_RQB:                   |   | Indicates 'Shut Down Connection'                                               |
| V1SL_C2_USER_ABORT_DO<br>NE              | >>> 0 <<<                 |   | Completion of user request                                                     |
|                                          |                           |   | v1sl_c2_user_abort()                                                           |
| V1SL_C2_DATA_TRANSPOR<br>T               |                           |   | Indicates C2 master request 'Data<br>Transport'                                |
| V1SL_C2_READ_DS                          |                           |   | Indicates C2 master request 'Read Data                                         |
| V1SL_C2_WRITE_DS                         |                           |   | Set' • Indicates C2 master request 'Write Data Set'                            |
| PBC Driver                               |                           |   | Set                                                                            |
| Program Memory                           |                           |   | Refer to Figure 1                                                              |
| Attributes                               |                           |   |                                                                                |
| PBC_IFA_CODE_ATTR                        | >>> 0 <<<                 |   | • (4)                                                                          |
| PBC_SYS_CODE_ATTR                        |                           |   | • (3)                                                                          |
| PBC_INT_CODE_ATTR                        |                           |   | • (6)                                                                          |
| Data Memory Attributes PBC_INT_DATA_ATTR | >>> 0 <<<                 |   | Refer to Figure 1 • [5]                                                        |
| Context change between                   |                           |   | Refer to Section 18                                                            |
| PBC driver and C0/C2                     |                           |   |                                                                                |
| firmware PBC_C0C1_EVENT_INDICAT          | if                        |   | Indicates PBC driver events to the C0                                          |
|                                          | 11                        | 1 | Indicates PBC driver events to the C0 = 1                                      |

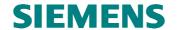

| ION                            | <b>C0&gt;0</b> :<br>>>> m <<<       | firmware                                                                                                    |
|--------------------------------|-------------------------------------|----------------------------------------------------------------------------------------------------|
| PBC_C2_EVENT_INDICATIO<br>N    | if<br><b>C2&gt;0</b> :<br>>>> m <<< | Indicates PBC driver events to the C2 firmware                                                                                                    |
| Hardware Features of the DPC31 |                                     |                                                                                                    |
| PBC_DPC31_SPEC_HW_MOD E        | if<br>DPC31>0:<br>>>> o <<<         | Not defined:  • This is the presetting when the address line A <sub>0</sub> of the DPC31 is wired as the least significant address line.  Defined  • Special HW mode where the address line A <sub>1</sub> is the least significant address line. The result is that each byte (8 bits) in DPC31 is one word (16 bits) wide. In this case, the PBC driver firmware is to process only the less significant 8 bits of each of these words. In addition, the PBC driver copies all data of the telegram buffers to a temporary storage which is transferred to the user. This is to ensure that the behavior of the data buffers is uniform according to the specification at the interface to the user. This functionality is not yet implemented!!! |

The figure below shows the program memory attributes and data attributes that are to be set, and their relationship with the firmware components of a module.

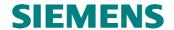

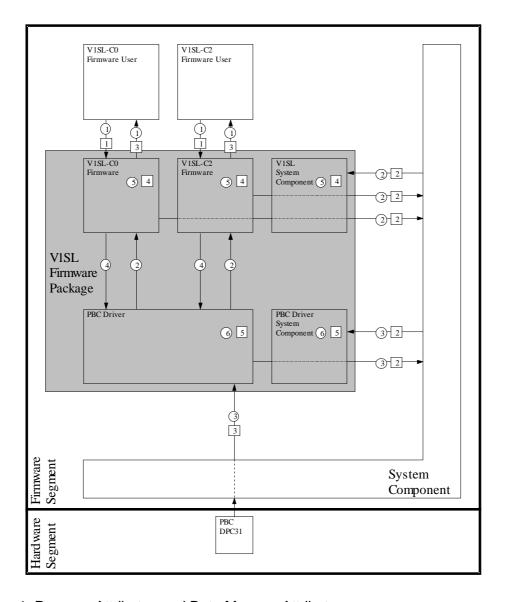

Figure 1: Program Attributes and Data Memory Attributes

### 24.2 User Fills in the File 'v1sl\_inc.h'

This is a local configuration file of the V1SL that is located in the directory 'v1sl/src\_dir/v1sl/'. In the V1SL shipping package, this file is included as a text file ('v1sl\_inc.txt').

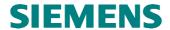

#### Note:

Since header files are generally designated with '\*.h', the user has to rename the file 'v1sl\_cfg.txt' to 'v1sl\_cfg.h' himself. This ensures that if a new V1SL version is transferred to the user's directory structure, the previous configuration is not overwritten.

The file 'v1sl\_inc.h' is included into all source files of the V1SL firmware package. With this file all configuration and export interfaces of adjacent firmware components and of V1SL itself are made known to V1SL.

| Note: | The hierarchy for including each component always has to be ->         |
|-------|------------------------------------------------------------------------|
|       | configuration file ('*cfg.h') of the component before export interface |
|       | ('*com.h') of the component!                                           |

The table below shows a sample assignment of the local configuration file 'v1sl\_inc.h'.

| C Command Line        | Brief Description                                                           |
|-----------------------|-----------------------------------------------------------------------------|
| #include "com_typ.h"  | Include neutral type declarations that all firmware components can utilize. |
| #include "sys_cfg.h"  | Include configuration file of the system component                          |
| #include "sys_com.h"  | Include export interface file of the system component                       |
| #include "v1sl_cfg.h" | Include configuration file of V1SL                                          |
| #include "v1sl_com.h" | Include export interface file of V1SL                                       |
| #include "user_cfg.h" | Include configuration file of the higher level (user, application)          |
| #include "user_com.h" | Include export interface file of the higher level (user, application)       |

Table 1: Sample Assignment of the Local V1SL Configuration File 'v1sl.inc.h'

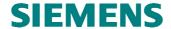

### 25 Generation

#### Note:

The description below refers exclusively to the generation tools for the generation of the sample applications. If others than these are used, the user has to design his generation data himself. In that case, existing dependencies of the source files are provided in the included make files, or they can be specified automatically with corresponding tools.

### 25.1 Preparation

Prior to starting generation, the tools needed have to be set up in the directory 'v1sl/tool\_dir/'. In general, this includes the following:

- Generation tools: compiler/assembler/linker/ etc.
- Additional generation tools: make, symbol preprocessor, etc.

Then, the following files are to be adapted to individual needs in the directory 'v1sl/bat dir/':

- '\_mak51.bat': general settings
- 'v1sl\_51.mak': make file for the sample application for the Keil C51 compiler

# 25.2 Compilation

The firmware package V1SL, in connection with the sample application, is generated by executing the included batch file '\_gen51.bat'.

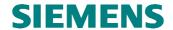

### 25.3 Locating the Memory Units of V1SL

If the C166 tool set of the Tasking company is used, one of the last steps for generating the sample applications is the arrangement of the program- and data elements of the V1SL in the memory of the destination platform (locating). The user can assume the following V1SL memory classes:

- V1SL\_DATA\_NEAR
- V1SL\_DATA\_FAR
- V1SL\_DATA\_HUGE
- V1SL\_DATA\_SHUGE (only for C166 compiler versions >= V6.0)
- V1SL\_CODE
- V1SL CONS
- PBC\_DATA\_NEAR
- PBC\_DATA\_FAR
- PBC\_DATA\_HUGE
- PBC\_DATA\_SHUGE (only for C166 compiler versions >= V6.0)
- PBC CODE
- PBC\_CONS

If one or several classes do not exist because of the selection of the memory attributes, there may be warnings during the locating process. The easiest way to remove these warnings is by not locating memory classes that don't exist (delete them from the locating specification).

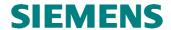

# 26 Literature

- [1] PROFIBUS-DP Standard, EN50170 Version ...; ... .
- [2] PROFIBUS, Technical Guideline PROFIBUS-DP, Extensions to EN50170 (DPV1) Version 2.0; April 98.
- [3] SIMATIC NET - V1SL User Description (current version).
- [4] SIMATIC NET - DPC31 Siemens PROFIBUS-DP Controller with C31 Core Hardware Description (current version).

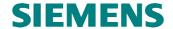

# 27 Explanation of Terms

AKF General ID format for slave configuration data

BF-LED Bus error LED (in a slave module)

CBF Call Back Function

DB Data Block

Diag\_Upd\_Delay Parameter of the master parameter set (refer to Item 11 in [2])

DP Distributed periphery

DPC31 DP Controller with integrated C31 kernel, suitable for slave applications

DPV1 Extension of the PROFIBUS-DP standard (refer to [2]:

Parameterization features

Diagnostic features

Asynchronous communication between parameterization master (C1

master) and slave

• Asynchronous communication between C2 master and slave

DS Data set

FDL Fieldbus Data Link

FW Firmware

GC Global-Control; DP message with control function for all/certain slaves

GSD Device description data file that describes slave parameters, refer to [2]

HW Hardware

IM Interface Module (e.g. Siemens ET200 module IM153)

IMF-LED Interface Module Error LED (in a slave module)

Min-Slave-Interval Slave parameter (part of GSD file) which specifies the minimum time

interval between two telegrams addressed to the slave.

NRS-PDU Negative Response Protocol Data Unit (negative response telegram)

PBC PROFIBUS Controller (ASIC)

PDU Protocol Data Unit; part of the telegram with structured organization.

PNO PROFIBUS Trade Organization

PROFIBUS PROcess Fleld BUS; industrial or fieldbus system

REQ-PDU Request Protocol Data Unit (request telegram)

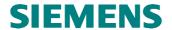

**RES-PDU** Response Protocol Data Unit (positive response telegram)

SAP Service Access Point

SKF Special ID format for slave configuration data

SM State Machine; implements sequences of a certain protocol

SW Software

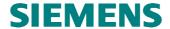

### 28 Addresses

## **PROFIBUS Trade Organization (PTO)**

16101 N. 82<sup>nd</sup> Street, Suit 3B Scottsdale, AZ, 85260-1830 Phone: +1 (480) 483-2456 Fax: +1 (480) 483-7202

#### **Contact Persons at the Interface Center in Germany**

Siemens AG A&D SE E32

Mr. Mittelberger/ Mr. Schmidt

Mailing Address: Postfach 2355 90713 Fuerth/Germany

Street Address Würzburgerstr.121 90766 Fuerth/Germany

Phone.: (0911) 750 - 2072/2079 Fax: (0911) 750 - 2100 Mailbox: (0911) - 737972

EMail:

Martin.Mittelberger@fthw.siemens.de
Xaver.Schmidt@fthw.siemens.de

#### Contact Persons at the Interface Center in the US

PROFIBUS Interface Center 3000 Bill Garland Road Johnson City, TN 37601 USA

Phone: +1 (423) 461-2576 Fax: +1 (423) 461-2103

mailto:profibus.center@sea.siemens.com

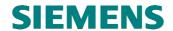

# 29 Order Numbers

The DPC31 can be ordered via your local Siemens partner. Please use the following quantity-related order numbers.

| Product        | MLFB                | Shipping<br>Units | Quantity |
|----------------|---------------------|-------------------|----------|
|                |                     |                   | (Pieces) |
| ASIC DPC 31    | 6ES7 195-0BE00-0XA0 | Small Pack        | 5        |
|                | 6ES7 195-0BE10-0XA0 | Sinle Tray        | 60       |
|                | 6ES7 195-0BE20-0XA0 | Tray Box          | 300      |
|                | 6ES7 195-0BE30-0XA0 | 17 Tray Box       | 5100     |
|                | 6ES7 195-0BE40-0XA0 | 34 Tray Box       | 10200    |
| FW DPV1 DPC 31 | 6ES7 195-2BB00-0XA0 | Diskette          |          |